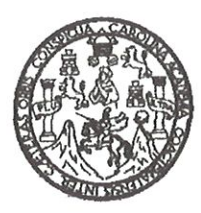

Universidad de San Carlos de Guatemala **Facultad de Ingeniería** Escuela de Ingeniería Civil

# DISEÑO DEL INSTITUTO DE EDUCACIÓN BÁSICA EN LA **COLONIA PRIMERO DE MAYO Y SISTEMA DE DRENAJE** SANITARIO PARA EL BARRIO SAN ANTONIO, ALDEA LA COMUNIDAD, MUNICIPIO DE MIXCO, DEPARTAMENTO DE **GUATEMALA**

Edwin Josué Espina Sandoval Asesorado por el Ing. Luis Gregorio Alfaro Véliz

Guatemala, enero de 2011

### UNIVERSIDAD DE SAN CARLOS DE GUATEMALA

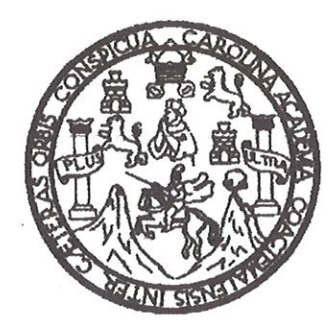

**FACULTAD DE INGENIERÍA** 

# DISEÑO DEL INSTITUTO DE EDUCACIÓN BÁSICA EN LA COLONIA PRIMERO DE MAYO Y SISTEMA DE DRENAJE SANITARIO PARA EL BARRIO SAN ANTONIO, ALDEA LA COMUNIDAD, MUNICIPIO DE MIXCO, DEPARTAMENTO DE GUATEMALA

TRABAJO DE GRADUACIÓN PRESENTADO A LA JUNTA DIRECTIVA DE LA **FACULTAD DE INGENIERÍA** POR

**EDWIN JOSUÉ ESPINA SANDOVAL** ASESORADO POR EL ING. LUIS GREGORIO ALFARO VÉLIZ

> AL CONFERÍRSELE EL TÍTULO DE **INGENIERO CIVIL**

GUATEMALA, ENERO DE 2011

# UNIVERSIDAD DE SAN CARLOS DE GUATEMALA FACULTAD DE INGENIERÍA

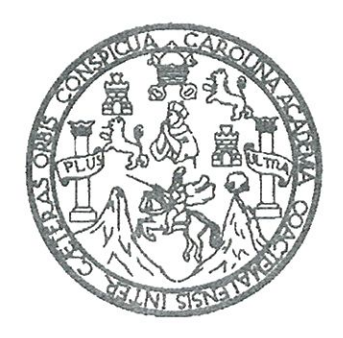

## NÓMINA DE JUNTA DIRECTIVA

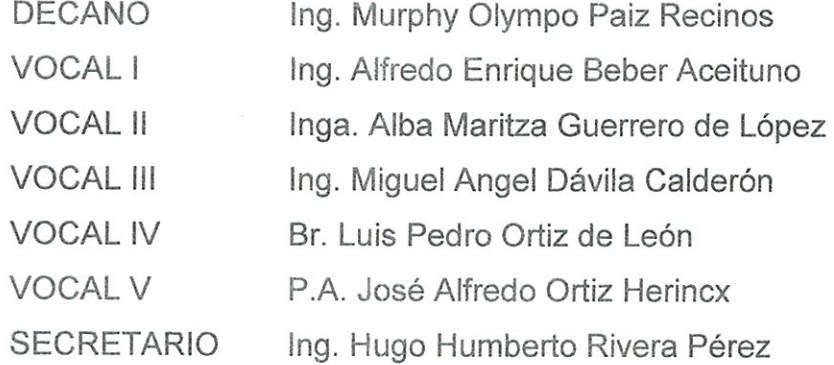

## TRIBUNAL QUE PRACTICÓ EL EXAMEN GENERAL PRIVADO

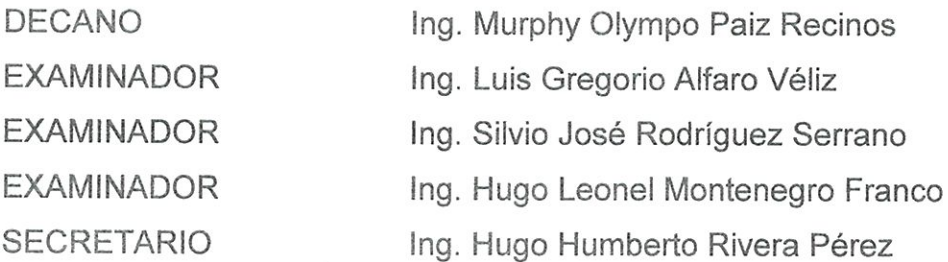

### HONORABLE TRIBUNAL EXAMINADOR

En cumplimiento de los preceptos que establece la ley de la Universidad de San Carlos de Guatemala, presento a su consideración mi trabajo de graduación titulado:

# DISEÑO DEL INSTITUTO DE EDUCACIÓN BÁSICA EN LA **COLONIA PRIMERO DE MAYO Y SISTEMA DE DRENAJE** SANITARIO PARA EL BARRIO SAN ANTONIO, ALDEA LA COMUNIDAD, MUNICIPIO DE MIXCO, DEPARTAMENTO DE **GUATEMALA**

Tema asignado por la Dirección de la Escuela de Ingeniería Civil, el 11 de enero de 2010.

Edwin Josué Espina Sandoval

#### Universidad de San Carlos de Guatemala **Facultad de Ingeniería**

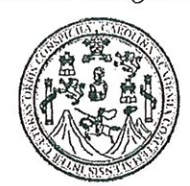

UNIDAD DE E.P.S.

Guatemala 21 de septiembre de 2010. Ref.EPS.DOC.740.09.10.

### Inga. Norma Ileana Sarmiento Zeceña de Serrano Directora Unidad de EPS Facultad de Ingeniería Presente

Estimada Ingeniera Sarmiento Zeceña.

Por este medio atentamente le informo que como Asesor-Supervisor de la Práctica del Ejercicio Profesional Supervisado (E.P.S.), del estudiante universitario Edwin Josué Espina Sandoval de la Carrera de Ingeniería Civil, con carné No. 200511975, procedí a revisar el informe final, cuyo título es "DISEÑO DEL INSTITUTO DE EDUCACIÓN BÁSICA EN LA COLONIA PRIMERO DE MAYO Y SISTEMA DE DRENAJE SANITARIO PARA EL BARRIO SAN ANTONIO, ALDEA LA COMUNIDAD, MUNICIPIO DE MIXCO, DEPARTAMENTO DE GUATEMALA".

En tal virtud, LO DOY POR APROBADO, solicitándole darle el trámite respectivo.

Sin otro particular, me es grato suscribirme.

Atentamente. "Id y Enseña idos" Ing. Whis Gregorio Alfaro Véliz sesor-Superysor de EPS Area de Ingeniería Civil ertidad de San ASESOR(A)-SUPERVISOR(A) DE EPS Unidad de Prácticas de Ingeniería y EPS acultad de Ingenierii

c.c. Archivo  $LGAV/ra$ 

> Edificio de E.P.S., Facultad de Ingeniería, Universidad de San Carlos de Guatemala Ciudad Universitaria zona 12, teléfono directo: 2442-3509

#### Universidad de San Carlos de Guatemala Facultad de Ingeniería

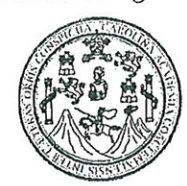

UNIDAD DE E.P.S.

Guatemala, 21 de septiembre de 2010. Ref.EPS.D.626.09.10

Ing. Hugo Leonel Montenegro Franco Director Escuela de Ingeniería Civil Facultad de Ingeniería Presente

Estimado Ingeniero Montenegro Franco.

Por este medio atentamente le envío el informe final correspondiente a la práctica del Ejercicio Supervisado, (E.P.S) titulado "DISEÑO DEL INSTITUTO Profesional DE EDUCACIÓN BÁSICA EN LA COLONIA PRIMERO DE MAYO Y SISTEMA DE DRENAJE SANITARIO PARA EL BARRIO SAN ANTONIO, ALDEA LA COMUNIDAD, MUNICIPIO DE MIXCO, DEPARTAMENTO DE GUATEMALA" que fue desarrollado por el estudiante universitario Edwin Josué Espina Sandoval, quien fue debidamente asesorado y supervisado por el Ing. Luis Gregorio Alfaro Véliz.

Por lo que habiendo cumplido con los objetivos y requisitos de ley del referido trabajo y existiendo la aprobación del mismo por parte del Asesor -Supervisor de EPS, en mi calidad de Directora apruebo su contenido solicitándole darle el trámite respectivo.

Sin otro particular, me es grato suscribirme.

Atentamente, "Id y Enseñad a Todos"

 $\Lambda$ 01 Inga. Norma Ileana Sarmiento Zeck ía de Serrano Directora Unidad de El

NISZ/ra

Edificio de E.P.S., Facultad de Ingeniería, Universidad de San Carlos de Guatemala Ciudad Universitaria zona 12, teléfono directo: 2442-3509

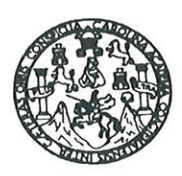

UNIVERSIDAD DE SAN CARLOS DE GUATEMALA FACULTAD DE INGENIERÍA ESCUELA DE INGENIERÍA CIVIL www.ingenieria-usac.edu.gt

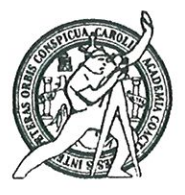

Guatemala, 4 de octubre de 2010

**Ingeniero** Hugo Leonel Montenegro Franco Director de la Escuela de Ingeniería Civil Facultad de Ingeniería Presente

Estimado Ing. Montenegro.

Le informo que he revisado el trabajo de graduación DISEÑO DEL INSTITUTO DE EDUCACIÓN BÁSICA EN LA COLONIA PRIMERO DE MAYO Y SISTEMA DE DRENAJE SANITARIO PARA EL BARRIO SAN ANTONIO. ALDEA LA COMUNIDAD, MUNICIPIO DE MIXCO, DEPARTAMENTO DE GUATEMALA, desarrollado por el estudiante de Ingeniería Civil Edwin Josué Espina Sandoval, quien contó con la asesoría del Ing. Luis Gregorio Alfaro Véliz.

Considero este trabajo bien desarrollado y representa un aporte para la comunidad del área y habiendo cumplido con los objetivos del referido trabajo doy mi aprobación al mismo solicitando darle el trámite respectivo.

Atentamente, ID Y ENSEÑAD A TØDOS FACULTAD DE INGENIERIA **DEPARTAMENTO**  $DE$ Ing. Rafae Enrique/Mordes C HIDRAULICA USAC Revisor por el Departamento de Hidraulica

/bbdeb. Más de 130 Años de Trabajo Académico y Mejora Continua

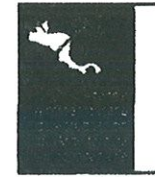

PROGRAMA DE INGENIERÍA CIVIL ACREDITADO POR Agencia Centroamericana de creditación de Programas de Arquitectura e Ingeniería **PERÍODO 2009 - 2012** 

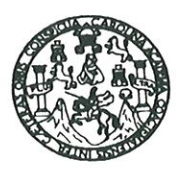

UNIVERSIDAD DE SAN CARLOS DE GUATEMALA FACULTAD DE INGENIERÍA ESCUELA DE INGENIERÍA CIVIL www.ingenieria-usac.edu.gt

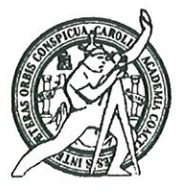

Guatemala, 29 de octubre 2010

Ingeniero Hugo Leonel Montenegro Franco Director de la Escuela de Ingeniería Civil Facultad de Ingeniería Presente

Estimado Ing. Montenegro.

Le informo que he revisado el trabajo de graduación DISEÑO DEL INSTITUTO DE EDUCACIÓN BÁSICA EN LA COLONIA PRIMERO DE MAYO Y SISTEMA DE DRENAJE SANITARIO PARA EL BARRIO SAN ANTONIO ALDEA LA COMUNIDAD, MUNICIPIO DE MIXCO. DEPARTAMENTO DE GUATEMALA, desarrollado por el estudiante de Ingeniería Civil Edwin Josué Espina Sandoval, quien contó con la asesoría del Ing. Luis Gregorio Alfaro Véliz.

Considero este trabajo bien desarrollado y representa un aporte para la comunidad del área y habiendo cumplido con los objetivos del referido trabajo doy mi aprobación al mismo solicitando darle el trámite respectivo.

Atentamente,

**ID Y ENSEÑAD A TODOS** 

Ing. Ronald Estuardo Galindo Cabrera FACULTAD DE INGENIER Jefe del Departamento de EstructurascuEL DEPARTAMENTO

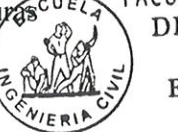

DE **ESTRUCTURAS** USAC

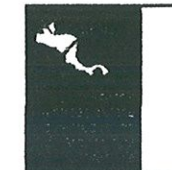

**PROGRAMA DE INGENIERÍA**<br>CIVIL ACREDITADO POR gencia Centroamericana de .<br>creditación de Programas de<br>Arquitectura e Ingeniería **PERÍODO 2009 - 2012** 

/bbdeb.

de Trabajo Académico y Mejora Continua Más de  $130$  Thos

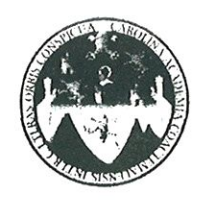

UNIVERSIDAD DE SAN CARLOS DE GUATEMALA FACULTAD DE INGENIERÍA **ESCUELA DE INGENIERÍA CIVIL** www.ingenieria-usac.edu.gt

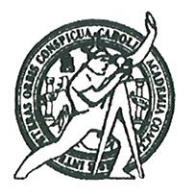

El Director de la Escuela de Ingeniería Civil, después de conocer el dictamen del Asesor Ing. Luis Gregorio Alfaro Véliz y de la Directora de la Unidad de E.P.S. Inga. Norma Ileana Sarmiento Zeceña, al trabajo de graduación del estudiante Edwin Josué Espina Sandoval, titulado DISEÑO DEL INSTITUTO DE EDUCACIÓN BÁSICA EN LA COLONIA PRIMERO DE MAYO Y SISTEMA DE DRENAJE SANITARIO PARA EL BARRIO SAN ANTONIO, ALDEA LA COMUNIDAD, MUNICIPIO DE MIXCO, DEPARTAMENTO DE GUATEMALA, da por este medio su aprobación a dicho trabajo.

SIDAD DE SAN CAR crumma ESCUELA DE INGENIERIA CIVIL DIRECTOR Ing. Hygo Leonel Montenegro-Franco CULTAD DE INGENI

Guatemala, enero de 2011

/bbdeb.

**PROGRAMA DE INGENIERÍA** CIVIL ACREDITADO POR **Igencia Centroamericana de** litación de Programas de itectura e Ingeniería **PERÍODO 2009 - 2012** 

Más de  $130$ <sup>Hnos</sup> de Trabajo Académico y Mejora Continua

Universidad de San Carlos De Guatemala

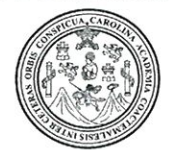

Facultad de Ingeniería Decanato

Ref. DTG.010.2011

El Decano de la Facultad de Ingeniería de la Universidad de San Carlos de Guatemala, luego de conocer la aprobación por parte del Director de la Escuela de Ingeniería Civil, al trabajo de graduación titulado: DISEÑO DEL INSTITUTO DE EDUCACIÓN BÁSICA EN LA COLONIA PRIMERO DE MAYO Y SISTEMA DE DRENAJE SANITARIO PARA EL BARRIO SAN ANTONIO, ALDEA LA COMUNIDAD. MUNICIPIO DE MIXCO DEPARTAMENTO DE **GUATEMALA, presentado por el estudiante universitario Edwin** Josué Espina Sandoval, autoriza la impresión del mismo.

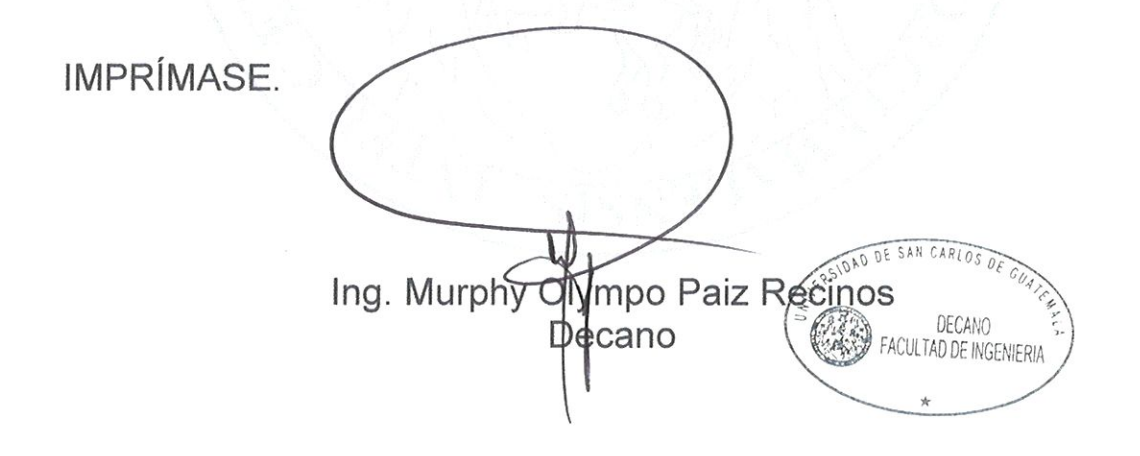

Guatemala, enero de 2011

 $/CC$ 

# **AGRADECIMIENTOS A:**

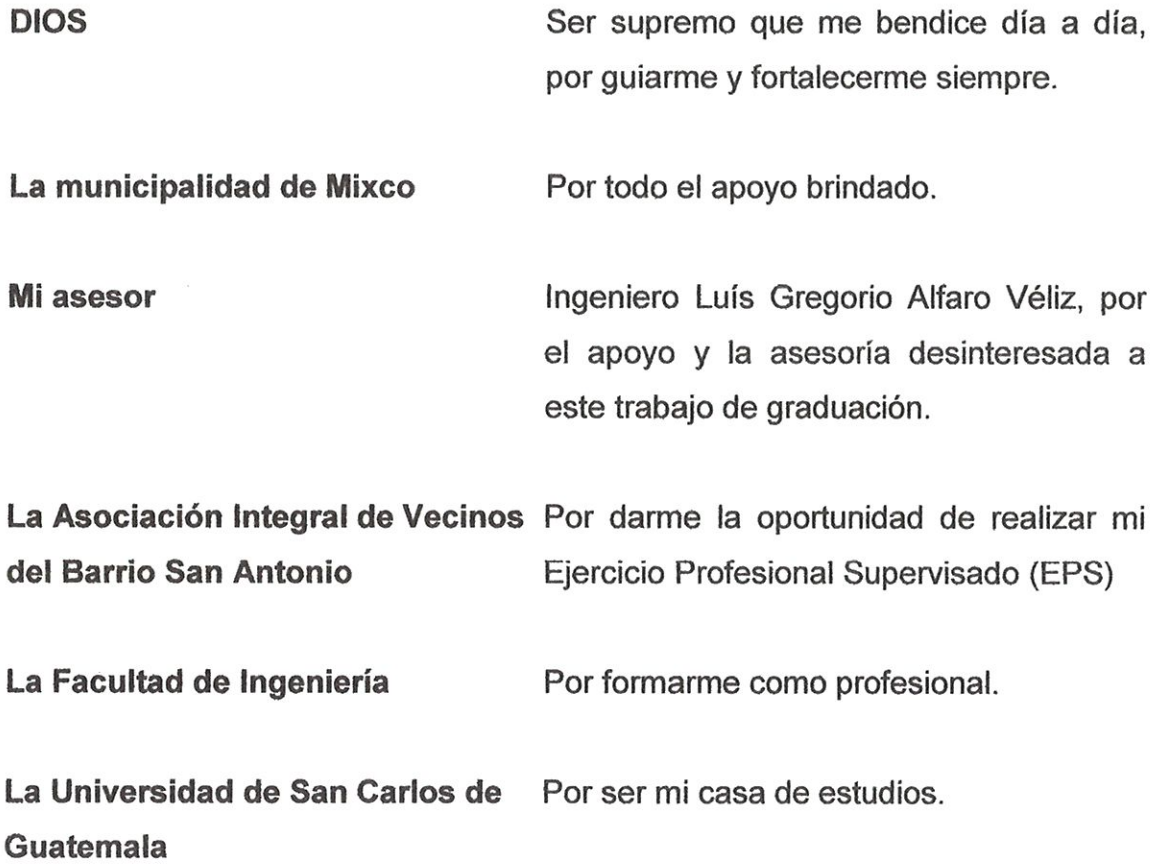

# **ACTO QUE DEDICO A:**

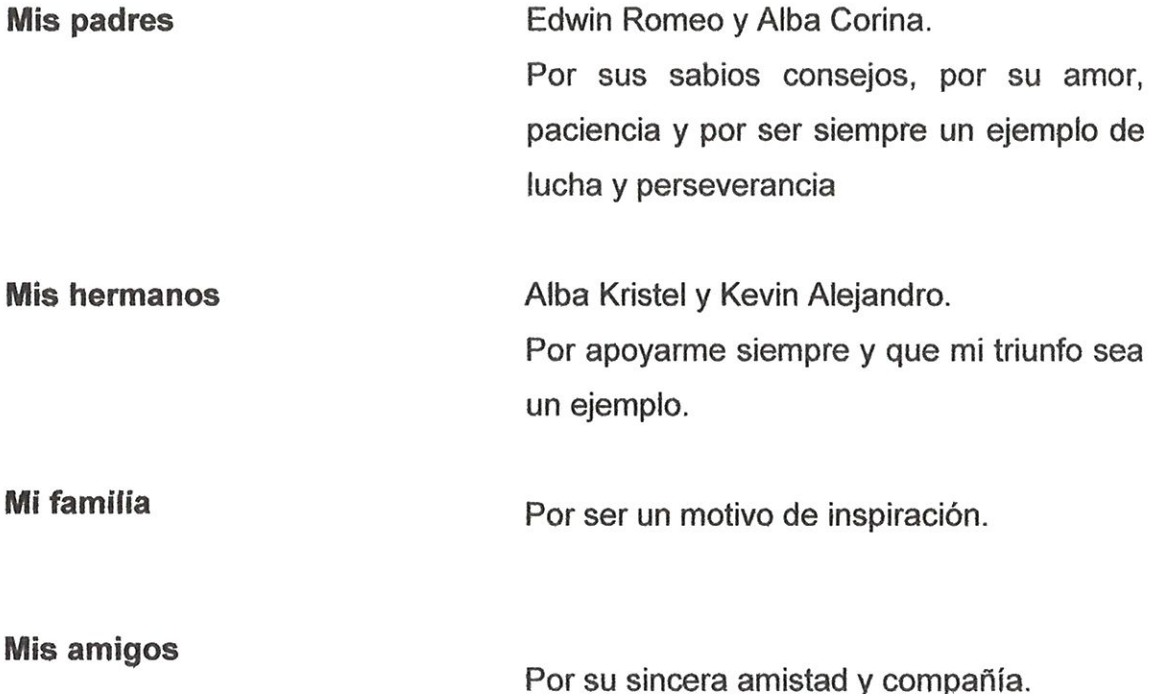

# **ÍNDICE GENERAL**

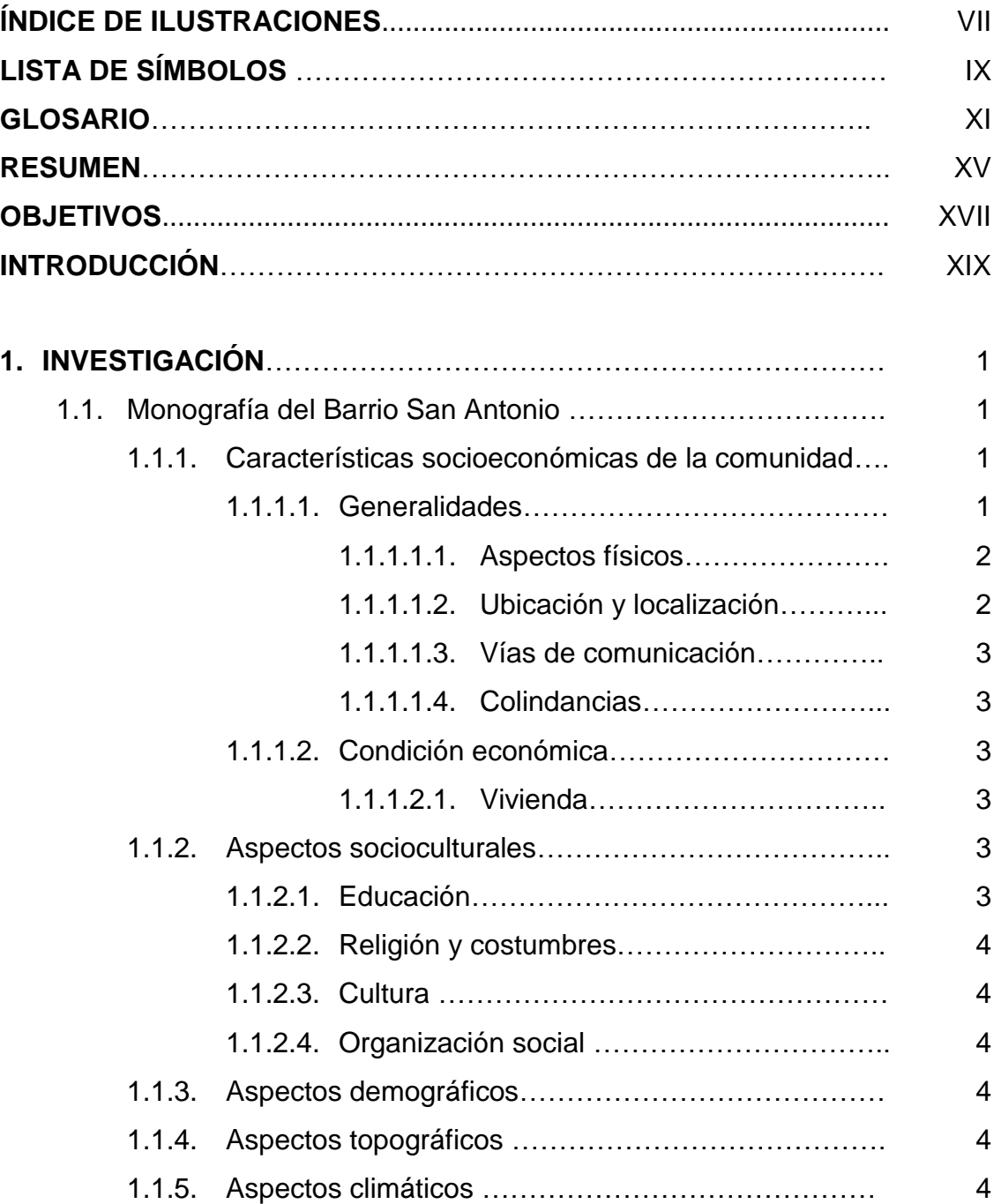

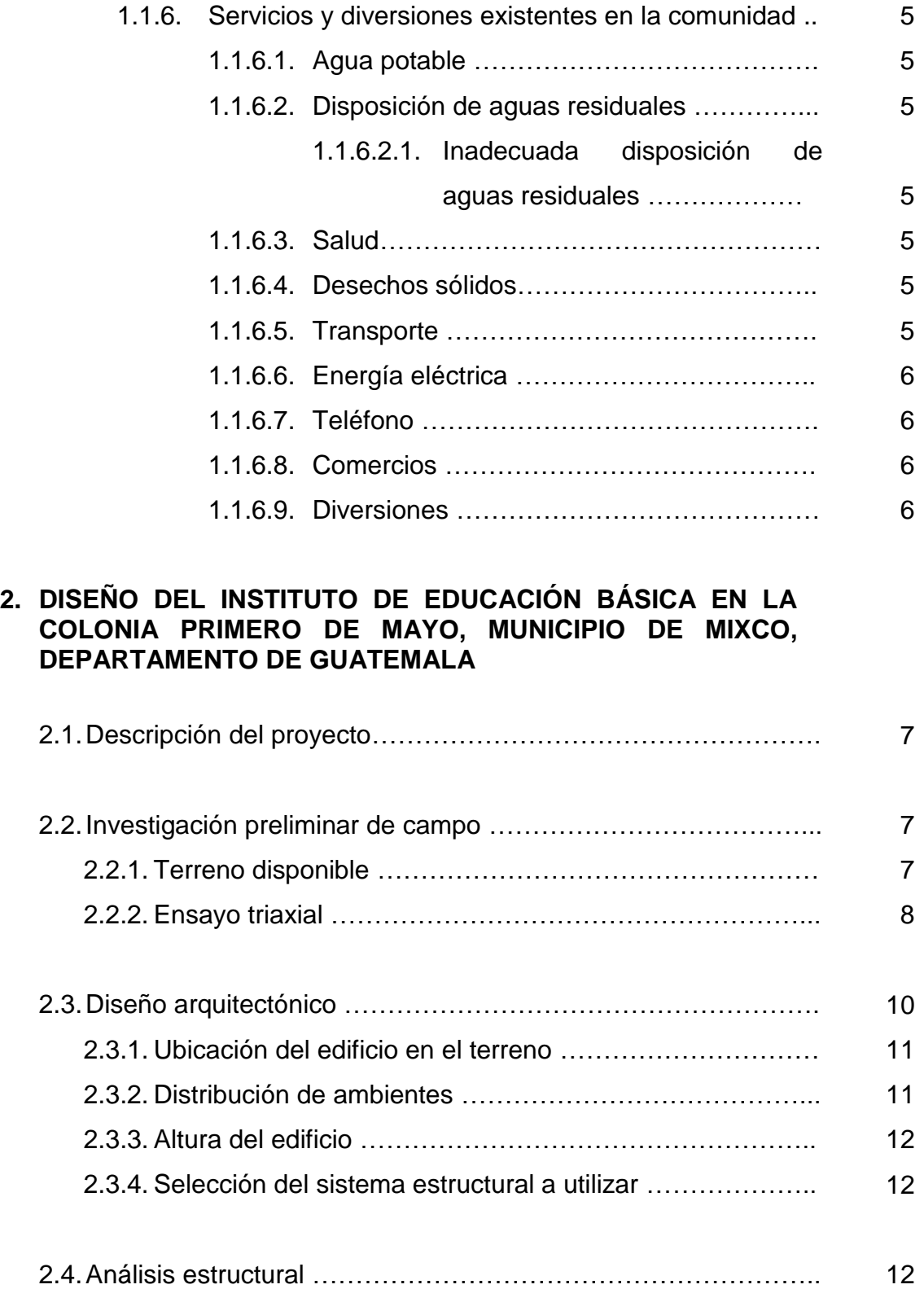

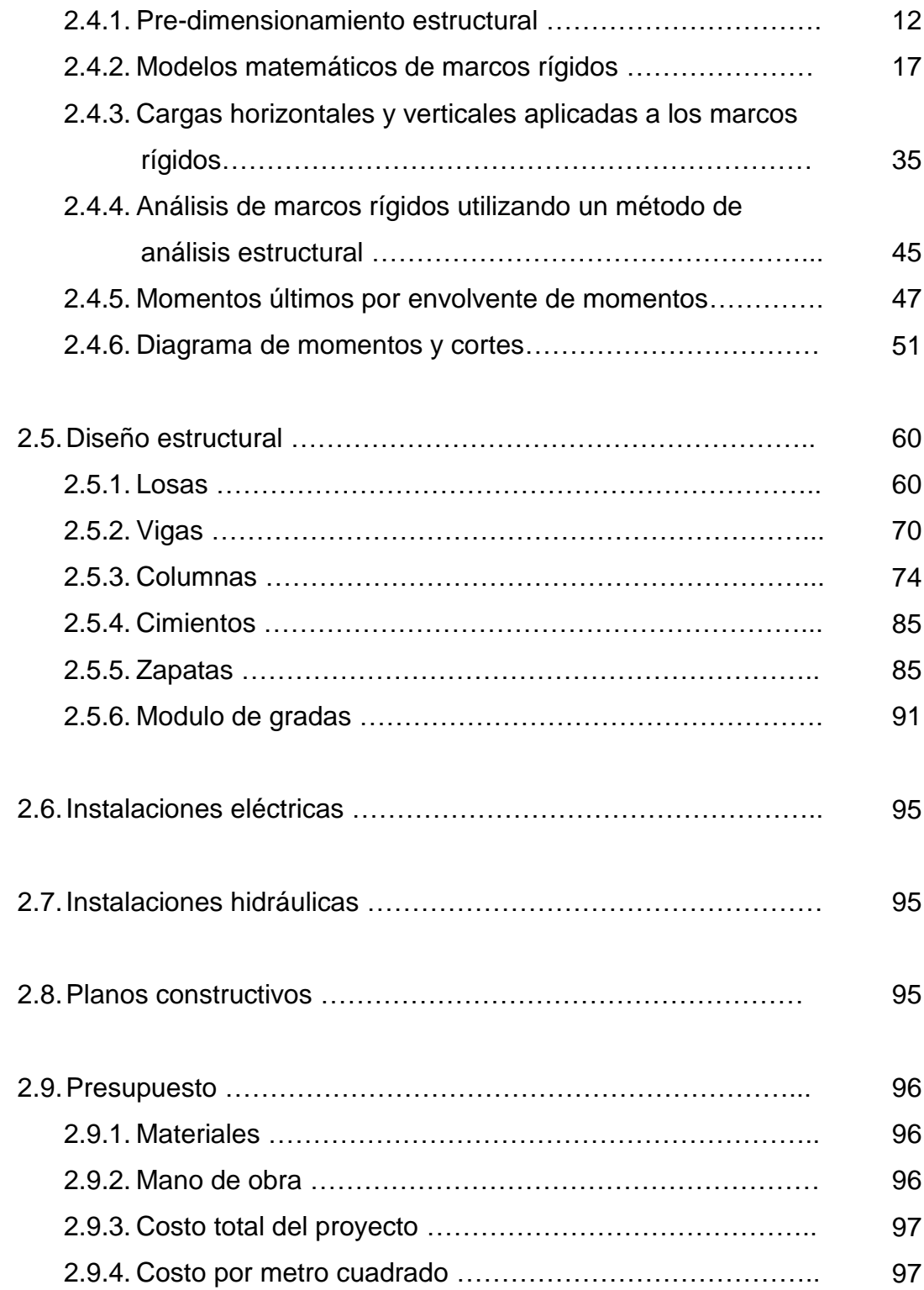

### **3. DISEÑO DEL SISTEMA DE DRENAJE SANITARIO EN EL BARRIO SAN ANTONIO, LA COMUNIDAD, MUNICIPIO DE MIXCO, DEPARTAMENTO DE GUATEMALA**

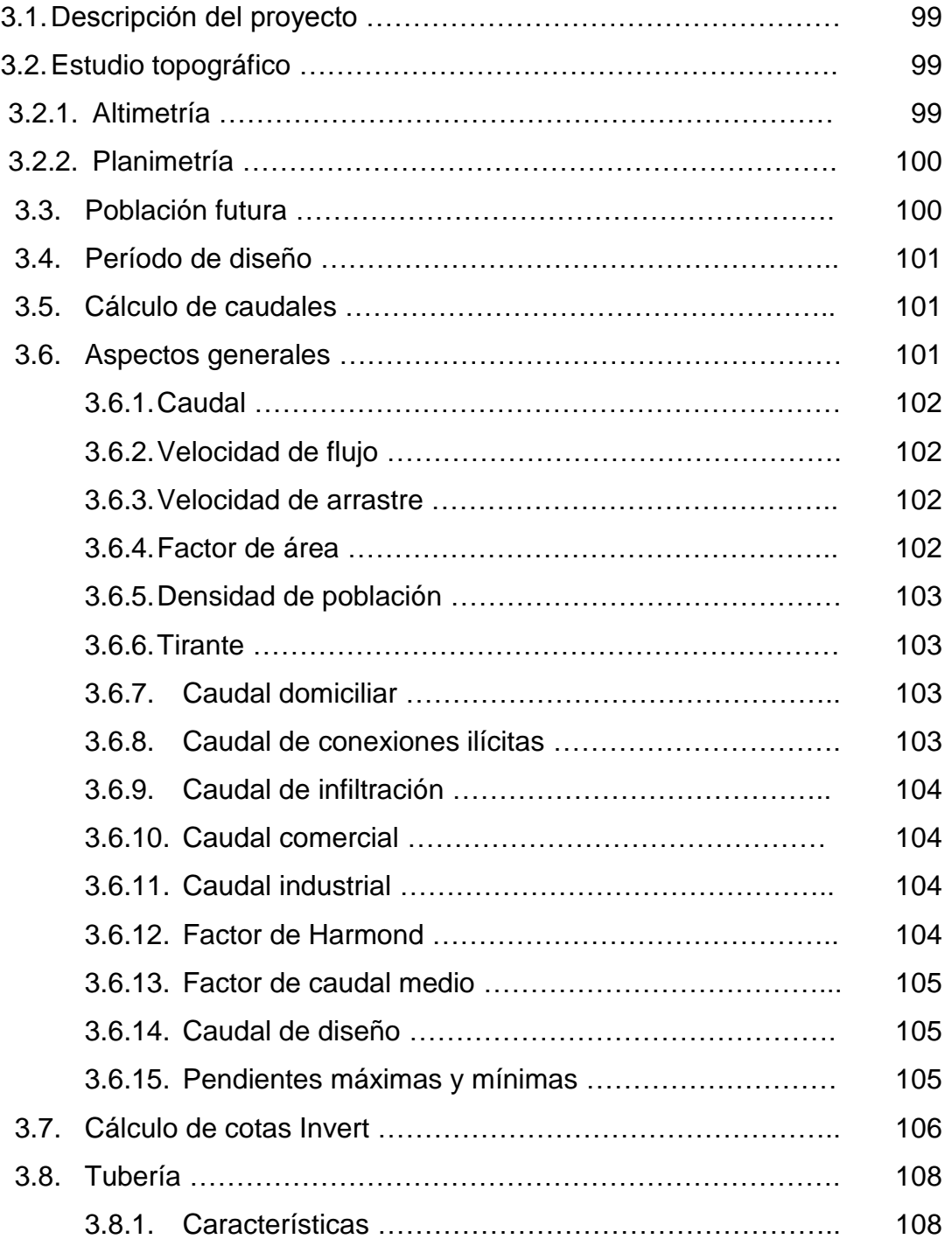

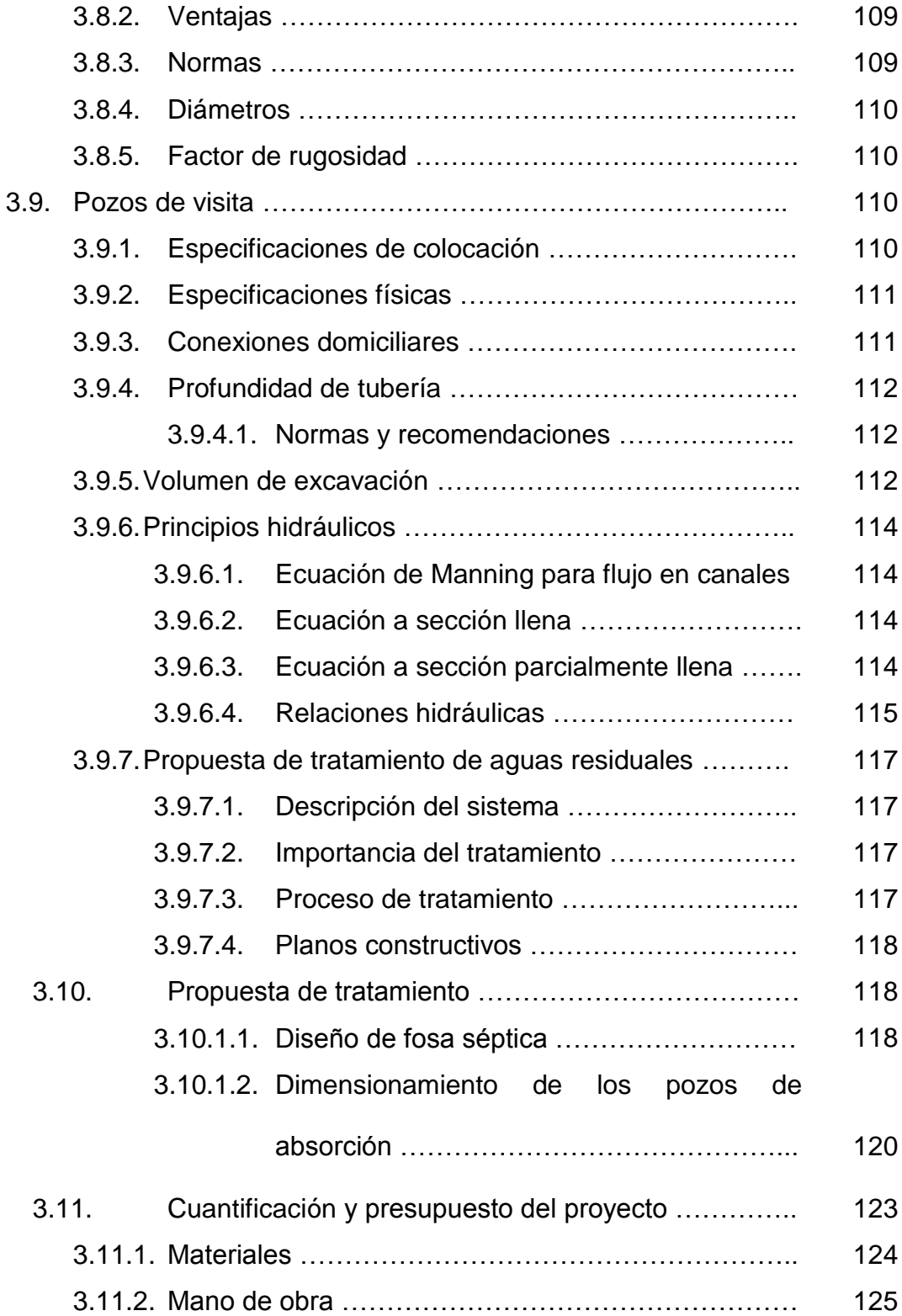

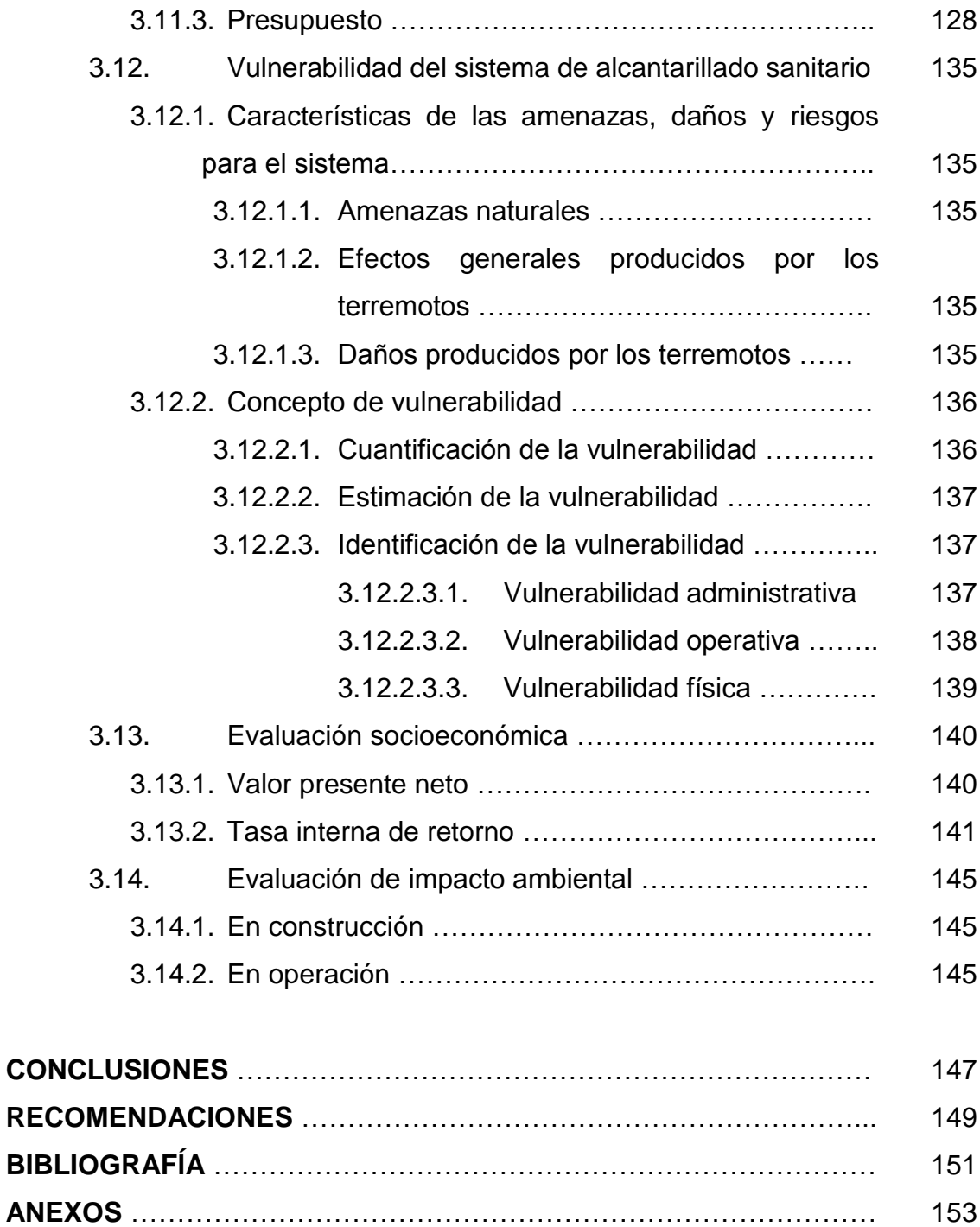

# **íNDICE DE ILUSTRACIONES**

## **FIGURAS**

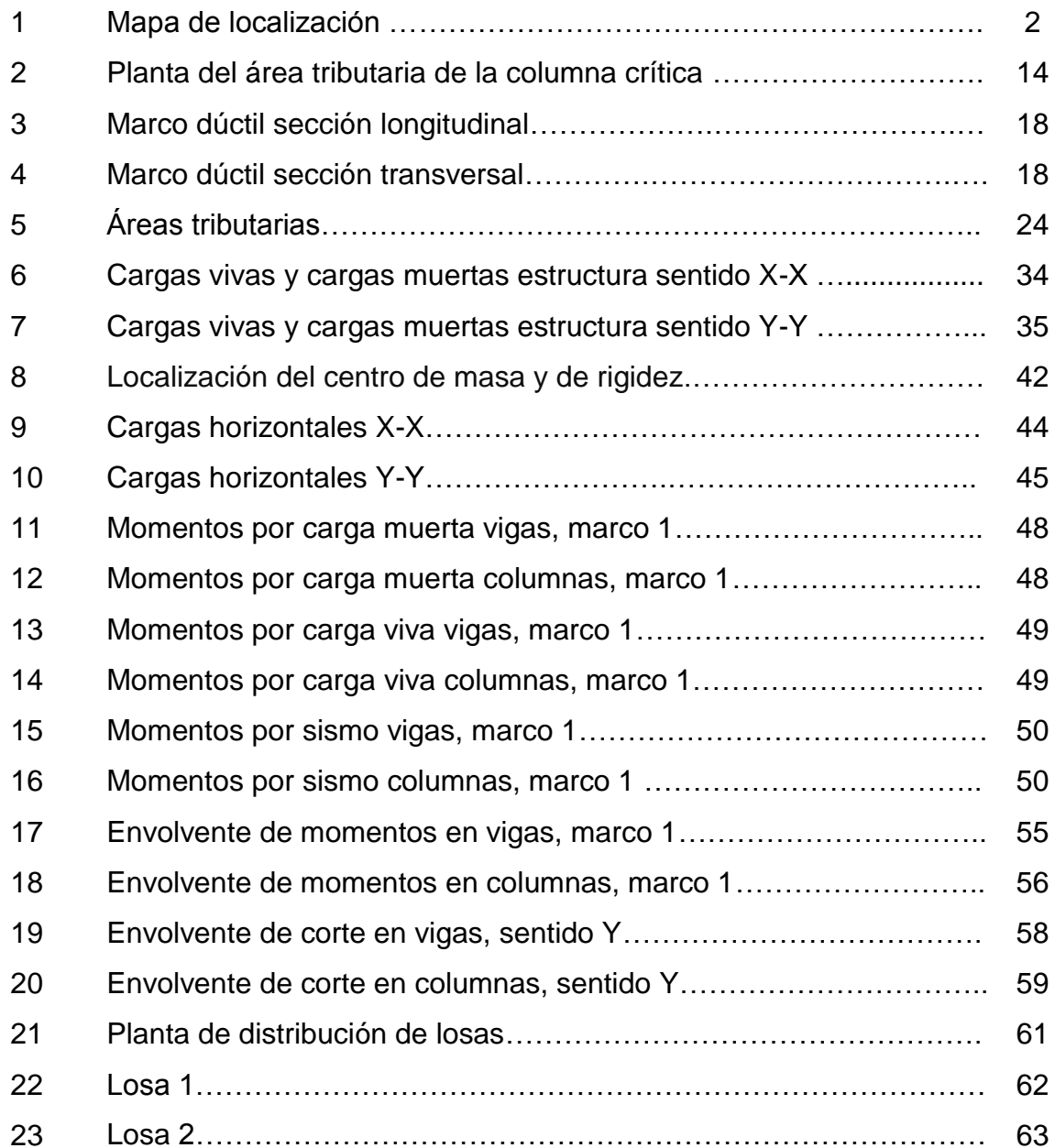

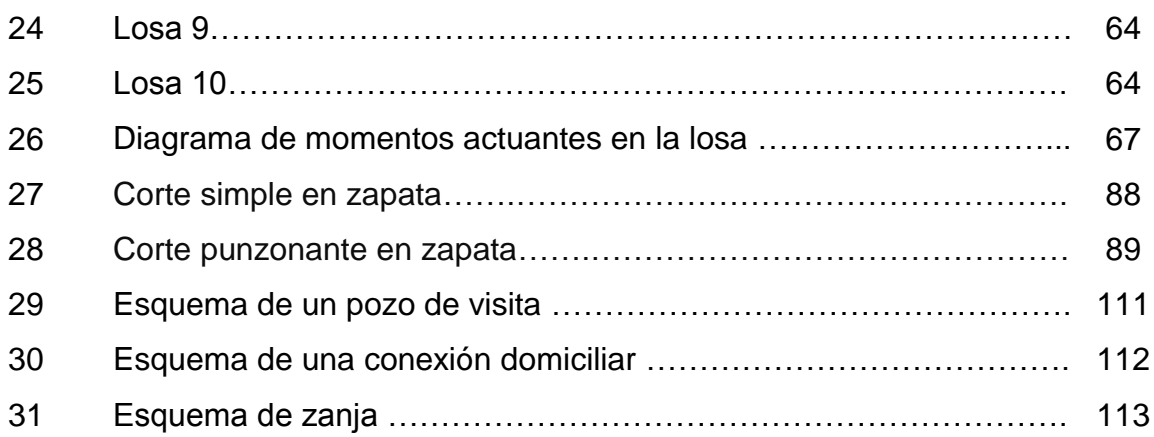

## **TABLAS**

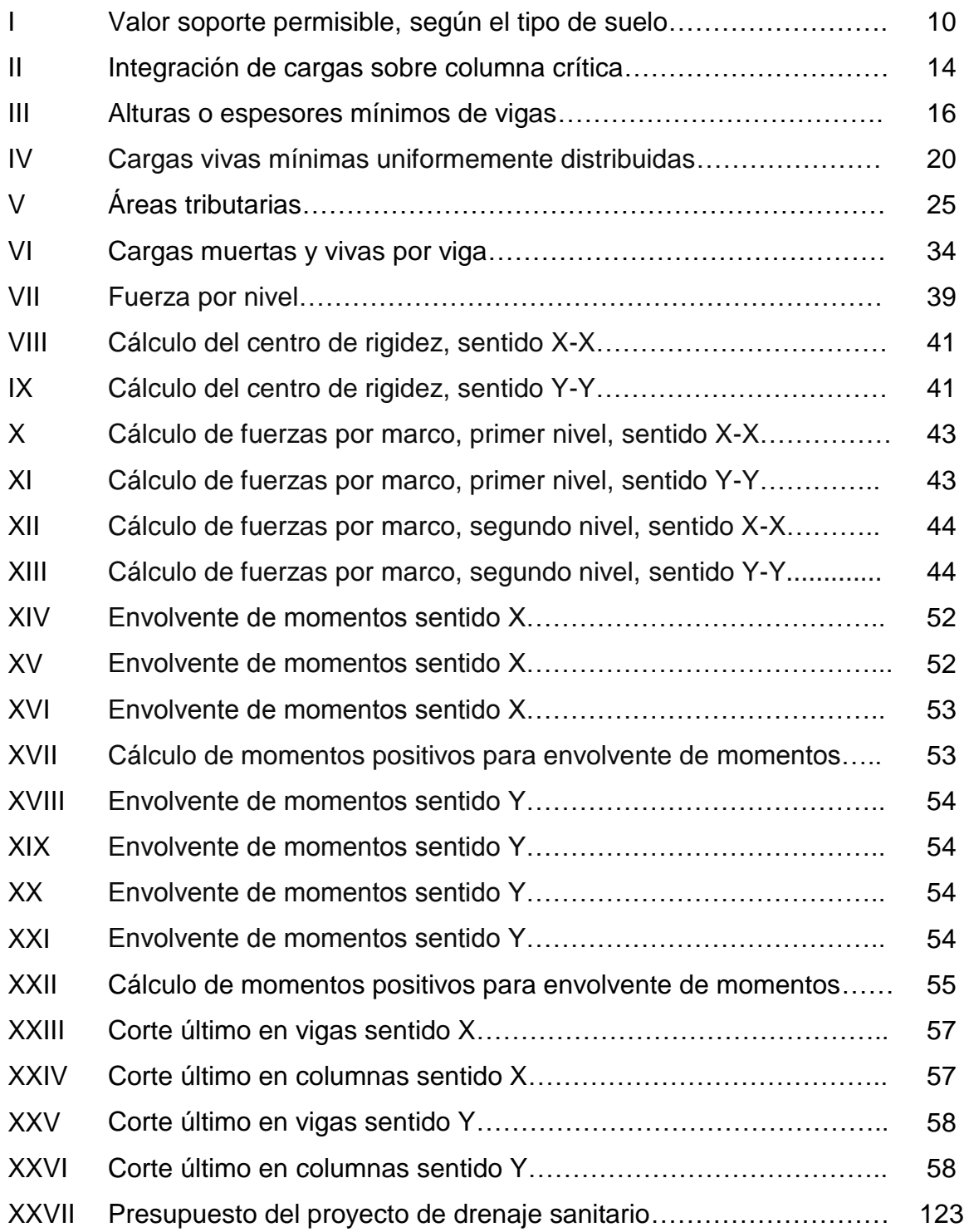

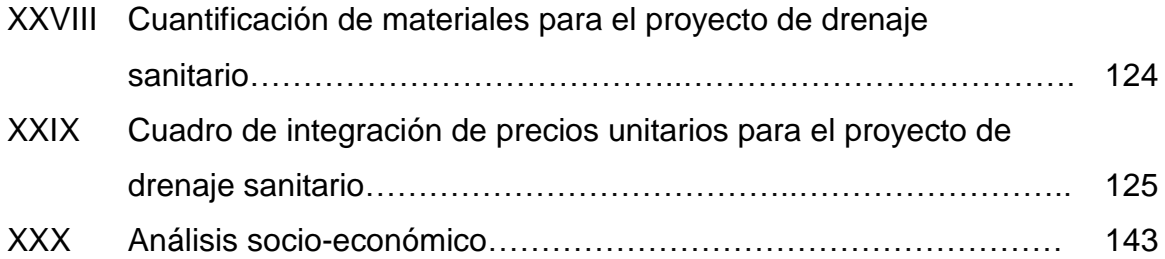

# **LISTA DE SÍMBOLOS**

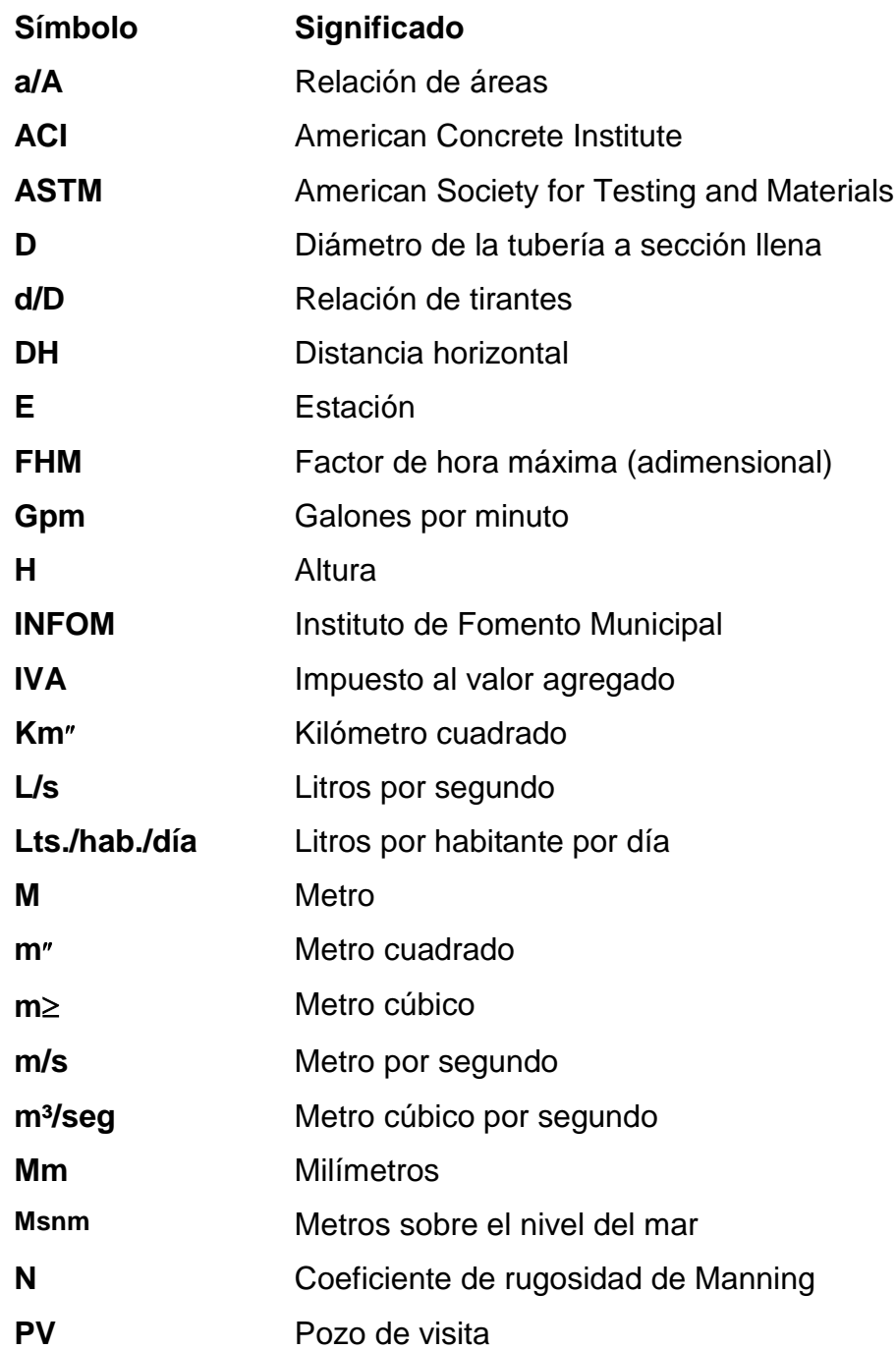

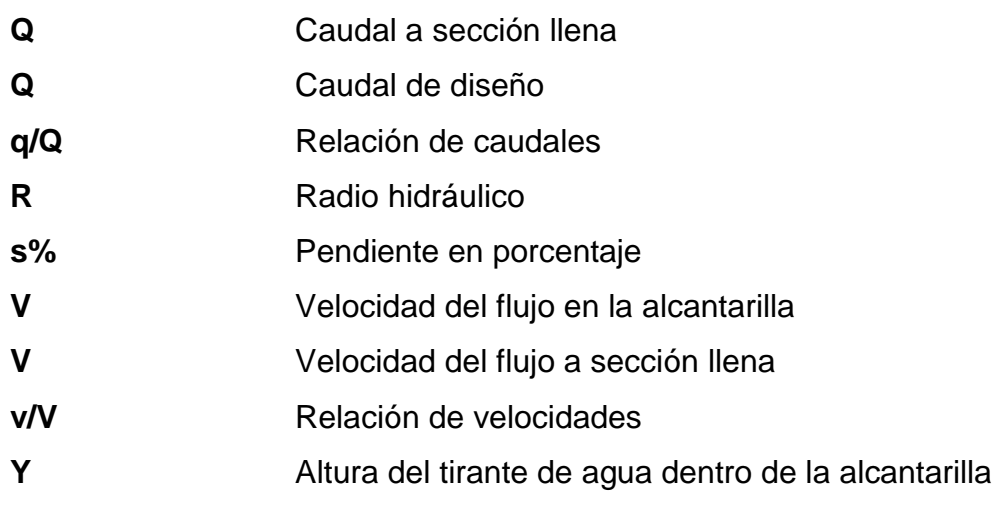

## **GLOSARIO**

- **Accesorios** Elementos secundarios en los ramales de tuberías, tales como: codos, niples, tees, coplas, etc.
- **Agregado** Material granular, como arena, grava, piedra triturada y/o escoria de hierro de alto horno, empleado con un medio aglomerante para formar hormigón o mortero.
- **Agua potable** Agua sanitariamente segura y agradable a los sentidos.
- **Agua residual** Son los desperdicios líquidos provenientes de una vivienda, comercio o industria, después de haber sido utilizadas.
- **Alcantarillado** Conjunto de tuberías, accesorios, o conductos cerrados que trabajan normalmente como canales y que conducen aguas residuales o pluviales.
- **Altimetría** Parte de la topografía que enseña a medir alturas.
- **Bases de diseño** Bases técnicas adoptadas para el diseño de un proyecto.
- Candela domiciliar Cuerpo receptor de las aguas negras provenientes del interior de la vivienda y que conduce al colector principal.
- **Carga axial** Carga aplicada en el eje longitudinal de un elemento.
- **Carga muerta** Cargas permanentes soportadas por un elemento, según se define en la ordenanza general de construcción.
- **Carga viva** Consiste, principalmente, en cargas de ocupación en edificios. Éstas pueden estar total o parcialmente en su sitio o no estar presentes, y pueden cambiar su ubicación.
- **Caudal** Volumen de agua que pasa por unidad de tiempo, en un área determinada.
- **Colector** Son los conductos que colectan las aguas residuales o pluviales y que las conducen a la planta de tratamiento o a su disposición final.
- **Columna** Elemento con una razón entre altura y dimensión lateral mayor que tres usado principalmente para resistir carga axial de compresión.
- **Consumo** Volumen de agua que es utilizado. Está en función de una serie de factores inherentes a la propia localidad que se abastece, por lo que varía de una población a otra.
- **Cota de terreno** Altura de un punto de terreno, referido a un nivel determinado.
- **Cota Invert** Es la cota de la parte inferior del diámetro interno de la tubería.
- **Deflexión** Deformación de los elementos estructurales que se presentan en forma de curvatura del eje longitudinal, al ser cargados.
- **Descarga**  Salida de agua residual o pluvial en un punto determinado.
- **Dotación** Estimación de la cantidad promedio de agua que consume cada habitante en un día.
- **Estribo** Armadura empleada para resistir esfuerzos de corte y de torsión en un elemento estructural; por lo general barras, alambres o malla electro soldada de alambre liso o estriado, ya sea sin dobleces o doblados en forma de L, de U o formas rectangulares, y situados perpendicularmente o en ángulo con respecto a la armadura longitudinal. El término **estribo** se aplica normalmente a la armadura transversal de elementos sujetos a flexión y el término **amarra** a los que están en elementos sujetos a compresión.
- **Excentricidad** Distancia comprendida entre el centro de masa y el centro de rigidez de una estructura.
- **Factor de rugosidad** Factor que expresa el tipo de superficie de la tubería.
- **Longitud de desarrollo** Longitud mínima de acero dentro del concreto que se requiere para poder desarrollar la resistencia de diseño de la armadura en una sección crítica.
- **Módulo de elasticidad** Razón entre la tensión normal y la deformación unitaria correspondiente, para esfuerzos de tracción o compresión bajo el límite de proporcionalidad del material.
- **Momento** Producto de una fuerza por la distancia perpendicular a la línea de acción de la fuerza al eje de rotación.
- **Monografía** Breve descripción sobre las características físicas, económicas, sociales y culturales de una región.
- **Muro** Elemento, generalmente vertical, empleado para encerrar o separar espacios.
- **Pendiente** Inclinación respecto de una línea horizontal.
- **Período de diseño** Tiempo durante el cual la obra diseñada prestará un servicio satisfactorio.
- **Planimetría** Parte de la topografía que enseña a representar en una superficie plana una porción de la terrestre. Conjunto de las operaciones necesarias para obtener esta proyección horizontal.
- **Pozos de visita**  Son estructuras construidas con el objeto de proporcionar acceso, tanto a los ramales principales como a los

colectores, con el propósito de inspeccionar y limpiarlos.

**Presión** Es la fuerza ejercida sobre un área determinada.

- **Topografía** Parte de la geodesia que tiene por objeto representar el terreno sobre papel de la manera más exacta posible. Los dibujos que representan un terreno se llaman **planos topográficos**, y el conjunto de operaciones que hay que realizar para ejecutarlos **levantamientos topográficos o de planos**.
- **Tratamiento** Conjunto de operaciones y procesos unitarios que se realizan sobre el agua cruda, con el fin de modificar sus características físicas, químicas o bacteriológicas, para obtener agua potable.
- **Viga** Miembro horizontal usado principalmente para soportar cargas.
- **Zapata** Tipo de cimentación superficial adecuado, cuando el terreno tiene propiedades de soporte adecuados.

### **RESUMEN**

El trabajo de graduación que se presenta a continuación contiene un informe completo sobre las características y necesidades de la colonia Primero de Mayo y el barrio San Antonio, aldea La Comunidad que se ubican en el municipio de Mixco, departamento de Guatemala; para el cual se elaboró una investigación de las necesidades de los pobladores del lugar, así como de la existencia y carencia de los servicios básicos.

Se desarrolló el diseño del instituto de educación básica en la colonia Primero de Mayo; como primer paso, se procedió a realizar el levantamiento topográfico, se hizo el diseño estructural tomándose como base las normas del ACI. Posteriormente, se elaboró el juego de planos correspondiente al diseño y el presupuesto. También se desarrolló la red de alcantarillado sanitario para el barrio San Antonio, aldea La Comunidad; como primer paso, se procedió a realizar el levantamiento topográfico cuando se obtuvo la información de campo, se hizo el diseño hidráulico tomando como base las normas generales más utilizadas en el campo de la ingeniería para el diseño de redes de alcantarillado sanitario y otros parámetros como período de diseño, caudal de diseño, comprobación de las relaciones hidráulicas d/D, q/Q y v/V. Por último, se elaboró el juego de planos y el presupuesto del mismo.

Para el barrio San Antonio, se diseñó la red de drenaje sanitario con tubería PVC norma ASTM 3034, de 6 pulgadas de diámetro, con pozos de visita de mampostería (ladrillo tayuyo de barro cocido).

XIX

## **OBJETIVOS**

### **General**

Diseñar el instituto de educación básica en la colonia Primero de Mayo y el sistema de alcantarillado sanitario para la recolección de aguas negras, para el barrio San Antonio, aldea La Comunidad, municipio de Mixco, departamento de Guatemala.

### **Específicos**

- 1. Desarrollar una investigación monográfica, así como un diagnóstico de las prioridades en cuanto a servicios básicos y de infraestructura de la colonia Primero de Mayo y del barrio San Antonio, aldea La Comunidad del municipio de Mixco, departamento de Guatemala.
- 2. Brindar a todos los miembros del comité de vecinos del barrio San Antonio una capacitación sobre el mantenimiento y operación del sistema de alcantarillado sanitario.
- 3. Describir de manera clara los elementos que integran los costos unitarios, para lograr una buena planificación en el proceso de la compra de los materiales y el equipo para la ejecución del proyecto.

### **INTRODUCCIÓN**

El informe que a continuación se presenta, muestra la necesidad del diseño de la red de alcantarillado sanitario en las comunidades debido a la falta de condiciones de salubridad en que se encuentran. Por otro lado, se ve también la falta de estructura necesaria para la educación. Es por ello que se optó por el proyecto denominado **DISEÑO DEL INSTITUTO DE EDUCACIÓN BÁSICA EN LA COLONIA PRIMERO DE MAYO Y SISTEMA DE DRENAJE SANITARIO EN EL BARRIO SAN ANTONIO, ALDEA LA COMUNIDAD, MUNICIPIO DE MIXCO, DEPARTAMENTO DE GUATEMALA,** para poder evaluarlo y desarrollarlo en forma apropiada.

La aldea La Comunidad posee una población actual de 27,672 habitantes, de los cuales el barrio San Antonio cuenta con 5,265 habitantes, proyectándose un incremento de 10,476 habitantes en 20 años y 20,846 en 40 años, dicha aldea se encuentra en el área rural del municipio de Mixco. En la actualidad el barrio San Antonio no cuenta con un tratamiento adecuado de aguas negras, las cuales corren a flor de tierra en todo el lugar, causando enfermedades gastrointestinales, de la piel y de otros tipos, entre los pobladores del lugar.

Se debe considerar que en la colonia Primero de Mayo, viven alrededor de 4,500 niños, de los cuales el 75% no cuenta con la infraestructura necesaria para recibir educación; además de ser identificado el problema de la falta de infraestructura para ésta, se plantea desarrollar esta estructura para que sirva de albergue en casos de emergencia, debido a que en los últimos temporales, las inundaciones que se han dado en Guatemala, apuntan a que en este sitio que no tiene antecedentes de inundación, sea un buen centro de acopio para víveres de primera necesidad.

XXIII

## **1. INVESTIGACIÓN**

#### **1.1 Monografía de Mixco**

### **1.1.1 Características socioeconómicas de la comunidad**

Conocida la antigua población como Santo Domingo Mixco, durante el periodo hispánico se le llamó Mixco, una de las divisiones naturales de las antiguas tierras jurisdiccionales del Corregimiento del Valle, cuya autoridad estaba reservada al alcalde ordinario de la Ciudad de Santiago, hoy Antigua Guatemala. El valle limitaba al norte con el de Sacatepéquez, al este con el de Las Vacas, al sur con el de Las Mesas y al oeste con el de Jilotepeque.

Destruido en 1525 el actual Mixco Viejo, algunos de sus habitantes fueron llevados a la nueva fundación, cercana al actual Mixco, mientras que otros se trasladaron a Chinautla. Conforme a la legislación vigente de la época, le fueron adjudicadas a Mixco tierras ejidales que posteriormente, en 1834, pidió el síndico procurador de la municipalidad de Mixco, fuesen medidas y acotadas.

Casi todos los indígenas que forman la mayoría de la población hablan español, usando entre ellos los idiomas cakchiquel y pocomam, conservando, algunos, sus prácticas y creencias heredadas. La fiesta titular, de Morenos, se celebra a mediados de enero. En lo religioso, Mixco se considera parroquia extraurbana de la arquidiócesis de Guatemala.

### **1.1.1.1 Generalidades**

El barrio San Antonio se encuentra ubicado en la aldea La Comunidad, en las coordenadas geográficas 14°37'08.63"N, 90°35'03.92"O, a una

1
elevación de 1,582 msnm. Su clima va de cálido a templado y la temperatura se mantiene entre los rangos de 18 °C mínimo y 30 °C máximo, tiene sus estaciones climáticas bien definidas.

## **1.1.1.1.1 Aspectos físicos**

La aldea La Comunidad posee una extensión territorial distribuida en un 30% para área de viviendas, un 40% corresponde a terrenos para uso agrícola y un 30% que es barranco.

## **1.1.1.1.2 Ubicación y localización**

La aldea La Comunidad se encuentra ubicada sobre la carretera interamericana en el noroeste de la capital de Guatemala.

## **Figura 1. Mapa de localización**

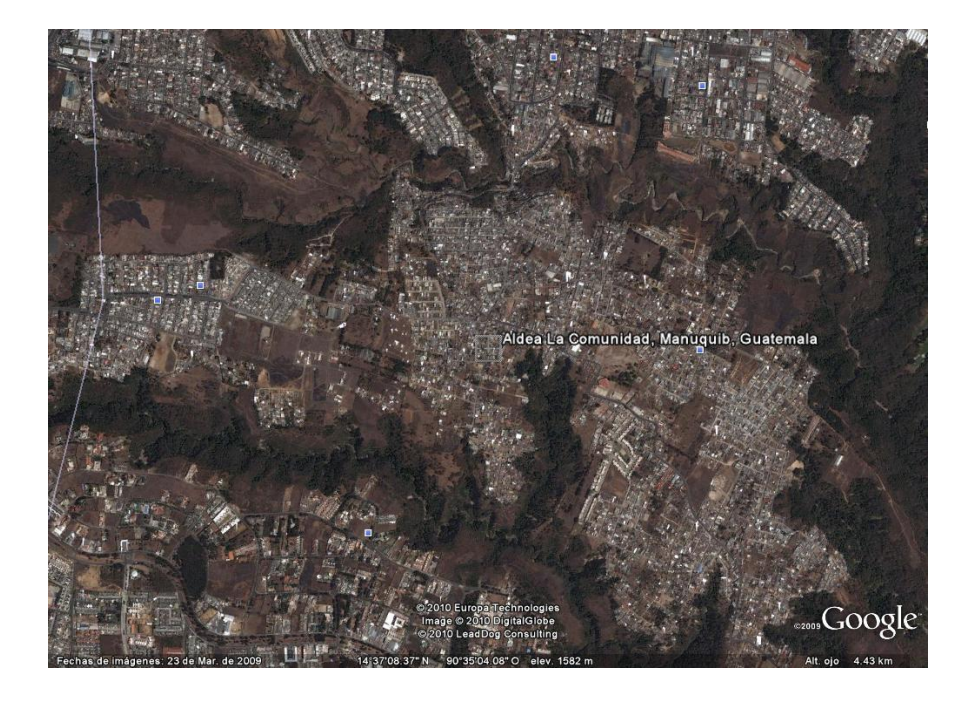

Fuente: Google earth.

#### **1.1.1.1.3 Vías de comunicación**

Para llegar a la aldea La Comunidad se pueden tomar dos rutas principales: la primera ruta es por la CA-01, ingresando por la 4ª. avenida pasando por las colonias Berlín, Lomas de San Jacinto y luego tomando la 1ª. avenida, siguiendo en línea recta por dicha carretera; este camino es asfaltado. La segunda ruta es partiendo de la colonia Mariscal, hacia la cabecera municipal.

## **1.1.1.1.4 Colindancias**

El barrio San Antonio colinda al sureste con la colonia Pérez Guisasola, al norte con la colonia Mariscal, al sur con la colonia Lomas de San Jacinto.

## **1.1.1.2 Condición económica**

En general, los habitantes de la comunidad son de escasos recursos económicos.

## **1.1.1.2.1 Vivienda**

En cuanto a su infraestructura, éstas son de tipología mixta. Es decir, que el levantamiento es de mampostería de block y adobe. La cubierta de techos es de lámina de zinc.

#### **1.1.2 Aspectos socio culturales**

## **1.1.2.1 Educación**

En la aldea La Comunidad funciona la Escuela Oficial Rural Mixta Víctor Nicolás Aguilar Vásquez, donde se imparte el nivel primario.

### **1.1.2.2 Religión y costumbres**

El 98% de la población pertenece a la religión católica y el 2% restante pertenece a la religión evangélica.

#### **1.1.2.3 Cultura**

El 95% de los pobladores de la aldea La Comunidad, pertenece a la etnia indígena.

#### **1.1.2.4 Organización social**

La aldea La Comunidad posee un Consejo Comunitario de Desarrollo (COCODE), que está conformado por 7 personas quienes son las encargadas de velar por el bien de la comunidad.

#### **1.1.3 Aspectos demográficos**

En la aldea existen 1000 viviendas, que en su mayoría están construidas de block con techo de lámina de zinc, aunque existen algunas construidas de adobe.

#### **1.1.4 Aspectos topográficos**

 En toda su extensión, el barrio es de topografía plana, con muchas montañas en sus alrededores, además está bordeada de barrancos.

#### **1.1.5 Aspectos climáticos**

El clima en la aldea La Comunidad es cálido templado y la temperatura se mantiene entre los rangos de 18 °C mínimo y 30 °C máximo según la estación climatológica del INSIVUMEH. Por lo general, las precipitaciones son frecuentes en la época lluviosa, por las tardes y en las noches, permitiendo durante esta época, que la temperatura disminuya y sea más fresco el ambiente.

#### **1.1.6 Servicios y diversiones existentes en la comunidad**

#### **1.1.6.1 Agua potable**

El barrio San Antonio ubicado posee red de distribución de agua potable, abastecida por la colonia Mariscal.

#### **1.1.6.2 Disposición de aguas residuales**

El barrio San Antonio no posee un sistema de drenaje sanitario, lo que altera los diferentes sistemas ambientales.

#### **1.1.6.2.1 Inadecuada disposición de aguas residuales**

Para la evacuación de excretas se utiliza tasa lavable con pozo ciego, con un tubo de ventilación, dejando las aguas grises correr a flor de tierra.

#### **1.1.6.3 Salud**

El barrio San Antonio posee un centro de salud.

#### **1.1.6.4 Desechos sólidos**

La aldea no posee el servicio de recolección municipal de basura, por lo que los habitantes depositan sus desechos sólidos en basureros clandestinos.

#### **1.1.6.5 Transporte**

El transporte más utilizado es el servicio de bus urbano, así como el de mototaxis (tuc-tuc).

### **1.1.6.6 Energía eléctrica**

El 90% de los habitantes de la aldea posee el servicio de energía eléctrica.

### **1.1.6.7 Teléfono**

Las distintas empresas de telefonía celular prestan su servicio a los habitantes del barrio.

#### **1.1.6.8 Comercios**

Algunas familias se dedican a la venta de productos básicos y artículos varios, por medio de pequeñas tiendas y abarroterías, las cuales generan ingresos para ayudar a la economía del hogar. Además existen comercios como: sastrerías, talleres, tortillerías, entre otros.

#### **1.1.6.9 Diversiones**

El barrio San Antonio posee un campo de fútbol, ubicado frente a la escuela en el cual se organizan torneos y campeonatos; este campo es el único centro de entretenimiento para los habitantes de la aldea.

# **2 DISEÑO DEL INSTITUTO DE EDUCACIÓN BÁSICA EN LA COLONIA PRIMERO DE MAYO**

#### **2.1 Descripción del proyecto**

El proyecto consiste en diseñar una edificación escolar de dos niveles, la cual contara con los servicios de energía eléctrica, agua potable y drenajes. Estará conformada por 8 aulas, distribuidas de la siguiente manera:

- **Nivel 1:** Secretaría, dirección y servicio sanitario para hombres y mujeres.
- **Nivel 2:** Aulas destinadas para clases.

La estructura de la edificación estará compuesta por marcos dúctiles con losas planas de concreto reforzado, cumpliendo el diseño de éstas con las especificaciones técnicas requeridas.

## **2.2 Investigación preliminar de campo**

## **2.2.1 Terreno disponible**

El terreno se va a utilizar para la construcción de la edificación escolar, se encuentra en la colonia Primero de Mayo.

## **2.2.1.1 Análisis de suelos**

La capacidad soporte de un suelo es la capacidad para soportar una carga sin que produzca fallas dentro de su masa. El suelo encontrado fue limo arenoso color café obscuro. El limo es un suelo de material fino de poca plasticidad, este puede ser orgánico como el que se encuentra en los ríos, o inorgánico como el de las canteras. Los limos sueltos y saturados son totalmente inadecuados para soportar cargas de zapatas. La permeabilidad de los limos y su compresibilidad es muy baja. La arena se caracteriza por sus propiedades tales como extraordinaria dureza, y es un suelo bastante permeable.

#### **2.2.2 Ensayo triaxial**

Se excavó a una profundidad de 1.30 metros para encontrar el valor soporte del suelo, de donde se extrajo una muestra no alterada de 1 pie<sup>3</sup>, posteriormente se le practicó el ensayo de compresión triaxial, mediante la prueba de no consolidado y no drenado, el cual dio parámetros de corte, con un ángulo de fricción interna de Φ = 30.67° y una carga ultima Cu = 6.8 T/m².

El método utilizado para el cálculo del valor soporte fue del Dr. Karl Terzagui, que ha demostrado ser lo suficientemente aproximado para todos los casos en el campo de su aplicación práctica, cuya fórmula es la siguiente:

$$
q_d = 1.3 \cdot C_u \cdot N_c + \gamma \cdot Z \cdot N_q + 0.4 \cdot \gamma \cdot B \cdot N_w
$$

Donde:

- $q_d$  = Capacidad de carga límite en T/m<sup>2</sup>
- $\bullet$  C<sub>u</sub> = Cohesión del suelo en T/m<sup>2</sup>
- $\bullet$  γ = Peso volumétrico del suelo en T/m<sup>3</sup>
- $\bullet$   $Z =$  Profundidad de desplante de la cimentación en metros
- $\bullet$  B = Ancho de la zapata cuadrada
- Nc, Nq,  $Nw =$  Factores de carga

## Cálculo:

Datos:

- $\bullet$  peso especifico del suelo =  $\rm ^{d}$ <sub>suelo=</sub> 1.30 T/ m $^3$
- $\bullet$  ángulo de fricción interna =  $\theta$  = 30.67°
- $\bullet$  cohesión = 6.8 T/m<sup>2</sup>
- $\bullet$  desplante = 1 m

Factor de flujo de carga = *Nq*

$$
N_q = \frac{e^{\left(\frac{3}{2}\pi - \varphi \, rad\right) \cdot \tan(\varphi)}}{2 \cdot \cos^2\left(45 + \frac{\varphi}{2}\right)}
$$
\n
$$
N_q = \frac{e^{\left(\frac{3}{2}\pi - 0.5353\right) \cdot \tan\left(30.67^\circ\right)}}{2 \cdot \cos^2\left(45 + 30.67^\circ/2\right)}
$$
\n
$$
N_q = 24.3068 \frac{\tan \varphi}{m^2}
$$

Factor de flujo de carga última= *Nc*

$$
N_c = \cot(\emptyset) \cdot (N_q - 1)
$$
  

$$
N_c = \cot(30.67^\circ) \cdot \left(24.3068 \frac{\tan n}{m^2} - 1\right)
$$
  

$$
N_c = 39.30 \frac{\tan n}{m^2}
$$

Factor de flujo de =  $N_w$ 

$$
N_w = 1.8(N_q - 1) \cdot \tan(\emptyset)
$$
  

$$
N_w = 1.8(23.3068 - 1) \cdot \tan(30.67^\circ)
$$
  

$$
N_w = 24.88 \frac{\tan n}{m^2}
$$

Valor soporte último =  $q_d$ 

$$
q_d = 1.3C_u N_c + \gamma Z N_q + 0.4 \gamma B N_w
$$

El factor de seguridad varía entre 1.50 ≤ F. S. ≤ 3.50, como es una estructura de primer orden, se utilizará un factor de seguridad de 3.50.

Valor soporte del suelo =  $q_0$ 

$$
c' * N' c = 112.3
$$
  
\n
$$
g * Df * N'q = 25.3
$$
  
\n
$$
0.5 * g * B * N' g = 8.3
$$
  
\n
$$
qo = 145.90 \frac{ton}{m^2}
$$
  
\n
$$
q_d = 41.70 \frac{ton}{m^2}
$$

El valor soporte de suelo se encuentra dentro del rango de soporte promedio según la siguiente tabla:

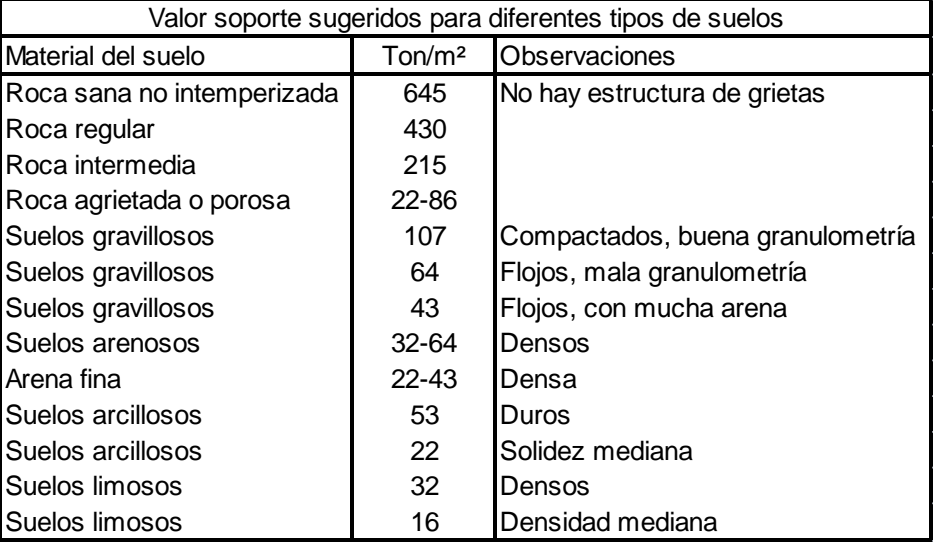

#### **Tabla I Valor soporte permisible, según el tipo de suelo**

Fuente: Jadenón Cabrera, Guía teórica para el curso de cimentaciones 1, Pág. 44

## **2.3 Diseñó arquitectónico**

Este se refiere a la distribución adecuada de los diferentes ambientes que componen el edificio. Los espacios educativos son los espacios destinados al ejercicio de la educación, el cual se desarrolla por medio de diferentes actividades. Es por eso que las características de los espacios educativos varían de acuerdo con los requerimientos pedagógicos de las distintas asignaturas. Ésto se hace con la finalidad de tener un lugar cómodo y funcional para la población estudiantil, maestros y para las autoridades administrativas; se deben de tomar en cuenta los diferentes criterios tales como: número aproximado de personas que utilizaran la edificación, crecimiento poblacional, dimensiones del terreno, y financiamiento para la construcción.

Las relaciones de la edificación con su entorno (contactos visuales y auditivos) y las influencias del medio ambiente que repercuten alrededor de ella (sol, viento y ruido) tienen una importancia decisiva para la calidad de la edificación. Por ello, se debe prestar atención a estos elementos externos en la planificación, absorbiendo las influencias positivas y suprimiendo las negativas.

## **2.3.1 Ubicación del edificio en el terreno**

El área por utilizar para la construcción del nuevo edificio escolar, deberá contener 8 aulas, las cuales estarán distribuidas en dos niveles, una dirección, un salón para catedráticos, dos baterías de sanitarios (una para hombres y otra para mujeres), y dos módulos de gradas. Se construirá una cancha de papi fútbol para la recreación de los estudiantes.

### **2.3.2 Distribución de ambientes**

Los ambientes están distribuidos de acuerdo a las necesidades y al espacio disponible. Para la edificación escolar, se diseñó un bloque que comprende 4 aulas por nivel, dos bloques pequeños ubicados en el primer nivel que servirán para albergar a la dirección y secretaría, dos juegos de baños que constan de tres (3) inodoros cada uno y una cancha de usos múltiples.

11

#### **2.3.3 Altura del edificio**

Debido a que el edificio escolar alojará una población estudiantil de nivel primario, se diseñó cada uno de sus niveles una altura de tres metros (3.00) para tener de esta manera buena ventilación para que los alumnos y maestros puedan desenvolverse en sus respectivas actividades con más confort.

#### **2.3.4 Selección del sistema estructural por utilizar**

En la elección del sistema estructural influyen, en la toma de decisión los factores de resistencia, economía, funcionalidad, estética, los materiales disponibles en el lugar y la técnica para realizar la obra. El resultado debe comprender el tipo estructural, proceso de ejecución, formas y dimensiones.

Para este caso, se decidió utilizar un sistema estructural de marcos dúctiles hecho con marcos rígidos de concreto reforzado (vigas y columnas) y muros tabiques de mampostería de block.

## **2.4 Análisis estructural**

El estudio de las estructuras considera, principalmente, los efectos producidos por las fuerzas que actúan sobre un determinado sistema estructural y determina las condiciones que deben satisfacer las diferentes partes de este sistema, de manera que puedan soportar dichas fuerzas.

## **2.4.1 Pre-dimensionamiento estructural**

Predimensionar la estructura es dar las medidas preliminares a los elementos que la componen, que serán utilizados para soportar las cargas

12

aplicadas. Para esto se puede recurrir a la experiencia de obras similares y utilizar métodos analíticos.

## **Columnas (ACI318-05 – 318 10.3.6.2)**

$$
P = 0.80\phi[0.85f'c(A_g - A_{st}) + fyA_{st}]
$$

Según el código ACI – 318-05 10.3.6.3 para elementos no preesforzados, la resistencia axial de diseño,  $\varnothing P_n$ , no debe tomarse mayor que 0.80 (para elementos con estribos) de la carga axial de diseño con excentricidad nula. El código también sugiere en 10.9.1 que el área de refuerzo longitudinal, A<sub>st</sub>, para elementos no compuestos a compresión no debe ser menor que  $0.01A<sub>g</sub>$  ni mayor que  $0.08A<sub>g</sub>$ 

$$
A_s = 0.01 A_g \le A_g \le 0.08 A_g
$$

Se comienza por delimitar el área tributaria de la columna critica, (Ac) ubicada entre los ejes C y 6 (ver figura I).

$$
P_u = \sum (P_{cubicerta} + P_{vigas} + P_{entrepiso} + P_{column \, sup.})
$$

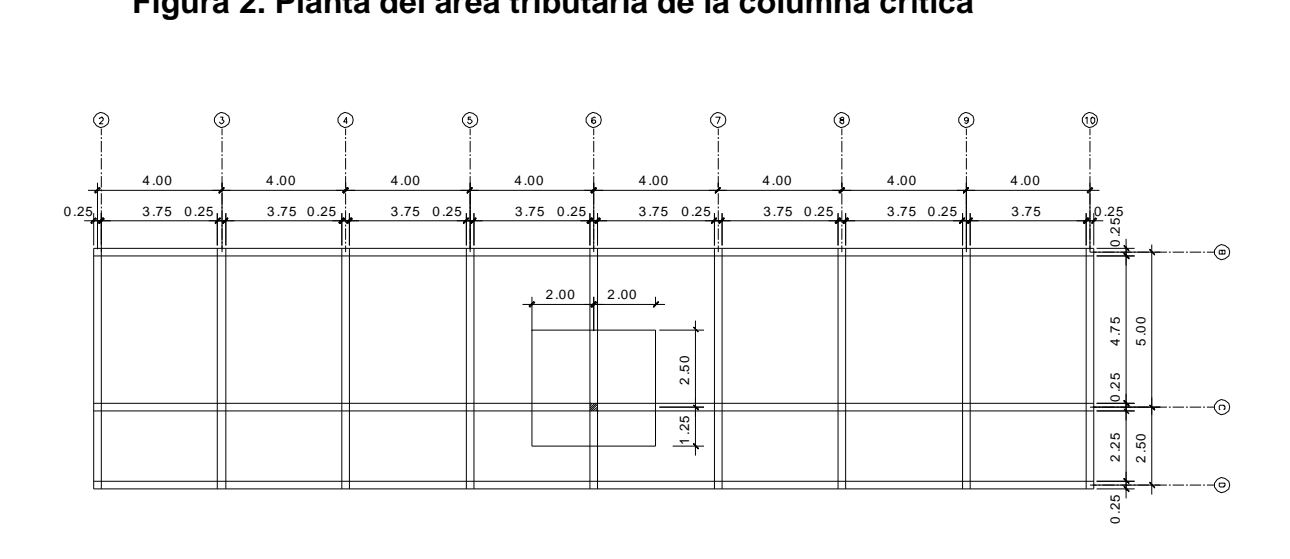

# **Figura 2. Planta del área tributaria de la columna crítica**

# **Tabla II. Integración de cargas sobre columna crítica**

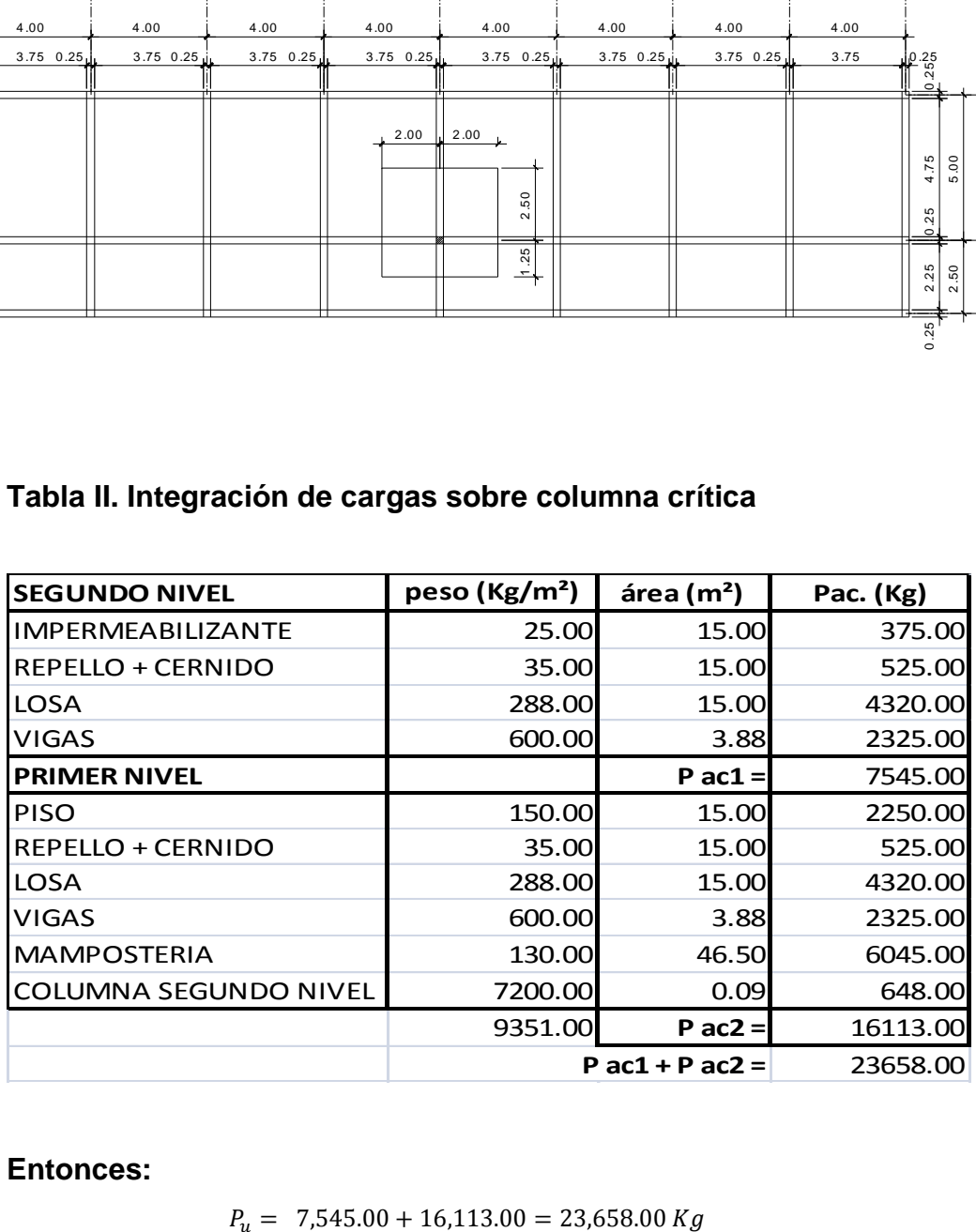

**Entonces:**

$$
P_u = 7{,}545.00 + 16{,}113.00 = 23{,}658.00 \, Kg
$$

Sustituyendo en la fórmula:

$$
23,658.00kg = 0.80 \left[ 0.225 * 210 \frac{kg}{cm^2} (A_g - 0.01A_g) + 2810 \frac{kg}{cm^2} * 0.01A_g \right]
$$

$$
A_g = 641.72 cm^2
$$

$$
b = 25.33 cm
$$

Como el pre-dimensionamiento de las vigas es de 25.00 x 25.00 cm, se deduce que la sección de la columna será de 30.00 \* 30.00 cm.

## **Vigas**

Para predimensionar las vigas se utiliza el método recomendado en el ACI 318-05, sección 9.5.2.2 tabla 9.5 (a), en el cual calcula el peralte o altura de la viga en base a la luz que cubre la viga y de sus apoyos.

Por la simetría que se quiere obtener, se plantea que la base de la viga sea el ancho de la columna, por lo que se procede a encontrar la altura de la viga.

## **Tabla III. Alturas o espesores mínimos de vigas**

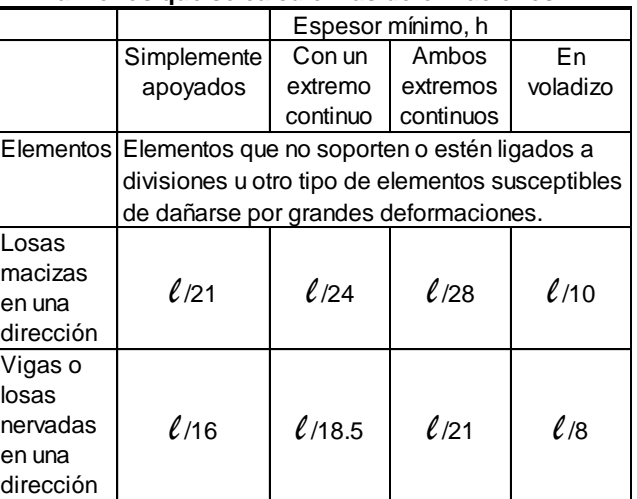

#### **Alturas o espesores mínimos de vigas no pretensadas o losas armadas en una dirección a menos que se calculen las deformaciones\*.**

$$
H_{viga} = luz/21
$$

$$
H_{viga} = \frac{5.0mts}{21} = 0.24 m
$$

$$
H_{viga} = 0.25 cms = 25.00 cm
$$

Por razones de armado la sección de la viga será de 25.00 cm \* 35.00 cm.

#### **Losas**

Todas las losas están apoyadas en los extremos (4 lados) aunque se tiene diferentes medidas, se tomará la crítica y el peralte resultante se tomará para todas.

$$
Sentido = \frac{Large}{Ancho}
$$

$$
Sentido = \frac{4}{5}
$$

$$
Sentido = 0.8
$$

Como es mayor que 0.5 entonces es de dos sentidos.

El espesor de losa está dada por:

$$
t = \frac{\text{perímetro loss}}{180}
$$
\n
$$
t = \frac{2(5+4)}{180}
$$
\n
$$
t = \frac{18}{180}
$$
\n
$$
t = 0.10m
$$

Se propone una losa de 12.0cm de espesor.

## **Cimientos**

Los cimientos se diseñarán con zapatas aisladas. Ver predimensionamiento de zapatas en la sección 2.5.4 Cimientos.

## **2.4.2 Modelos matemáticos de marcos**

Es una gráfica que indica cómo el marco soporta las cargas y sirve para hacer el análisis estructural. Por similitud de los marcos en geometría y en cargas aplicadas, se analizan únicamente los críticos.

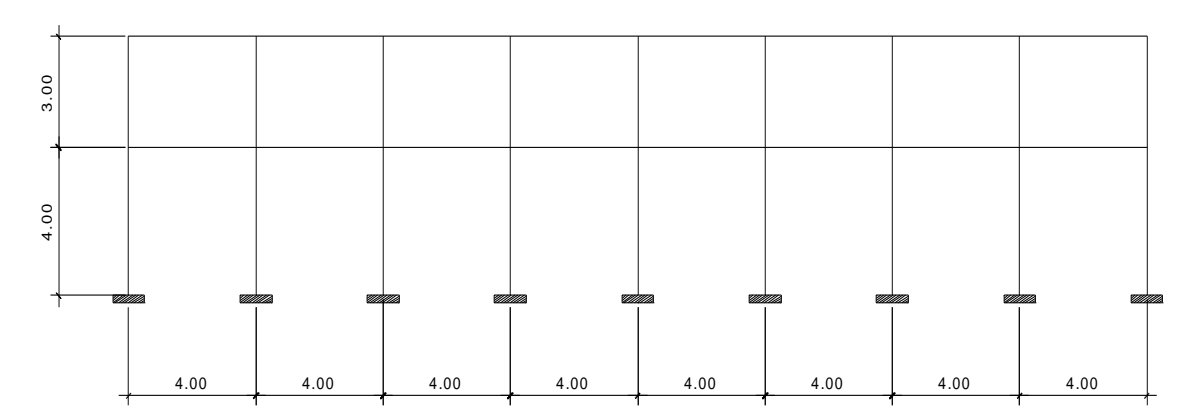

**Figura 3. Marco dúctil sección longitudinal**

**Figura 4. Marco dúctil sección transversal**

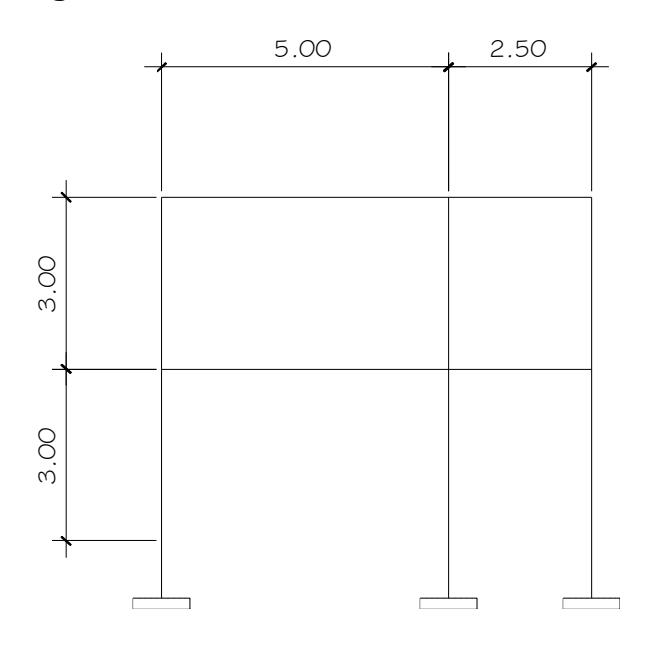

# **2.4.3 Cargas horizontales y verticales aplicadas a los marcos rígidos**

Las estructuras están sometidas a cargas de diferente índole, para clasificarlas existen varios criterios, aquí se hace una distinción de acuerdo con la dirección de su aplicación.

- Planta típica edificio escolar
- Elevación marco típico sentido x
- Elevación marco típico sentido y

## **2.4.3.1 Cargas verticales en los marcos**

Las cargas muertas y vivas mínimas para diseñar el edificio escolar, son las siguientes:

#### **Cargas vivas**

La carga viva es la que se debe a la operación y uso de la edificación. Incluye por tanto todo aquello que no tiene una posición fija y definitiva dentro de la misma, como el peso y las cargas debidos a muebles, mercancías, equipos y personas. La carga viva es la principal acción variable que debe considerarse en el diseño.

La tabla II muestra los valores de carga viva para diferentes clasificaciones de ocupación.

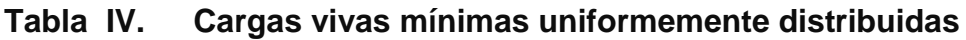

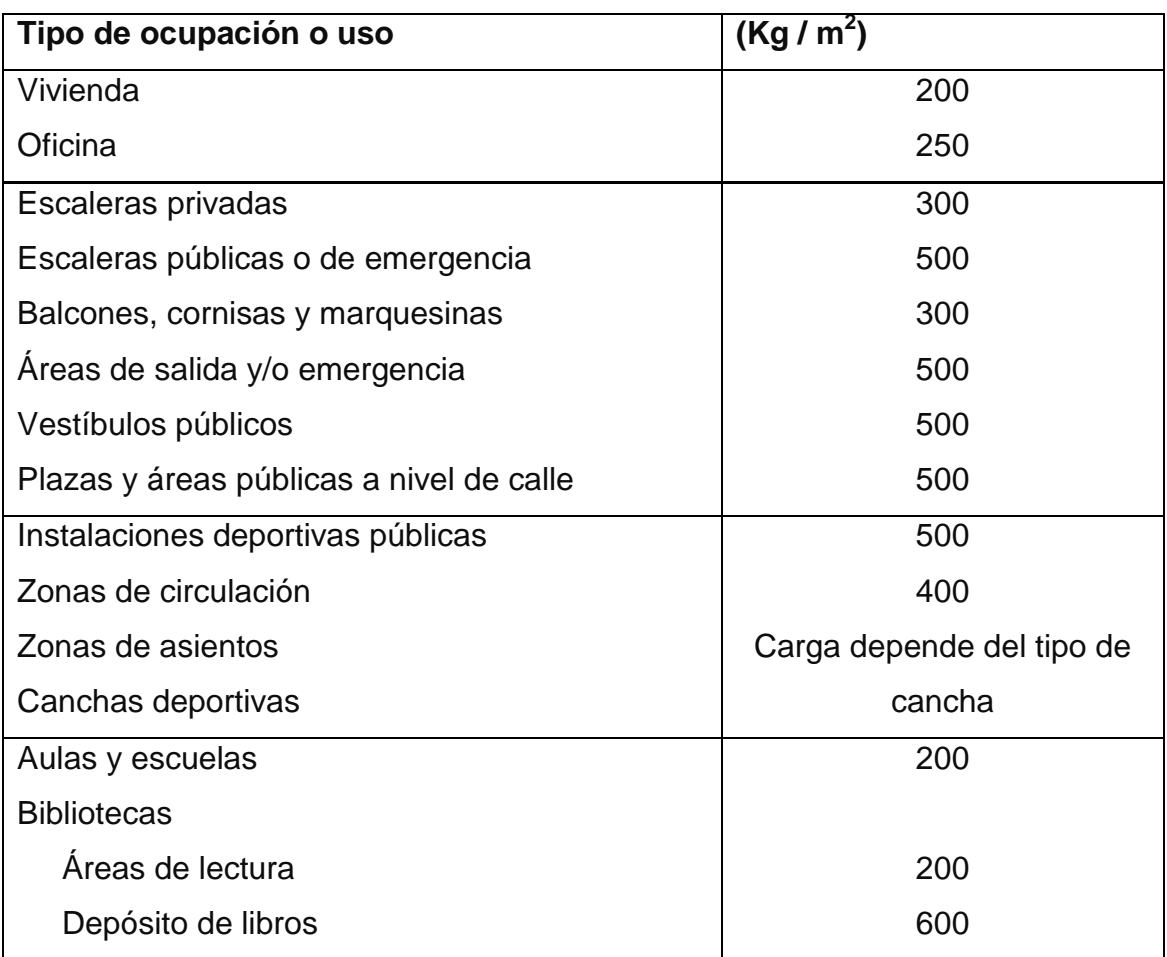

**Fuente: Normas AGIES NR – 2:200. Pág. 28**

## **Cargas muertas**

Se llama carga muerta al conjunto de fuerzas que se producen por peso propio de la construcción. Incluye el peso de la estructura misma y el de los elementos no estructurales, como muros divisorios, revestimientos, pisos, fachadas, ventanería, instalaciones y todos aquellos elementos que conservan una posición fija en la construcción, de manera que gravitan en forma constante

sobre la estructura. Por tanto, la carga muerta es la principal acción permanente.

El cálculo de la carga muerta es en general sencillo, ya que sólo requiere la determinación de los volúmenes de los distintos componentes de la construcción multiplicados por los pesos volumétricos de los materiales constitutivos. En su mayoría las cargas son uniformemente distribuidas sobre las distintas áreas de la estructura, aunque hay casos de cargas lineales (muros divisorios) y cargas puntuales (equipos fijos).

Para un edificio, las cargas muertas las componen los pesos de las losas, vigas, columnas, muros, techos, ventanas, puertas, instalaciones (drenajes, hidráulicas, eléctricas, otras.), acabados y otros. De donde se tiene que el peso de la estructura está dado por:

> $W_{\text{estructura}} = W_{\text{1er nivel}} + W_{\text{2do nivel}}$ **Peso de la estructura**

**Cargas vivas utilizadas (CV)**

En aulas =  $300 \text{ kg/m}^2$ En pasillos =  $400 \text{ kg/m}^2$ 

## **Cargas muertas (CM)**

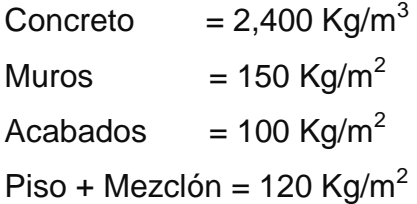

 $C_m = W_{losa} + W_{vigas} + W_{muros} + W_{acabados} + W_{piso+mezclón}$ 

$$
C_v = W_{\text{aula}} + W_{\text{pasillo}}
$$

Cálculos: por la simetría de la estructura se calculará sólo el peso del segundo nivel, éste tendrá el mismo peso del primero.

#### **INTEGRACIÓN DE CARGAS PESO SEGUNDO NIVEL:**

 $W_{\text{losa}} = 0.12m \cdot 7.50m \cdot 32.00m \cdot 2{,}400.00 \frac{k}{m}$  $\boldsymbol{m}$  $\boldsymbol{k}$  $\frac{6}{m^2}$ .  $W_{losa} = 93,120.00kg$  $W_{vigas} = 3.00 \cdot 8.00 \cdot 4.00 m \cdot 0.25 m \cdot 0.23 m \cdot 2,400.00 \frac{k}{m}$  $\boldsymbol{m}$  $\cdot$  2,400.00 $\frac{k}{n}$  $\boldsymbol{m}$  $\boldsymbol{k}$  $\boldsymbol{m}$  $W_{viaas} = 22,563.00kg$  $W_{columns} = 0.30m \cdot 0.30m \cdot 2{,}400.00 \frac{k}{m}$  $\frac{6}{m^3}$ .  $W_{columns} = 17,496.00kg$  $W_{muros} = 136.67 \cdot 150.00 \frac{k}{m}$  $\boldsymbol{m}$  $W_{muros} = 20,500.50kg$  $W_{acabados} = 32.00m \cdot 7.50m \cdot 100.00 \frac{k}{m}$  $\boldsymbol{m}$  $W_{acabados} = 24,000.00kg$  $W_{techo} = 8.00m \cdot 4.00m \cdot 7.50m \cdot 100.00 \frac{k}{m}$  $\boldsymbol{m}$  $C_m = 177,679.50kg$  $C_n = 24,000.0kg$  $W_{total} = C_m + 0.25 \cdot C_v$  $W_{total} = 170,654.0kg + 0.25 \cdot 24,000kg$  $W_{total\ 2do\ nivel} = 183,679.50kg$ 

#### **INTEGRACIÓN DE CARGAS PESO PRIMER NIVEL:**

 $W_{losa} = 0.12m \cdot 7.50m \cdot 32.00m \cdot 2,400.00 \frac{k}{m}$  $\boldsymbol{m}$  $\boldsymbol{k}$  $\frac{kg}{m^2} \cdot 7.50m \cdot 32.00m + 150\frac{k}{n}$  $\frac{6}{m^2}$ .  $.32.00m$  $W_{loss} = 133,920.00kg$  $W_{vigas} = 3.00 \cdot 8.00 \cdot 4.00 m \cdot 0.25 m \cdot 0.23 m \cdot 2,400.00 \frac{k}{m}$  $\boldsymbol{m}$  $\cdot$  2,400.00 $\frac{k}{n}$  $\boldsymbol{m}$  $\boldsymbol{k}$  $\boldsymbol{m}$  $W_{viaas} = 22,563.00kg$  $W_{columns} = 0.30m \cdot 0.30m \cdot 2{,}400.00 \frac{k}{m}$  $rac{6}{m^3}$ .  $W_{columns} = 24,494.40kg$  $W_{acabados} = 32.00m \cdot 7.50m \cdot 100.00 \frac{k}{m}$  $\boldsymbol{m}$  $W_{acabados} = 24,000.00kg$  $W_{sobrecarga} = 32.00m \cdot 7.50m \cdot 100.00 \frac{k}{m}$  $\boldsymbol{m}$  $W_{sobrecaraa} = 24,000.00kg$  $W_{aula} = 8.00 \cdot 4.00 m \cdot 5.00 m \cdot 300.00 \frac{k}{m}$  $\boldsymbol{m}$  $W_{aula} = 48,000.00kg$  $W_{pasillo} = 32.00m \cdot 2.50m \cdot 400.00 \frac{k}{m}$  $\boldsymbol{m}$  $W_{nasilla} = 32,000.00kg$  $C_m = 228,977.40kg$  $C_v = 80,000.0kg$  $W_{total} = C_m + 0.25 \cdot C_n$  $W_{total} = 228,977.40kg + 0.25 \cdot 80,000.00kg$  $W_{total\ 1er\ nivel} = 248,977.40kg$  $W_{total\ edificio} = 248,977.40kg + 183,679.50kg = 432,656.90kg$ 

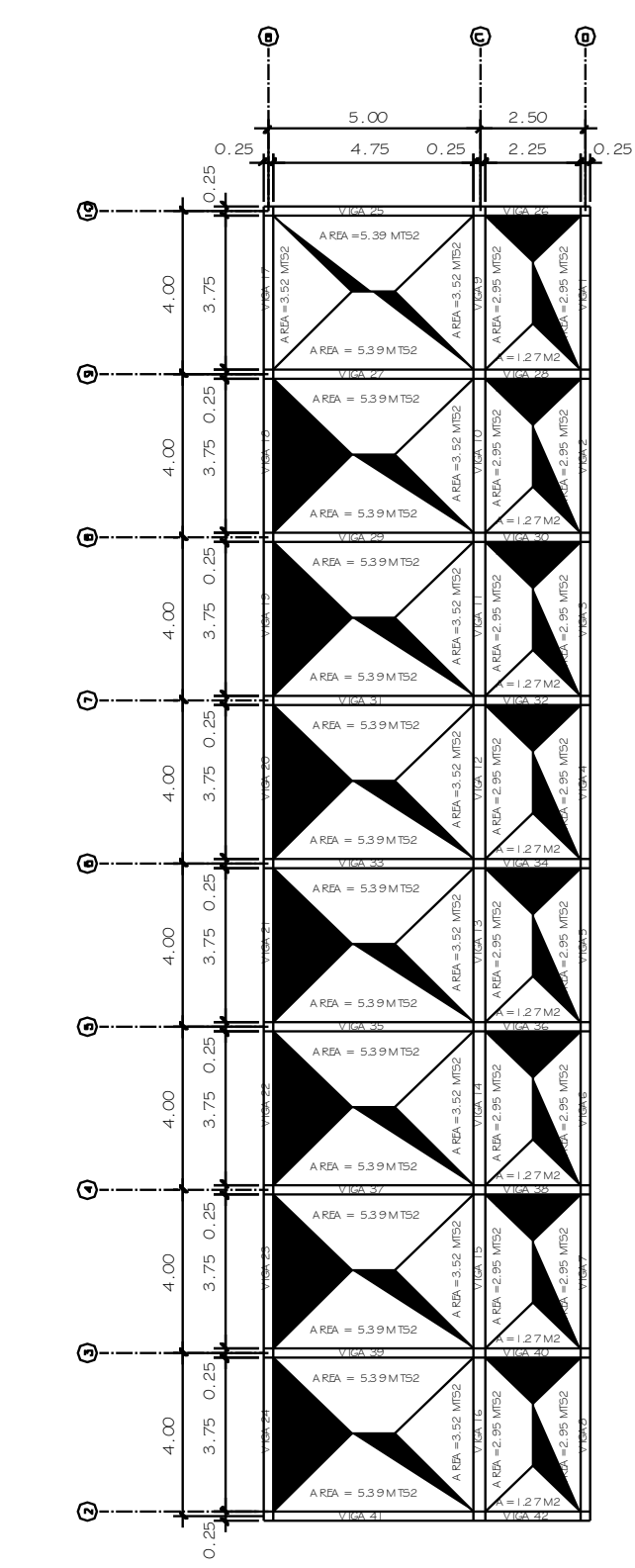

**Figura 5. Áreas tributarias**

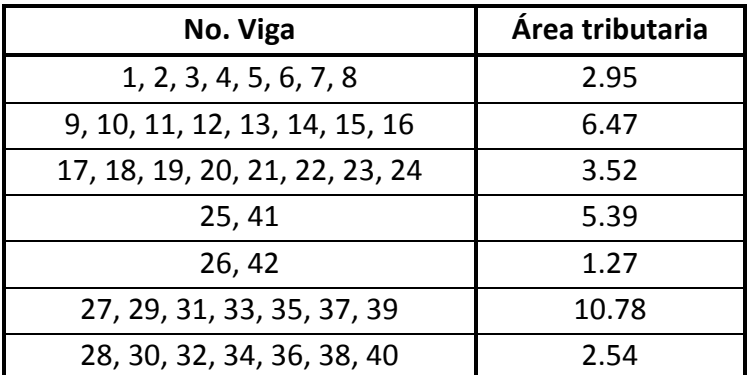

# **Tabla V. Áreas tributarias**

# **Viga No. 1, primer nivel**

Losa: (2400Kg/m $^3$ )(0.12m) = 288 kg/m $^2$ Acabados =  $100$  Kg/m<sup>2</sup> Muros =  $150$  Kg/m<sup>2</sup> Peso propio de la viga =  $0.25m^*0.35m^*2400kg/m^3$  = 210 Kg/m Carga viva aulas =  $300$  Kg/ m<sup>2</sup> Carga viva pasillos =  $200$ kg/m<sup>2</sup>

$$
C_{M} = \frac{(losa + acabados + muros) \cdot (area tributaria)}{longitud de viga} + peso propio de viga
$$
\n
$$
C_{M} = \frac{(288 \frac{kg}{m^{2}} + 100 \frac{kg}{m^{2}} + 150 \frac{kg}{m^{2}}) \cdot 2.95 m^{2}}{3.75 m} + 210 \frac{kg}{m}
$$
\n
$$
C_{M} = 483.47 \frac{kg}{m}
$$
\n
$$
C_{V} = \frac{carga viva \text{ aula} \cdot \text{área tributaria}}{\text{longitud de viga}}
$$
\n
$$
C_{V} = \frac{300 \frac{kg}{m^{2}} \cdot 2.95 m^{2}}{3.75 m}
$$
\n
$$
C_{V} = 236.00 \frac{kg}{m}
$$

**Viga No. 9, primer nivel**

Losa: (2400Kg/m<sup>3</sup>)(0.12m) = 288 kg/m<sup>2</sup> Acabados =  $100$  Kg/m<sup>2</sup> Muros =  $150$  Kg/m<sup>2</sup> Peso propio de la viga =  $0.25m^*0.35m^*2400kg/m^3$  = 210 Kg/m Carga viva aulas =  $300$  Kg/ m<sup>2</sup> Carga viva pasillos =  $200 \text{kg/m}^2$ 

$$
C_{M} = \frac{(loss + acabados + muros) \cdot (area tributaria)}{longitud de viga} + peso propio de viga
$$
\n
$$
C_{M} = \frac{\left(288 \frac{kg}{m^{2}} + 100 \frac{kg}{m^{2}} + 150 \frac{kg}{m^{2}}\right) \cdot 6.47 m^{2}}{3.75 m} + 210 \frac{kg}{m}
$$
\n
$$
C_{M} = 1138.23 \frac{kg}{m}
$$
\n
$$
C_{V} = \frac{carga viva \text{ aula} \cdot \text{área tributaria} + carga viva \text{ pasillo} \cdot \text{área tributaria} \cdot \text{longitud de viga}
$$
\n
$$
C_{V} = \frac{300 \frac{kg}{m^{2}} \cdot 6.47 m^{2} + 200 \frac{kg}{m^{2}} \cdot 6.47 m^{2}}{3.75 m}
$$
\n
$$
C_{V} = 862.67 \frac{kg}{m}
$$

## **Viga No. 17, primer nivel**

Losa: (2400Kg/m<sup>3</sup>)(0.12m) = 288 kg/m<sup>2</sup> Acabados =  $100$  Kg/m<sup>2</sup> Muros =  $150$  Kg/m<sup>2</sup> Peso propio de la viga =  $0.25m^*0.35m^*2400kg/m^3$  = 210 Kg/m Carga viva pasillos =  $300 \text{kg/m}^2$ 

$$
C_M = \frac{(losa + acabados + muros) \cdot (area tributaria)}{longitud de viga} + peso propio de viga
$$

$$
C_M = \frac{\left(288 \frac{kg}{m^2} + 100 \frac{kg}{m^2} + 150 \frac{kg}{m^2}\right) \cdot 3.52 m^2}{3.75 m} + 210 \frac{kg}{m}
$$

$$
C_{M} = 715.00 \frac{kg}{m}
$$

$$
C_{V} = \frac{carga \text{ viva pasillo} \cdot \text{área tributaria}}{\text{longitud de viga}}
$$

$$
C_{V} = \frac{300 \frac{kg}{m^{2}} \cdot 3.52 m^{2}}{3.75 m}
$$

$$
C_{V} = 281.60 \frac{kg}{m}
$$

# **Viga No. 25, primer nivel**

Losa: (2400Kg/m $^3$ )(0.12m) = 288 kg/m $^2$ Acabados =  $100$  Kg/m<sup>2</sup> Muros =  $150$  Kg/m<sup>2</sup> Peso propio de la viga =  $0.25m^*0.35m^*2400kg/m^3$  = 210 Kg/m Carga viva aulas = 200 Kg/ $m^2$ Carga viva pasillos =  $300$ kg/m<sup>2</sup>

$$
C_{M} = \frac{(losa + acabados + muros) \cdot (area tributaria)}{longitud de viga} + peso propio de viga
$$
\n
$$
C_{M} = \frac{(288\frac{kg}{m^{2}} + 100\frac{kg}{m^{2}} + 150\frac{kg}{m^{2}}) \cdot 5.39m^{2}}{4.75m} + 210\frac{kg}{m}
$$
\n
$$
C_{M} = 820.49\frac{kg}{m}
$$
\n
$$
C_{V} = \frac{carga viva pasillo \cdot área tributaria}{longitud de viga}
$$
\n
$$
C_{V} = \frac{200\frac{kg}{m^{2}} \cdot 5.39m^{2}}{4.75m}
$$
\n
$$
C_{V} = 226.95\frac{kg}{m}
$$

## **Viga No. 26, primer nivel**

Losa: (2400Kg/m<sup>3</sup>)(0.12m) = 288 kg/m<sup>2</sup> Acabados =  $100$  Kg/m<sup>2</sup> Muros =  $150$  Kg/m<sup>2</sup> Peso propio de la viga =  $0.25m^*0.35m^*2400kg/m^3$  = 210 Kg/m Carga viva aulas = 200 Kg/ $m^2$ Carga viva pasillos =  $300kg/m<sup>2</sup>$ Carga viva techo = 100 Kg/ $m^2$ 

$$
C_{M} = \frac{(loss + acabados + muros) \cdot (area tributaria)}{longitud de viga} + peso propio de viga
$$
\n
$$
C_{M} = \frac{(288\frac{kg}{m^{2}} + 100\frac{kg}{m^{2}} + 150\frac{kg}{m^{2}}) \cdot 1.27m^{2}}{2.25m} + 210\frac{kg}{m}
$$
\n
$$
C_{V} = \frac{carga viva \text{ aula} \cdot \text{área tributaria}}{\text{longitud de viga}}
$$
\n
$$
C_{V} = \frac{300\frac{kg}{m^{2}} \cdot 1.27m^{2}}{2.25m}
$$
\n
$$
C_{V} = 169.33\frac{kg}{m}
$$

## **Viga No. 27, primer nivel**

Losa: (2400Kg/m<sup>3</sup>)(0.12m) = 288 kg/m<sup>2</sup> Acabados =  $100$  Kg/m<sup>2</sup> Muros =  $150$  Kg/m<sup>2</sup> Peso propio de la viga =  $0.25m<sup>*</sup>0.35m<sup>*</sup>2400kg/m<sup>3</sup> = 210 Kg/m$ Carga viva aulas = 200 Kg/ $m^2$ Carga viva pasillos =  $300kg/m<sup>2</sup>$ Carga viva techo = 100 Kg/ $m^2$ 

$$
C_{M} = \frac{(loss + acabados + muros) \cdot (area tributaria)}{longitud de viga} + peso propio de viga
$$
\n
$$
C_{M} = \frac{(288\frac{kg}{m^{2}} + 100\frac{kg}{m^{2}} + 150\frac{kg}{m^{2}}) \cdot 10.78m^{2}}{4.75m} + 210\frac{kg}{m}
$$
\n
$$
C_{M} = 1430.98\frac{kg}{m}
$$
\n
$$
C_{V} = \frac{carga viva pasillo \cdot área tributaria}{longitud de viga}
$$
\n
$$
C_{V} = \frac{200\frac{kg}{m^{2}} \cdot 10.78m^{2}}{4.75m}
$$
\n
$$
C_{V} = 453.89\frac{kg}{m}
$$

## **Viga No. 28, primer nivel**

Losa: (2400Kg/m $^3$ )(0.12m) = 288 kg/m $^2$ Acabados =  $100$  Kg/m<sup>2</sup> Muros =  $150$  Kg/m<sup>2</sup> Peso propio de la viga =  $0.25m<sup>*</sup>0.35m<sup>*</sup>2400kg/m<sup>3</sup> = 210 Kg/m$ Carga viva aulas = 200 Kg/ $m^2$ Carga viva pasillos =  $300$ kg/m<sup>2</sup> Carga viva techo = 100 Kg/ $m^2$ 

$$
C_{M} = \frac{(losa + acabados + muros) \cdot (area tributaria)}{longitud de viga} + peso propio de viga
$$
\n
$$
C_{M} = \frac{(288 \frac{kg}{m^{2}} + 100 \frac{kg}{m^{2}} + 150 \frac{kg}{m^{2}}) \cdot 2.54 m^{2}}{2.25 m} + 210 \frac{kg}{m}
$$
\n
$$
C_{M} = 817.34 \frac{kg}{m}
$$
\n
$$
C_{V} = \frac{carga viva \text{ aula} \cdot \text{área tributaria}}{\text{longitud de viga}}
$$
\n
$$
C_{V} = \frac{300 \frac{kg}{m^{2}} \cdot 2.54}{2.25 m}
$$
\n
$$
C_{V} = 338.67 \frac{kg}{m}
$$

## **Viga No. 1, segundo nivel**

Losa: (2400Kg/m<sup>3</sup>)(0.12m) = 288 kg/m<sup>2</sup> Mezclón: 100 Kg/m Peso propio de la viga =  $0.25m*0.35m*2400kg/m^3$  = 210 Kg/m Carga viva acceso =  $100$  Kg/ m<sup>2</sup>

$$
C_{M} = \frac{(losa + mezclón) \cdot (area tributaria)}{longitud de viga} + peso propio de viga
$$
\n
$$
C_{M} = \frac{(288\frac{kg}{m^{2}} + 100\frac{kg}{m^{2}}) \cdot 2.95m^{2}}{3.75m} + 210\frac{kg}{m}
$$
\n
$$
C_{M} = 515.23\frac{kg}{m}
$$
\n
$$
C_{V} = \frac{carga viva\ acceso \cdot área tributaria}{longitud de viga}
$$
\n
$$
C_{V} = \frac{100\frac{kg}{m^{2}} \cdot 2.95m^{2}}{3.75m}
$$
\n
$$
C_{V} = 78.67\frac{kg}{m}
$$

## **Viga No. 9, segundo nivel**

Losa: (2400Kg/m<sup>3</sup>)(0.12m) = 288 kg/m<sup>2</sup> Mezclón = 100  $\text{Kg/m}^2$ Peso propio de la viga =  $0.25m$ \* $0.35m$ \* $2400kg/m$ <sup>3</sup> = 210 Kg/m Carga viva acceso =  $100$  Kg/ m<sup>2</sup>

$$
C_M = \frac{(losa + mezclón) \cdot (area tributaria)}{longitud de viga} + peso propio de viga
$$

$$
C_M = \frac{\left(288 \frac{kg}{m^2} + 100 \frac{kg}{m^2} + \right) \cdot 6.47 m^2}{3.75 m} + 210 \frac{kg}{m}
$$

$$
C_M = 879.43 \frac{kg}{m}
$$

$$
C_V = \frac{carga \, viva \, access \cdot área \, tributaria}{longitud \, de \, viga}
$$
\n
$$
C_V = \frac{100 \frac{kg}{m^2} \cdot 6.47 m^2}{3.75 m}
$$
\n
$$
C_V = 172.53 \frac{kg}{m}
$$

# **Viga No. 17, segundo nivel**

Losa: (2400Kg/m $^3$ )(0.12m) = 288 kg/m $^2$ Mezclón =  $100$  Kg/m<sup>2</sup> Peso propio de la viga =  $0.25m^*0.35m^*2400kg/m^3$  = 210 Kg/m Carga viva acceso =  $100\text{kg/m}^2$ 

$$
C_{M} = \frac{(losa + mezclón) \cdot (area tributaria)}{longitud de viga} + peso propio de viga
$$
\n
$$
C_{M} = \frac{(288\frac{kg}{m^{2}} + 100\frac{kg}{m^{2}}) \cdot 3.52m^{2}}{3.75m} + 150\frac{kg}{m}
$$
\n
$$
C_{M} = 574.20\frac{kg}{m}
$$
\n
$$
C_{V} = \frac{carga viva \; accesso \cdot área tributaria}{longitud de viga}
$$
\n
$$
C_{V} = \frac{100\frac{kg}{m^{2}} \cdot 3.52m^{2}}{3.75m}
$$
\n
$$
C_{V} = 93.87\frac{kg}{m}
$$

## **Viga No. 25, segundo nivel**

Losa: (2400Kg/m $^3$ )(0.12m) = 288 kg/m $^2$ Mezclón =  $100$  Kg/m<sup>2</sup> Peso propio de la viga =  $0.25m^*0.25*2400kg/m^3 = 210 Kg/m$ Carga viva acceso=  $100$  Kg/  $m^2$ 

$$
C_M = \frac{(losa + mezclón) \cdot (area tributaria)}{longitud de viga} + peso propio de viga
$$

$$
C_M = \frac{\left(288 \frac{kg}{m^2} + 100 \frac{kg}{m^2}\right) \cdot 5.39 m^2}{4.75 m} + 210 \frac{kg}{m}
$$

$$
C_N = 650.28 \frac{kg}{m}
$$

$$
C_V = \frac{carga viva \, accso \cdot área tributaria}{longitud de viga}
$$

$$
C_V = \frac{100 \frac{kg}{m^2} \cdot 5.39 m^2}{4.75 m}
$$

$$
C_V = 113.47 \frac{kg}{m}
$$

## **Viga No. 26, primer nivel**

Losa: (2400Kg/m<sup>3</sup>)(0.12m) = 288 kg/m<sup>2</sup> Mezclón = 100  $\text{Kg/m}^2$ Peso propio de la viga =  $0.25m^*0.35m^*2400kg/m^3$  = 210 Kg/m Carga viva aulas =  $300$  Kg/m<sup>2</sup> Carga viva pasillos =  $200$ kg/m<sup>2</sup> Carga viva acceso =  $100$  Kg/  $m^2$ 

$$
C_M = \frac{(loss + mezclón) \cdot (area tributaria)}{longitud de viga} + peso propio de viga
$$

$$
C_M = \frac{\left(288 \frac{kg}{m^2} + 100 \frac{kg}{m^2}\right) \cdot 1.27 m^2}{2.25 m} + 210 \frac{kg}{m}
$$

$$
C_N = 429.00 \frac{kg}{m}
$$

$$
C_V = \frac{carva viva \; accesso \cdot área tributaria}{longitud de viga}
$$

$$
C_V = \frac{100 \frac{kg}{m^2} \cdot 1.27 m^2}{2.25 m}
$$

$$
C_V = 56.44 \frac{kg}{m}
$$

## **Viga No. 27, segundo nivel**

Losa: (2400Kg/m $^3$ )(0.12m) = 288 kg/m $^2$ Mezclón =  $100$  Kg/m<sup>2</sup> Peso propio de la viga =  $0.25m^*0.35m^*2400kg/m^3$  = 210 Kg/m Carga viva acceso =  $100$  Kg/ m<sup>2</sup>

$$
C_M = \frac{(losa + mezclón) \cdot (area tributaria)}{longitud de viga} + peso propio de viga
$$

$$
C_M = \frac{(288 \frac{kg}{m^2} + 100 \frac{kg}{m^2}) \cdot 10.78 m^2}{4.75 m} + 210 \frac{kg}{m}
$$

$$
C_N = 1090.55 \frac{kg}{m}
$$

$$
C_V = \frac{carga viva \; accesso \cdot área tributaria}{longitud de viga}
$$

$$
C_V = \frac{100 \frac{kg}{m^2} \cdot 10.78 m^2}{4.75 m}
$$

$$
C_V = 226.95 \frac{kg}{m}
$$

## **Viga No. 28, segundo nivel**

Losa: (2400Kg/m $^3$ )(0.12m) = 288 kg/m $^2$ Mezclón =  $100$  Kg/m<sup>2</sup> Peso propio de la viga =  $0.25m^*0.35m^*2400kg/m^3$  = 210 Kg/m Carga viva acceso = 100 Kg/ $m^2$ 

$$
C_M = \frac{(losa + mezclón) \cdot (area tributaria)}{longitud de viga} + peso propio de viga
$$

$$
C_M = \frac{\left(288 \frac{kg}{m^2} + 100 \frac{kg}{m^2}\right) \cdot 2.54 m^2}{2.25 m} + 210 \frac{kg}{m}
$$

$$
C_M = 648.00 \frac{kg}{m}
$$

$$
C_V = \frac{carga viva \; accesso \cdot área tributaria}{longitud de viga}
$$

$$
C_V = \frac{100\frac{kg}{m^2} \cdot 2.54m^2}{2.25m}
$$

$$
C_V = 112.89 \frac{kg}{m}
$$

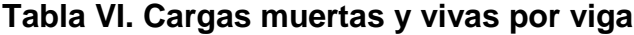

| No. Viga                       | Área tributaria | C. M. 1 ni | C. V. 1 ni | C. M. 2 ni | C. V. 2 ni |
|--------------------------------|-----------------|------------|------------|------------|------------|
| 1, 2, 3, 4, 5, 6, 7, 8         | 2.95            | 483.47     | 236.00     | 515.23     | 78.67      |
| 9, 10, 11, 12, 13, 14, 15, 16  | 6.47            | 1138.23    | 862.67     | 879.43     | 172.53     |
| 17, 18, 19, 20, 21, 22, 23, 24 | 3.52            | 715.00     | 281.60     | 574.20     | 93.87      |
| 25, 41                         | 5.39            | 820.49     | 226.95     | 650.28     | 113.47     |
| 26, 42                         | 1.27            | 513.68     | 169.33     | 429.00     | 56.44      |
| 27, 29, 31, 33, 35, 37, 39     | 10.78           | 1430.98    | 453.89     | 1090.55    | 226.95     |
| 28, 30, 32, 34, 36, 38, 40     | 2.54            | 817.34     | 338.67     | 648.00     | 112.89     |
|                                | <b>TOTALES</b>  | 5919.19    | 2569.11    | 4786.69    | 854.82     |

**Figura 6. Cargas vivas y cargas muertas estructura sentido X-X**

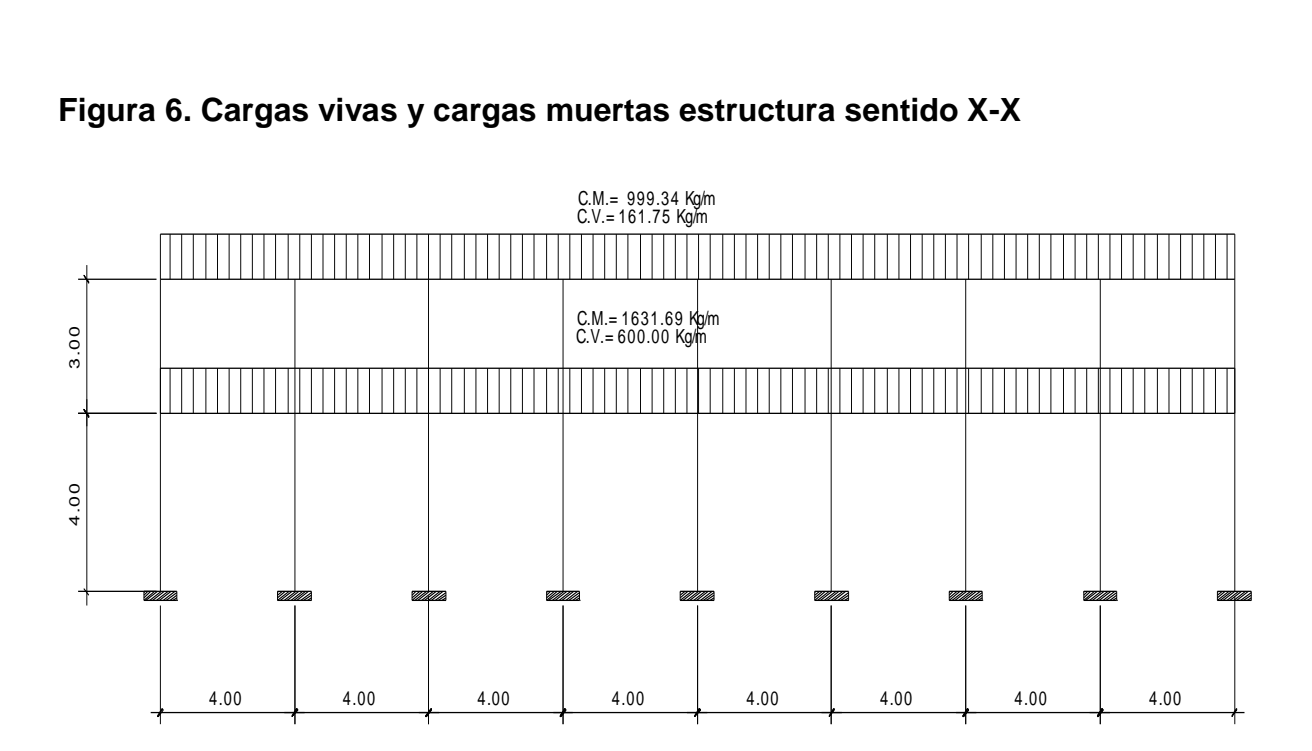

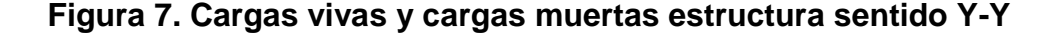

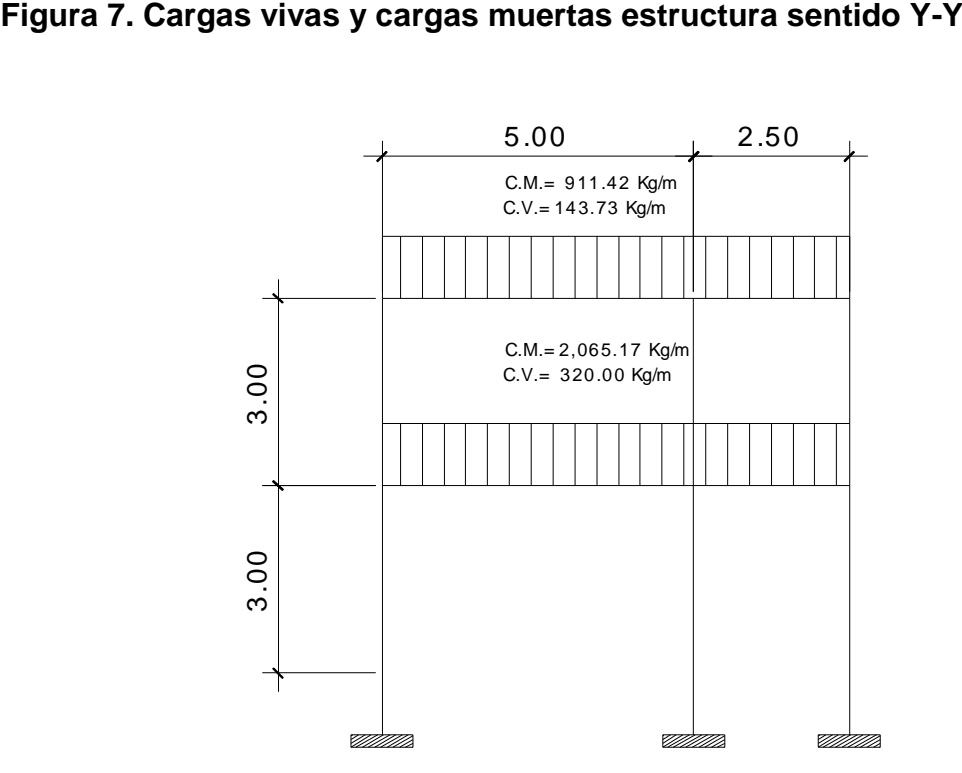

**2.4.3.1.1 Cargas horizontales en marcos dúctiles**

Existen dos fuerzas, de viento y de sismo, a las que está expuesto usualmente un edificio. Desde el punto de vista de las estructuras, los sismos consisten en valores aleatorios horizontales y verticales en la superficie de la tierra. A medida que el terreno se mueve, la inercia tiende a mantener la estructura en su sitio original, lo cual conlleva a la imposición de desplazamientos y de fuerzas que pueden tener resultados catastróficos. Por lo tanto, la respuesta asísmica depende fuertemente de las propiedades geométricas de la estructura, especialmente de su altura. Guatemala es un país de alto riesgo sísmico, por tal razón se dimensionan las estructuras de manera que, éstas puedan resistir los desplazamientos y las fuerzas inducidas por el **Existen dos fuerzas horizontales en marcos dúctiles**<br> **Existen dos fuerzas, de viento y de sismo, a las que está expuesto<br>
usualmente un edificio. Desde el punto de vista de las estructuras, los sismos<br>
consisten en valo** 

sismo, también prevee los efectos que podría causar la fuerza del viento si se presentara.

Para determinar las fuerzas sísmicas aplicadas a la edificación escolar, se utilizó el método SEAOC.

## **V = ZIKCSW**

La formula de corte basal V=ZIKCSW; está conformada por coeficientes que dependen del tipo de estructura, suelo, importancia de la estructura posterior al sismo, intensidad del sismo y zona sísmica, en donde:

- $\bullet$   $V =$  corte de basal o corte en la base.
- **Z** = coeficiente de riesgo sísmico que depende de la zona. El edificio se construirá en la Región 4.2, por lo que Z=1.
- **I** = 1.4; este coeficiente depende del uso que se le va a dar a la estructura después de que ocurra el evento, en este caso es para institución pública.
- **K**= Factor que refleja lo dúctil de la estructura. Con marcos dúctiles se usó 0.67.
- **C**  $\frac{1}{2}$  /15 $\sqrt{7}$  $\frac{1}{45}$   $\frac{1}{25}$ ; se conoce también como el coeficiente sísmico.
- **T** = es el período fundamental de vibración de la estructura, en segundos; se obtiene T =  $\frac{0.09 * h}{\sqrt{b}}$  $0.09 * h / \frac{1}{\sqrt{2}}$ , donde h = es la altura de la base al del nivel más alto, b = la dimensión de entrepiso, en dirección paralela a las fuerzas aplicadas.
- **S =** Coeficiente que depende del tipo de suelo, si se desconoce usar 1.5,  $\text{siC}(S) \geq 0.14$ , se puede usar 0.11, como las anteriores  $\geq 0.14$ , se usó 0.14.
- **W** = peso propio de la estructura más el 25% de las cargas vivas.

El valor C debe ser menor que 0.12, si resulta mayor que 0.12 se debe usar 0.12. De igual manera el producto de C\*S no debe ser mayor que 0.14 o de lo contrario se usará este último.

#### **En sentido X-X**

$$
T_X = \frac{0.09 \cdot h}{\sqrt{b}}
$$

$$
T_X = \frac{0.09 \cdot 7.0m}{\sqrt{32m}}
$$

$$
T_X = 0.1114
$$

$$
C_X = \frac{1}{15 \cdot \sqrt{0.1114}}
$$

$$
C_X = 0.1997 \rightarrow 0.12
$$

**En sentido Y-Y**

$$
T_Y = \frac{0.09 \cdot h}{\sqrt{b}}
$$

$$
T_Y = \frac{0.09 \cdot 7.0m}{\sqrt{7.5m}}
$$

$$
T_Y = 0.2299
$$

$$
C_Y = \frac{1}{15 \cdot \sqrt{0.2299}}
$$

$$
C_Y = 0.1390 \rightarrow 0.12
$$

## **Corte basal: V = Z\*I\*K\*C\*S\*W**

 $V_x = 1.00 \cdot 1.40 \cdot 0.67 \cdot 0.14 \cdot 432,656.90 kg$  $V_X = 56,816.50kg \approx 56.82ton$
$$
V_Y = 1 \cdot 1.40 \cdot 0.67 \cdot 0.14 \cdot 432,656.90 kg
$$

$$
V_Y = 56,816.50 kg \approx 56.82 ton
$$

## **Fuerzas por nivel**

La fuerza total lateral V es distribuida en toda la altura de la estructura, de acuerdo a la fórmula siguiente:

$$
F_i = \frac{(V - F_t) \cdot W_i \cdot H_i}{\sum W_i \cdot H_i}
$$

Donde:

- $\bullet$  V = corte basal
- $Wi = p$ eso de cada nivel
- $Hi =$  altura de cada nivel
- $\bullet$  Ft = fuerza en la cúspide
- $\bullet$  Fi = fuerza por nivel

La fuerza concentrada en la cúspide se calcula de la forma siguiente, de acuerdo con las siguientes condiciones:

- $\bullet$  Si T < 0.25 segundos; Ft = 0
- $\bullet$  Si T > 0.25 segundos; Ft = 0.07\*T\*V

Donde:

$$
T = \text{período fundamental de la estructura}
$$

De los cálculos anteriores se tiene Tx y Ty < 0.25, por lo que:

$$
F_{tx} y F_{ty} = 0
$$

#### **Tabla VII: Fuerza por nivel**

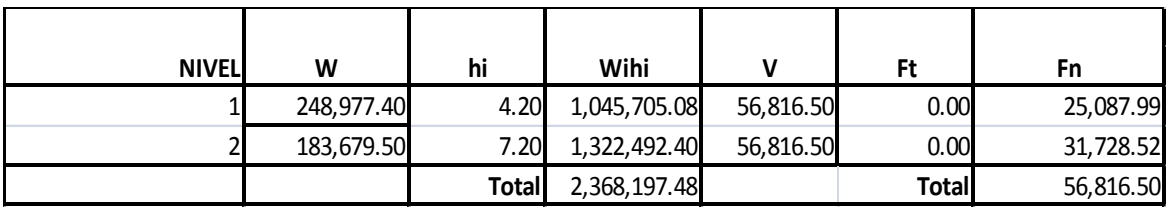

Como comprobación se tiene que F1+F2=V.

#### **Fuerzas por marco**

En este sentido  $y - y'$  los marcos no tienen simetría, por lo que hay torsión en la estructura; en cambio en el sentido  $x - x'$  si hay simetría.

Un método simplificado de analizar la torsión en las estructuras, consiste en considerar separadamente los desplazamientos relativos del edificio, ocasionados por la traslación y rotación en cada piso, tomando en cuenta la rigidez de cada nivel. Estas fuerzas tendrán un desplazamiento unitario, distribuyendo los cortantes por torsión proporcionalmente a su rigidez. Los momentos de entrepiso se distribuyen en los diversos marcos y muros del sistema, que resisten fuerzas laterales, de manera congruente con la distribución de los cortantes de entrepiso.

Según el tipo de estructura que se esté analizando, así será el tipo de apoyo, por lo tanto, la ecuación de la rigidez a usar es:

$$
K = \frac{1}{\frac{P \cdot h^3}{12 \cdot E \cdot I} + \frac{1.2 \cdot P \cdot h}{A \cdot G}}
$$

Donde:

P = carga asumida, generalmente 10,000 Kg.

- h = altura del muro o columna analizada en centímetros
- E = módulo de elasticidad del concreto = 15,100  $fc^{1/2}$
- $I =$ inercia del elemento, en cm<sup>4</sup>
- A = sección transversal de la columna analizada

G = módulo de rigidez

Cuando el centro de rigidez CR no coincide con el centro de masa CM, se produce excentricidad en la estructura, esto debido a que existe una distribución desigual y asimétrica de las masas y las rigideces en la estructura. La excentricidad se determina por medio de la diferencia que existe entre el valor del centro de masa y el valor del centro de rigidez.

### **Fuerza del marco por torsión**

El cálculo de la fuerza que llega a cada marco se realiza por medio de la suma algebraica de la fuerza de torsión F i" (fuerza rotacional) y la fuerza directamente proporcional a la rigidez de los marcos Fi´ (fuerza traslacional).

 $Fm = Fi' +/- F i''$ Fm = Fuerza por marco

Para esto se utilizan las siguientes fórmulas:

 $*(#de_Mar\cos)$  $\gamma = \frac{Km^*}{\sum_{i=1}^{n} Km_i}$ *Km*  $*$  (#*de* \_ *Mar*  $Fi = \frac{Km * Fn}{\sum_{i=1}^{n} Km + fn}$ Σ  $=\frac{Km+n}{\sum_{i=1}^{n}K(n+i+1)}$ *Ei*  $Fi' = \frac{e * Fn * (\# de\_Mar \cos)}{\Box}$ *Kmdi*  $Ei = \frac{\sum Kmdi^2}{\sum_{i=1}^{n}}$ 

Donde:

- Km = Rigidez del marco analizado.
- $\bullet$   $\sum$  *Km*= Sumatoria de las rigideces de los marcos paralelos a la carga.
- $\bullet$  Fn = Fuerza por nivel
- Ei = Relación entre rigideces y brazo de palanca de cada marco
- di = Distancia entre el CR y el eje de cada marco considerado
- $e = Excentricidad$

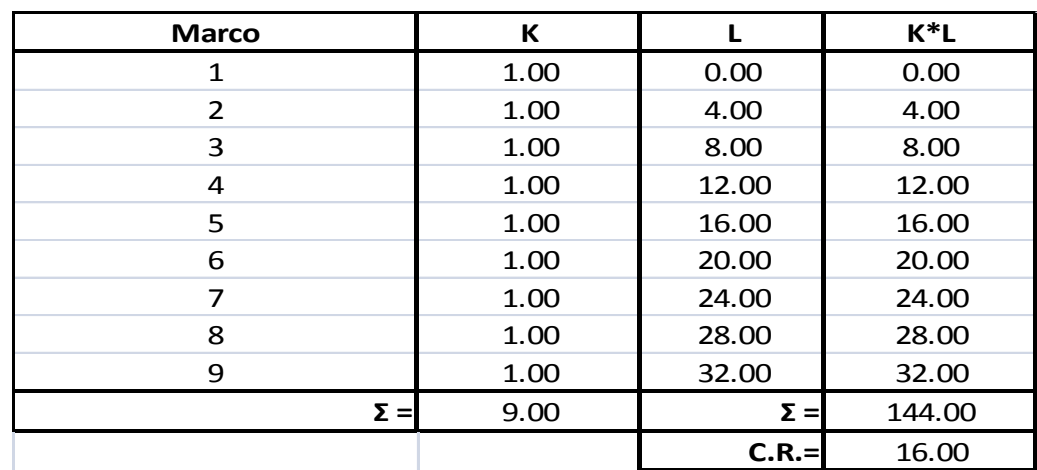

## **Tabla VIII. Cálculo del centro de rigidez, sentido X-X**

De donde:

$$
CR_X=16.00
$$

## **Tabla IX. Cálculo del centro de rigidez, sentido Y-Y**

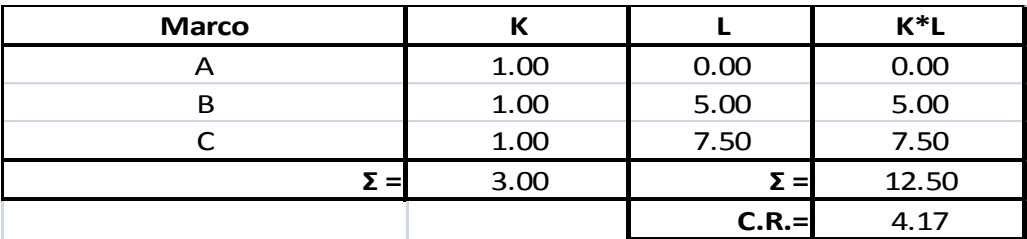

De donde:

 $CR_Y = 4.17$ 

## **Excentricidad**

La excentricidad es la diferencia que hay entre el centro de rigidez y el centro de masa de la estructura, en los dos ejes.

> $e_X = CR_X - CM_X$  $e_X = 16 - 16$   $e_X = 0$  $e_{minX} = 0.05 \cdot b = 0.05 \cdot 32 = 1.6$

Por lo tanto se toma 1.6 como la  $e_{X}$ .

$$
e_Y = CR_Y - CM_Y
$$
  

$$
e_Y = 4.17 - 3.75 \t e_Y = 0.42
$$
  

$$
e_{minY} = 0.05 \cdot b = 0.05 \cdot 7.5 = 0.375
$$

Por lo tanto se toma 0.42 como la  $e_Y$ 

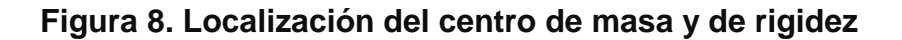

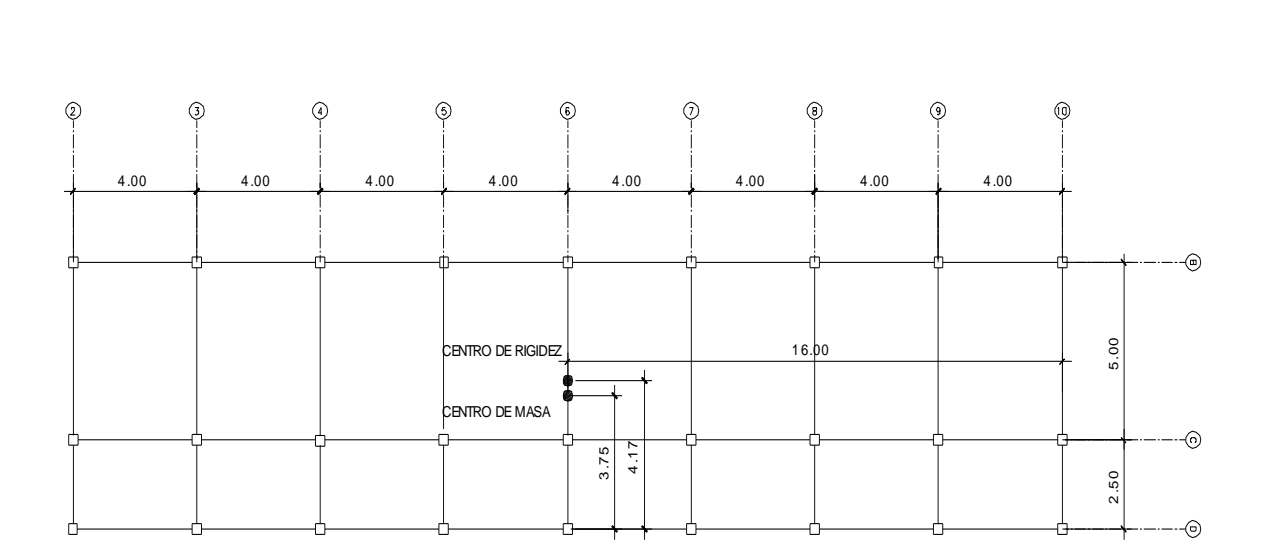

El valor de Fm debe ser el crítico, por lo que se toma el mayor de F', F" y Fm, en las tablas se colocan en negrilla los valores a utilizar.

| F <sub>1</sub> | 25087.99 | e        | 1.6      |             |         |           |         |
|----------------|----------|----------|----------|-------------|---------|-----------|---------|
| Marco          | К        | Di       | $K^*Di$  | $(K^*Di)^2$ | Fi'     | Fi"       | Fm      |
|                | 1.00     | $-16.00$ | $-16.00$ | 256.00      | 2787.55 | $-669.01$ | 2118.54 |
|                | 1.00     | $-12.00$ | $-12.00$ | 144.00      | 2787.55 | $-501.76$ | 2285.79 |
|                | 1.00     | $-8.00$  | $-8.00$  | 64.00       | 2787.55 | $-334.51$ | 2453.05 |
|                | 1.00     | $-4.00$  | $-4.00$  | 16.00       | 2787.55 | $-167.25$ | 2620.30 |
|                | 1.00     | 0.00     | 0.00     | 0.00        | 2787.55 | $-167.25$ | 2620.30 |
| 6              | 1.00     | 4.00     | 4.00     | 16.00       | 2787.55 | 167.25    | 2954.81 |
|                | 1.00     | 8.00     | 8.00     | 64.00       | 2787.55 | 334.51    | 3122.06 |
| 8              | 1.00     | 12.00    | 12.00    | 144.00      | 2787.55 | 501.76    | 3289.31 |
| 9              | 1.00     | 16.00    | 16.00    | 256.00      | 2787.55 | 669.01    | 3456.57 |
|                | 9.00     |          | 0.00     | 960.00      |         |           |         |

**Tabla X. Cálculo de fuerzas por marco, primer nivel, sentido X-X**

**Tabla XI. Cálculo de fuerzas por marco, primer nivel, sentido Y-Y**

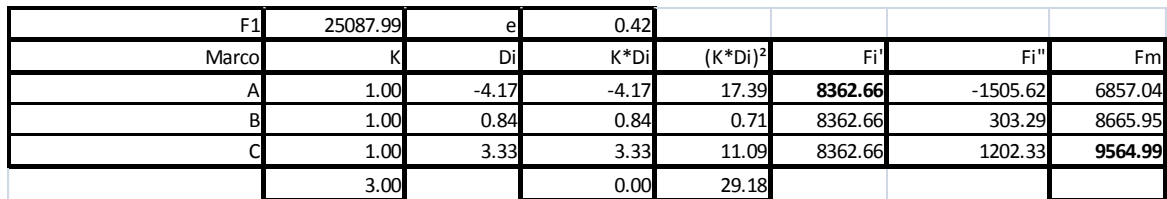

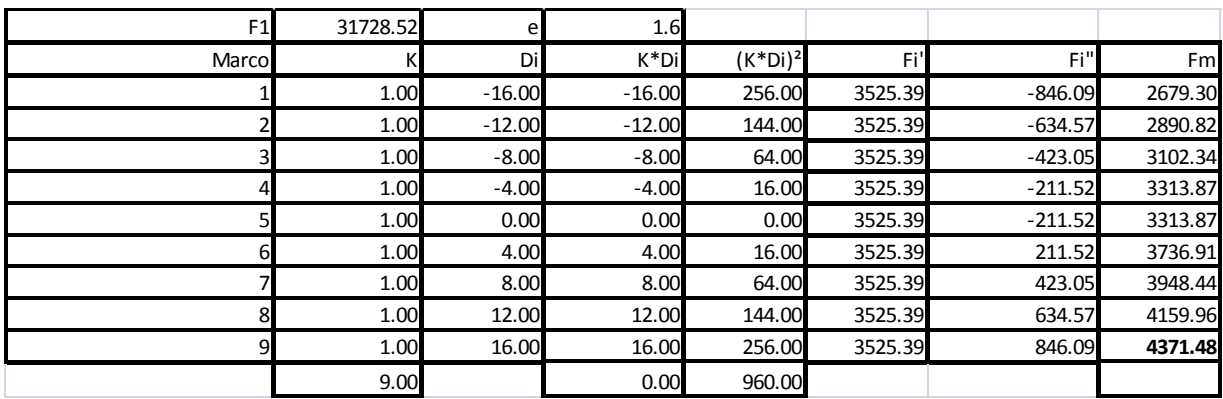

**Tabla XII. Cálculo de fuerzas por marco, segundo nivel, sentido X-X**

**Tabla XIII. Cálculo de fuerzas por marco, segundo nivel, sentido Y-Y**

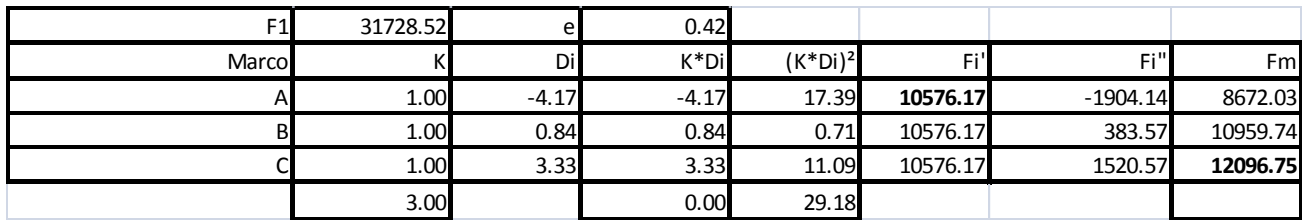

**Figura 9. Cargas horizontales X-X**

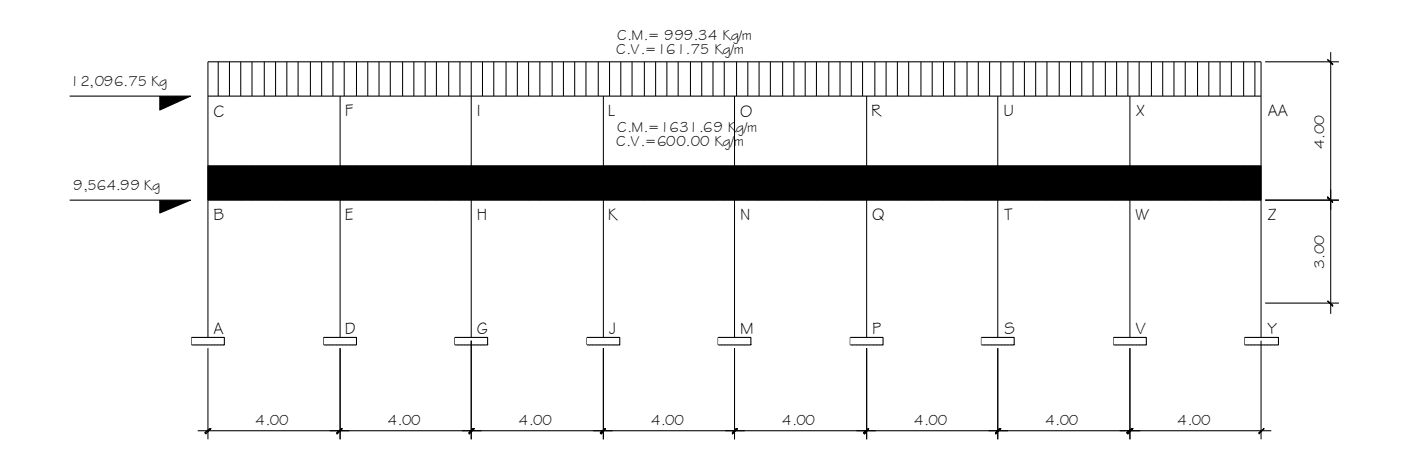

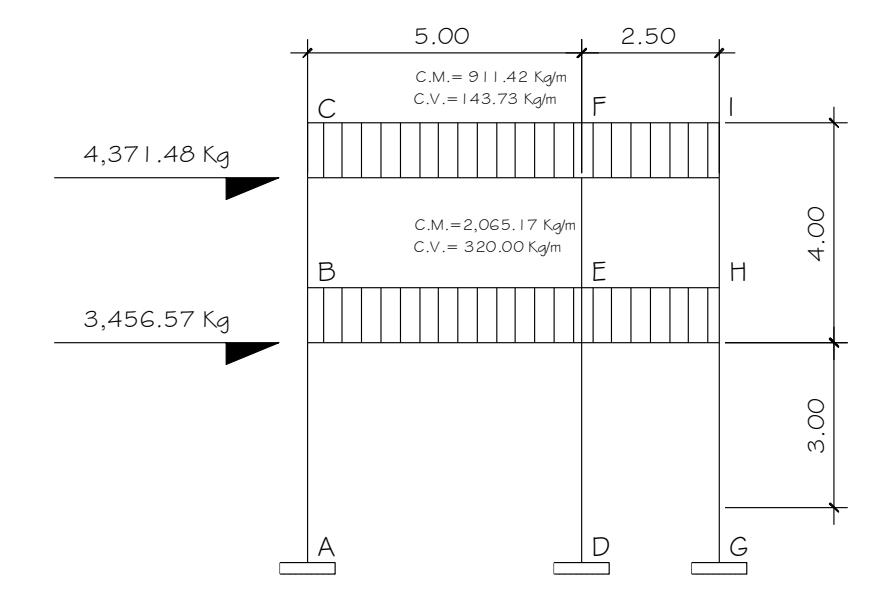

#### **Figura 10. Cargas horizontales Y-Y**

# **2.4.4 Análisis de marcos rígidos utilizando un método de análisis estructural**

El método de Kani es un método de distribución de momentos el cual se desarrolla a través de aproximaciones sucesivas, los datos obtenidos se corroboraron con el paquete de computación ETABS 8 Nonlinear, el cual consiste en un análisis finito de elementos estructurales, el cual genera como resultado la obtención de diagramas de momentos últimos según combinaciones del ACI 318 – 99 (carga viva, carga muerta y de sismo), que posteriormente serán básicos para el diseño estructural.

A continuación se presenta un resumen del procedimiento para el análisis estructural del método de Kani.

Momentos fijos (MFik)

$$
MF_{ik} = \pm \frac{W \cdot L^2}{12}
$$

Rigideces de los elementos (Kik)

$$
K_{ik} = \frac{I}{L_{ik}}
$$

Donde:  $I = \text{Inercia del elemento}$ Lik = Longitud del elemento

 $\bullet$  Factores de giro ( $\mu$ ik)

$$
\mu_{ik} = -\frac{1}{2} \left( \frac{K_{ik}}{\sum K_{ik}} \right)
$$

Momentos de sujeción (Ms)

$$
M_{s} = \sum MF_{ik}
$$

Factores de corrimiento (ΰik)

$$
\ddot{U}_{ik} = -\frac{3}{2} \Big( \frac{K_{ik}}{\Sigma \, K_{ik}} \Big)
$$

Fuerzas de sujeción (H)

$$
H = FM_{\text{nivel n}}
$$

Fuerza cortante en el piso (Qn)

$$
Q_n = \sum H
$$

Momentos de piso (Mn)

$$
M_n = \frac{Q_n \cdot H_n}{3}
$$

 $\bullet$  Iteraciones, influencias de giro (M'ik)

$$
M'_{ik} = \mu_{ik} \left( M_s + \sum (M'_{ni} + M''_{ni}) \right)
$$

• Iteraciones, influencia de desplazamiento (M''ik)

$$
M''_{ik} = U_{ik} (M_n + \sum (M'_{ik} + M'_{ki}) )
$$

- Momentos finales en el extremo de la barra (Mik)  $M_{ik} = MF_{ik} + 2 \cdot M'_{ik} + M'_{ki} + M''_{ik}$
- Momentos positivos en vigas  $(Mik(+))$

$$
M_{ik(+)}=\frac{W\cdot L^2}{8}-\frac{\left|M_{i(-)}\right|+\left|M_{k(-)}\right|}{2}
$$

Donde: Mi(-) = momento negativo de la viga en el lado izquierdo Donde: Mk(-) = momento negativo de la viga en el lado derecho

## **2.4.5 Momentos últimos por envolvente de momentos**

Por simetría de la estructura solo se mostrará la envolvente de momentos en el marco A.

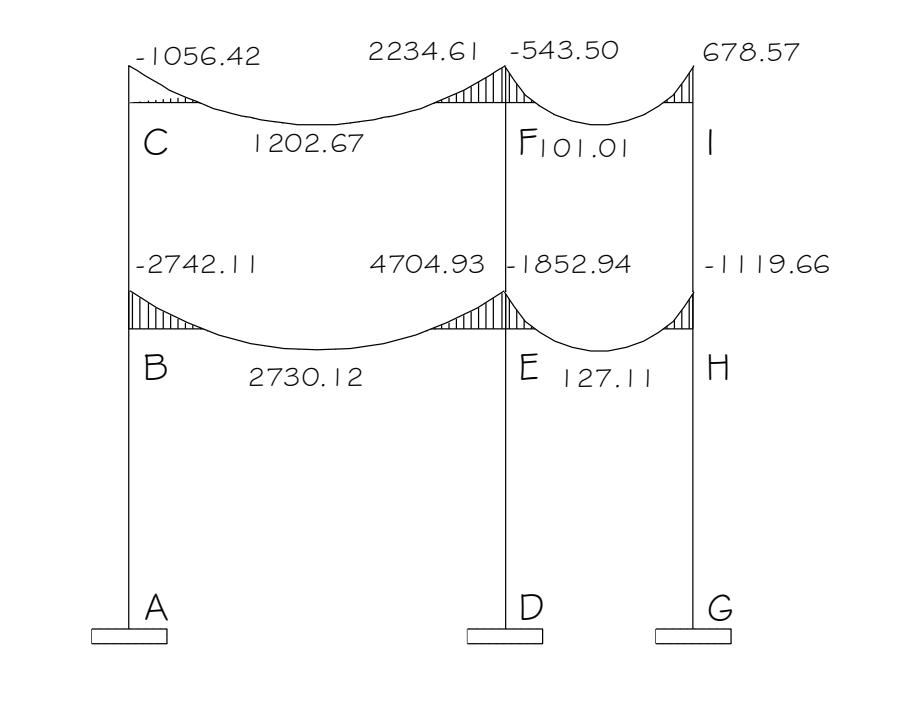

**Figura 11. Momentos por carga muerta vigas, marco 1**

**Figura 12. Momentos por carga muerta columnas, marco 1**

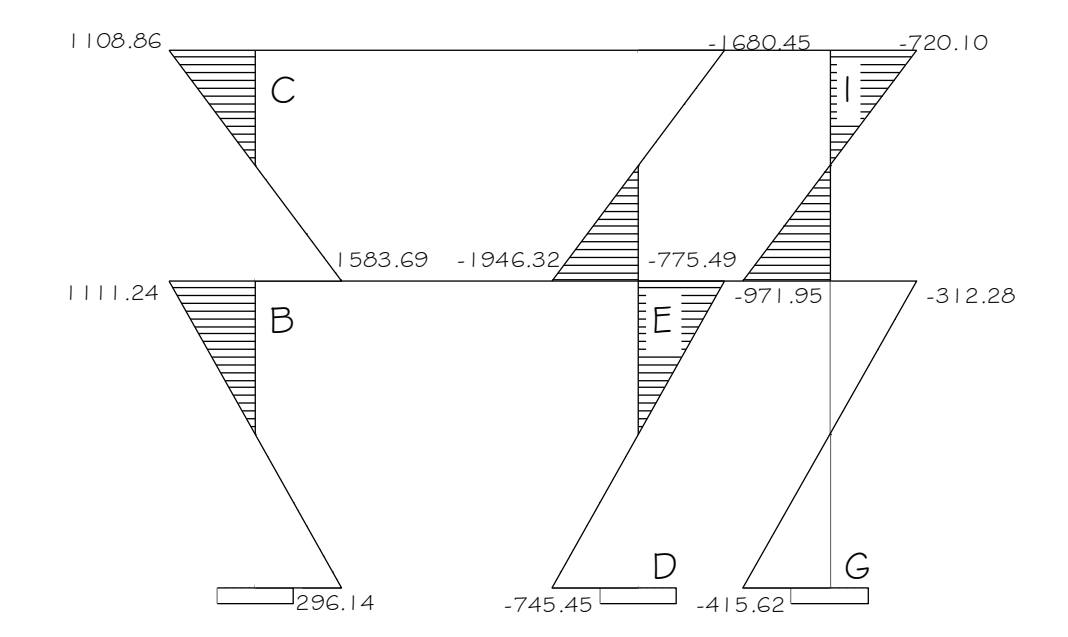

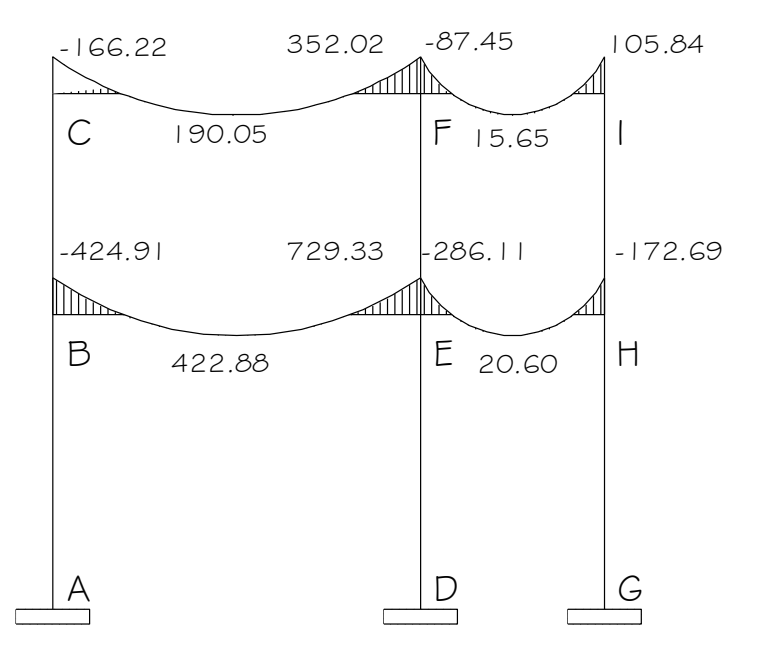

# **Figura 13. Momentos por carga viva vigas, marco 1**

**Figura 14. Momentos por carga viva columnas, marco 1**

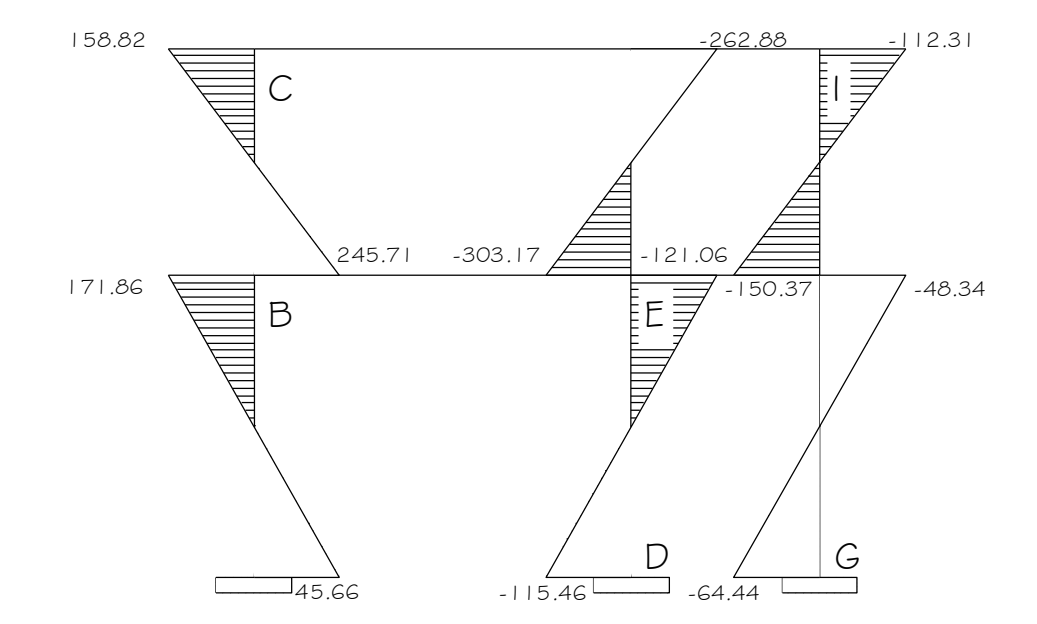

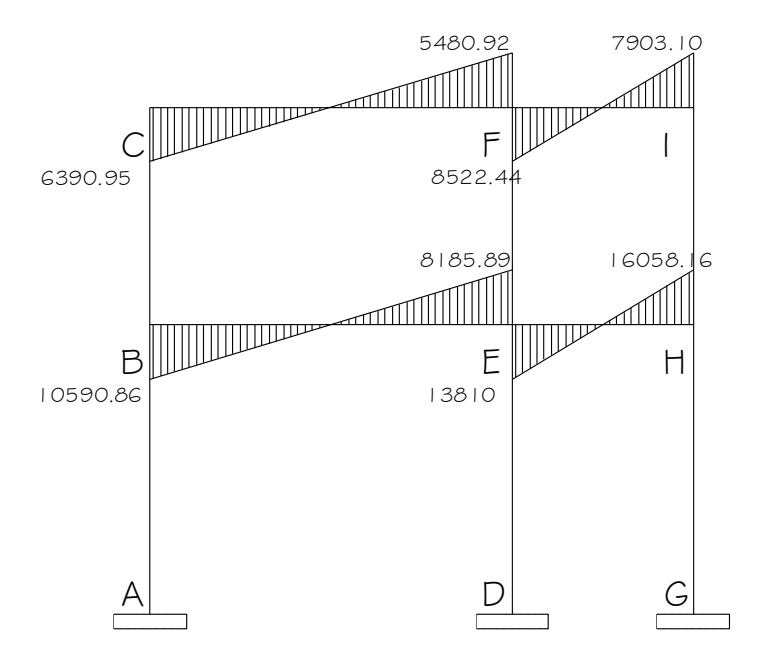

**Figura 15. Momentos por sismo vigas, marco 1**

**Figura 16. Momentos por sismo columnas, marco 1**

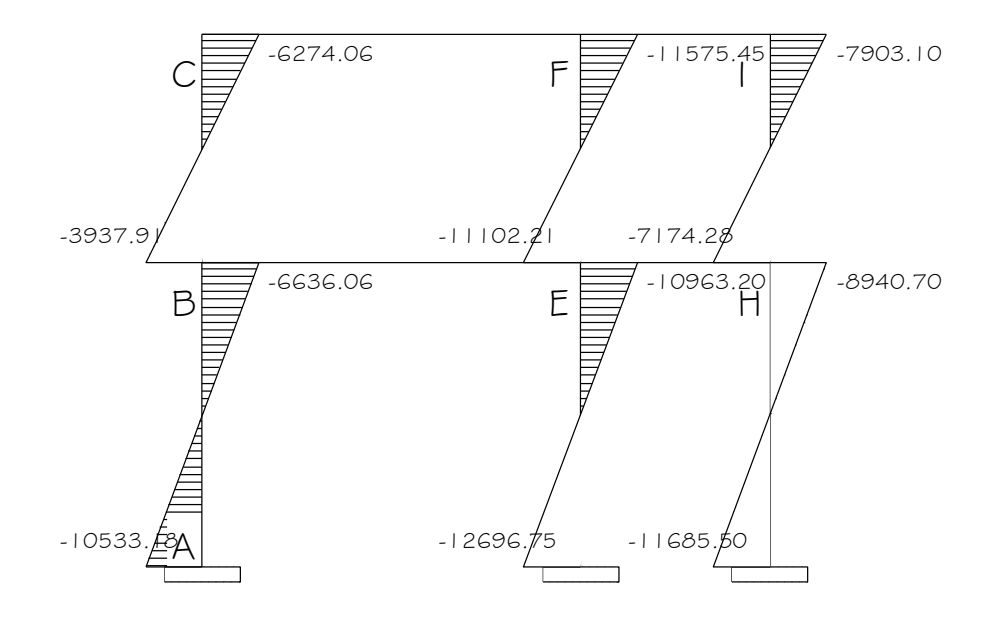

#### **2.4.6 Diagrama de momentos y cortes**

Con los momentos de las cargas separadas de los marcos, se calculan los momentos últimos que actúan sobre estos, aplicando la envolvente de momentos, que según ACI es la superposición de los momentos de carga muerta, viva y sísmica. Las diferentes combinaciones para la envolvente de momentos que recomienda ACI son:

**Para los momentos últimos negativos en vigas:**

 $M(-) = 0.75(1.4MCM + 1.7MCV + 1.87MS)$  $M(-) = 0.75(1.4MCM + 1.7MCV - 1.87MS)$ 

**Para los momentos últimos de inversión en vigas:**

Mi = 0.90MCM + 1.43MS Mi = 0.90MCM - 1.43MS

**Para los momentos últimos positivos en vigas:**

 $M(+) = 1.4MCM + 1.7MCV$ 

**Para los momentos últimos en columnas:**

 $Mc = 0.75(1.4MCM + 1.7MCV + 1.87MS)$ Mc = 0.75(1.4MCM + 1.7MCV - 1.87MS)

Debe usarse el más crítico de los casos, de todas las combinaciones, la crítica es cuando se agrega el momento de sismo.

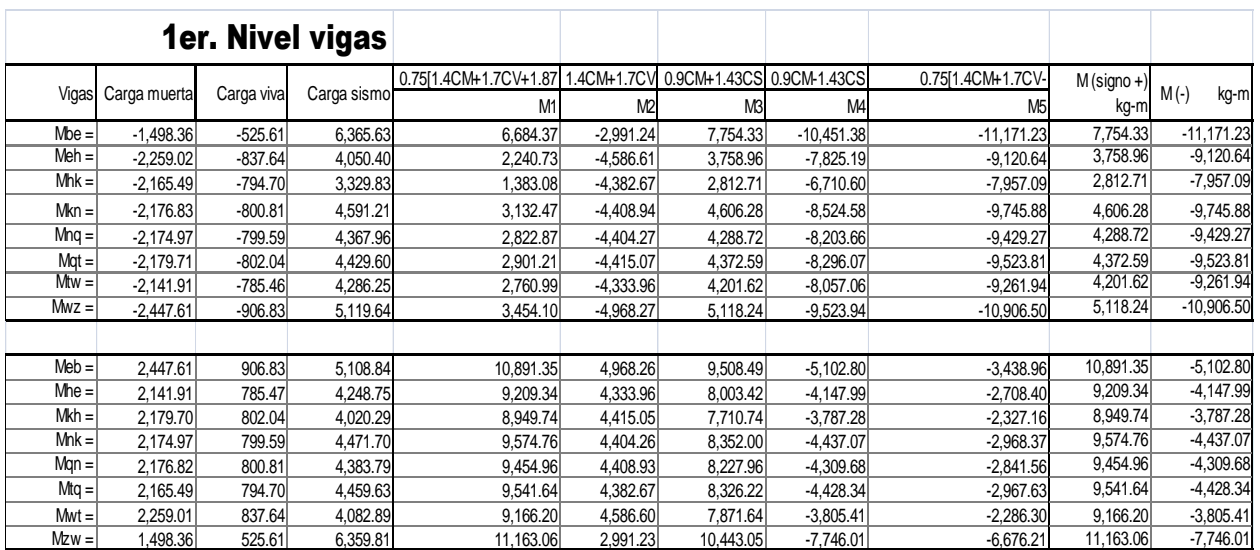

# `**TABLAS XIV-XVI. Envolvente de momentos sentido X**

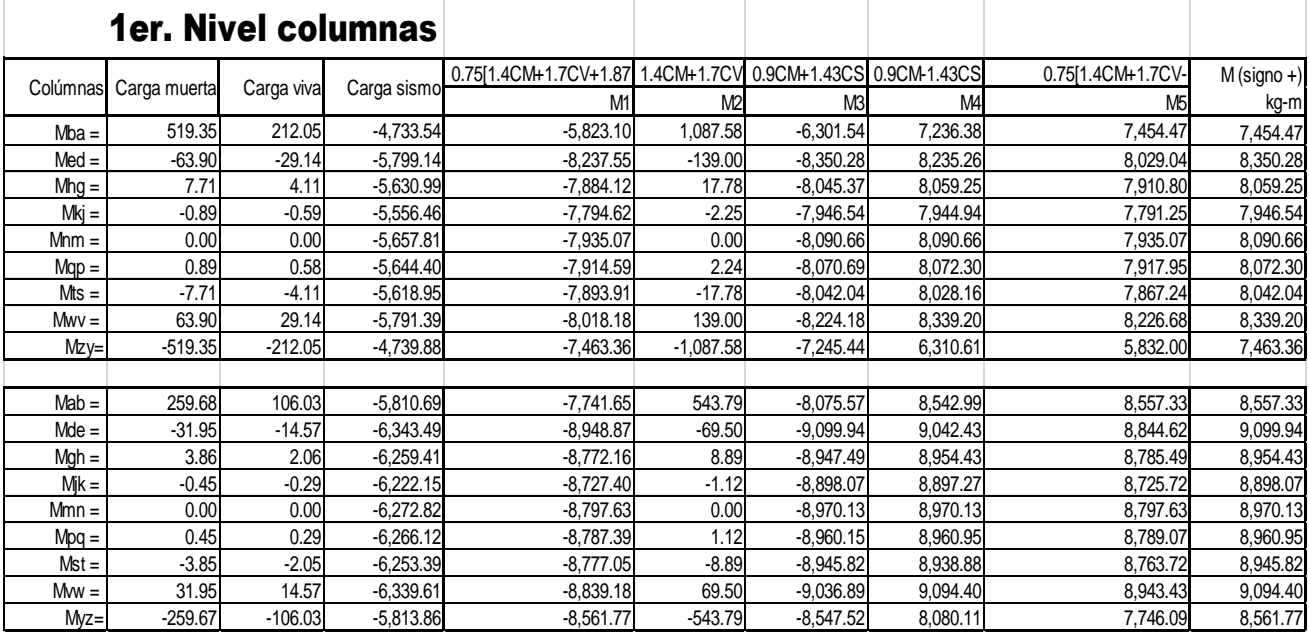

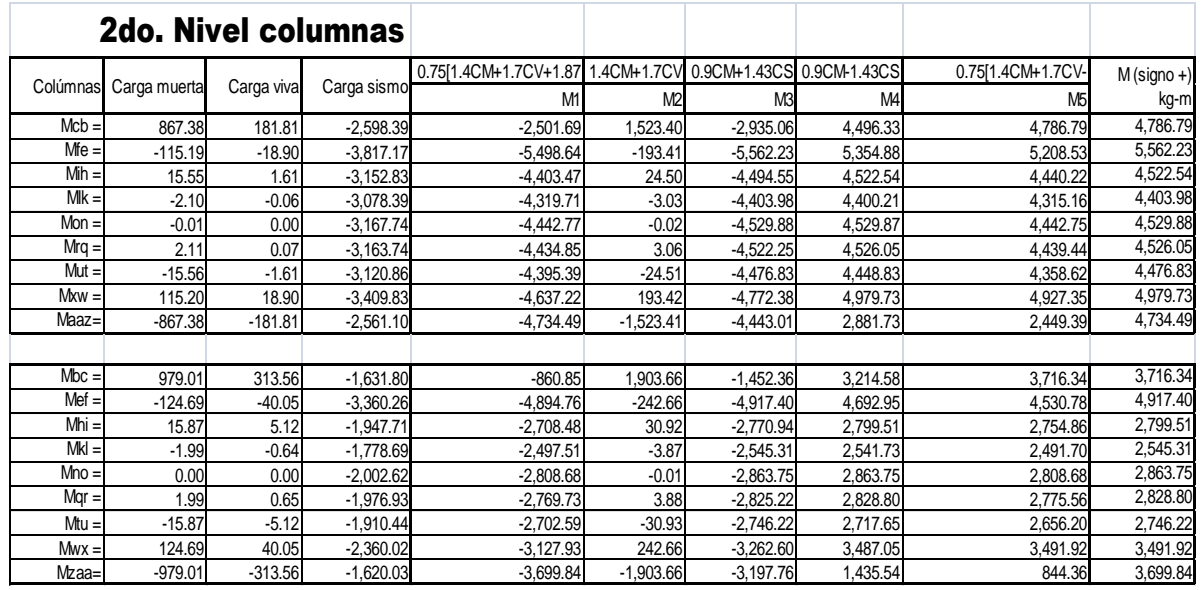

# **TABLA XVII. Cálculo de momentos positivos para envolvente de momentos**

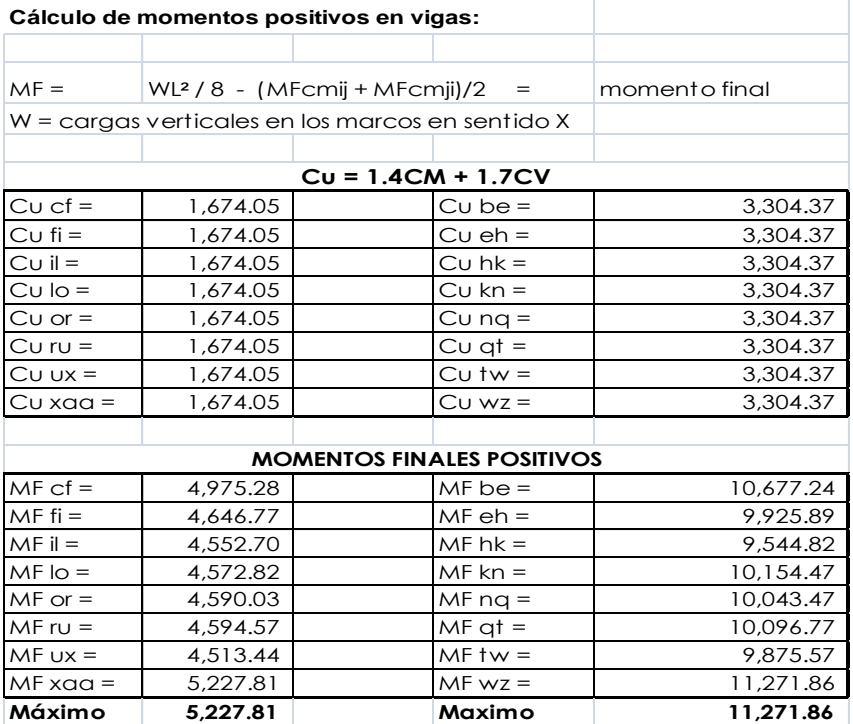

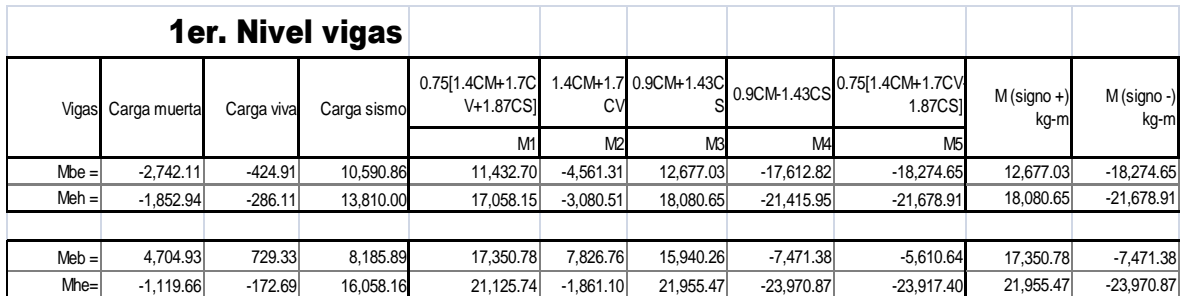

# **TABLAS XVIII-XXI. Envolvente de momentos sentido Y**

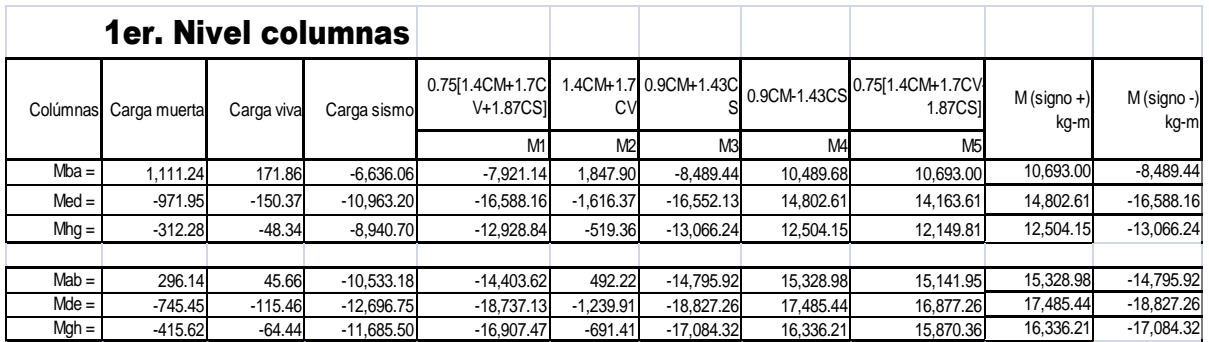

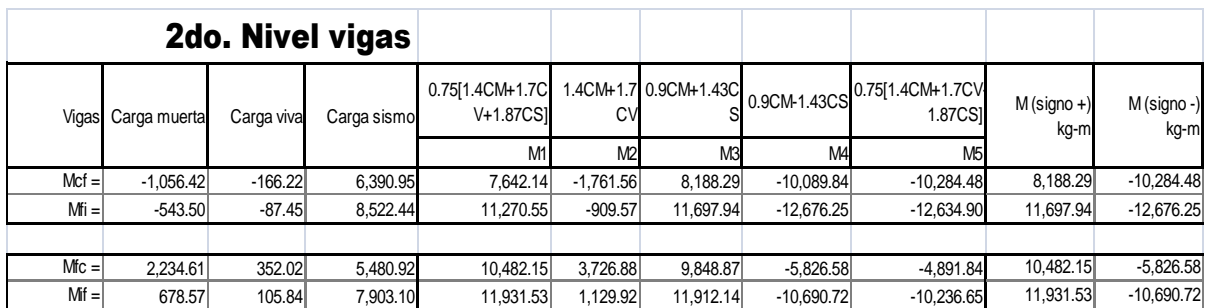

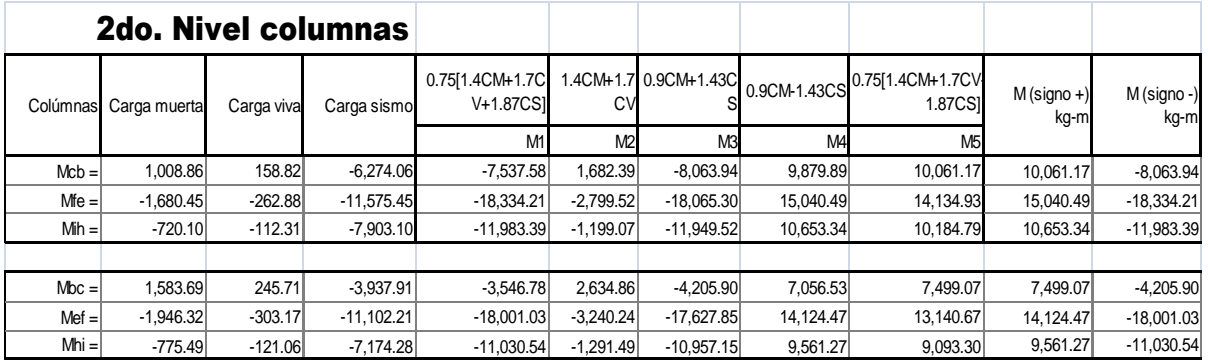

# **TABLA XXII. Cálculo de momentos positivos para envolvente de momentos**

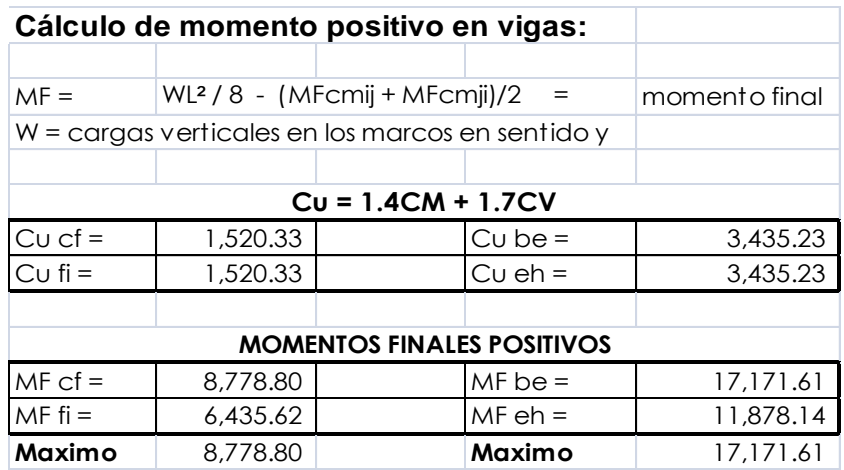

## **Figura 17. Envolvente de momentos en vigas, marco 1**

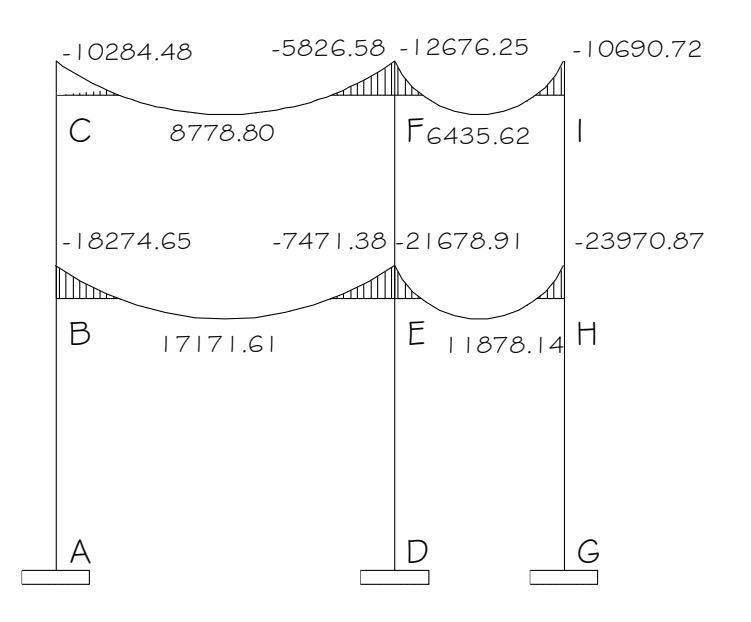

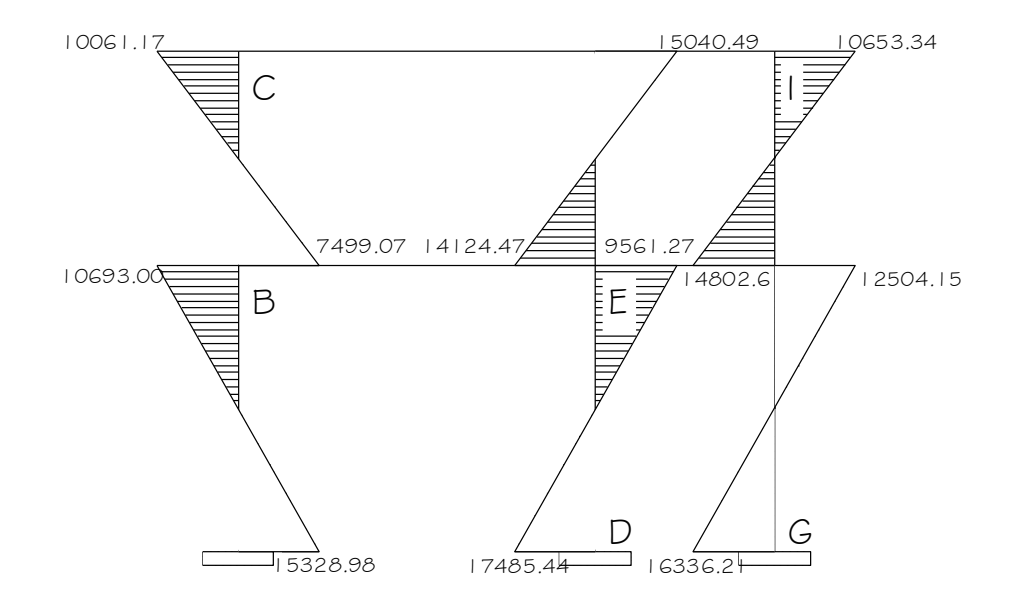

**Figura 18. Envolvente de momentos en columnas, marco 1**

Los cortes en los marcos, se calculan con las fórmulas siguientes:

**Corte en vigas:**

$$
VV_{\text{vig}} = 0.75 \cdot \left( \frac{1.4(W_{\text{CM}} \cdot L)}{2} + \frac{1.7(W_{\text{CV}} \cdot L)}{2} + \frac{1.87(\sum M_S)}{2} \right)
$$

**Corte en columnas:**

$$
V_{\text{cols}} = \frac{\sum M_{\text{col}}}{L}
$$

Las siguientes tablas muestran los valores de corte último para las vigas y columnas de ambos marcos.

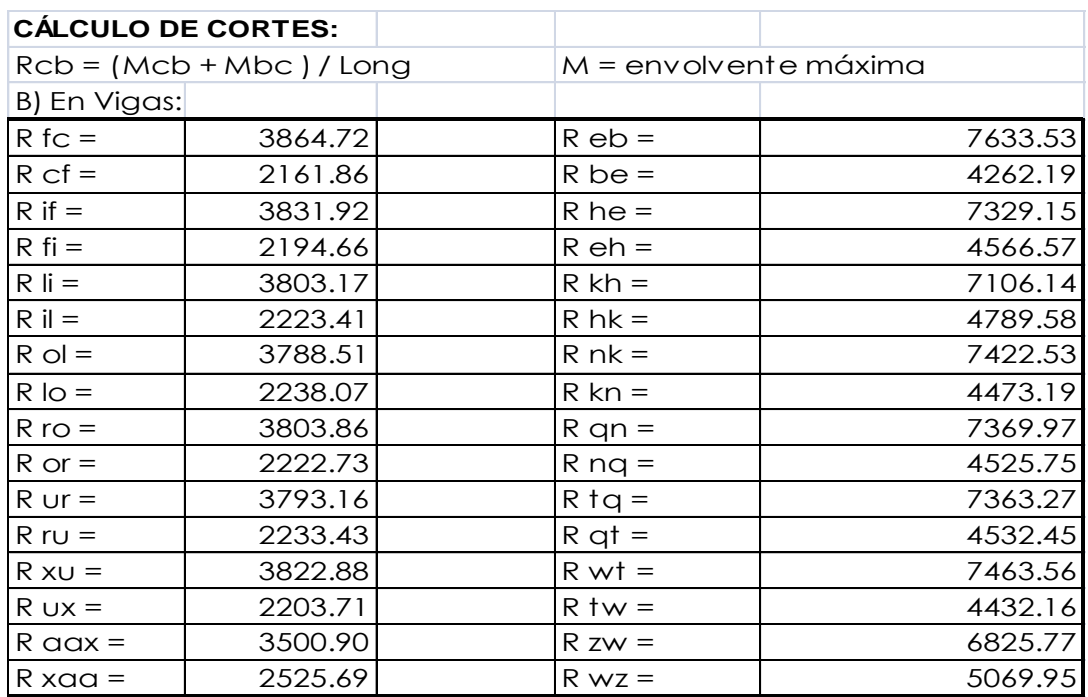

# **Tabla XXIII. Corte último en vigas sentido X**

# **Tabla XXIV. Corte último en columnas sentido X**

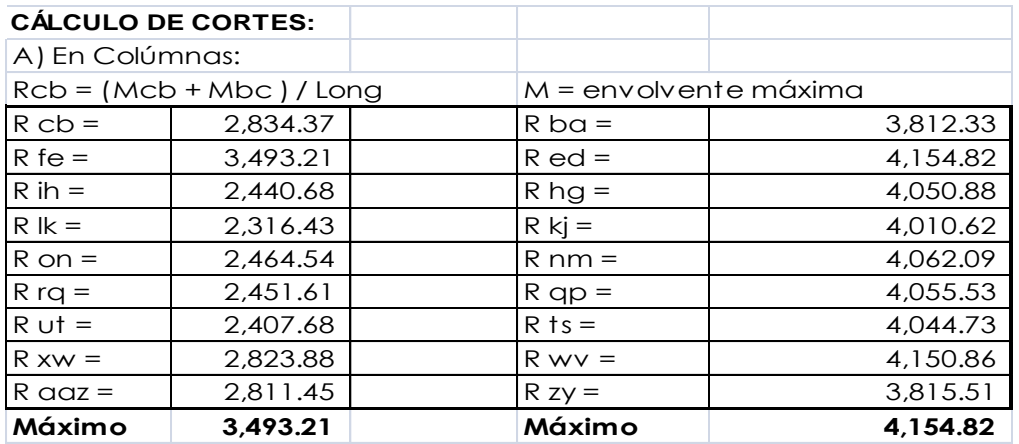

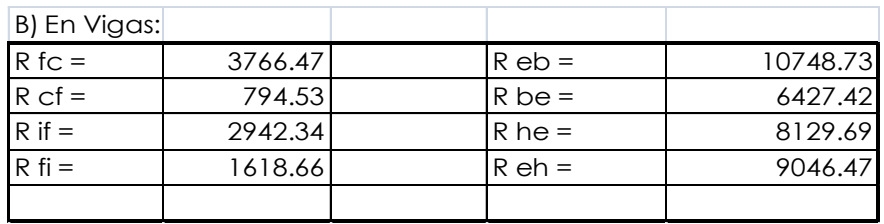

# **Tabla XXV. Corte último en vigas sentido Y**

## **Tabla XXVI. Corte último en columnas sentido Y**

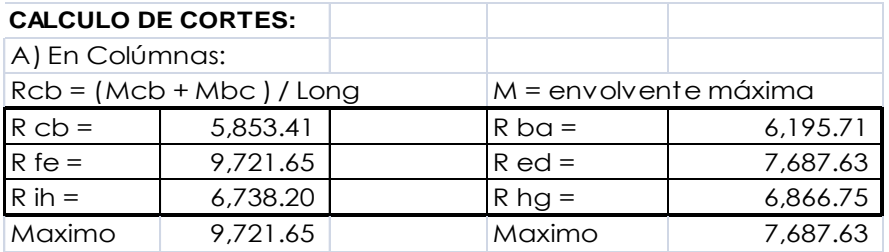

# **Figura 19. Envolvente de corte en vigas, sentido Y**

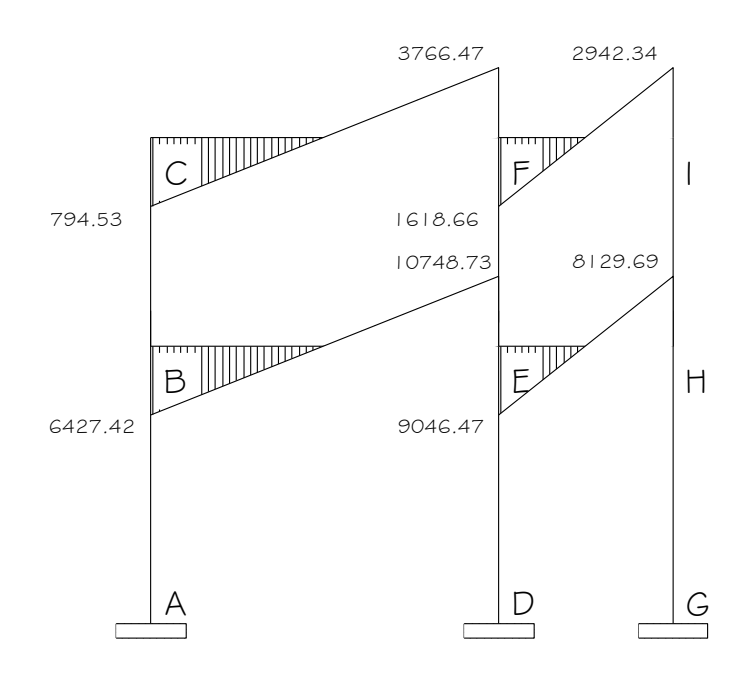

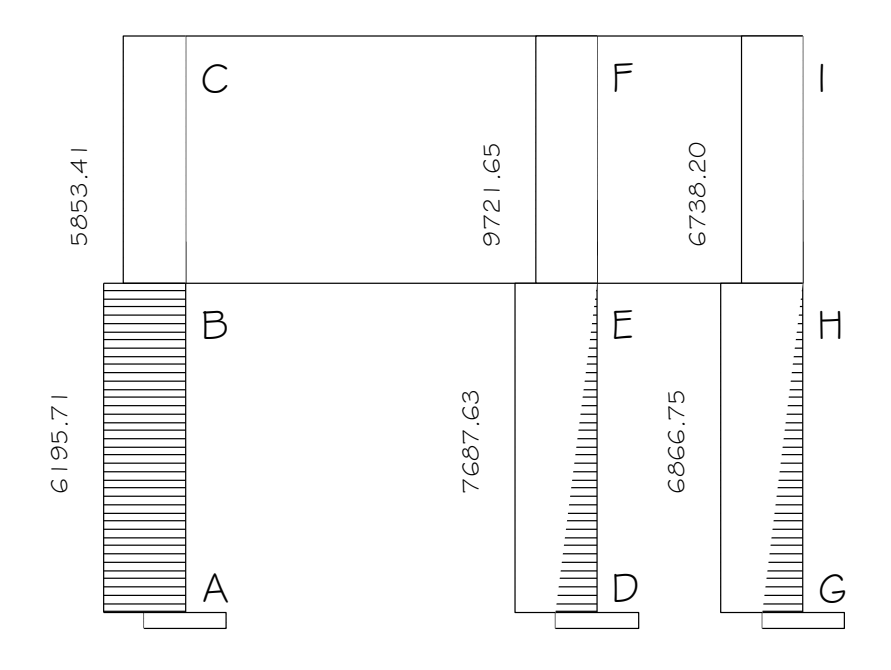

# **Figura 20. Envolvente de corte en columnas, sentido Y**

#### **2.5 Diseño estructural**

Se realiza por medio de una serie de cálculos con el fin de definir características detalladas de los distintos elementos que componen una estructura. Esta parte es la que se destina para soportar las cargas que se presentan en la vida útil del edificio.

La característica particular más importante de cualquier elemento estructural, la cual debe ser elevada para resistir con algún margen de reserva todas las cargas posibles que puedan actuar sobre cualquier elemento durante la vida de la estructura, sin que se presente falla o cualquier otro inconveniente. El diseño estructural tiene la finalidad de dimensionar los elementos, tanto del concreto como de la cantidad de refuerzo, de manera que sus resistencias sean adecuadas para soportar las fuerzas resultantes de ciertos estados hipotéticos de sobrecarga.

Los recubrimientos descritos para los distintos elementos son requeridos según el reglamento ACI 318R – 99 sección 7.7.

### **2.5.1 Losas**

Son elementos estructurales que sirven como cubiertas para proteger de la intemperie, de las cuales se tienen las de entrepiso para transmitir cargas verticales, o las de tipo diafragma para transmitir cargas horizontales.

En las construcciones de concreto reforzado las losas se utilizan para proporcionar superficies planas. Una losa de concreto reforzado es una placa generalmente horizontal. Pueden estar apoyadas en vigas de concreto

60

reforzado, en muros de mampostería, en elementos de acero estructural, en forma directa en columnas o en el terreno en forma continua.

**Figura 21. Planta de distribución de losas**

| Losa 1 | Losa 2  | Losa 3  | Losa 4  | Losa 5  | Losa 6  | Losa 7  | Losa 8  |
|--------|---------|---------|---------|---------|---------|---------|---------|
| Losa 9 | Losa 10 | Losa 11 | Losa 12 | Losa 13 | Losa 14 | Losa 15 | Losa 16 |

Como se puede observar en la figura anterior, las losas 1 y 8 son simétricas, así como la 9 y 16, también la 2, 3, 4, 5, 5 y 7 así como las 10, 11, 12, 13, 14 y 15; por lo que se procederá a diseñar solo una.

Carga muerta:

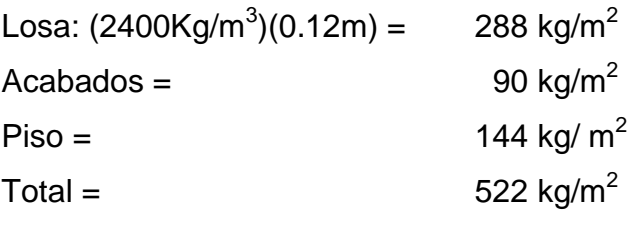

Carga viva

Entrepiso =  $300 \text{ Kg/m}^2$ 

Carga última = 1.4 \* CM + 1.7 \* CV  $C_{U}$ = 1.4 \* 522 Kg/m<sup>2</sup> + 1.7 \* 300 Kg/m<sup>2</sup>  $C_U$  = 730.8 Kg/m<sup>2</sup> + 510 Kg/m<sup>2</sup> = 1240.80 Kg/m<sup>2</sup>

### **Cálculo de los momentos actuantes**

Para los momentos se consideran franjas unitarias de un metro de ancho.

### **CUu = 1240.80 Kg/m² \*1.00 m = 1240.80 Kg/m Momentos negativos: Momentos positivos:** *Ma*- = *Ca-* (*Cu*)(*a*) <sup>2</sup>  $Ma^+ = Ca^+ (Cmu)(a)^2 + Ca^+ (C\nu u)(a)^2$  $Mb = Cb^{2} (Cu)(b)^{2}$  *Mb*  $^+= Cb^+(Cmu)(b)^2 + Cb^+(C\nu u)(b)^2$

Donde:

 $M =$  momento actuante

C = coeficiente de tablas de ACI 318-05

CVu, CMu = carga viva y muerta últimas

a, b = dimensión considerada en el análisis

# **Figura 22. Losa 1**

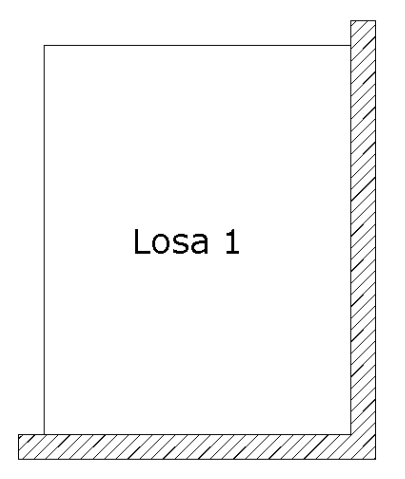

La zona ashurada indica los apoyos de la losa. Las demás losas se calcularon de la misma forma, haciendo uso de factores encontrados en la tabla de losas que se encuentra en el código ACI 318 – 05.

Losa 1 y 8: **coeficiente.** 0.8 caso 4

Ma- = 0.071\*(1240.80kg/m)\*(4m)<sup>2</sup>= 1409.55kg-m Mb- = 0.029\*(1240.80kg/m)\*(5m)<sup>2</sup> = 899.58kg-m

Ma<sup>+</sup> = 0.039\*(730.8kg/m)\*(4m)<sup>2</sup> +0.048\*(510kg/m)\*(4m)<sup>2</sup> = 847.70kg-m Mb<sup>+</sup> = 0.016\*(730.8kg/m)\*(5m)<sup>2</sup> +0.020\*(510kg/m)\*(5m)<sup>2</sup>= 547.32kg-m

## **Figura 23. Losa 2**

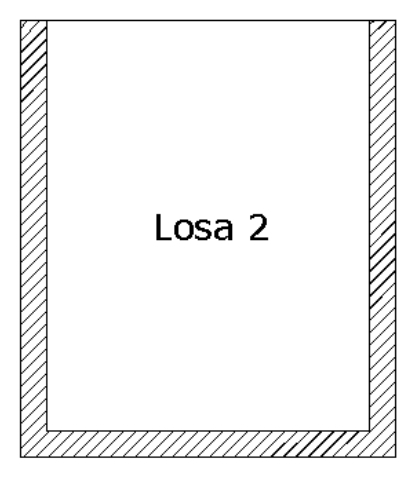

**Losa 2 a 7:** Coeficiente 0.8 caso 9

Ma = 
$$
0.075*(1240.80 \text{kg/m})*(4\text{m})^2 = 1488.96 \text{kg-m}
$$
  
\nMb =  $0.017*(1240.80 \text{kg/m})*(5\text{m})^2 = 527.34 \text{kg-m}$   
\nMa<sup>+</sup> =  $0.029*(730.8 \text{kg/m})*(4\text{m})^2 + 0.042*(510 \text{kg/m})*(4\text{m})^2 = 681.81 \text{kg-m}$   
\nMb<sup>+</sup> =  $0.01*(730.8 \text{kg/m})*(5\text{m})^2 + 0.017*(510 \text{kg/m})*(5\text{m})^2 = 399.45 \text{kg-m}$ 

**Figura 24. Losa 9**

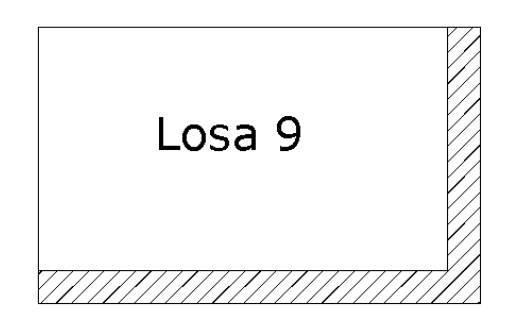

**Losa 9 y 16:** coeficiente 0.6 caso 4

Ma<sup>-</sup> = 0.089\*(1240.80kg/m)\*(2.5m)<sup>2</sup> = 690.20kg-m  $Mb = 0.011*(1240.80kg/m)*(4m)^{2} = 155.52kg-m$ 

 $\textsf{Ma}^{\texttt{+}} = 0.053^{\texttt{*}} (730.8 \text{kg/m})^{\texttt{*}} (2.5 \text{m})^2 + 0.067^{\texttt{*}} (510 \text{kg/m})^{\texttt{*}} (2.5 \text{m})^2 = 455.64 \text{kg} \cdot \text{m}$  $Mb^{+} = 0.007*(730.8kg/m)*(4)^{2}+0.009*(510kg/m)*(4m)^{2} = 155.29kg-m$ 

**Figura 25. Losa 10**

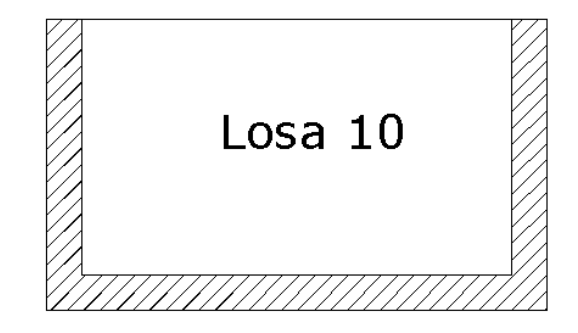

**Losa 10 a 15:** coeficiente 0.6 caso 8  $\text{Ma} = 0.080^*(1240.80 \text{kg/m})^*(2.5 \text{m})^2 = 620.40 \text{kg-m}$  $Mb = 0.018*(1240.80kg/m)*(4m)<sup>2</sup> = 357.35$ 

$$
Ma^{+} = 0.048^{*}(730.8kg/m)^{*}(2.5m)^{2} + 0.065^{*}(510kg/m)^{*}(2.5m)^{2} = 426.43g
$$
k/m  

$$
Mb^{+} = 0.007^{*}(730.8kg/m)^{*}(4m)^{2} + 0.009^{*}(510kg/m)^{*}(4m)^{2} = 155.29kg/m
$$

#### **Balance de momentos:**

Cuando dos losas tienen un lado en común y tienen momentos diferentes, se deben balancear dichos momentos antes de proceder a diseñar los refuerzos que requieren. Se procede de la siguiente manera:

si 2  $0.8$  \* M $_2$ mayor  $\leq$  M $_{4}$ menor $\Rightarrow$  Mb  $=\frac{\rm M_{2mayot}\ + M_{1menoos}}{2}$  $\ddot{}$ ≤M<sub>1</sub>menor⇒Mb =

si 0.8\*  $M_2$ mayor  $\geq M_4$ menor $\Rightarrow$  se balancean proporcionalmente a su rigidez y se procede de la siguiente manera:

$$
k_1 = \frac{1}{L_1}
$$
  $k_2 = \frac{1}{L_2}$ 

$$
D_1 = \frac{K_1}{K_1 + K_2} \qquad D_2 = \frac{K_2}{K_1 + K_2}
$$

## **Balance losa 1 y losa 2**

M1 = 1488.96kg-m M2 = 1409.55kg-m

 $0.8 \cdot 1488.96kg - m = 1191.17kg - m \le 1409.55kg - m$ 

$$
MB = \frac{1488.96kg - m + 1409.55kg - m}{2}
$$

$$
MB = 1449.26kg - m
$$

## **Balance losa 1 y losa 9**

M1 = 899.58kg-m

M2 = 690.20kg-m

 $0.8 \cdot 899.58kg - m = 719.66kg - m \ge 690.20kg - m$ 

$$
K1 = \frac{1}{L1} \qquad K2 = \frac{1}{L2}
$$
  
\n
$$
K1 = \frac{1}{2.5} = 0.40 \qquad K2 = \frac{1}{5} = 0.20
$$
  
\n
$$
D1 = \frac{K1}{K1 + K2} \qquad D2 = \frac{K2}{K1 + K2}
$$
  
\n
$$
D1 = \frac{0.4}{0.6} = 0.67 \qquad D2 = \frac{0.2}{0.6} = 0.33
$$
  
\n
$$
(M2 - M1) \cdot D1 + M1 \qquad (M2 - M1) \cdot -D2 + M2
$$
  
\n(899.58 - 690.2) \cdot 0.67 + 690.2 \qquad (899.58 - 690.2) \cdot -0.33 + 899.58  
\n
$$
MB = 830.48
$$

## **Balance losa 2 y losa 10**

M1 = 527.34kg-m M2 = 620.40kg-m

$$
0.8 \cdot 620.40kg - m = 496.32kg - m \le 527.34kg - m
$$

$$
MB = \frac{527.34kg - m + 620.40kg - m}{2}
$$

$$
MB = 573.87kg - m
$$

## **Balance losa 9 y losa 10**

M1 = 155.52kg-m M2 = 357.35kg-m  $0.8 \cdot 357.35kg - m = 288.88kg - m \ge 155.52kg - m$ 

$$
K1 = \frac{1}{L1} \qquad K2 = \frac{1}{L2}
$$
  

$$
K1 = \frac{1}{4} = 0.25 \qquad K2 = \frac{1}{4} = 0.25
$$

$$
D1 = \frac{K1}{K1 + K2}
$$
  
\n
$$
D2 = \frac{K2}{K1 + K2}
$$
  
\n
$$
D1 = \frac{0.25}{0.5} = 0.5
$$
  
\n
$$
(M2 - M1) \cdot D1 + M1
$$
  
\n
$$
(M2 - M1) \cdot D2 + M2
$$
  
\n
$$
(357.35 - 155.52) \cdot 0.5 + 357.35
$$
  
\n
$$
(357.35 - 155.52) \cdot -0.5 + 357.35
$$
  
\n
$$
MB = 256.44
$$

## **Figura 26. Diagrama de momentos actuantes en la losa**

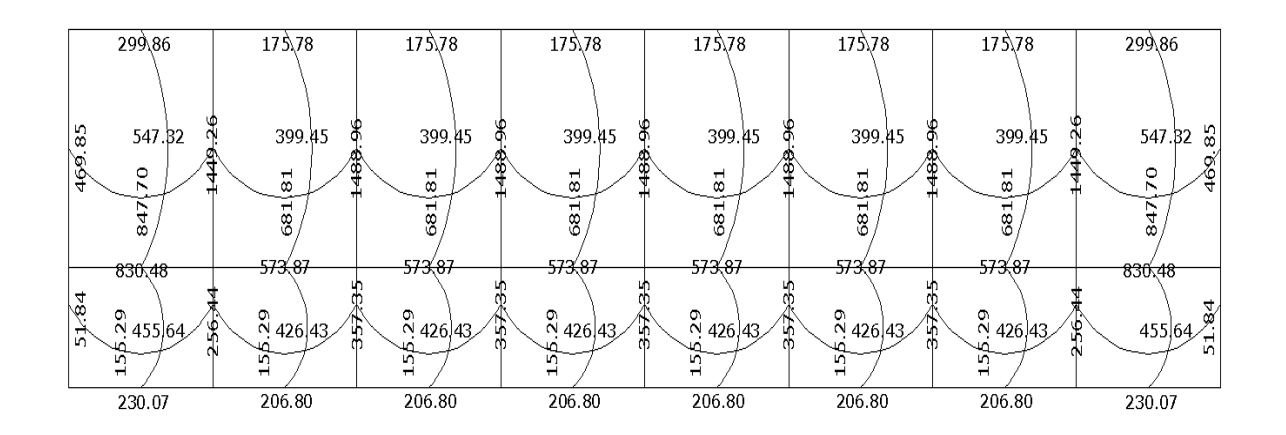

## **Diseño de acero de refuerzo**

Datos:

 $fc = 210$  kg/cm<sup>2</sup>

 $Fy = 2810 \text{ kg/cm}^2$ 

B = 100 cm (franja para un metro)

Para calcular del acero mínimo:

$$
A_{\text{smin}} = \rho_{\text{min}} \cdot b \cdot d
$$

$$
\rho_{min} = \frac{14.1}{fy}
$$

Donde:

b = Franja unitaria.

t = Espesor de la losa.

d = Peralte efectivo.

Entonces:

$$
d = 12cm - 2.5cm = 9.5cm
$$

$$
A_{Smin} = \frac{14.1}{2810 \frac{kg}{cm^2}} \cdot 100cm \cdot 9.5cm = 4.77cm^2
$$

Separación para Asmín con varillas No. 3 (As=0.71 cm<sup>2</sup>)

4.77cm<sup>2</sup>\_\_\_\_\_\_\_\_ 100cm 0.71cm $^2$  \_\_\_\_\_\_\_\_ S  $S = 14.89$  cm Separación máxima  $Smax = 2t$  $Smax = 2 (12cm) = 24 cm$ 

Cálculo del momento que resiste el Asmín =  $4.77 \text{cm}^2$ 

$$
M_{Asmin} = \emptyset \cdot \left( A_S \cdot fy \cdot \left( d - \frac{A_S \cdot fy}{1.7 \cdot f'c \cdot b} \right) \right)
$$
  

$$
M_{Asmin} = 0.9 \cdot 4.77 cm^2 \cdot 2810 \frac{kg}{cm^2} \cdot \left( 9.5 cm - \frac{4.77 cm^2 \cdot 2810 \frac{kg}{cm^2}}{1.7 \cdot 210 \frac{kg}{cm^2} \cdot 100 cm} \right)
$$
  

$$
M_{Asmin} = 110072.41 kg - cm = 1100.72 kg - m
$$

Para los momentos menores que resiste el Asmin, se armarán a Smax = 14cm, para momentos mayores se armaran según indique el cálculo.

En el sentido largo, todos los momentos son resistidos por el Smax, mientras que para el sentido corto, se calcula con el momento mayor el espaciamiento que se necesita.

$$
\frac{A_S^2 \cdot fy^2}{1.7 \cdot f'c \cdot b} - A_S \cdot fy \cdot d + \frac{M_U}{\phi} = 0
$$
  

$$
\frac{A_S^2 \cdot (2810 \frac{kg}{cm})^2}{1.7 \cdot 210 \frac{kg}{cm} \cdot 100cm} - 4.77cm^2 \cdot 2810 \frac{kg}{cm} \cdot 9.5cm + \frac{1488.96}{0.9} = 0
$$
  

$$
A_S = 6.20cm
$$
  
6.20cm<sup>2</sup> 100cm  
0.71cm<sup>2</sup> 8

 $S = 11.45$  cm

**Revisión por corte:** el corte debe ser resistido únicamente por el concreto; por tal razón, se debe verificar si el espesor de losa es el adecuado. El procedimiento es el siguiente:

## **Cálculo del corte máximo actuante**

$$
V_{max} = \frac{C_U \cdot L}{2}
$$

$$
V_{max} = \frac{1240.8 \frac{kg}{m} \cdot 4.0m}{2}
$$

$$
V_{max} = 2481.0kg
$$

## **Cálculo de corte máximo resistente**

$$
V_{res} = \emptyset \cdot \sqrt{f'c} \cdot b \cdot d
$$

$$
V_{res} = 0.85 \cdot \sqrt{210 \frac{kg}{cm^2}} \cdot 100 \, \text{cm} \cdot 9.5 \, \text{cm}
$$

$$
V_{res} = 11701.79 \, \text{kg}
$$

Comparar Vr con Vmáx

Si Vr > Vmáx, el espesor es el adecuado, caso contrario aumentar t Como Vr > Vmáx el espesor es adecuado.

#### **2.5.2 Vigas**

Son elementos estructurales sometidos a esfuerzos de compresión, tensión y corte. Las de concreto simple son eficientes como elementos sometidos a flexión debido a que la resistencia a la tensión por flexión es una fracción de la resistencia a la compresión. Las vigas fallan en el lado sometido a la tensión a cargas bajas, mucho antes de que se desarrolle la resistencia completa del concreto en el lado de la compresión. Por esta razón se colocan barras de acero de refuerzo en el lado sometido a la tensión, conservando en una protección adecuada contra el fuego y la corrosión.

En una viga de concreto reforzada, el acero de refuerzo resiste la tensión causada por los momentos flectores, mientras que el concreto usualmente es capaz de resistir sólo a compresión.

Esta acción conjunta de los dos materiales impide el deslizamiento, lo que se logra con la utilización de barras corrugadas por la adherencia al concreto; pero, si es necesario hay que añadir anclajes especiales en los extremos de las barras.

Los datos necesarios para el diseño son: momentos últimos y cortes últimos actuantes, los que se toman del análisis estructural.

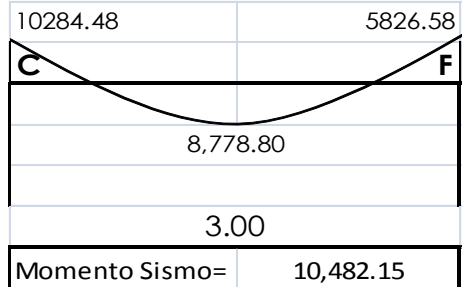

#### **VIGA TRAMO C-F**

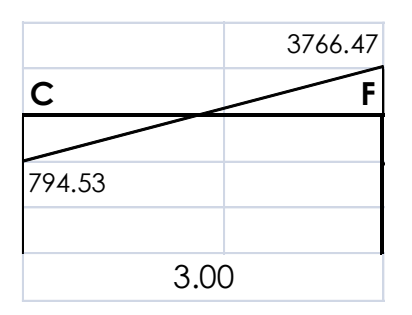

 $Fy = 2810$  kg/cm<sup>2</sup>  $f'c = 210$  Kg/cm<sup>2</sup> Sección = 25 \* 35 cm Rec. = 3 cm  $d = 35 - 3 = 32$  cm  $Es = 2.1 * 10^6$  kg/cm<sup>2</sup>  $M(-)1 = 10284.48$  kg – m  $M(-)2 = 5826.58$  kg – m

 $M(+) = 8778.80$  kg – m

Vcritico = 3766.47 kg

## **Límites de acero**

$$
A_{smin}=\frac{14.1}{fy}\cdot b\cdot d
$$

$$
A_{Smin} = \frac{14.1}{2810} \cdot 25 \, \text{cm} \cdot 31 \, \text{cm}
$$

 $A_{Smin} = 3.89$ cm<sup>2</sup>

$$
A_{Smax} = 0.5 \cdot \rho_{bal} \cdot b \cdot d
$$

$$
\rho_{bal} = \frac{\beta' \cdot 0.85 \cdot f'c}{f y} \cdot \frac{6115}{6115 + f y}
$$

$$
\rho_{bal} = \frac{0.85 \cdot 0.85 \cdot 210}{2810} \cdot \frac{6115}{6115 + 2810}
$$

$$
\rho_{bal} = 0.0370
$$

$$
A_{Smax} = 0.5 \cdot 0.05373 \cdot 25 \cdot 31
$$

$$
A_{Smax} = 20.82 \, \text{cm}^2
$$

**Refuerzo longitudinal**

$$
A_S = \left(b \cdot d - \sqrt{(b \cdot d)^2 - \frac{M_U \cdot b}{0.003825 \cdot f'c}}\right) \cdot \frac{0.85 \cdot f'c}{fy}
$$
  

$$
A_S = \left(25 \cdot 32 - \sqrt{(25 \cdot 32)^2 - \frac{9997.17 \cdot 25}{0.003825 \cdot 210}}\right) \cdot \frac{0.85 \cdot 210}{2810}
$$
  

$$
A_S = 14.39 \text{cm}^2
$$

El resultado para los momentos críticos es:

$$
M_{(\cdot)1} = 15.59 \text{cm}^2
$$

$$
M_{(\cdot)} = 12.88 \text{cm}^2
$$

$$
M_{(\cdot)2} = 8.10 \text{cm}^2
$$

Una vez calculada el área de acero requerida para cada momento actuante, se distribuyen las varillas de acero de tal forma que el área de éstas, supla lo solicitado en los cálculos de As. Se utilizan las siguientes fórmulas:

Para momento negativo:

 $A_{Smin} = \begin{cases} 3 \end{cases}$  $\overline{A}$  $A_{smin} = \begin{cases} 0 \end{cases}$ 3

Se diseñará con un  $A_S$  de 5.14cm<sup>2</sup>

En la cama superior se agregarán 2 varillas No. 8 y 2 varillas No. 6

Para momento positivo:

$$
A_{Smin} = \begin{cases} 50\% A_S \text{ del } M_{(-)} \\ 50\% A_S \text{ del } M_{(+)} \\ A_S min \\ A_{Smin} = \begin{cases} 7.79 \text{ cm}^2 \\ 6.44 \text{ cm}^2 \\ 3.89 \text{ cm}^2 \end{cases} \end{cases}
$$

Se diseñará con un área de 7.79cm², y se propone 2 varillas No. 8 corridos y 1 varilla No. 5 como bastón.

### **Diseño de estribos para viga**

También se le llama refuerzo en el alma, en general este se suministra en forma de estribos espaciados a intervalos variables a lo largo del eje de la viga, según lo requerido. El diseño por cortante es importante en las estructuras de concreto debido a que la resistencia del concreto es bajo a la flexión. El objetivo de colocar el acero transversal es: por armado, para mantener el refuerzo longitudinal en la posición deseada y para contrarrestar los esfuerzos de corte.

Procedimiento:

Vcu = corte de carga última

$$
V_{Cu} = \emptyset \cdot 0.53 \cdot \sqrt{f'c} \cdot b \cdot d
$$

$$
V_{Cu} = 0.85 \cdot 0.53 \cdot \sqrt{210} \cdot 25 \cdot 31
$$

$$
V_{Cu} = 5059.48kg
$$

Comparar corte resistente con corte último:
Si Vr > Vu la viga necesita estribos sólo por armado, a Smáx. = d/2 < 30cm. Si Vr < Vu se diseñan estribos por corte, por medio de las expresiones

$$
S = \frac{2 \cdot A_V \cdot fy \cdot d}{V_U}
$$

Smáx. =  $d/2$  = 23.5 cm = 23 cm usar como mínimo acero No. 3

En este caso, Vr =  $5059.48$  Kg < Vu =  $794.53$  Kg, entonces, no se necesita diseño de estribos por lo que solamente se colocarán estribos a d/2.

#### **2.5.3 Columnas**

Son elementos estructurales, que sostienen principalmente cargas a compresión.

El refuerzo principal en las columnas, es longitudinal, paralelo a la dirección de la carga. Según el código ACI 318-99, sección 10.9.2, se requiere un mínimo de cuatro barras longitudinales, cuando éstas están encerradas por estribos regularmente espaciados y un mínimo de seis, cuando las barras longitudinales están encerradas por una espiral continua.

Para lograr incrementos en la capacidad de deformación en elementos sujetos a efectos principales de carga axial y flexión, se recomienda contemplar los siguientes aspectos para su diseño:

Para el diseño se deben considerar 3 aspectos:

- Efectos de esbeltez
- Diseño de refuerzo longitudinal (columnas con carga axial y un momento y columnas de carga axial y dos momentos).

74

Diseño de refuerzo transversal

### **Requisitos del ACI para columnas:**

- Para el área de acero longitudinal máximo se establece un 6% en zonas sísmicas y 8% para zonas no sísmicas del área de la columna.
- El área de acero mínimo longitudinal de la sección de la columna es del 1%.  $\text{Ast}_{(min)} = 0.01 \text{ Ag}$ ;  $\text{Ag} = \text{área de la columna}$
- La columna debe tener como mínimo 4 varillas de refuerzo longitudinal.
- El lado más pequeño de la columna estructural es de 30 cm.
- La sección mínima para columnas estructurales debe ser de 900 $cm<sup>2</sup>$ para marcos estructurales.
- El refuerzo transversal (estribos) no puede ser menor de 3/8¨ para barras longitudinales menores al No. 10. Para barras No. 11, 14, 18 y barras empaquetadas se debe usar estribo no menor de No. 4.
- El recubrimiento mínimo en condiciones normales es de 0.03m.
- La separación de estribos no debe ser superior a 16 diámetros de la barra longitudinal, ni a 48 diámetros del estribo, ni a la dimensión mínima de la columna.

# **Sección de la columna critica:**

#### **Datos:**

Sección de columna =  $30 \text{ cm}$  \*  $30 \text{ cm}$  Mx =  $8557.33 \text{ kg} - \text{m}$ Sección de viga  $1 = 25$  cm  $*$  35 cm My = 15328.98 kg – m Sección de viga 2 = 25 cm \* 35 cmVx = 3812.33 Kg Longitud de columna =  $3.00 \text{ m}$  Vy =  $7687.63 \text{ Kg}$ 

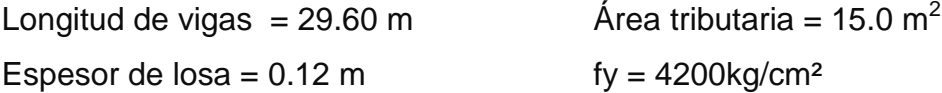

La carga axial Pu que resiste la columna, es el peso de las columnas sobre la columna que se analizará, incluyendo el área tributaria de las columnas por encima de la que se está analizando.

 $CU = 1.4$  CM  $+ 1.7$  CV

 $Cu_{2 \text{ nivel}} = 1.4^*(388 \text{Kg/m}^2) + 1.7^*(100 \text{Kg/m}^2) = 683.20 \text{Kg/m}^2$ 

 $Cu<sub>1</sub>_{nivel} = 1.4*(538Kg/m<sup>2</sup>) + 1.7*(700Kg/m<sup>2</sup>) = 1943.20Kg/m<sup>2</sup>$ 

Cálculo del factor de carga última:

$$
F_{Cu} = \frac{C_U}{C_M + C_V} = \frac{1943.20}{1238} = 1.5696
$$

Cálculo de la carga axial:

$$
P_{U} = A_{T} \cdot C_{U} + PP_{viga} \cdot F_{Cu} + PP_{col} \cdot F_{Cu}
$$
  
\n
$$
P_{U2} = 15 \cdot 683.20 + (0.25 \cdot 0.35 \cdot 4 \cdot 2400) \cdot 1.57 + (0.3 \cdot 0.3 \cdot 3 \cdot 2400) \cdot 1.57
$$
  
\n
$$
P_{U2} = 12584.16kg
$$
  
\n
$$
P_{U1} = 15 \cdot 1943.20 + (0.25 \cdot 0.35 \cdot 4 \cdot 2400) \cdot 1.57 + (0.3 \cdot 0.3 \cdot 3 \cdot 2400) \cdot 1.57
$$
  
\n
$$
P_{U1} = 31484.16kg
$$
  
\n
$$
P_{UT} = 12584.16 + 31484.16 = 44068.32
$$

# **Clasificar las columnas por su esbeltez (E):**

Por la relación de esbeltez, las columnas se clasifican en cortas (E<22), intermedias (22 >E<100) y largas (E >100). El objetivo de clasificar las columnas es ubicarlas en un rango; si son cortas se diseñan con los datos originales del diseño estructural, si son intermedias se deben de magnificar los momentos actuantes, y si son largas, no se construyen.

La esbeltez se calcula por la formula

$$
E = \frac{k \cdot L_U}{R}
$$

donde k = coeficiente de rigidez de la columna.

Lu = Longitud efectiva

 $R =$  radio de giro (0.3 h)

Cálculo de coeficiente que miden el grado de empotramiento a la rotación en las columnas (Ψ):

$$
\psi = \frac{0.7 \cdot \sum k_{col}}{0.35 \cdot \sum k_{viga}}
$$

 $k_{\text{(rigidez)}} = I/L$ ;  $I = \text{Inercia}$ ,  $L = \text{Longitud del elemento}$ 

$$
I = \frac{b \cdot h^3}{12}
$$

$$
I_{viga} = \frac{25cm \cdot 35cm^3}{12} = 89322.92cm^4
$$

$$
I_{col} = \frac{30cm \cdot 30cm^3}{12} = 67500cm^4
$$

Eje x:

$$
k_{viga} = \frac{89322.92cm^4}{400cm} = 223.31cm^3
$$

$$
k_{col} = 2 \cdot \frac{67500cm^4}{300cm} = 450cm^3
$$

$$
\psi = \frac{0.7 \cdot 450cm^3}{0.35 \cdot 223.31cm^3} = 4.0303
$$

Extremo inferior por estar empotrado  $\Psi = 0$ 

$$
\psi_p = \frac{\psi_a + \psi_b}{2} = \frac{4.03 + 0}{2} = 2.02
$$

Coeficiente K

$$
K = \frac{20 + \psi_p}{20} \cdot \sqrt{1 + \psi_p} \quad para \psi_p \le 2
$$
  

$$
K = 0.9 \cdot \sqrt{1 + \psi_p} \quad para \psi_p \ge 2
$$
  

$$
K = 0.9 \cdot \sqrt{1 + 2.02} = 1.56
$$

#### **Esbeltez de columna**

$$
E = \frac{K \cdot L_U}{\sigma}
$$

Donde σ = 0,3\*lado menor para columnas rectangulares

$$
E = \frac{1.56 \cdot 2.3}{0.3 \cdot 0.3} = 39.87 > 22 \, y < 100
$$

El cálculo de la esbeltez de esta columna, en el sentido Y, se resume a continuación:

$$
\Psi p = 2.52
$$
  
K = 1.69  
E = 43.15 > 22 y < 100

Por los valores obtenidos de E, tanto en el sentido X como en el Y, la columna se clasifica dentro de las intermedias, por lo tanto, se deben magnificar los momentos actuantes.

# **Magnificación de momentos**

Utilizando el método ACI de magnificación de momentos.

# **Sentido X**

Cálculo del factor de flujo plástico del concreto:

$$
\beta d = \frac{CM_U}{CU} = \frac{1.4 \cdot 538 \frac{kg}{m^2}}{1943.20 \frac{kg}{m^2}} = 0.39
$$

Cálculo del EI total del material

$$
E_C = 15100\sqrt{f'c}
$$
  
\n
$$
I_g = \frac{1}{12} \cdot b \cdot h^3
$$
  
\n
$$
EI = \frac{E_C \cdot I_g}{2.5 \cdot (1 + \beta d)}
$$
  
\n
$$
EI = \frac{15100 \cdot \sqrt{210} \cdot \frac{1}{12} \cdot 30 \cdot 30^3}{2.5 \cdot (1 + 0.39)}
$$
  
\n
$$
EI = 425.05Ton - m^2
$$

Cálculo de la carga crítica de pandeo de Euler:

$$
P_{cr} = \frac{\pi^2 \cdot EI}{(K \cdot L_U)^2}
$$

$$
P_{cr} = \frac{\pi^2 \cdot 425.05}{(1.56 \cdot 2.3)^2} = 325.86T on
$$

Cálculo del magnificador de momentos

 $\delta$  > 1 y  $\phi$  = 0.70 si se usan estribos

$$
\delta = \frac{1}{1 - \frac{P_U}{\phi \cdot P_{cr}}}
$$

$$
\delta = \frac{1}{1 - \frac{44.068}{0.7 \cdot 325.86}} = 1.2395
$$

Cálculo de momentos de diseño:

$$
M_{dx} = \delta \cdot M_U
$$
  

$$
M_{dx} = 1.2395 \cdot 7199.10 = 8922.97 kg - m
$$

# **Sentido Y**

 $\beta$ d = 0.61 EI = 366.42T-m<sup>2</sup>  $P_{cr} = 239.36T$  δ = 1.35

 $M_{dy} = 1.35 \cdot 7280.92 = 9879.29kg - m$ 

## **Cálculo del acero longitudinal por el método Bresler**

Este método consiste en una aproximación del perfil de la superficie de la falla, además, es uno de los métodos más utilizados porque su procedimiento es sencillo y produce resultados satisfactorios.

La idea fundamental es aproximar el valor 1/P'u. Este valor se aproxima por un punto del plano determinado por tres valores: carga axial pura (P'o), carga de falla para una excentricidad ex (P'ox) y carga de falla para una excentricidad ey (P'oy).

El procedimiento a seguir es:

Cálculo de límites de acero: según ACI, el área de acero en una columna debe estar dentro de los siguientes límites 1% Ag < As < 6% Ag en zona sísmica.

Asmín =  $0.01$  (30\*30) =  $9 \text{ cm}^2$ Asmáx =  $0.06$  (30\*30) = 54 cm<sup>2</sup>

Se propone un armado, se aconseja iniciar con un valor cerca de Asmín; 3 varillas No. 6 con área de 2.85 cm2 = 4 \* (2.85 cm2) = 11.40 cm2 y 4 varillas No. 4 con área de 1.267 cm2 = 4 \* (1.267 cm2) = 5.068 cm2

Para este método se usan los diagramas de interacción para diseño de columnas. Los valores a utilizar en los diagramas son:

Valor de la gráfica

$$
Y = X = \frac{H_{nucleo}}{H_{column}} = \frac{b - 2rec}{h} = \frac{0.30cm - 2 \cdot 0.03cm}{0.30cm} = 0.8
$$

Valores de la curva:

$$
\rho_{tu} = \frac{A_S \cdot fy}{0.85 \cdot f'c \cdot Ag}
$$

$$
\rho_{tu} = \frac{16.53 \cdot 4200}{0.85 \cdot 210 \cdot 900} = 0.4322
$$

Excentricidades:

$$
e_x = \frac{M_{dx}}{P_U} = \frac{8922.97}{44068.32} = 0.2025
$$

$$
e_y = \frac{M_{dy}}{P_U} = \frac{9879.29}{44068.32} = 0.2242
$$

Al conocer las excentricidades se calcula el valor de las diagonales:

$$
ex/hx = 0.2025/0.85 = 0.2382
$$
  $ey/hy = 0.22242/0.85 = 0.2637$ 

Con los valores obtenidos en los últimos cuatro pasos, se buscan los valores de los coeficientes Kx y Ky, en la gráfica de los diagramas de interacción.

A continuación se muestra la gráfica usando software.

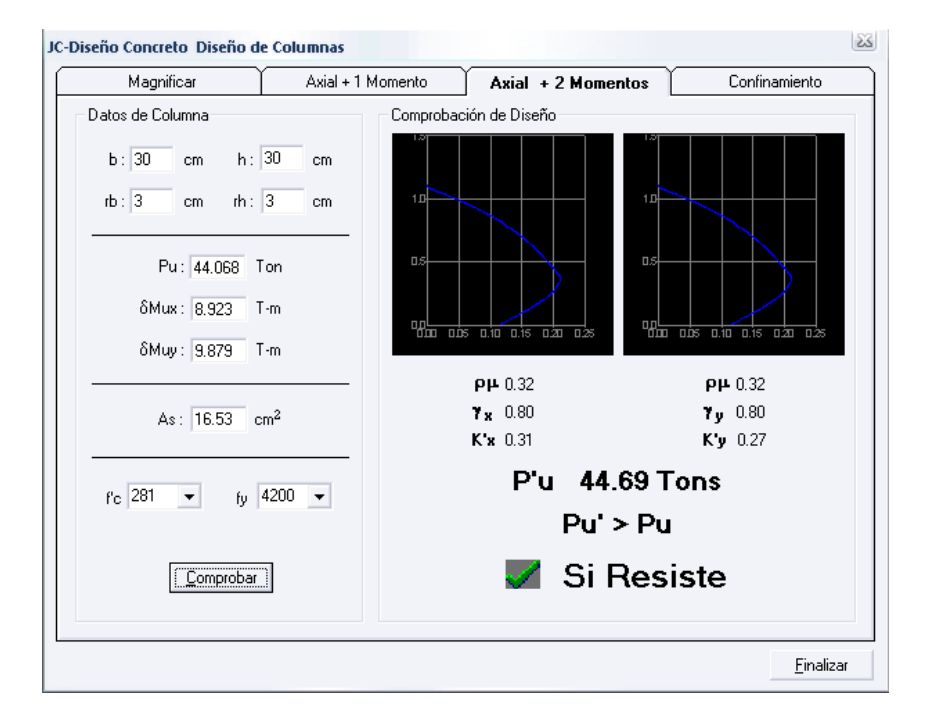

# **Cálculo de cargas**

Carga de resistencia de la columna a una excentricidad ex:

$$
P'_{UX} = K_X \cdot f'c \cdot b \cdot h
$$
  

$$
P'_{UX} = 0.31 \cdot 210 \cdot 30 \cdot 30 = 58590kg
$$

Carga de resistencia de la columna a una excentricidad ey:

$$
P'_{UY} = K_Y \cdot f'c \cdot b \cdot h
$$

$$
P'_{UY} = 0.27 \cdot 210 \cdot 30 \cdot 30 = 51030kg
$$

Carga axial de resistencia de la columna

$$
P'_{o} = \emptyset \cdot (0.85 \cdot f' c (Ag - As) + As \cdot fy)
$$

$$
P'_{o} = 0.70 \cdot (0.85 \cdot 210(900 - 16.53) + 16.53 \cdot 4200) = 158987.78 kg
$$

Carga de la resistencia de la columna:

$$
P{'}_U = \frac{1}{\frac{1}{P{'}_{UX}} + \frac{1}{P{'}_{UY}} - \frac{1}{P{'}_O}}
$$

$$
P'_{U} = \frac{1}{\frac{1}{58590} + \frac{1}{51030} - \frac{1}{158987.78}} = 31922.59kg
$$

El valor de P'u/0.7 debe ser mayor o igual a Pu.

3  $\frac{1}{0.7}$  =

Como P'u/0.7 > Pu7 el armado propuesto resiste las fuerzas aplicadas, si esto no fuera así se debe aumentar el área de acero hasta que cumpla.

#### **Refuerzo transversal**

Además de diseñar las columnas para resistir flexocompresión, es necesario dotarlas con suficiente ductilidad, para que absorban parte de la energía del sismo, esto se logra mediante un mayor confinamiento en los extremos. Se ha determinado que si las columnas se confinan, su capacidad de carga es mucho mayor y mejora notablemente la ductilidad de la columna.

Se debe chequear Vr con Vu con los siguientes criterios: Si Vr > Vu se colocan estribos a  $S = d / 2$ Si Vr < Vu se diseñan los estribos por corte

Se calcula el corte resistente

$$
V_r = 0.85 \cdot 0.53 \cdot \sqrt{f'c} \cdot b \cdot d
$$

$$
V_r = 0.85 \cdot 0.53 \cdot \sqrt{210} \cdot 30 \cdot 27 = 5287.98kg
$$

Vu = 4680.65 Kg Vr > Vu; los estribos se colocaran en zona no confinada a d/2.

Para ambas opciones debe considerarse que la varilla utilizada en este diseño será la número 3.

En este caso Vr > Vu, se colocan estribos a  $S = d / 2 = 27 / 2 = 13.50$ 

Los estribos se colocaran a cada 13 cm con varillas No. 3

# **Refuerzo por confinamiento**

La longitud de confinamiento se escoge entre la mayor de las siguientes opciones.

$$
\begin{cases}\n\text{Lu} / 6 = 2.30 / 6 = 0.38 \text{ m} \\
\text{Lado mayor de la columna} = 0.30 \text{ m} \\
480 \text{ varilla transv.} = 0.46 \text{ m} \\
160 \text{ varilla long.} = 0.31 \text{ m}\n\end{cases}
$$

# **Longitud de confinamiento: 0.45 m**

Cálculo de la relación volumétrica.

$$
\rho_S = 0.45 \cdot \left(\frac{Ag}{Ach} - 1\right) \cdot \left(\frac{0.85 \cdot f'c}{fy}\right)
$$

$$
\rho_S = 0.45 \cdot \left(\frac{30^2}{24^2} - 1\right) \cdot \left(\frac{0.85 \cdot 210}{4200}\right) = 0.0108
$$

$$
\rho_S \ge 0.12 \cdot \left(\frac{f'c}{fy}\right)
$$

$$
\rho_S \ge 0.12 \cdot \left(\frac{210}{4200}\right) \qquad \rho_S > 0.0060
$$

Utilizando varillas número 3 para los estribos, el espaciamiento en la zona confinada es:

$$
S_1 = \frac{2 \cdot A_V}{\rho_S \cdot L_e}
$$

$$
S_1 = \frac{2 \cdot 0.71}{0.0060 \cdot 24} = 9.86 \approx 9cm
$$

# **2.5.4 Cimientos**

La subestructura o cimentación es parte de la estructura que se coloca por debajo de la superficie del terreno, para transmitir las cargas al suelo o a las rocas subyacentes. Todos los suelos se comprimen al someterlos a cargas, causando asentamientos en la estructura soportada.

Los dos requisitos esenciales en el diseño de cimentación son:

- Transmitir carga desde la estructura hasta un estrato del suelo que tenga la resistencia suficiente.
- Disminuir la carga sobre un área suficientemente grande de este estrato, para minimizar las presiones de contacto.

Un suelo satisfactorio debajo de la estructura es suficiente para distribuir la carga mediante las zapatas.

#### **2.5.5 Zapatas**

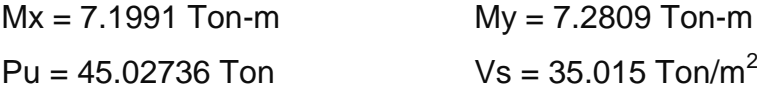

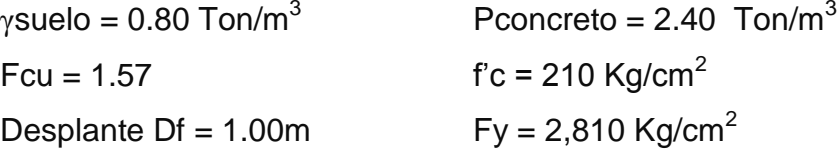

La carga axial total viene dada por la carga axial que soporta la columna del primer nivel, más el peso de la columna:

Pu =44068.32 + (0.3\*0.3\*3\*2400)\*1.48 = 45027.36 kg

Cálculo de las cargas de trabajo:

$$
P'_{t} = \frac{P_{U}}{F_{CU}}
$$

$$
P'_{t} = \frac{45.02736}{1.57} = 28.6T on
$$

$$
M_{tx} = \frac{M_x}{F_{CU}}
$$
  
\n
$$
M_{tx} = \frac{7.1991}{1.57} = 4.5854T on
$$
  
\n
$$
M_{ty} = \frac{M_y}{F_{CU}}
$$
  
\n
$$
M_{ty} = \frac{7.2809}{1.57} = 4.6375
$$

Predimensionamiento del área de la zapata:

$$
A_Z = \frac{1.5 \cdot P'_t}{V_s}
$$

$$
A_Z = \frac{1.5 \cdot 28.6}{35.015} = 1.23 m^2
$$

Se propone usar dimensiones aproximadas  $Az = 1.70*1.70 = 2.89 m<sup>2</sup>$ .

# **Revisión de presión sobre el suelo**

Se debe tomar en cuenta que **q** no debe ser negativo, ni mayor que el valor soporte (Vs).

$$
S_X = S_Y = \frac{1}{6} \cdot b \cdot h^2
$$
  

$$
S_X = S_Y = \frac{1}{6} \cdot 1.7 \cdot 1.7^2 = 0.82
$$

*P* = P' + Pcolumna + Psuelo + Pcimiento  $P = 28.6 + (0.30^{*}0.30^{*}3.0^{*}2.4) + (1.37^{*}(1.00-0.40)^{*}(1.70^{2}-0.30^{2})) + (2.4^{*}0.40^{*}1.70^{2})$ *P* = 34324 Kg.

$$
q = \frac{P_t}{A_z} \pm \frac{M_{tx}}{S_x} \pm \frac{M_{ty}}{S_y}
$$

$$
q = \frac{34.32}{1.7^2} \pm \frac{4.59}{0.82} \pm \frac{4.6375}{0.82}
$$

$$
q_{max} = 23.1315 \qquad q_{min} = 0.5492
$$

- $\bullet$  qmáx = 23.13 Ton/m<sup>2</sup> cumple, no excede el Vs.
- $qmin = 0.55$  Ton/m<sup>2</sup> cumple con ser mayor que cero, por lo que no hay empuje del suelo.

Presión última:

$$
q_U = q_{max} \cdot F_{CU} = 23.13 \cdot 1.57 = 36.3141 \cdot T \cdot m/m^2
$$

Peralte efectivo

$$
d = t - rec. - \omega \text{var}/2
$$
  
\nt asumido = 0.40 m  
\nd = 0.40 - 0.075 - 0.0159/2  
\nd = 30.91 cm

#### **Chequeo por corte simple**

La falla de las zapatas por esfuerzo cortante, ocurre a una distancia igual a d (peralte efectivo) del borde de la columna, por tal razón se debe comparar en ese límite si el corte resistente es mayor que el actuante, ver figura 22.

#### **Figura 27. Corte simple en zapata**

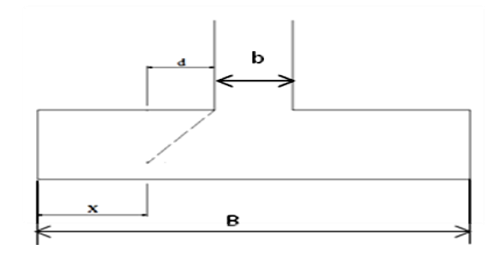

t asumido  $= 0.45$  m  $x = B/2 - b/2 - d$  $x = 1.70/2 - 0.40/2 - 0.3091 = 0.3409$  m

Vact = área  $*$  qu = 1.70 $*$ 0.3409 $*$ 36.31 = 21.0427 Ton.

$$
V_r = \emptyset \cdot 0.53 \cdot \sqrt{f'c} \cdot B \cdot d
$$

$$
V_r = 0.85 \cdot 0.53 \cdot \sqrt{210} \cdot 170 \cdot 30.91 = 34.30
$$

Vact < Vr si cumple; el peralte propuesto resiste al corte simple

#### **Revisión de corte punzonante**

La columna tiende a punzonar la zapata debido a los esfuerzos de corte que se producen en el perímetro de la columna; el límite donde ocurre la falla se encuentra a una distancia igual a d / 2 del perímetro de la columna.

# **Figura 28. Corte punzonante en zapata**

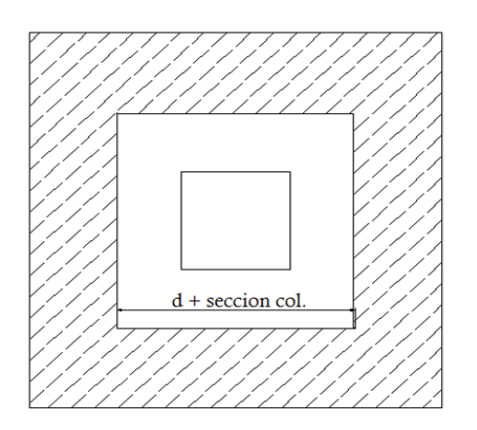

bo = perímetro interno = 4\*(d + sección de columna) d + sección de columna = 30.91 + 30.0 = 60.91 cm  $bo = 4*60.91 = 243.64$  cm Vact = A\*qu =  $(1.70^2 – 0.6091^2)$  \* 36.31 Vact =  $91.47$  Ton.

$$
V_r = \emptyset \cdot 1.06 \cdot \sqrt{f'c} \cdot b_o \cdot d
$$

$$
V_r = 0.85 \cdot 1.06 \cdot \sqrt{210} \cdot 243.61 \cdot 30.91 = 98.32 \text{ton}
$$

Vact < Vr cumple; el peralte propuesto resiste el corte punzonante.

## **Diseño del refuerzo**

El empuje hacia arriba del suelo produce momento flector en la zapata, por tal razón, es necesario reforzarla con acero para soportar los esfuerzos inducidos.

# **Momento último**

Se define tomando la losa en voladizo con la fórmula:

$$
M_U = \frac{q_U \cdot L^2}{2}
$$

$$
M_U = \frac{36.31 \cdot \left(\frac{1.70}{2} - \frac{0.3}{2}\right)^2}{2} = 8.90Ton - m
$$

Donde L es la distancia medida del rostro de la columna al final de la zapata. Área de acero: el área de acero se define por la ecuación:

$$
A_{S} = \left( (b \cdot d) - \sqrt{(b \cdot d)^{2} - \frac{M_{U} \cdot b}{0.003825 \cdot f'c}} \right) \cdot \frac{0.85 \cdot f'c}{fy}
$$

$$
A_{S} = \left( (100 \cdot 30.91) - \sqrt{(100 \cdot 30.91)^{2} - \frac{8900 \cdot 100}{0.003825 \cdot 210}} \right) \cdot \frac{0.85 \cdot 210}{2810} = 11.74 cm^{2}
$$

$$
A_{Smin} = \frac{14.1}{fy} \cdot b \cdot d
$$

$$
A_{Smin} = \frac{14.1}{2810} \cdot 100 \cdot 30.91 = 15.51
$$

A<sup>S</sup> < ASmin por lo tanto se colocará ASmin

Por ser una masa de concreto grande, se agregará una cama superior de refuerzo.

Espaciamiento entre varillas.

Usando var # 5

 $15.51 \text{ cm}^2$   $\rightarrow$  100 cm

1.99 cm<sup>2</sup>  $\longrightarrow$  S

 $S = 12.84cm$ 

 $S = 12$  cm

#### **Acero por temperatura**

Ast=0.002\*b\*t  $\text{Ast}=0.002^*100^*40 = 8 \text{ cm}^2$ Espaciamiento entre varillas con varilla No. 5

 $9.00 \text{ cm}^2$   $\longrightarrow$  100 cm  $1.98 \text{ cm}^2$  S  $S = 22.0 \text{ cm}$ 

Por lo tanto, el armado de la zapata será var. No. 5 @ 20 cm en ambos sentidos.

#### **2.5.6 Módulo de gradas**

La forma y disposición que se le da al módulo de gradas depende principalmente de las dimensiones e importancia de la edificación, del espacio que el proyecto les otorgue y finalmente del material y tipo de construcción que se escogerá. En este caso existe un área considerable para la ubicación de las gradas, por lo que el espacio no es un inconveniente para diseñar un modulo de gradas de concreto reforzado.

El que un módulo de gradas sea cómodo y seguro, depende de su relación huella y contrahuella. Las siguientes relaciones nos garantizan la comodidad y funcionalidad de un modulo de gradas:

#### **Relación huella – contrahuella**

- Contrahuella: C ≤ 20cm
- $\bullet$  Huella:  $H > C$
- $\bullet$  2C + H  $\leq$  64cm (valor cercano)
- $C + H: 45a 48 cm$
- $\bullet$  C  $*$  H: 450 a 500 cm<sup>2</sup>

Datos:

Carga viva: 500kg/m²  $fc = 210$  kg/cm<sup>2</sup>  $Fy = 2810 \text{ kg/cm}^2$  $h = 3.0m$ Área disponible =  $3.90 * 4.0$  m

Cálculo:

Asumiendo datos Huella: 30cm Contrahuella: 15cm

Número de huellas (descanso 1.20m):  $H = (3.90 - 1.20)/0.3 = 9$  huellas

Número de contrahuellas:

 $C = H + 1$  $C = 9 + 1 = 10$ 

Relación de comodidad

 $C = 15$ cm  $\leq 20$  cm  $H = 30cm > C$  $2C + H = 2*15+30 = 60cm \le 64cm$  $C + H = 15 + 30 = 45 \le 45$  a 48cm  $C * H = 15 * 30 = 450$  cm<sup>2</sup>  $\leq$  450 a 500cm<sup>2</sup> Chequeando altura total desarrollada:

 $h = 2(No. C * C)$  $h = 2(10 * 0.15) = 3.0$ m si chequea la altura

# **Integración de cargas**

$$
C_{Mu} = 1.4 \cdot W_c \cdot \left(t + \frac{C}{2}\right)
$$
  
\n
$$
C_{Mu} = 1.4 \cdot 2400 \cdot \left(0.12 + \frac{0.15}{2}\right) = 655.20 kg/m^2
$$
  
\n
$$
C_{Vu} = 1.7 \cdot C_V
$$
  
\n
$$
C_{Vu} = 1.7 \cdot 500 = 850 kg/m^2
$$
  
\n
$$
W_U = C_{Mu} + C_{Vu}
$$
  
\n
$$
W_U = 655.20 + 850 = 1505.20 kg/m^2
$$

#### **Momentos actuantes**

$$
M_{(-)} = \frac{W_U \cdot l^2}{9}
$$
  

$$
M_{(-)} = \frac{1505.20 \cdot 1.2^2}{9} = 240.83kg - m
$$
  

$$
M_{(+)} = \frac{W_U \cdot l^2}{14}
$$
  

$$
M_{(+)} = \frac{1505.20 \cdot 1.2^2}{14} = 154.82kg - m
$$

# **Cálculo de refuerzo**

 $b = 100cm$  $d = 9.5$  cm  $fc = 210 \text{kg/cm}^2$  $Fy = 2810\text{kg/cm}^2$ 

$$
A_{Smin} = \frac{14.1}{Fy} \cdot b \cdot d
$$

$$
A_{Smin} = \frac{14.1}{2810} \cdot 100 \cdot 9.5 = 4.77 cm^2
$$

$$
A_{SM(-)} = \left(b \cdot d - \sqrt{(b \cdot d)^2 - \frac{M_U \cdot b}{0.003825 \cdot f'c}}\right) \cdot \frac{0.85 \cdot f'c}{f y}
$$
  
\n
$$
A_{SM(-)} = \left(100 \cdot 9.5 - \sqrt{(100 \cdot 9.5)^2 - \frac{240.83 \cdot 100}{0.003825 \cdot 210}}\right) \cdot \frac{0.85 \cdot 210}{2810}
$$
  
\n
$$
A_{SM(+)} = \left(100 \cdot 9.5 - \sqrt{(100 \cdot 9.5)^2 - \frac{154.82 \cdot 100}{0.003825 \cdot 210}}\right) \cdot \frac{0.85 \cdot 210}{2810}
$$
  
\n
$$
A_{SM(+)} = 0.65
$$
cm<sup>2</sup>

Se utilizara Asmin.

# **Espaciamiento**

 $Smax = 2t$  $Smax = 2(12) = 24cm$ Utilizando varilla No. 3 4.77 \_\_\_\_\_\_\_\_\_ 100cm 0.71 \_\_\_\_\_\_\_\_\_\_\_ S  $S = 14.88$ cm

Se utilizará un espaciamiento de 14 cm.

# **Acero por temperatura**

$$
A_{S(t)} = 0.002 \cdot b \cdot t
$$

$$
A_{S(t)} = 0.002 \cdot 100 \cdot 12 = 2.4 \text{ cm}^2
$$

Utilizando varilla No. 3

2.4 \_\_\_\_\_\_\_\_100  $0.71$   $S$  $S = 29.58$  cm Se utilizará Smax = 24 cm

#### **2.6 Instalaciones eléctricas**

Para las instalaciones de iluminación, se tendrán dos circuitos en cada nivel, cada uno tendrá un máximo de doce unidades. Las instalaciones de fuerza, también cuentan con dos circuitos en cada nivel, con un máximo de doce unidades.

#### **2.7 Instalaciones hidráulicas**

Todo el sistema de agua potable será por medio de circuito cerrado para que la presión sea la misma en cada punto, con tubería PVC Ø ¾", mientras los abastos por medio de tubería PVC Ø  $\frac{1}{2}$ ".

Las instalaciones de aguas negras y aguas pluviales se trabajaron en sistema combinado, y será por medio de tubería PVC de Ø 3" en todo el sistema.

# **2.8 Planos constructivos**

Para este proyecto se elaboraron 6 planos divididos en tres fases: arquitectura, estructuras e instalaciones.

Los planos están distribuidos así:

- 1. Planta arquitectónica y elevaciones
- 2. Planta de acabados y planta acotada
- 3. Planta de cimentación y columnas
- 4. Planta de vigas y armado de losas
- 5. Planta de instalación de drenajes
- 6. Planta de iluminación y fuerza e Instalación hidráulica.

# **2.9 Presupuesto**

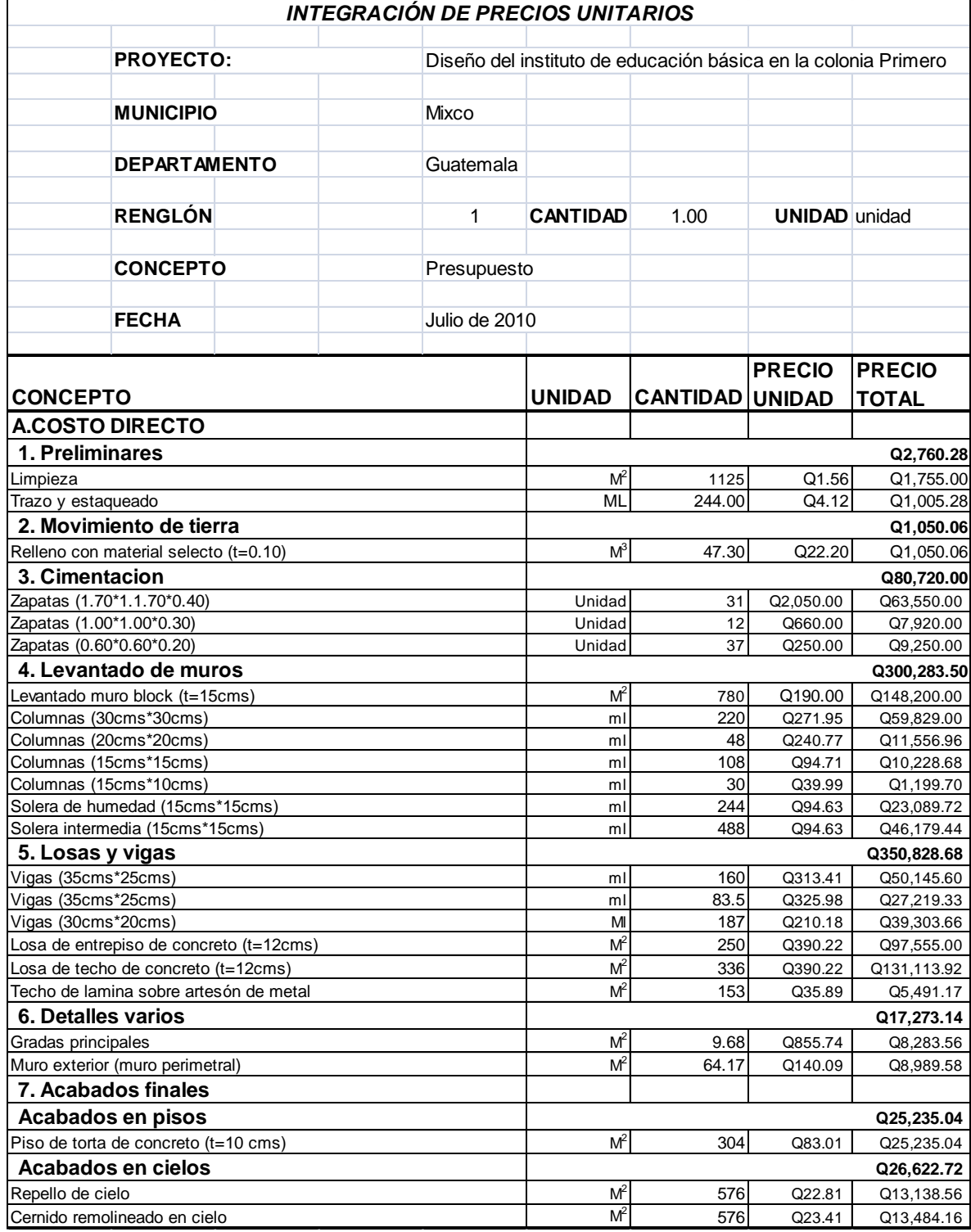

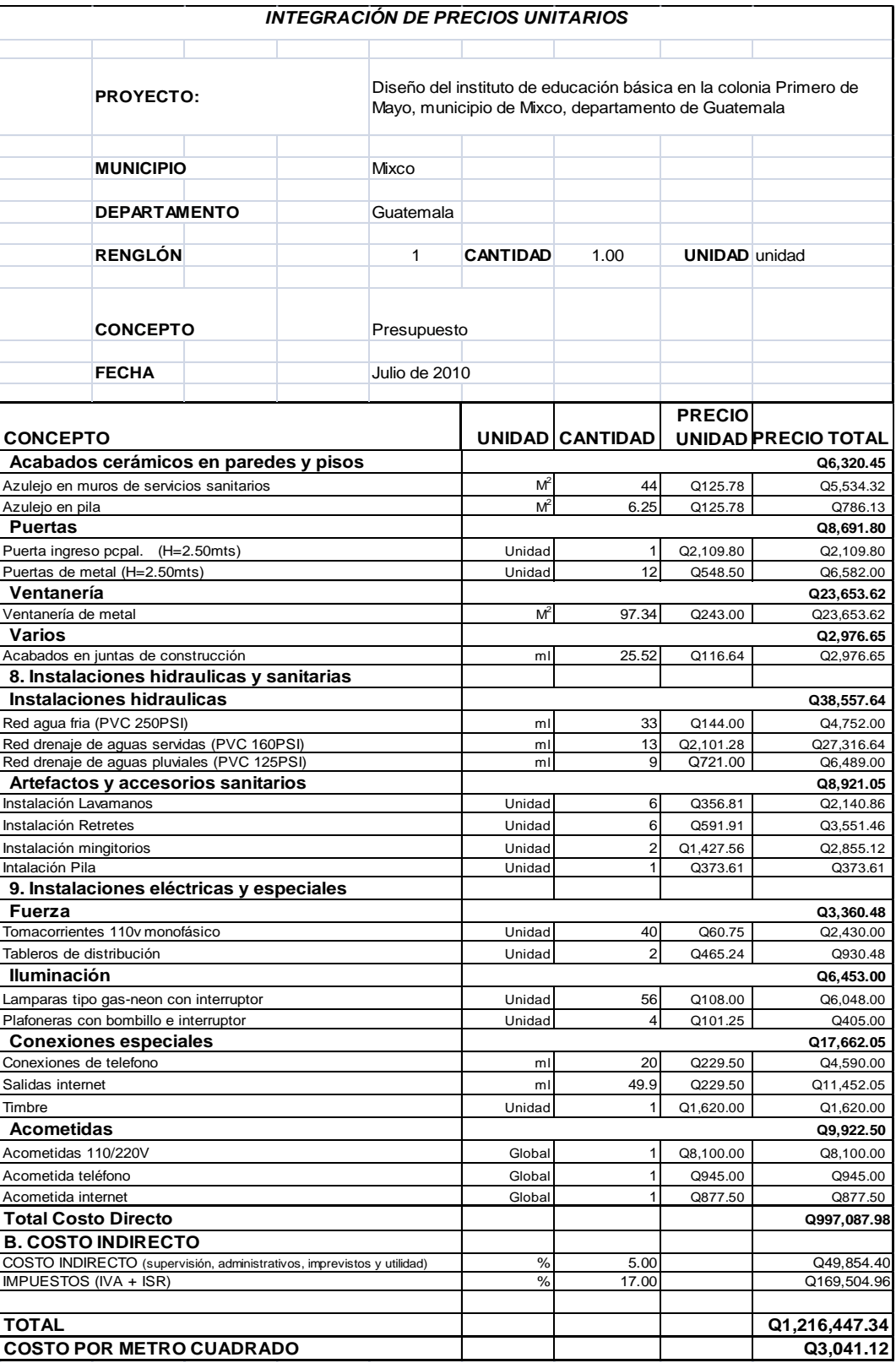

# **3 DISEÑO DEL SISTEMA DE DRENAJE SANITARIO PARA EL BARRIO SAN ANTONIO, ALDEA LA COMUNIDAD, MUNICIPIO DE MIXCO, DEPARTAMENTO DE GUATEMALA**

#### **3.1 Descripción del proyecto**

El diseño del sistema de drenaje sanitario para el barrio San Antonio, se realizó mediante una investigación tipo monográfica, para establecer todos los factores que intervinieron en el diseño del sistema. Luego se realizó un levantamiento topográfico, parte de mucha importancia, ya que de esta forma se conoce la localización del sistema, así como las diferencias de altura del terreno, posteriormente se procede a realizar el diseño hidráulico. Por último se elaboró el juego de planos, los cuales tienen que tener toda la información necesaria para su fácil lectura; por último presupuesto y cronograma del proyecto.

La planificación y el diseño del alcantarillado consta de tubería principal y secundaria, así como pozos de visita, conexiones domiciliares y una propuesta de tratamiento primario.

## **3.2 Estudio topográfico**

#### **3.2.1 Altimetría**

La fórmula utilizada para la cota de cada estación es:

$$
CT = Cant + AI - HM + \left(\frac{1}{2}K\right) * (HS - HI) * (SEN2Z)
$$

Donde: C ant = cota anterior

- $AI =$ altura de instrumento
- HS = hilo superior
- HM = hilo medio
- $H1 = hilo inferior$
- $K =$  constante del aparato = 100
- $Z = \text{angular central}$

# **3.2.2 Planimetría**

Es la proyección del terreno sobre un plano horizontal imaginario.

El equipo utilizado para realizar el levantamiento topográfico fue:

- Estadal
- Cinta métrica de 50 metros
- Plomada de centro
- Estacas
- Pintura

### **3.3 Población futura**

Para determinar la población futura de diseño Pf, se utilizó el método geométrico y la fórmula correspondiente se presenta a continuación:

> $Pf = Pa * (1+r)^n$  $Pf = 3,231$  habitantes

Pf = Población futura (habitantes)

Pa = Población actual (habitantes)

 $r=$  Tasa de crecimiento (según I. N. E. = 3.5 %)

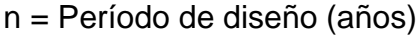

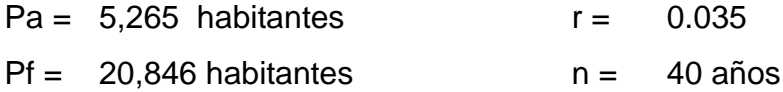

# **3.4 Período de diseño**

El período utilizado en el diseño de la red de alcantarillado sanitario, para el barrio San Antonio será de 40 años.

# **3.5 Cálculo de caudales**

Para determinar el caudal de diseño Q<sub>diseño</sub>, se utilizó la fórmula que se presenta a continuación:

 $Q<sub>diseno</sub> = (Población) * (Factor de Harmond) * (Fqm)$ 

 $Q_{\text{diseño}} = (71 \text{ habitats}) * (4.28) * (0.003) = 0.9116 \text{ L/s}$ 

El caudal de diseño  $Q_{\text{diseño}}$  es de 0.9116 L/s.

### **3.6 Aspectos generales**

Para el diseño del sistema de drenaje sanitario para el barrio San Antonio se utilizarán las fórmulas generalmente utilizadas en el campo de la ingeniería, utilizando los factores necesarios para garantizar un perfecto funcionamiento de dicha red.

#### **3.6.1 Caudal**

La determinación del caudal se hará en función de la densidad de población y el caudal por habitante, tomando en cuenta otros aspectos tales como el clima y el período de diseño, que pueden ser fundamentales para el correcto funcionamiento del sistema.

#### **3.6.2 Velocidad de flujo**

La velocidad del flujo o caudal negro está determinada por la pendiente del terreno, así como por el diámetro y el tipo de tubería que se utiliza. La velocidad del flujo debe ser mayor de 0.30 metros por segundo, para que no exista sedimentación en la tubería, además para evitar taponamientos en las tuberías y menor o igual a 6.0 metros por segundo, para que no exista erosión o desgaste; estos datos son aplicables para tubería de PVC.

# **3.6.3 Velocidad de arrastre**

Es la velocidad que se debe cumplir para evitar que los sólidos se sedimenten en las tuberías, para este diseño utilizaremos 0.30 m/s.

## **3.6.4 Factor de área**

Se estimó que cada vivienda tiene en promedio un área de 400 metros cuadrados; de los cuales se considera que 180 corresponden al área de techos y 220 al área de patio.

102

#### **3.6.5 Densidad de población**

Para obtener los datos de densidad de vivienda, se recorrió el área de trabajo considerando todas las viviendas. De la encuesta sanitaria se obtuvo un factor de 6 habitantes por vivienda, del cual, con la información de densidad de vivienda, se obtiene un dato de población actual cercano a la realidad, comparado con los datos estimados con base en el último censo existente.

#### **3.6.6 Tirante**

La altura del tirante o profundidad del flujo deberá ser mayor del 10% del diámetro de la tubería y menor del 75% de la misma; estos parámetros aseguran su funcionamiento como canal abierto, así como la funcionalidad en el arrastre de los sedimentos.

#### **3.6.7 Caudal domiciliar**

Es el agua que una vez ha sido usada por los humanos, para limpieza o producción de alimentos, es desechada y conducida hasta la red de alcantarillado. El caudal domiciliar se calculó utilizando factores tales como dotación, población, factor de retorno, etc.

#### **3.6.8 Caudal de conexiones ilícitas**

Son las aguas producidas por las viviendas que conectan las tuberías del sistema de agua pluvial al alcantarillado sanitario, ilícitamente. Para el diseño, se puede estimar que un porcentaje de las viviendas de una localidad pueden hacer conexiones ilícitas, este porcentaje puede variar de 0.5% a 2.5%.

#### **3.6.9 Caudal de infiltración**

Son las aguas subterráneas que se infiltran entre las tuberías de drenaje. Para la estimación del caudal de infiltración que entra a la tubería, se toma en cuenta el nivel freático del agua subterránea en relación con la profundidad de las tuberías, la permeabilidad del terreno, el tipo de juntas usadas en las tuberías y la calidad de mano de obra con que se cuenta durante la construcción.

## **3.6.10 Caudal comercial**

Es el agua evacuada de los comercios, tales como comedores, hoteles, etc. En el barrio San Antonio no existen comercios, por lo que se despreció el cálculo de este caudal.

#### **3.6.11 Caudal industrial**

Se denomina caudal industrial, a los desperdicios líquidos y sólidos transportables por el agua, provenientes de plantas industriales, fábricas, etc.

En el barrio San Antonio no existen industrias por lo que no se tomó en cuenta el cálculo de este caudal.

## **3.6.12 Factor de Harmond**

Para el cálculo del factor de Harmond se utilizó la siguiente fórmula:

FH = 
$$
[18 + \sqrt{(P / 1000)}]/[4 + \sqrt{(P / 1000)}]
$$

Donde P es la población tanto actual como futura.

#### **3.6.13 Factor de caudal medio**

El factor de caudal medio se obtiene por la sumatoria de los caudales descritos anteriormente, luego se divide entre el número de habitantes. Este factor debe de estar comprendido en el rango de 0.002 a 0.005; si el cálculo del factor está en esos límites, se utiliza el calculado; si es inferior o superior, se utilizará el límite más cercano, según sea el caso.

# **3.6.14 Caudal de diseño**

Este caudal será el utilizado en el diseño del alcantarillado sanitario. Para calcular el caudal de diseño hay que multiplicar el caudal medio por el factor de flujo (Factor de Harmond), el cual puede variar entre 1.5 a 4.5 de acuerdo con el tamaño de la población.

#### **3.6.15 Pendientes máximas y mínimas**

Para reducir costos por excavación, la pendiente de la tubería deberá adaptarse en lo posible a la pendiente del terreno. Sin embargo, en todos los casos se tiene que cumplir las siguientes especificaciones hidráulicas, las que determinan la pendiente apropiada de la tubería:

a.  $q < Q$ 

Donde  $Q =$  Caudal a sección llena  $y =$  q = Caudal de diseño

b.  $0.40 \text{ m/s} < v > 4.00 \text{ m/s}$ 

Donde v = velocidad del caudal de diseño

c.  $0.10 \le d/D > 0.75$ 

Donde d = Tirante y  $D =$  Diámetro interno de la tubería

# **3.7 Cálculo de cotas Invert**

Se procederá a diseñar un tramo comprendido entre los pozos de visita PV1 hacia PV2

- Dotación = 100 L/hab/día (se asumió tomando en cuenta el clima y las costumbres de la población)
- Periodo de diseño: 40 años
- Población de diseño (actual) = 300 habitantes
- $\bullet$  Densidad de vivienda = 6 habitantes por vivienda
- $\epsilon$  Factor de retorno FR = 0.80
- **Cotas del terreno**

Cota inicial: 100.00 Cota final: 100.01

**Distancia horizontal**

DH entre los pozos: 31.12 metros

# **Pendiente del terreno**

 $P = [(100.01 - 100.00) / 31.12] * 100 = 0.03 %$ 

# **Población futura**

71 habitantes

# **Factor de flujo (Factor de Harmond)**

FH =  $[18 + \sqrt{(71 / 1000)}]/[4 + \sqrt{(71 / 1000)}] = 4.28$ 

#### **Caudal de diseño**

 $Q_{\text{diseño}} = [(71 \text{ habitats}) * (4.28) * (0.003) = 0.9116 \text{ L/s}]$ 

# **Diseño hidráulico**

Diámetro del tubo: 6" Pendiente del terreno: 0.03% Pendiente de la tubería: 1.20 %

## **Velocidad a sección llena**

Utilizando la fórmula de Manning, se tiene:

$$
V = [0.03429 \times 6^{2/3} \times 0.012^{1/2}] / 0.01 = 1.24
$$
 m/seg

# **Capacidad a sección llena**

$$
A = \left[\pi/4^* (6^* 0.0254)^2\right] = 0.01824 \text{ m}^2
$$
  
Q = (1.24m/s \* 0.01824 m<sup>2</sup>) \* 1000 L/m<sup>3</sup> = 22.62 L/s

## **Relaciones hidráulicas**

$$
q/Q = (0.9116 L/s) / (22.62 L/s) = 0.040
$$

Cumple la condición q/Q de la tabla de relaciones hidráulicas y se obtienen los siguientes valores:

 $v/V = 0.484$   $\rightarrow$   $v = (0.484 * 1.24 \text{ m/s}) = 0.60 \text{ m/s}$  $d/D = 0.14$ 

**Revisando especificaciones hidráulicas**

$$
0.9116 \, \text{lt/s} < 22.62 \, \text{L/s}
$$

# **q < Q**

#### $0.4 \text{ m/s} < v < 4 \text{ m/s}$

0.4 m/s < **0.6 m/s** < 4 m/s  $0.1 < d/D < 0.75$  $0.1 < 0.14 < 0.75$ 

#### **Cota Invert de salida del pozo 1**

Cota final del pozo  $1 - 1.00 = \cot \theta$  Invert inicial 100.00– 1.00= 99.00

## **Cota Invert de entrada del pozo 2**

 $99.00 - [1.20\% * 31.12] = 98.63$ 

## **Altura del pozo 1**

Cota del terreno – cota Invert de salida = altura del pozo 1  $100.00 - 99.00 = 1.00$  metros

#### **Altura del pozo 2**

Cota del terreno – cota Invert de salida = altura del pozo 2  $100.01 - 98.63 = 1.38$  metros

## **Volumen de excavación**

Vol. Exc. = ([1.00+ 1.38]/2) \* 31.12 \* 0.60 = 22.22  $\text{m}^3$ 

#### **3.8 Tuberías**

#### **3.8.1 Características**

Las tuberías a utilizar en el diseño están formadas por el enrollamiento de una banda fabricada con resinas de PVC; este tipo de tuberías puede emplearse en la mayoría de las conducciones de agua cuando éstas funcionen como un canal abierto o a baja presión.

# **3.8.2 Ventajas**

Entre las ventajas de utilizar tubería de tipo PVC corrugado se puede mencionar las siguientes:

- Se utiliza menos tiempo para su instalación.
- Requiere menor cantidad de personal para su instalación.
- Mayor capacidad de resistencia a diferenciales de presión.
- Implica mejor capacidad de conducción de aguas residuales.

#### **3.8.3 Normas**

La colocación de la tubería de PVC corrugado debe hacerse a una profundidad tal, que no sea afectada por las inclemencias del tiempo, principalmente por las cargas transmitidas por el transito, que puedan romperla.

La profundidad mínima de colocado, desde la superficie del suelo hasta la parte superior de la tubería, en cualquier punto de su extensión, deberá cumplir con lo estipulado en la tabla II.

La cota invert mínima, se calcula sumando la profundidad por tráfico, con el espesor del tubo, más el diámetro interior de éste.
## **3.8.4 Diámetros**

Para el diseño de la red de alcantarillado sanitario del barrio San Antonio se propone un diámetro de 6 pulgadas, con una longitud de tubo de 20 pies, con tuberías PVC corrugado.

## **3.8.5 Factor de rugosidad**

El factor de rugosidad *n* de Manning recomendado para el diseño de drenajes con tuberías de PVC corrugado es de 0.01, por lo tanto, el que se aplicará para el diseño de la red de alcantarillado sanitario para el barrio San Antonio.

## **3.9 Pozos de visita**

## **3.9.1 Especificaciones de colocación**

Los pozos de visita son parte de las obras de un alcantarillado y se utilizan tanto para inspeccionar como para limpiar las tuberías. Los pozos de visita serán colocados en los siguientes casos:

- Al comienzo de todo colector.
- En todas las intersecciones de tuberías.
- En todo cambio de sección o diámetro.
- En todo cambio de dirección de las tuberías.
- En tramos rectos, a distancias no mayores de 100 metros.

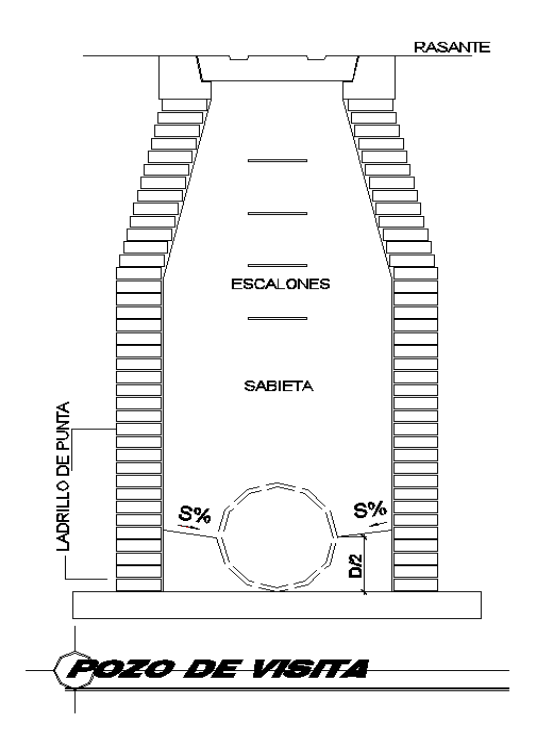

#### **Figura 29. Esquema de un pozo de visita**

## **3.9.2 Especificaciones físicas**

La base y la tapa de los pozos de visita serán construidos de hormigón armado, el cuerpo de los pozos de visita será construido de ladrillo tayuyo de barro cocido tal y como se indica en los planos.

## **3.9.3 Conexiones domiciliares**

Se construirá una conexión domiciliar por cada vivienda, se hará por medio de una caja de registro construida con tubos de cemento de 16 pulgadas de diámetro colocados en forma vertical, a la cual llega la tubería proveniente del drenaje de la vivienda a servir; luego de la caja de registro sale una tubería de 4 pulgadas de diámetro que llega al colector principal.

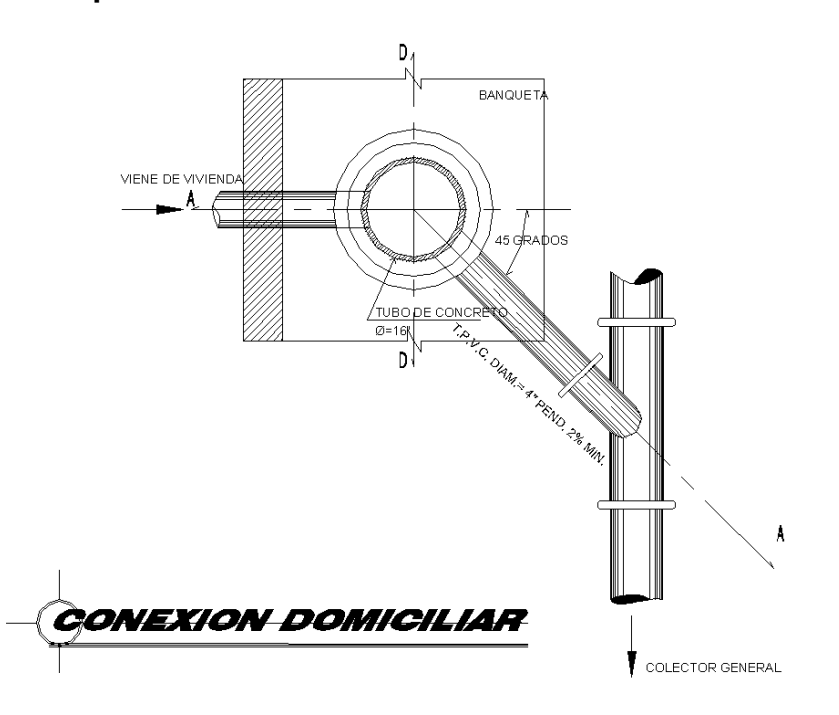

#### **Figura 30. Esquema de una conexión domiciliar**

## **3.9.4 Profundidad de tubería**

#### **3.9.4.1 Normas y recomendaciones**

Según las normas generales para el diseño de alcantarillados del INFOM, la profundidad mínima del coronamiento de la tubería con respecto a la superficie del terreno será de un metro.

## **3.9.5 Volumen de excavación**

La cantidad de tierra o volumen de excavación que se removerá para colocar la tubería, será determinada a partir de la profundidad de los pozos de visita, el ancho de la zanja, (que depende del diámetro de la tubería a instalar que para este caso será de 6 pulgadas) y la longitud entre pozos. Para ello se utiliza la siguiente fórmula:

$$
V = \left[ \left( \frac{H_1 + H_2}{2} \right) * d * h \right]
$$

Donde:  $V =$  volumen de excavación, en metros cúbicos (m<sup>3</sup>)

 $h_1$  = profundidad del primer pozo, en metros (m)

 $h_2$  = profundidad del segundo pozo, en metros (m)

d = distancia entre pozos, en metros (m)

 $a =$  ancho de la zanja, en metros (m)

## **Figura 31. Esquema de zanja**

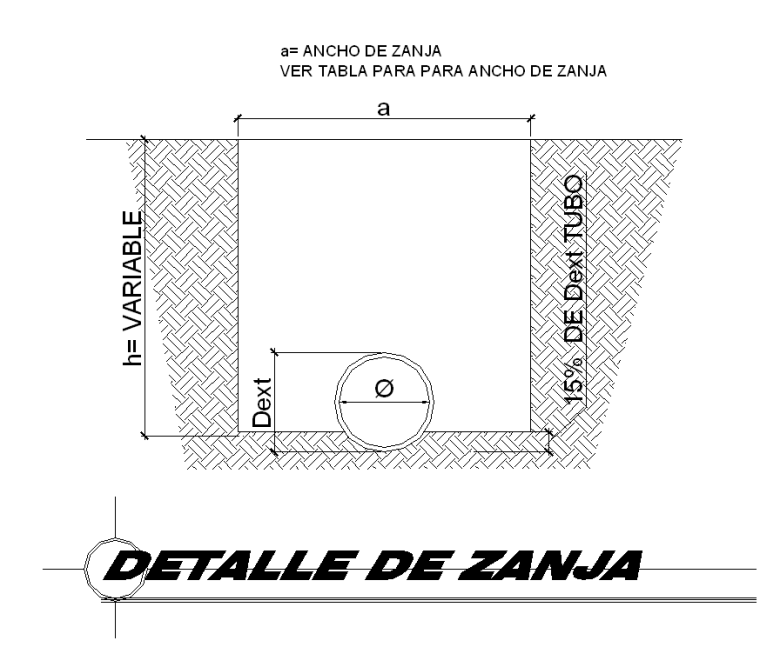

#### **3.9.6 Principios hidráulicos**

#### **3.9.6.1 Ecuación de Manning para flujo en canales**

La fórmula de Manning es una de las fórmulas más utilizadas en el cálculo de alcantarillas y con ella se podrá calcular la velocidad del flujo; dicha fórmula se expresa de la siguiente manera:

$$
V = (1/n) * R^{2/3} * S^{1/2}
$$

## **Donde:**

**n** = Coeficiente adimensional de rugosidad de Manning

**R** = Radio hidráulico expresado en metros.

**S** = Pendiente de la tubería en mm/mm (milímetro sobre milímetro)

#### **3.9.6.2 Ecuación a sección llena**

Esta fórmula es utilizada para el cálculo del caudal a sección llena y se representa de la siguiente forma:

$$
Q = V^* A
$$

**Donde:**

 $Q =$  caudal a tubo a sección llena en m<sup>3</sup>/s

 $A = \text{área de la tubería en } m^2$ 

**V** = velocidad a sección llena en m/s

#### **3.9.6.3 Ecuación a sección parcialmente llena**

Los ramales de los sistemas sanitarios nunca se diseñan para fluir a sección llena, por lo que se analizarán los elementos hidráulicos de la sección parcialmente llena (indicados por una letra minúscula) y su relación con el elemento correspondiente de la sección totalmente llena (indicados por una letra mayúscula).

D

#### **Elementos hidráulicos:**

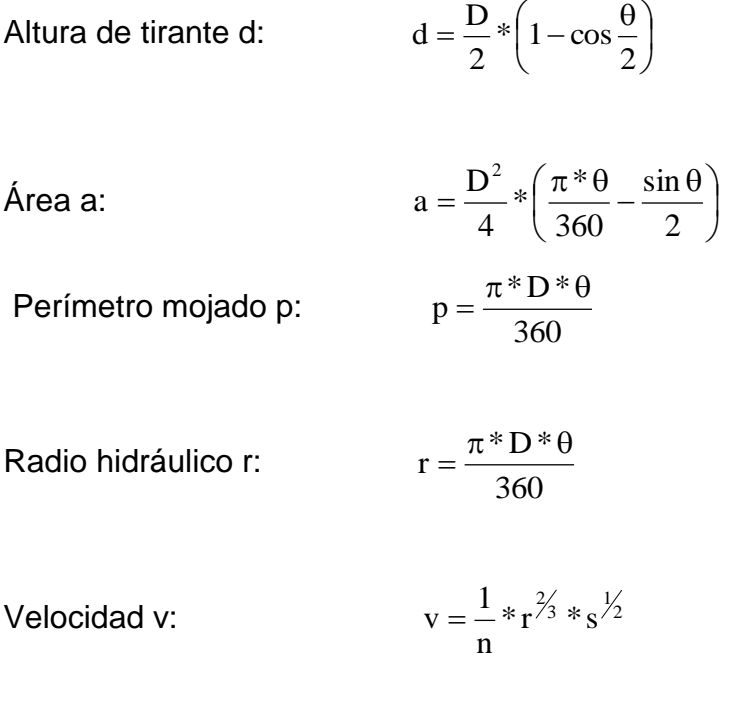

Caudal de diseño: Qdiseño = a \* v

## **3.9.6.4 Relaciones hidráulicas**

Los sistemas de alcantarillado circular trabajan, comúnmente, a sección parcialmente llena, ya que el caudal nunca es constante, con lo cual se provoca una variación en el flujo, que a su vez hace variar el área transversal del líquido y la velocidad de éste.

Para el cálculo de las tuberías que trabajan a sección parcialmente llena, se han relacionado los términos de la sección totalmente llena, con los de la sección parcialmente llena, con el fin de facilitar y agilizar de alguna manera los resultados de velocidad, área, caudal, perímetro mojado y radio hidráulico. De los resultados obtenidos, se construyó el gráfico y las tablas de relaciones hidráulicas.

Primeramente, hay que determinar la velocidad y el caudal del tubo a sección llena por medio de las ecuaciones ya conocidas; con estos datos, se obtiene la relación de caudales (q/Q) (caudal de diseño entre caudal a sección llena); este valor se busca en las tablas; si no se encuentra el valor exacto, se busca uno que sea aproximado. En la columna de la izquierda, se ubica la relación (v/V); ese resultado se multiplica por el valor de la velocidad a sección llena; para encontrar la velocidad de la sección parcial, se deben considerar las siguientes especificaciones:

- a) Qdis  $\leq$  Qsecc. Llena
- b) La velocidad debe de estar comprendida entre:

$$
0.40 \text{ m/s} \le v \le 4.00 \text{ m/s}
$$

c) El tirante debe estar entre:

$$
0.10 \leq \frac{d}{D} \leq 0.75
$$

### **3.9.7 Propuesta de tratamiento de aguas residuales**

#### **3.9.7.1 Descripción del sistema**

El sistema de tratamiento de aguas residuales propuesto en el diseño de la red de alcantarillado sanitario será un tratamiento primario, por medio del cual se separan o eliminan aproximadamente de un 40% a un 60% de los sólidos suspendidos en las aguas negras, mediante el proceso físico de asentamiento en el tanque de sedimentación. Este porcentaje se puede mejorar agregando ciertos productos químicos, obteniendo la separación de hasta un 90% de los sólidos suspendidos.

#### **3.9.7.2 Importancia del tratamiento**

El uso de sistemas de tratamiento de aguas residuales es de suma importancia, ya que por este medio se dispondrá de manera adecuada el efluente proveniente del sistema de alcantarillado. De esta forma se evitará la contaminación del medio ambiente y con ello también mejorará la salud y la calidad de vida de los habitantes del sector.

#### **3.9.7.3 Proceso del tratamiento**

El proceso propuesto se describe de la siguiente manera:

El efluente proveniente del sistema de alcantarillado se conectará a un desarenador como primer paso, luego el efluente llegará al tanque Imhoff para sedimentar y separar los sólidos que serán depositados en el patio de secado de lodos, para finalmente llegar a los pozos de absorción.

117

#### **3.9.7.4 Planos constructivos**

Después de realizar los procedimientos descritos en las secciones anteriores, es necesario plasmar los resultados en planos. Estos son las representaciones gráficas que detallan y especifican todas las partes y los trabajos a realizar en el proyecto, los que sirven para presupuestar, contratar y construir los diferentes trabajos del mismo.

#### **3.10 Propuesta de tratamiento**

Cada etapa en el tratamiento tiene una función específica que contribuye, en forma secuencial, al mejoramiento de la calidad del efluente respecto a su condición inicial al ingresar al ciclo de depuración, y va desde el proceso más simple, hasta el proceso más complejo. El presente diseño conlleva una planta de tratamiento al final del desfogue la cual se encuentra en fase de estudio.

#### **3.10.1 Diseño de fosa séptica**

Se propone utilizar las siguientes unidades. A la vez, se recalca que es importante mencionar que éstas, deben ser basadas en un estudio mucho más dedicado y especifico; por lo tanto, lo siguiente es a manera de una propuesta de tratamiento, por lo que no se entrará en mayores detalles acerca del diseño de la planta. Las unidades principales para el tratamiento son:

- Canal de rejas
- Fosa séptica
- Pozos de absorción

#### a) Canal de rejas

En el sistema se debe contemplar un tratamiento preliminar, por medio de un canal de rejas, antes de la entrada a la fosa séptica, con el objeto de sustraer los sólidos mayores que provengan de las aguas del colector y así evitar problemas a las siguientes unidades de tratamiento.

b) Fosa séptica

La fosa séptica es una unidad de tratamiento primario, consistente en una o varias cámaras convenientemente construidas, para detener las aguas residuales. Cumple con la función de sedimentar y digerir los lodos, y permite la retención del material graso contenido en éstas, transformándolos anaeróbicamente en sustancias y compuestos más simples y estables. El periodo de retención de las aguas residuales en esta unidad varía de 12 a 24 horas. Dependiendo del caudal a tratar. Para este estudio, se recomiendan 24 horas, para dar suficiente tiempo a la sedimentación.

Para definir las dimensiones de la fosa séptica, se recomienda el tamaño que se describe a continuación:

 $q = 0.9116$  L/s (caudal en la descarga)

$$
\frac{0.9116 \text{ L}^*}{s} = \frac{1 \text{ m}^3}{1000 \text{ L}} = 78.76 \text{ m}^3/\text{día}
$$

Colocando 4 fosas sépticas, tomando como parámetro el volumen máximo por fosa que es de 55-60 vivienda/fosa y el parámetro de lodos acumulados por habitante y por periodo de limpieza, es de 30 a 60 L/hab/año, para el mantenimiento se recomienda, tener en cuenta los tiempos para las acciones

119

de limpieza depende de la intensidad de su uso; hacer una inspección cada seis meses y si es necesario limpieza cada año extrayendo el 90% de los lodos existentes, el 10% deberá permanecer en la fosa ya que servirá para inocular las futuras aguas residuales. se estableció cada fosa con un volumen = 36.05 mts3 se tiene:

La longitud debe ser  $L = 2$  \* Ancho Asumiendo una altura  $h = 2$ Volumen  $V = L^*$  Ancho  $*$  h 36.05 mts3 = 2 (Ancho) $2 * h$ 

Ancho2 =  $36.05$  m<sup>3</sup> = 9.01^1/2  $2(2 m)$ Ancho  $= 3.00$  m

Sabiendo que  $L = 2$  Ancho =  $2$  (3.0 m) = 6 m

Las dimensiones recomendadas para cada fosa séptica son:

Ancho  $=$  3 m Largo  $= 6$  m Altura  $= 2$  m

#### **3.10.2 Dimensionamiento de los pozos de absorción**

Como última unidad de tratamiento, deben construirse los pozos de absorción, estos deben evitar contaminar las aguas subterráneas, cuando deban usarse pozos de absorción, la excavación del pozo debe terminar 1.2

metros arriba del nivel del agua freática y de formaciones rocosas u otros estratos impermeables.

## **DISEÑO DE POZOS DE ABSORCIÓN**

El primer paso en el diseño es determinar la permeabilidad del suelo, para lo cual se llevó a cabo el siguiente procedimiento:

- 1. Dos pruebas espaciadas uniformemente en un estrato de suelo similar al sitio propuesto para el campo de absorción.
- 2. Se excavó un área de 10 centímetros por lado hasta encontrar el estrato de suelo propuesto.
- 3. Se removió la superficie de suelo remoldeado de las paredes del agujero.
- 4. Colocación de una capa de grava de 5 centímetros en el fondo del agujero.
- 5. Saturación del suelo con agua durante 24 horas.
- 6. Finalmente se llevó a cabo la medición de la tasa de filtración, la cual consiste en verificar en cuánto tiempo el agua descendía 2.5 centímetros. Para este caso en particular, debido a que es un suelo arenoso, se estableció en 5 minutos, ésta se encuentra dentro del rango definido que es  $1 \leq \text{tf} \leq 30$ .

## • **Ejemplo de cálculo**

Considérese un pozo de absorción para viviendas de dos dormitorios, sobre un suelo con tasa de filtración de 2.5 centímetros en 5 minutos. El nivel freático del agua se encuentra aproximadamente a 6 metros bajo el nivel del suelo.

De acuerdo a la siguiente fórmula se establecen las dimensiones del pozo.

$$
Q * D * d = \hat{A}abs.
$$

- $\bullet$  Sea d = profundidad del pozo en metros
- D = diámetro del pozo = 1.5 metros, propuesto
- Aabs. = Área de absorción = 9.2 (calculado de figura de área de absorción necesarias para residencias particulares, manual de diseño de fosas sépticas) \* 2 ( número de habitaciones por vivienda) = 18.4 metros2

 $3.14 * 1.5$  mts.  $* d = 18.4$  mts. 2  $d = 3.91$  mts.

Las dimensiones del pozo son las siguientes:

- a) Diámetro = 1.5 metros
- b) Altura  $=$  4 metros.

# **3.11 Cuantificación y presupuesto del proyecto**

**Tabla XXVII. Presupuesto del proyecto de drenaje sanitario**

# **PRESUPUESTO DEL PROYECTO DE DRENAJE SANITARIO**

## **PROYECTO:**

# *DISEÑO DE LA RED DE ALCANTARILLADO SANITARIO PARA EL BARRIO SAN ANTONIO, ALDEA LA COMUNIDAD, MUNICIPIO DE MIXCO, DEPARTAMENTO DE GUATEMALA*

*FECHA: JULIO DE 2010*

*LONGITUD 2,909.71 m*

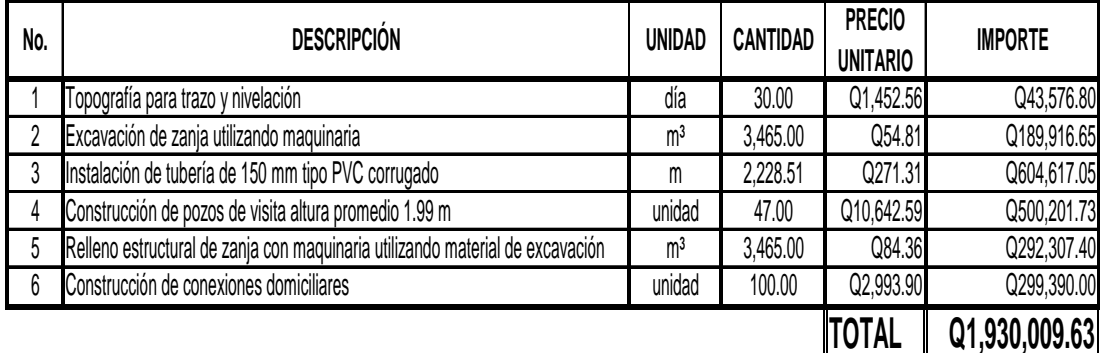

# **Tabla XXVIII. Cuantificación de materiales para el proyecto de drenaje sanitario**

## **PRESUPUESTO DEL PROYECTO DE DRENAJE SANITARIO**

#### **PROYECTO:**

*DISEÑO DE LA RED DE ALCANTARILLADO SANITARIO PARA EL BARRIO SAN ANTONIO, ALDEA LA COMUNIDAD, MUNICIPIO DE MIXCO, DEPARTAMENTO DE GUATEMALA*

#### *FECHA: JULIO DE 2010*

*LISTADO DE MATERIALES A UTILIZAR*

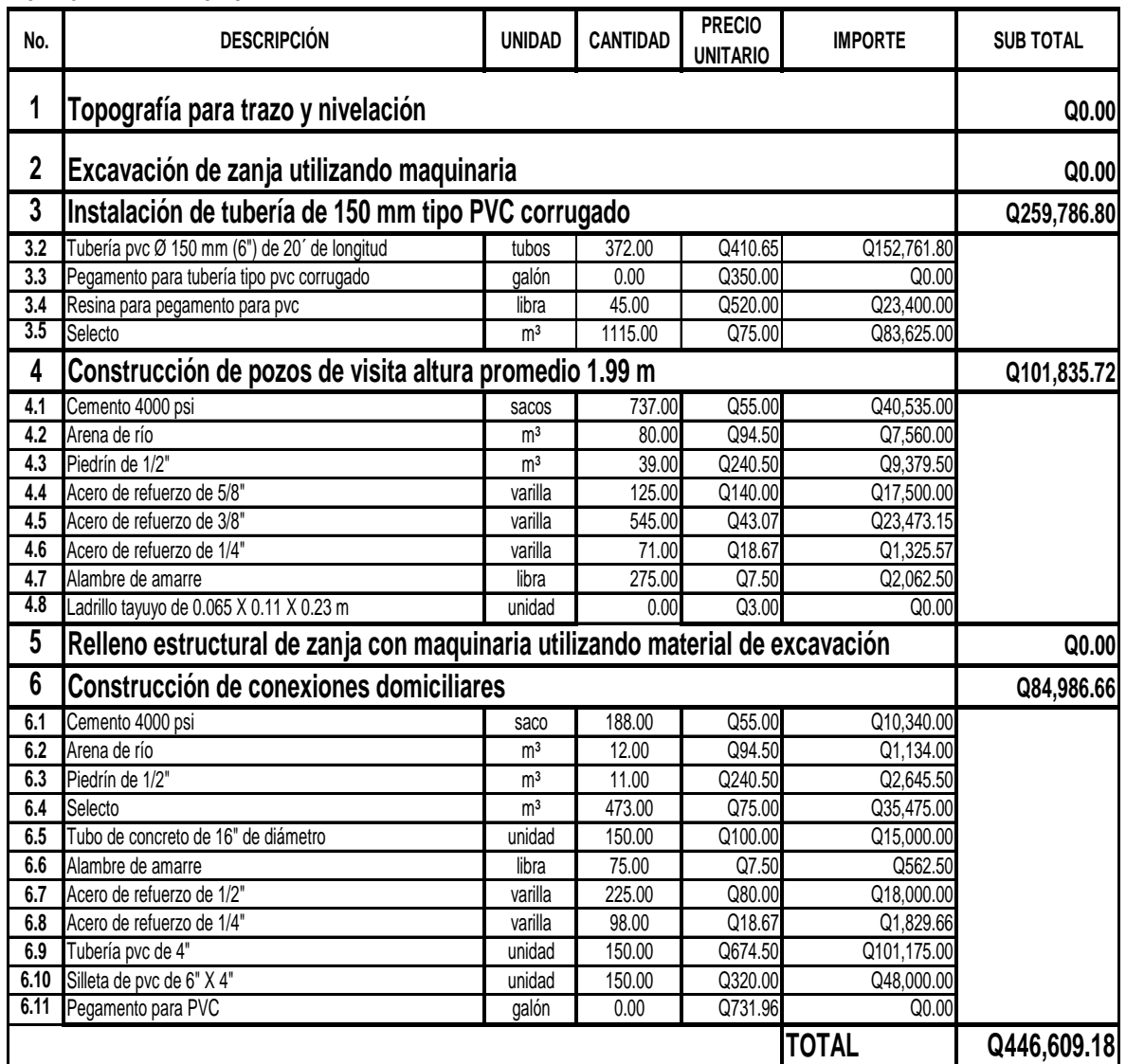

# **Tabla XXIX. Cuadro de integración de precios unitarios para el proyecto de drenaje sanitario**

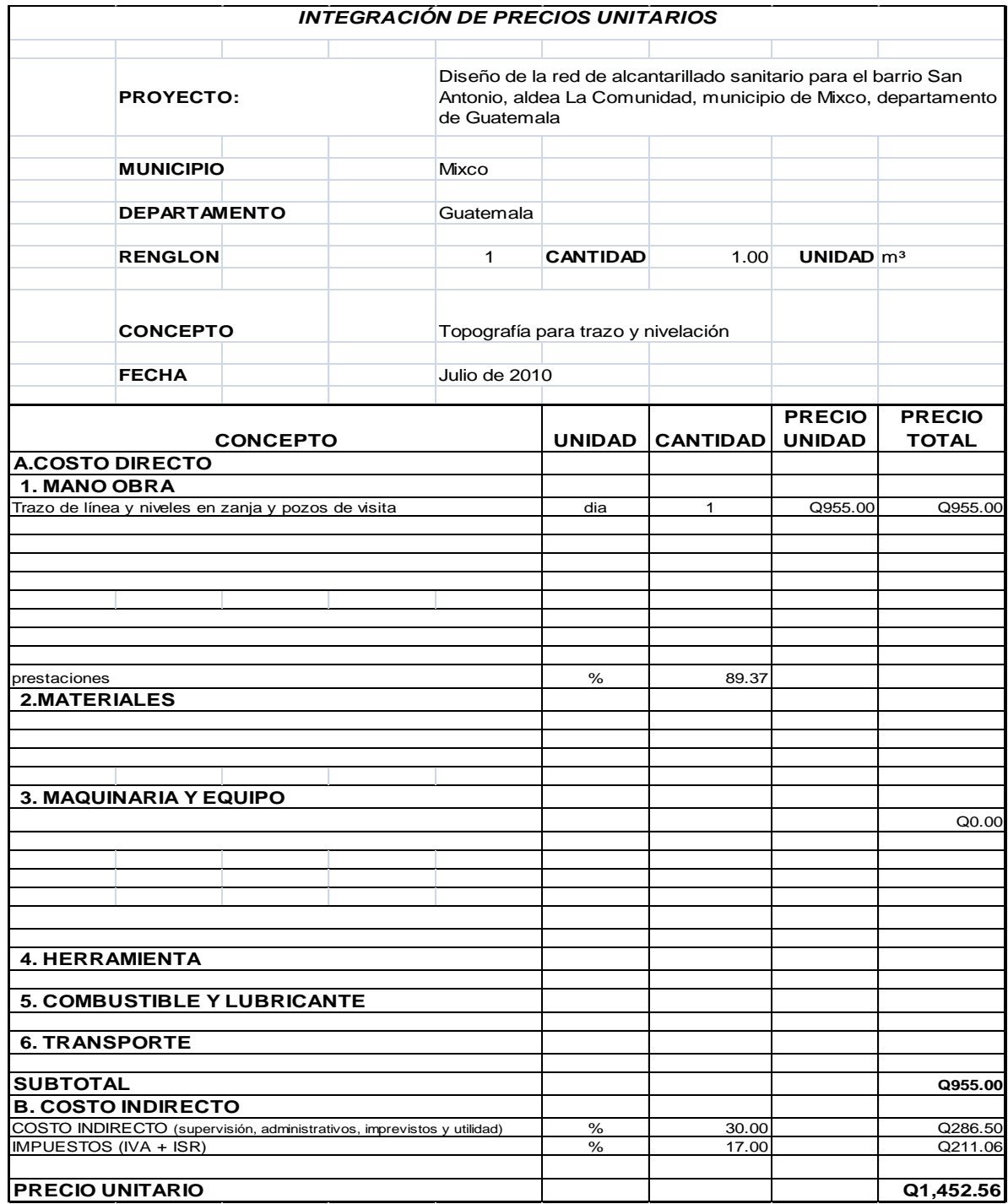

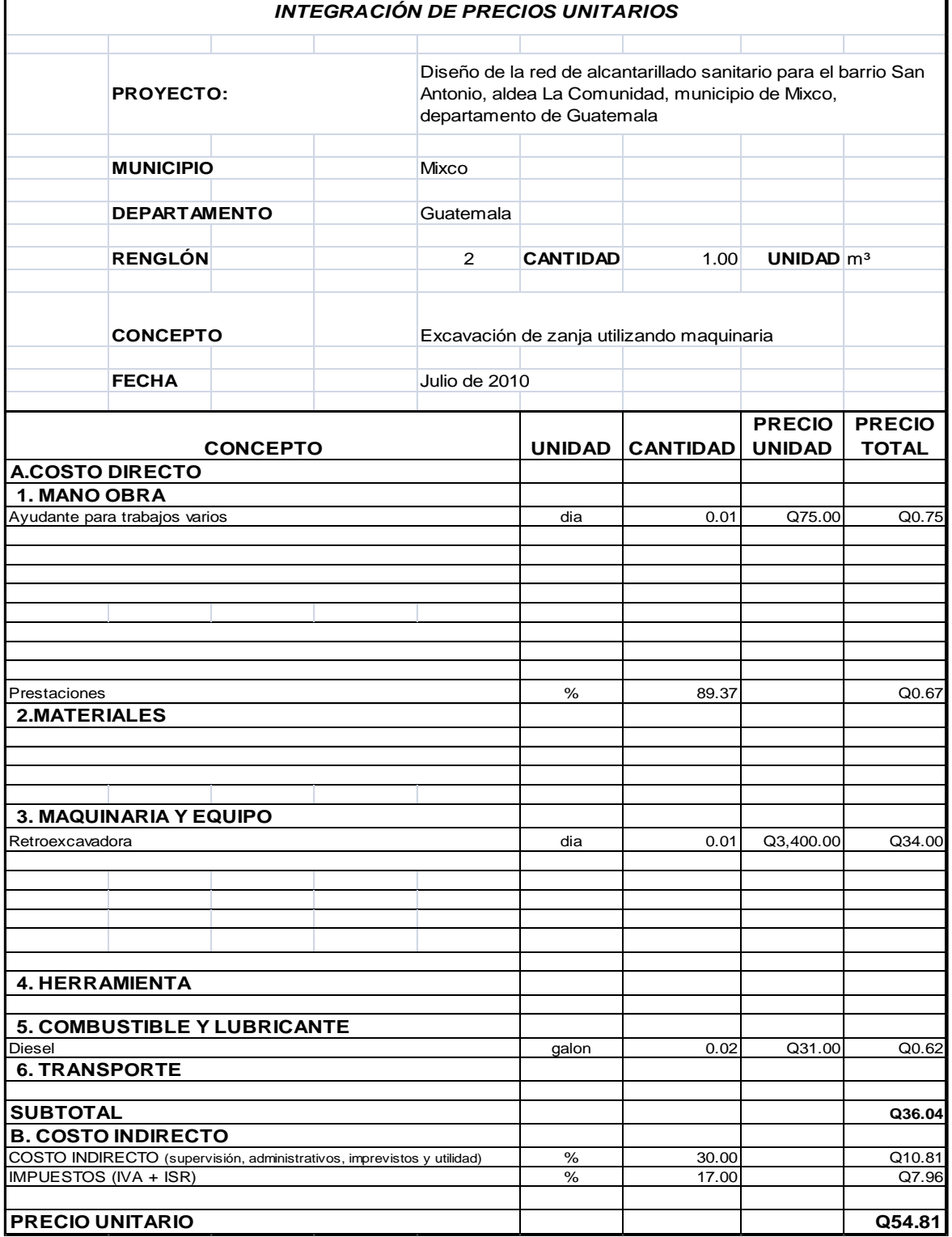

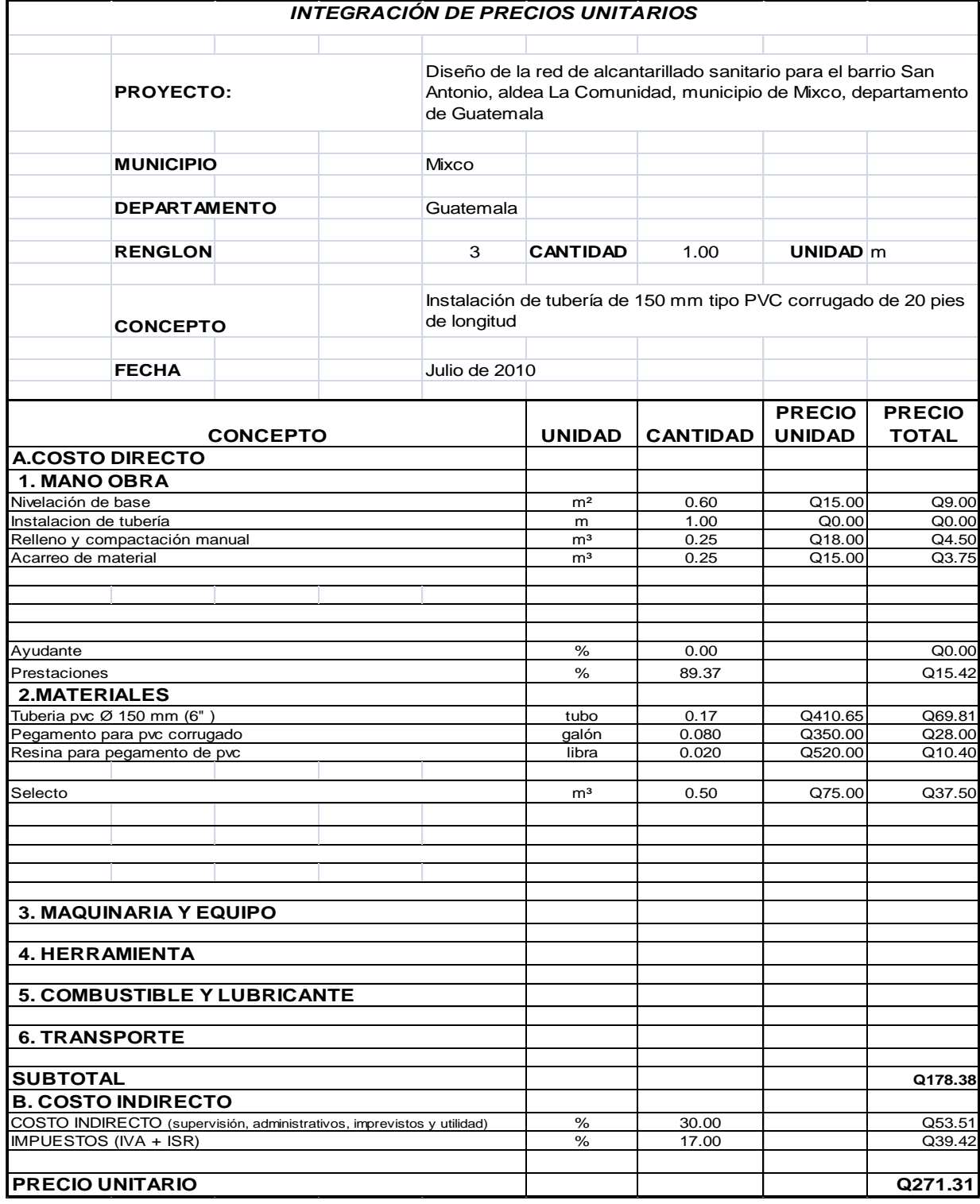

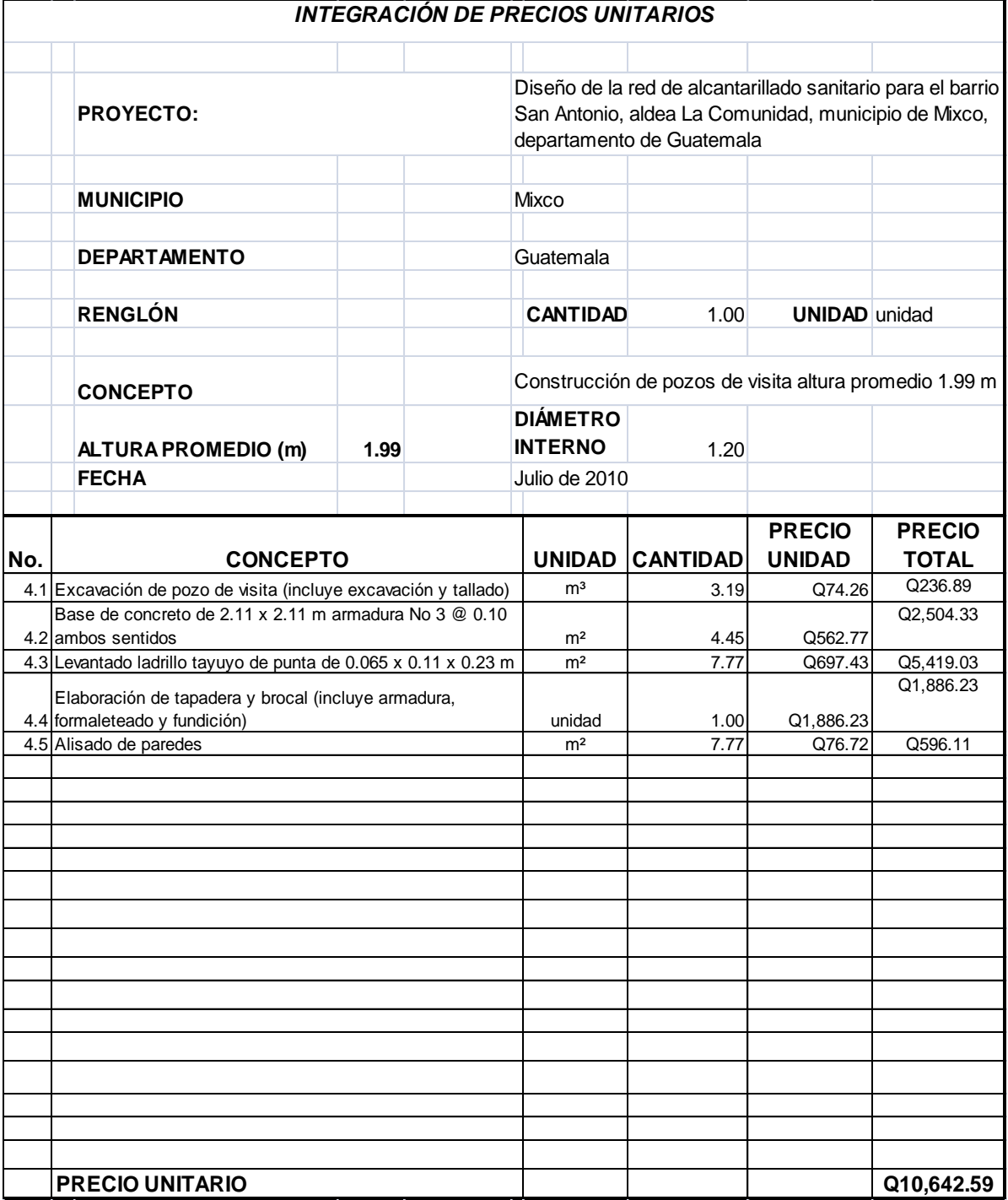

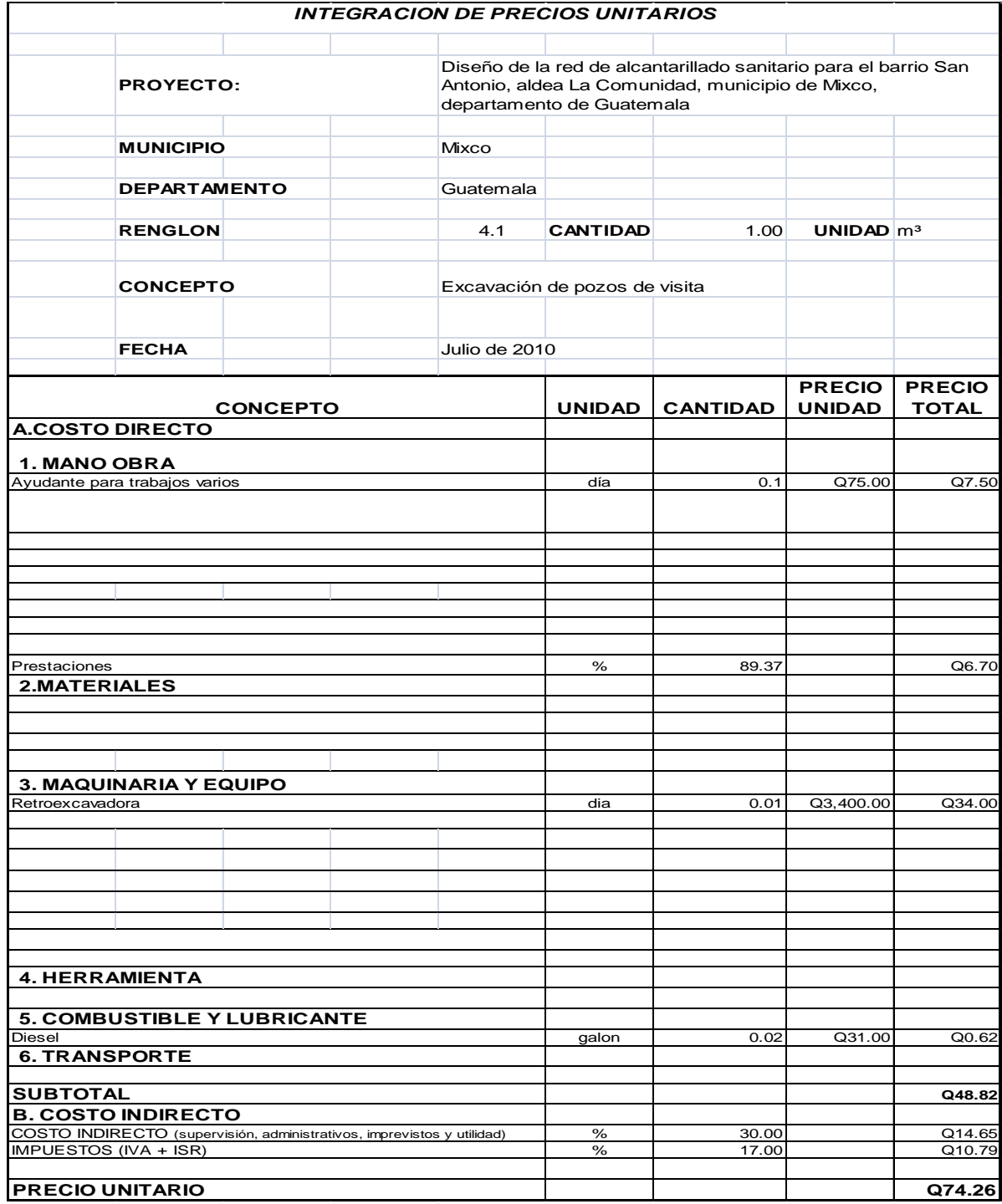

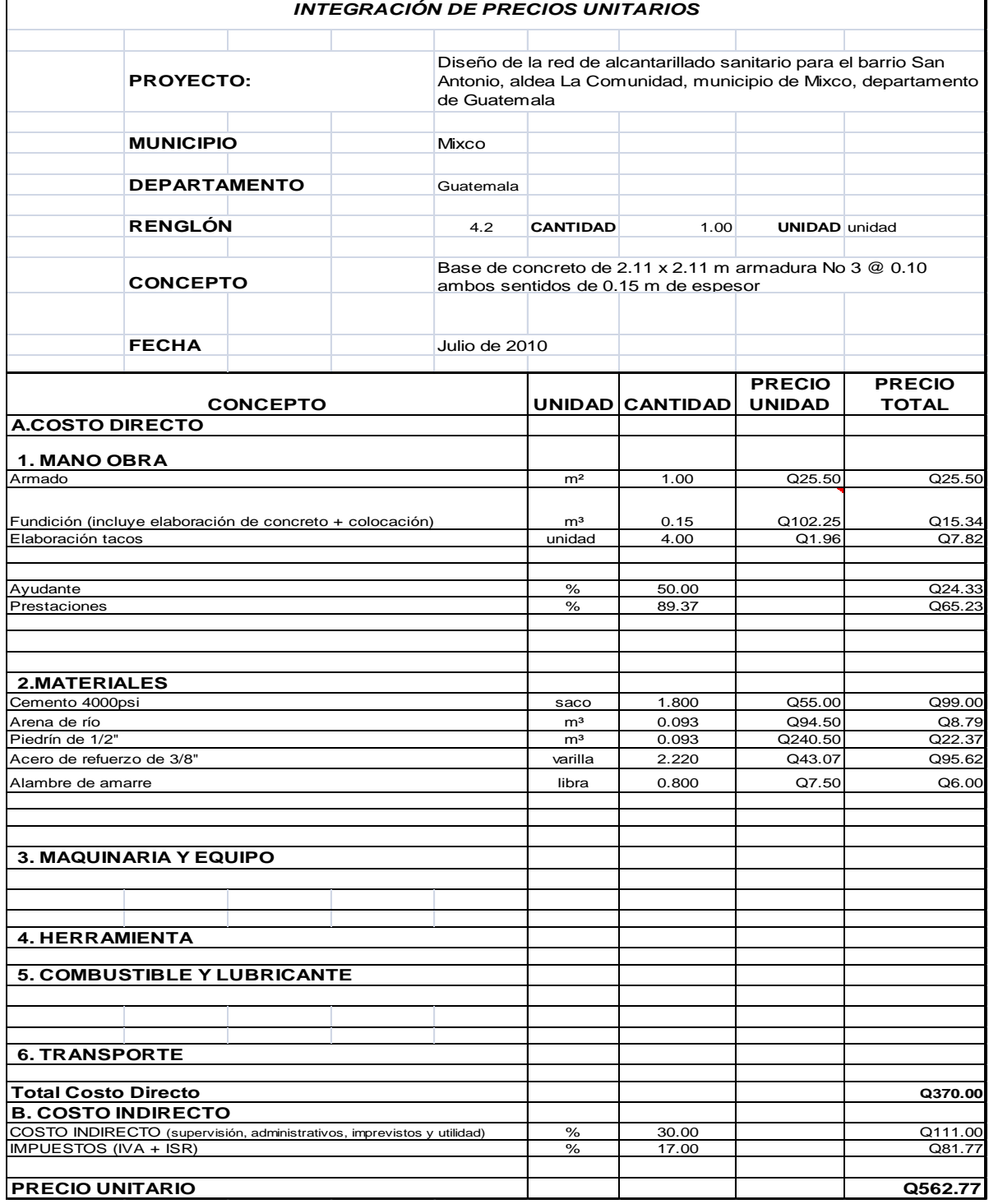

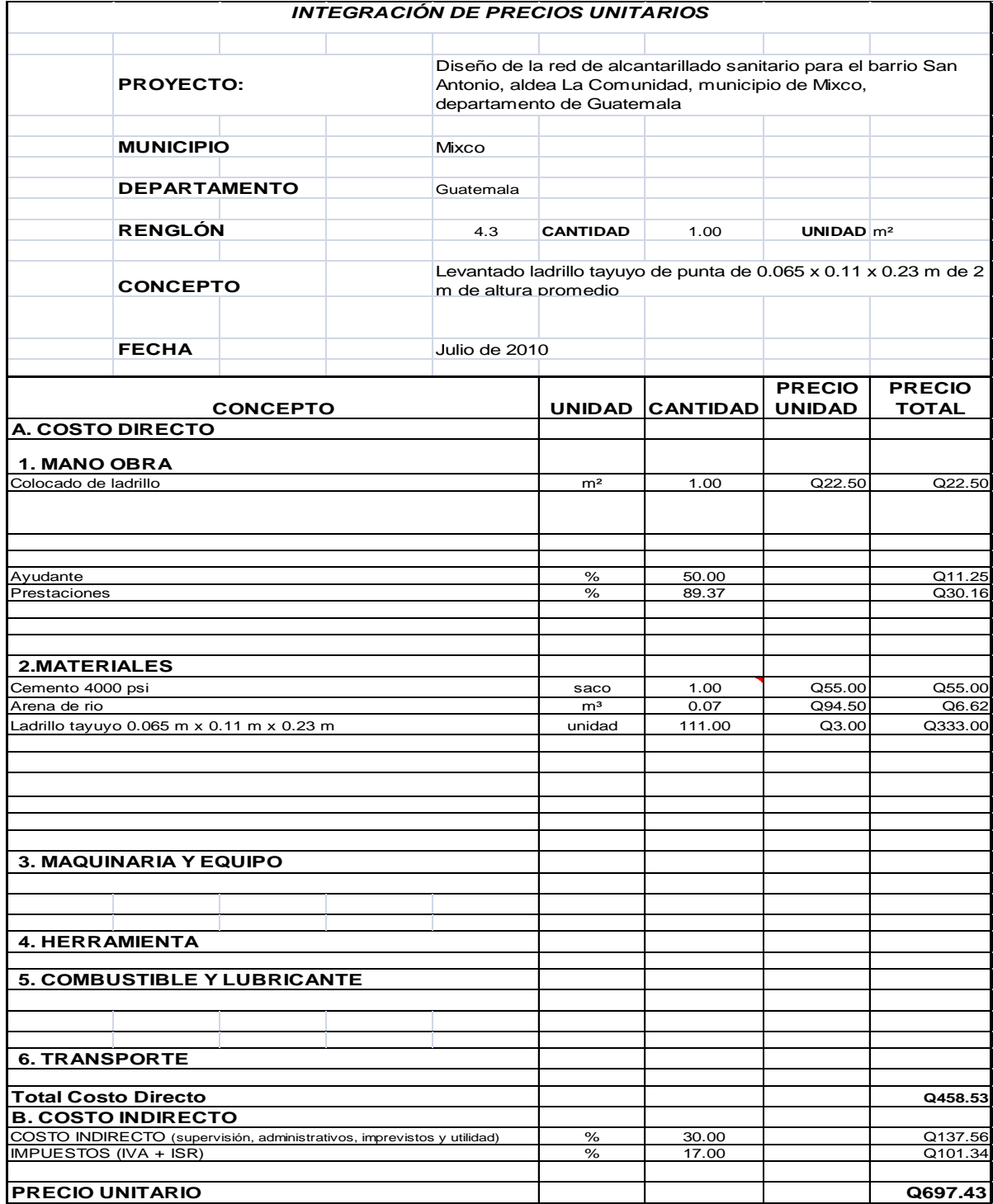

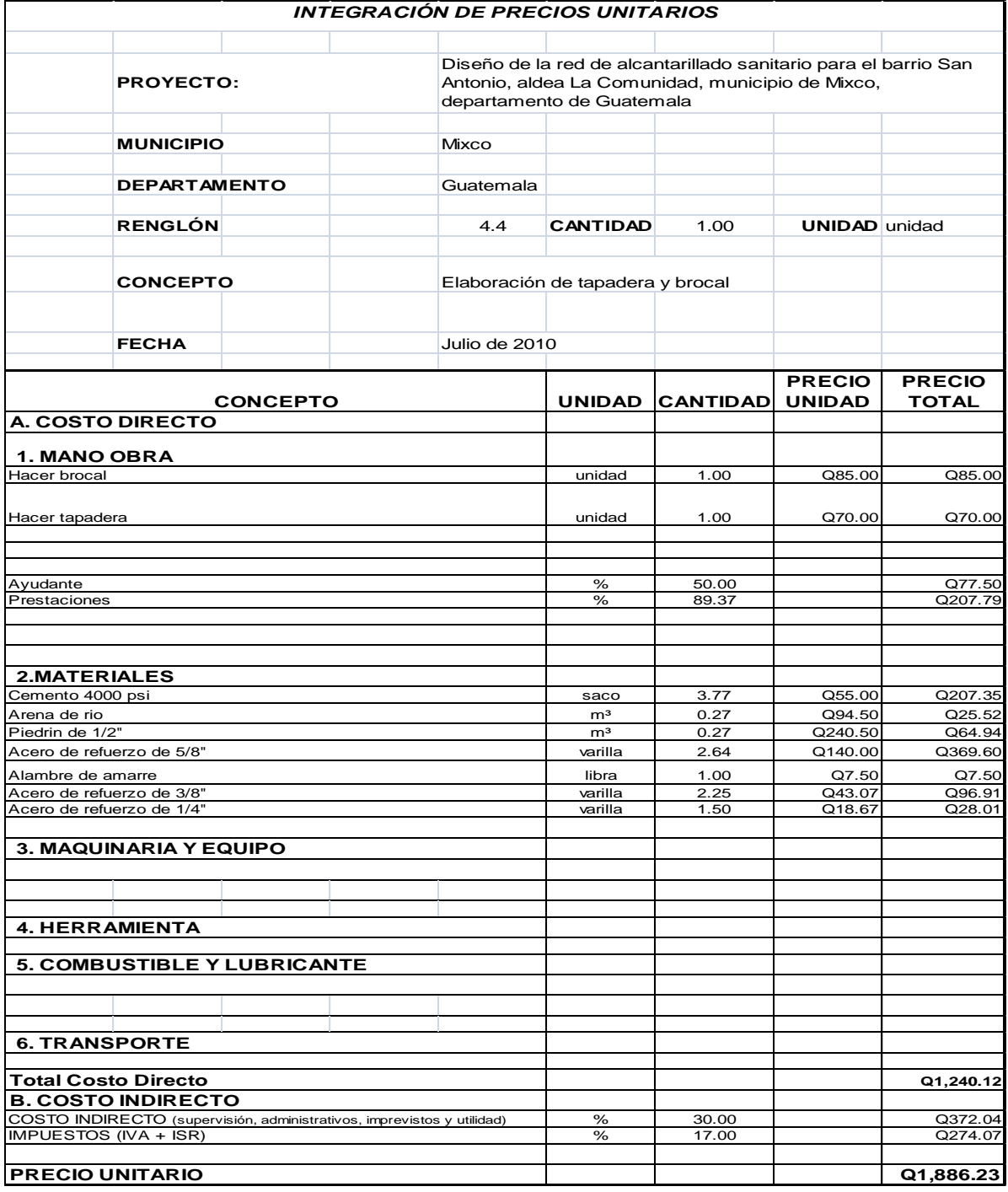

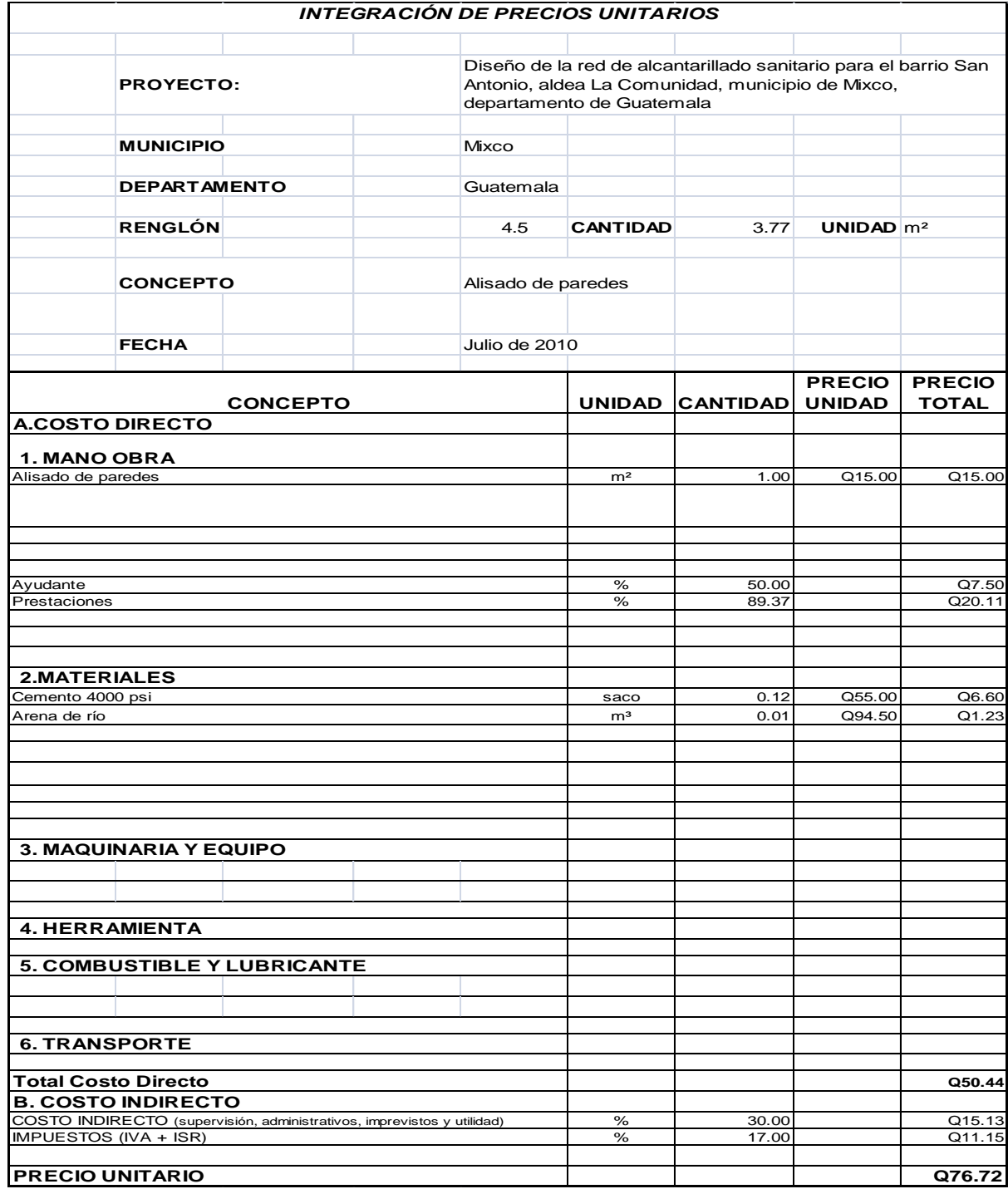

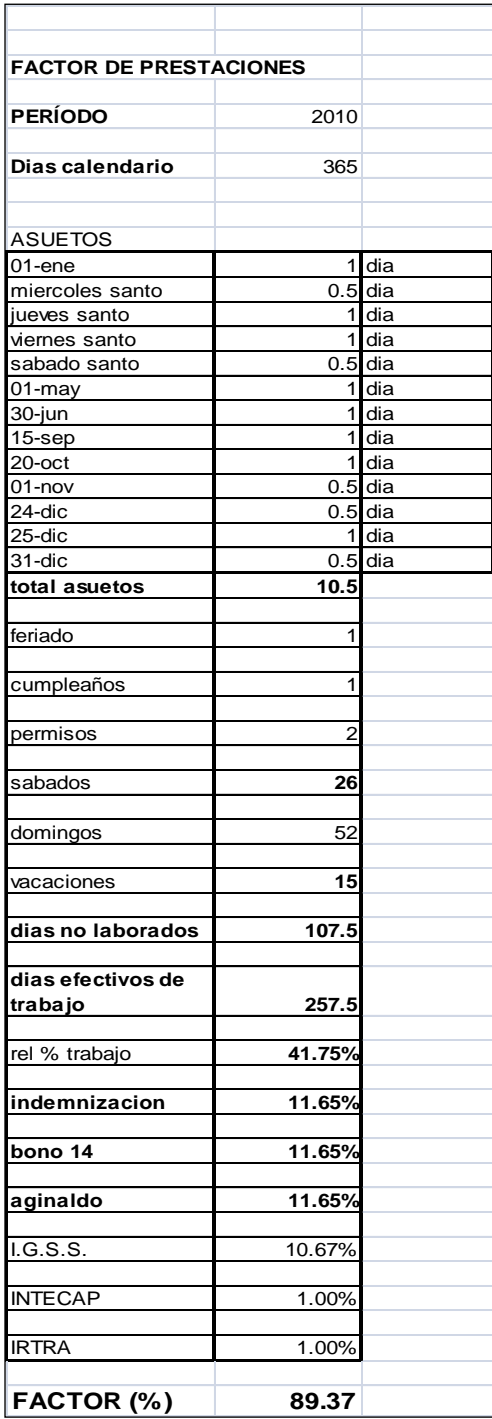

#### **3.12 Vulnerabilidad del sistema de alcantarillado sanitario**

# **3.12.1 Características de las amenazas, daños y riesgos para el sistema de alcantarillado**

#### **3.12.1.1 Amenazas naturales**

Son fenómenos potenciales de origen natural, que cuando se producen en determinado tiempo y lugar provocan daños en las poblaciones y en todos sus servicios tales como las tuberías de alcantarillado, el servicio de agua potable, etc.

#### **3.12.1.2 Efectos generales producidos por los terremotos**

Según su magnitud, los terremotos pueden producir fallas en las rocas, en el subsuelo, hundimientos de la superficie del terreno, derrumbes, deslizamientos de tierras y avalanchas de lodo, pueden asimismo reblandecer suelos saturados (debido a la vibración), reduciendo la capacidad de sustentación de las estructuras que, combinadas con la ondulación del suelo, pueden producir destrucción y otros daños directos en cualquier parte de los sistemas de abastecimiento de agua, alcantarillado sanitario o desagües de aguas lluvias, ubicados dentro del área afectada por el sismo.

#### **3.12.1.3 Daños producidos por los terremotos**

Las tuberías de las alcantarillas presentan daños más significativos ya que la mayor parte no está a la vista; por lo que la mayoría de los daños directos no serán visibles. Ello hará que la determinación real de los daños causados por los terremotos sea usualmente más lenta y laboriosa. Los terremotos actúan con fuerzas de inercia sobre las construcciones que se levantan sobre el nivel del suelo; en cambio, las estructuras enterradas (como las tuberías, por ejemplo) se mueven con el suelo, experimentando deformaciones que pueden provocar daños en este tipo de componentes. Los terremotos ocasionan daños en las tuberías y/o en sus uniones rígidas. Esto implica que se puede esperar menores daños en las cañerías relativamente más flexibles (de PVC o acero soldado, por ejemplo) y mayores en las cañerías más rígidas de, por ejemplo, hormigón, hierro fundido y asbesto cemento, especialmente si tienen uniones rígidas.

## **3.12.2 Concepto de vulnerabilidad**

#### **3.12.2.1 Cuantificación de la vulnerabilidad**

La vulnerabilidad de un componente o sistema, se expresa como probabilidad de alcanzar un determinado estado Ej cuando ocurra un fenómeno Ai, se expresa como:

 $P = (Ei/Ai)$ 

Los estados Ej son previamente definidos a conveniencia y descritos en forma sucinta. En lo que se refiere a daños y operatividad de equipos, es frecuente adoptar los cuatro estados de daño siguientes:

 $E1$  = no daños

- E2 = daños leves; equipo operativo
- E3 = daños reparables; equipo no operativo
- E4 = daños graves o ruina; equipo fuera de servicio

Obsérvese que, ocurrido un determinado fenómeno natural (sismo, huracán, inundación u otro), el componente o sistema ha de quedar en uno, y sólo uno de los cuatro estados adoptados.

#### **3.12.2.2 Estimación de la vulnerabilidad**

En diversos trabajos, la vulnerabilidad de sistemas de tuberías a las acciones sísmicas viene expresada por el número esperado de fallas por kilómetro de longitud. Tomando en consideración las estadísticas disponibles, resulta ventajoso emplear como referencia el número de fallas por sismo en tuberías de cloruro de polivinilo (PVC), para diferentes grados de la Intensidad de Mercalli.

## **3.12.2.3 Identificación de la vulnerabilidad**

#### **3.12.2.3.1 Vulnerabilidad administrativa**

Para evaluar las debilidades y limitaciones de los sistemas analizados, es preciso conocer sus normas de funcionamiento y los recursos disponibles que pudieran ser usados para la evacuación de aguas residuales en situaciones de emergencia, así como en la fase de rehabilitación.

La capacidad de respuesta para atender los efectos de un determinado desastre, quedará establecida por la consideración de aspectos de prevención, mitigación y preparativos, frente a desastres en la organización institucional, en la operación y mantenimiento del sistema y el apoyo administrativo.

Dentro de los aspectos administrativos y capacidad de respuesta se deben documentar aspectos relativos a la organización institucional tales como:

- a) Existencia de planes de mitigación y de emergencia.
- b) Constitución y funcionamiento del comité de emergencia.
- c) Existencia de una comisión encargada de la formulación del plan de mitigación.
- d) Evaluación del sistema de información y alerta.
- e) Coordinación interinstitucional con empresas tales como de energía, comunicación, municipios, defensa civil y otras instituciones.

Los aspectos de operación y mantenimiento del sistema también inciden directamente en la vulnerabilidad administrativa del sistema y sus componentes. Deben ser considerados:

- a) Existencia de programas idóneos de planificación, operación y mantenimiento que incorporen los conceptos de prevención y mitigación de desastres.
- b) Existencia de personal capacitado en prevención y atención de desastres.
- c) Disponibilidad de equipo, repuestos y maquinarias.

Las facilidades existentes en el apoyo administrativo de las empresas permitirán dar una pronta y eficaz respuesta en la rehabilitación de los posibles daños que puedan sufrirse en un terremoto.

#### **3.12.2.3.2 Vulnerabilidad operativa**

La vulnerabilidad operativa hace referencia a los aspectos relacionados con el funcionamiento del sistema, para lo cual es necesario contar con datos

relevantes de cada componente: flujos, niveles, presiones y calidad del servicio. Para el caso de alcantarillado sanitario es necesario conocer la cobertura, capacidad de evacuación y calidad de efluentes.

La descripción del sistema debe estar acompañada de esquemas que faciliten el entendimiento del funcionamiento del mismo. Deberán considerarse además las variaciones de las épocas de verano e invierno que pudieran presentar diferentes modalidades de operación y de condición de los servicios.

Para sistemas de alcantarillado sanitario, la información que debe tomarse en cuenta es similar a la de los sistemas de abastecimiento de agua potable; pero los componentes serán la conducción, planta de tratamiento y disposición final.

#### **3.12.2.3.3 Vulnerabilidad física**

La mayoría de veces la vulnerabilidad de los sistemas de alcantarillado sanitario frente a desastres, se relaciona estrechamente con las debilidades en sus componentes físicos. Es por ello fundamental, identificar el tipo de amenazas que puede producirse y estimar los daños posibles.

 Hay varios factores que deben considerarse. Por un lado, la infraestructura de los sistemas de alcantarillado sanitario se encuentra dispersa en grandes áreas de terreno y, por tanto, expuesta a diferentes tipos de amenazas. En su construcción se utiliza una gran variedad de materiales que hace más complejo el problema. Deben por tanto, tomarse en cuenta los diferentes tipos de amenazas para cada componente, dependiendo de su ubicación dentro del sistema y de los riesgos presentes en la zona.

139

Asimismo, se debe priorizar cada amenaza de acuerdo con su posible impacto en el sistema; para este fin y el de identificar las áreas de impacto, se recomienda superponer los planos de los sistemas con los mapas de las amenazas presentes.

El fin de las empresas que prestan los servicios de alcantarillado sanitario es entregar un servicio de calidad a sus usuarios, es importante entonces conocer el tiempo que tomará reparar los posibles daños sufridos a causa de un desastre, cuál será la capacidad remanente del sistema con posterioridad al desastre y cómo se verá afectado el sistema en lo que se refiere a la calidad y continuidad del servicio prestado.

#### **3.13 Evaluación socio-económica**

### **3.13.1 Valor presente neto**

Es una alternativa para la toma de decisiones de inversión, lo cual permite determinar, de antemano, si una inversión vale o no la pena realizarla, para no hacer así malas inversiones que provoquen una pérdida futura.

El valor presente neto puede desplegar tres posibles respuestas:

 VPN<0 VPN=0 VPN>0

Cuando el VPN<0, y el resultado es un valor negativo muy grande alejado de cero, está alertando o previniendo que el proyecto no es rentable.

Cuando el VPN=0 está indicando que exactamente se está generando el porcentaje de utilidad deseada, y cuando el VPN>0, está indicando que la opción es rentable y que inclusive podría incrementarse el % de utilidad.

Se calcula mediante la fórmula:

$$
P = F\left(\frac{1}{(1+i)^n - 1}\right)
$$
\n
$$
P = A\left(\frac{(1+i)^n - 1}{i(1+i)^n}\right)
$$

Donde:

P=Valor de pago único en el valor inicial a la operación, o valor presente

F=Valor de pago único al final del periodo de la operación, o valor de pago futuro.

A=Valor de pago uniforme en un periodo determinado o valor de pago constante o renta de ingreso.

I=Tasa de interés de cobro por la operación o tasa de unidad por la inversión a una solución.

N=período de tiempo que se pretende dure la operación.

#### **3.13.2 Tasa interna de retorno**

Conceptualmente puede decirse que la tasa de retorno es la tasa máxima de utilidad que puede pagarse u obtenerse en la evaluación de una alternativa.

 $TIR = VPR$  Beneficio – VPN Gastos = 0

Se busca un dato que sea menor y otro que sea mayor y así poder interpolar de la manera siguiente:

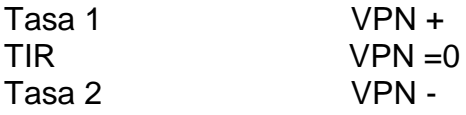

#### **Criterios para el análisis socio-económico**

- La población contribuirá con la mano de obra para la construcción de los pozos de visita y las conexiones domiciliares por un valor de Q446,134.50
- Los costos por mantenimiento y operación es de Q500.00/mes = Q6000.00/año y los imprevistos Q150.00/mes = Q1800.00/año. Se incrementará un 2.5% al año debido a la inflación.
- La cuota por mantenimiento será de Q30.00 anuales y se prevé un incremento de 2 viviendas anuales.
- De 10-19 años se considera que aumente la cuota por mantenimiento a Q35.00.
- De 20-29 años se considera que la aumente la cuota por mantenimiento a Q40.00.
- De 30-40 años se considera que aumente la cuota por mantenimiento a Q45.00.

# **Tabla XXX. Análisis socio-económico**

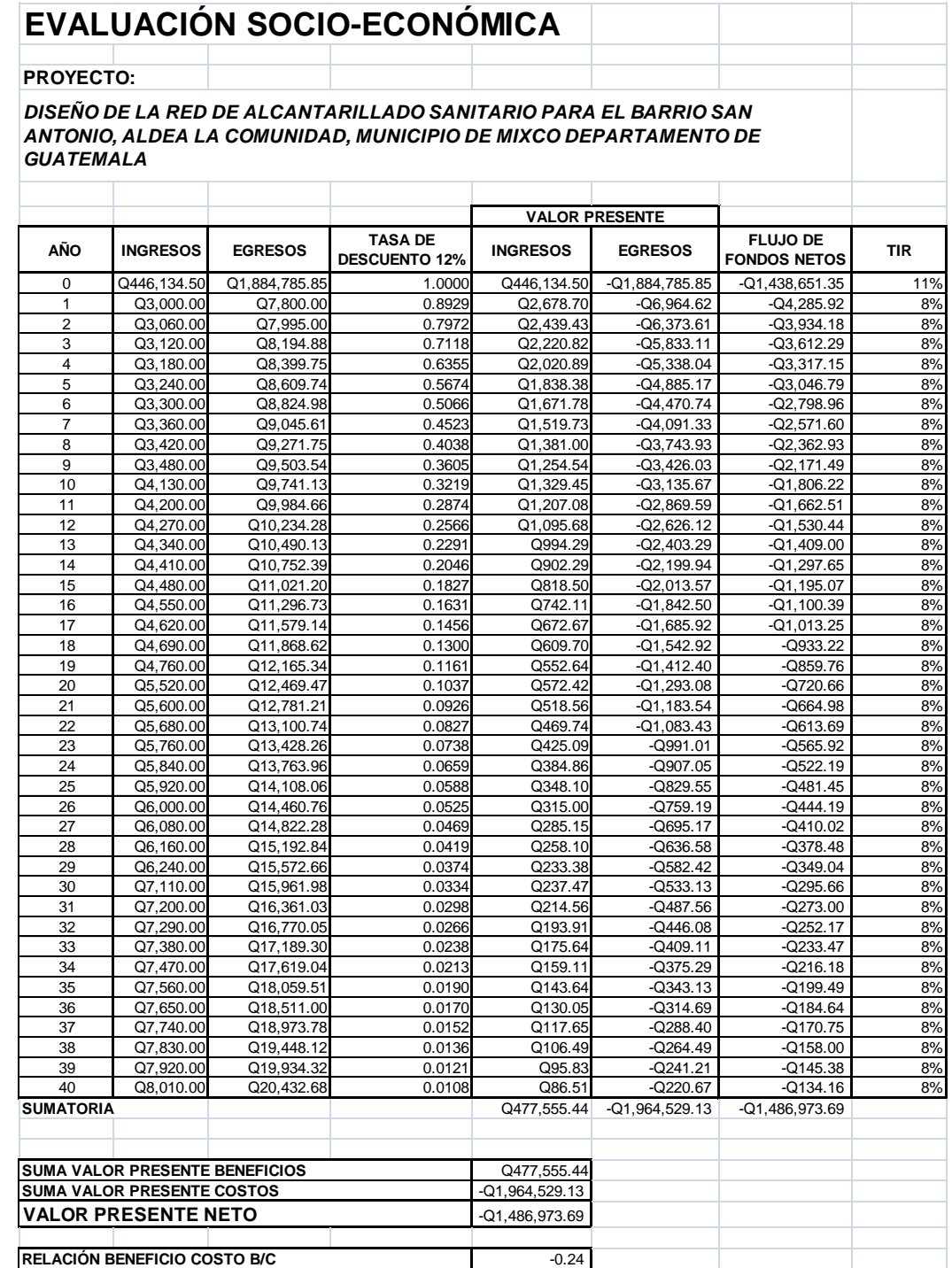

La población contribuirá con la mano de obra para la construcción de los pozos de visita y la construcción de conexiones domiciliares.

Costos por mantenimiento y operación =  $500 \times 12 = 6000$ Imprevistos = 150 x 12 = 1800

Se incrementa 2.5% al año debido a la inflación

Cuota por mantenimiento Q.30.00 anuales x 100 viviendas Se prevé un incremento de 2 viviendas anuales

- De 10-19 años se considera un incremento a la tarifa anual a Q.35.00.
- De 20-29 años se considera un incremento a la tarifa anual a Q.40.00.
- De 30-40 años se considera un incremento a la tarifa anual a Q.45.00.

## **Conclusiones:**

El proyecto de drenaje sanitario no es rentable pero es indispensable para la población, ya que este proyecto es de tipo social; con la construcción del mismo se contrarrestarán enfermedades de tipo gastrointestinal y de otros tipos.

#### **3.14 Evaluación de impacto ambiental**

#### **3.15 En construcción**

El elemento más afectado será el suelo, debido a que en la etapa de zanjeo se hará movimiento de tierras, lo que provocará que las partículas de polvo queden suspendidas en el aire. Este se dará únicamente en la etapa de construcción y sus efectos no son significativos, además se contará con medidas de mitigación tales como el riego constante, para minimizar los efectos.

Se dará un impacto positivo, ya que la construcción del sistema proporcionará empleo a las familias del lugar, situación que se verá reflejada en sus ingresos.

#### **3.16 En operación**

Este proyecto no tendrá impacto ambiental negativo permanente, ya que sólo sucederá durante la época de construcción, donde el suelo sufrirá un leve cambio al ser removido por la excavación y provocará polvo en ocasiones, debido a las condiciones del clima, como el viento, un día soleado, etc.

Como impacto ambiental positivo se podría mencionar la eliminación de aguas servidas que fluyen sobre la superficie del suelo del lugar y la eliminación de fuentes de mosquitos y zancudos, pues se evitarán enfermedades que éstos puedan transmitir a los habitantes del lugar.
Otro impacto positivo, que este proyecto generará, es que el lugar mejorará visualmente; es decir, que el panorama general del lugar será más agradable, limpio y conjugará más con el entorno natural que rodea a la localidad.

## **CONCLUSIONES**

- 1. La edificación escolar fue diseñada para cumplir con los parámetros arquitectónicos mínimos necesarios, tiene un costo directo total de Q.1,216,447.34 y un costo directo unitario de Q.3,041.12/m², beneficiando a una población estudiantil de 400 alumnos. Este proyecto aporta una solución disminuyendo la tasa de analfabetismo y desarrollando el nivel cultural de los vecinos de la colonia Primero de Mayo y comunidades aledañas.
- 2. El edificio escolar se diseñó sísmicamente de acuerdo con la zona en la que se encuentra situada, por lo que se utilizaron los criterios necesarios para que responda adecuadamente a un desastre natural de este tipo.
- 3. El diseño de la red de alcantarillado sanitario para el barrio San Antonio tiene una longitud total de 2,200.00 metros con un costo de ejecución de Q.1,930,009.63 y beneficia inicialmente a cinco mil (5,000) habitantes en el lugar.
- 4. La realización del proyecto de drenaje sanitario traerá múltiples beneficios para los habitantes del barrio San Antonio, entre los que se puede mencionar: la eliminación de focos de contaminación y de la proliferación de enfermedades y la provisión de un servicio básico; beneficios que, indudablemente, contribuirán a mejorar la calidad de vida de los habitantes, considerablemente; además de mejorar la plusvalía del sector.

#### **RECOMENDACIONES**

- 1. Los materiales de construcción deberán ser sometidos a pruebas de laboratorio, para garantizar la calidad y condiciones óptimas de éstos. Por tanto, deberá considerarse la supervisión técnica de la obra por medio de profesionales de la Ingeniería Civil y cumplir con lo establecido en los planos.
- 2. Involucrar a los habitantes en todo el proceso constructivo de los proyectos, a través del comité de vecinos. Esta participación comunitaria permitirá que los miembros de la aldea conozcan el proyecto y se apropien de él desde su inicio.
- 3. Las entidades que apoyarán económicamente los proyectos, deberán orientar de una manera adecuada a los habitantes sobre el uso y cuidado del sistema, para que su funcionamiento sea adecuado.
- 4. Que las instituciones que intervengan en la construcción de la red de alcantarillado sanitario reconozcan que ésta debe ir ligada a la definición del proceso de la planta de tratamiento. Por tanto, constituye una necesidad la adquisición o construcción de una planta de tratamiento de aguas residuales, para realizar un proyecto integral que incluya el saneamiento ambiental.
- 5. La fase de ejecución de los proyectos deberá ser efectuada por obreros calificados; así como los materiales que se utilicen deberán ser de primera calidad y de marcas reconocidas, para garantizar el buen funcionamiento del mismo.
- 6. Durante la fase de ejecución de los trabajos, se recomienda regar periódicamente con agua los lugares de trabajo para reducir el polvo producido

por estos. Esta medida preventiva reducirá el riesgo de enfermedades respiratorias en los habitantes del lugar.

## **BIBLIOGRAFÍA**

- 1. ACI Committee 318. *Building Code Requirements for Reinforced Concrete.* ACI Stándard 318-05. Detroit: American Concrete Institute, 2005.
- 2. Hardenbergh, W.A. y Edward B. Rodie; *Ingeniería Sanitaria.* 6ta. Reimpresión: México; C.E.C.S.A. 1979.
- 3. Hsieh, Yuan-Yu. *Teoría elemental de estructuras*. México: Prentice Hall. 1970.
- *4.* Instituto de Fomento Municipal. INFOM. *Normas generales para el diseño de alcantarillados.* Guatemala.
- 5. López Cualla, Ricardo Alfredo. *Diseño de acueductos y alcantarillados.* 2 ed. Colombia. Alfaomega. 2000.
- *6.* MUNICIPALIDAD DE GUATEMALA, EMPAGUA. *Reglamento para diseño y construcción de drenajes.* Dirección de aguas y drenajes. Guatemala.
- 7. Parker, Harry. *Diseño simplificado de concreto reforzado.* México: Limusa. 1973. precoz

# ANEXOS

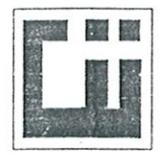

#### CENTRO DE INVESTIGACIONES DE INGENIERIA **FACULTAD DE INGENIERIA** UNIVERSIDAD DE SAN CARLOS DE GUATEMALA

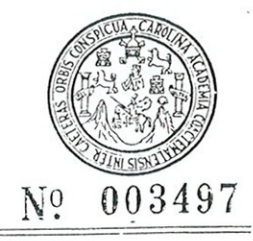

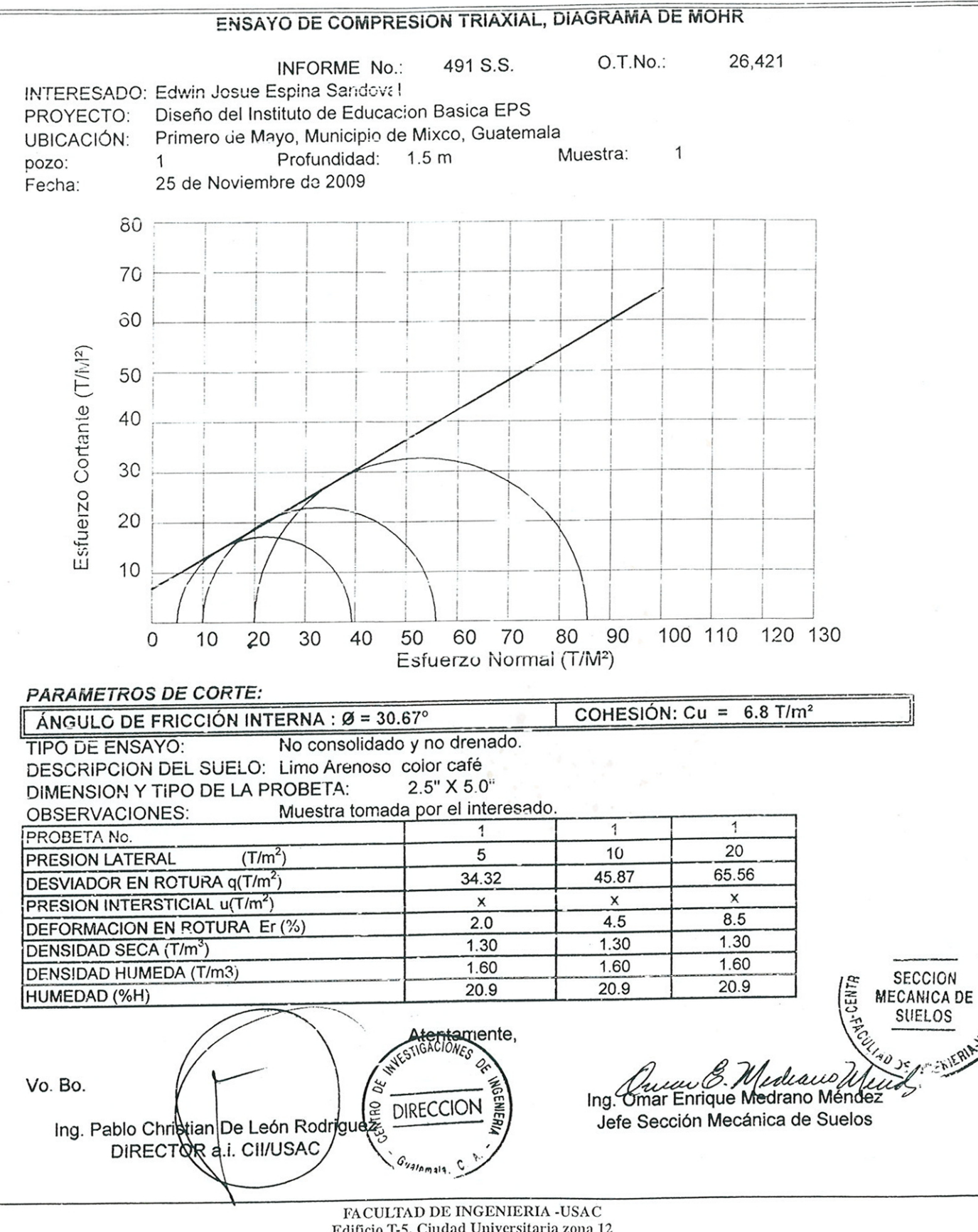

Edificio T-5, Ciudad Universitaria zona 12 Teléfono directo 2476-3992. Planta 2443-9500 Ext. 1502. FAX: 2476-3993 Página web: http://cii.usac.edu.gt

#### ANÁLISIS ESTRUCTURAL DEL INSTITUTO DE EDUCACIÓN BÁSICA  $\mathbf{1}$ EN LA COLONIA PRIMERO DE MAYO

#### **SENTIDO X**

#### **ANALIZANDO LA CARGA MUERTA**

a) Cálculo de momentos fijos: MF = +/- W\*L^2/12

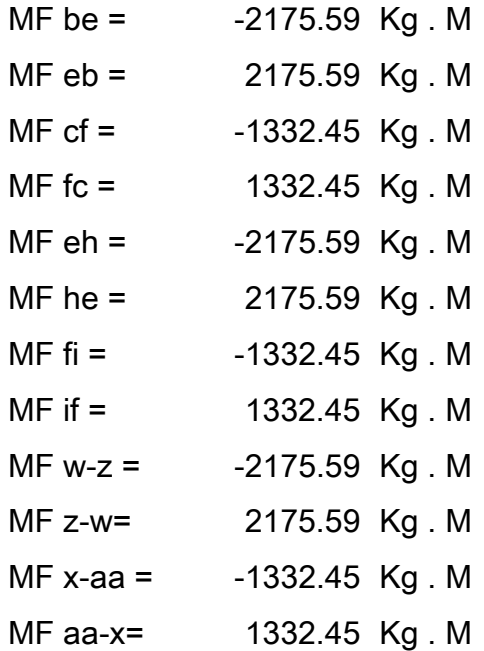

 $MFeh = MFhk = MFkn = MFnq = MFqt = MFtw = MFtw = MFwz = MFzac$ 

$$
MFfi = MFil = MFlo = MFor = MFru = MFux = MFxAA = MFAAAD
$$

Todos son iguales por la simetría de los ejes.

#### b) Cálculo de momentos de sujeción: MS = Sumatoria (MF ik)

Se suman los momentos fijos que llegan a cada nudo en sentido horizontal. Ejemplo: Nudo E: MF eb + MF eh = 0.00

#### c) Cálculo de rigidez de los elementos: K ik = I / L ik

```
l \text{cols.} = b * h^3 / 12 Ivigas = b * h^3 / 12I viga = 89323 cm4 25.00 base vigas
I \ncols = 67500 \ncm4 35.00 h vigas
Inercia relativa: I cols = 1.00 30.00 base cols
                I viga = 1.32 30.00 h cols
```
Rigideces:

Los elementos con las mismas características tienen la misma rigidez.

Kab = Kba = Kde = Ked = Kgh = Khg = Kjk = Kkj = otros elementos =  $0.238$ Kbc = Kcb = Kef = Kfe = Khi = Kih = Kkl = Klk = otros elementos =  $0.333$ Kbe = Keb = Kcf = Kfc = Keh = Khe = Kfi = Kif = Khk = Kkh = Kil = Kli  $\qquad 0.331$ Kkn = Knk = Klo = Kol = Kng = Kgn = Kor = Kro = Kgt = Ktg = Kru = Kur  $\qquad 0.331$ Ktw = kwt = Kux = Kxu = Kwz = Kzw = Kxaa = Kaax  $0.33$ 

#### d) Cálculo de factores de giro: uik = -1/2 (Kik / sumatoria Kin)

#### Los nudos A, D, G, J, M, P, S, V, Y, son = 0

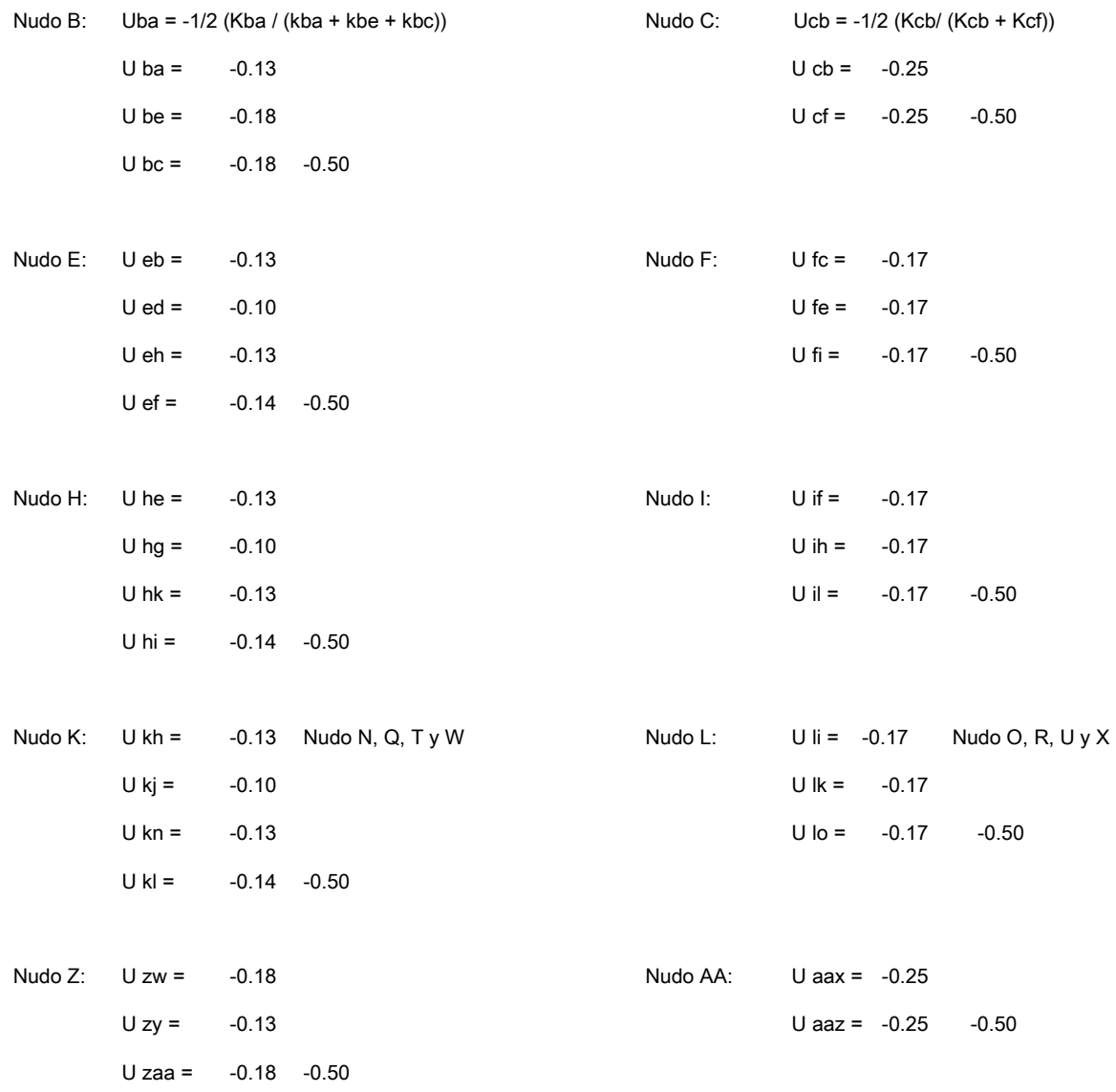

## e) Cálculo de factores de corrimiento: V = -3/2 (Kik / sumatoria kin) de cada nivel

Vab = Vde = Vgh = Vjk = Vmn = Vpq = Vst = Vvw = Vyz = Nivel 1

V ab = -3/2 (Kab / (Kab + Kde + Kjk + … + Kvw)) Vab = -0.17

#### f) Cálculo de momentos finales de carga

 $Mik = MF$  ik + 2M´ik + M´ki + M´´ik

\* Columnas primer nivel

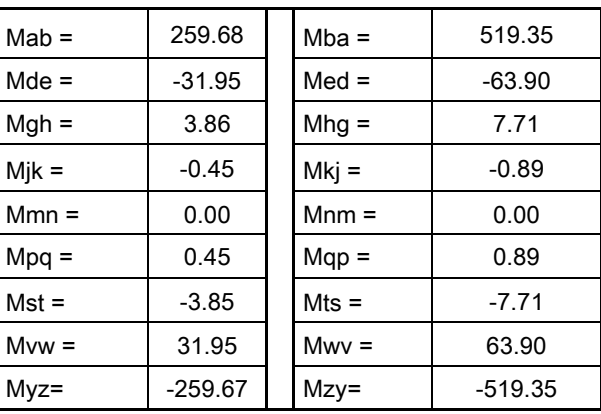

\* Columnas segundo nivel

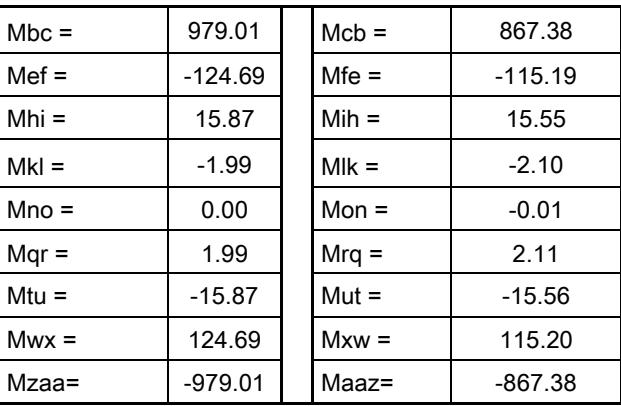

\* Vigas primer nivel

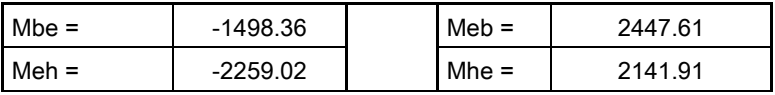

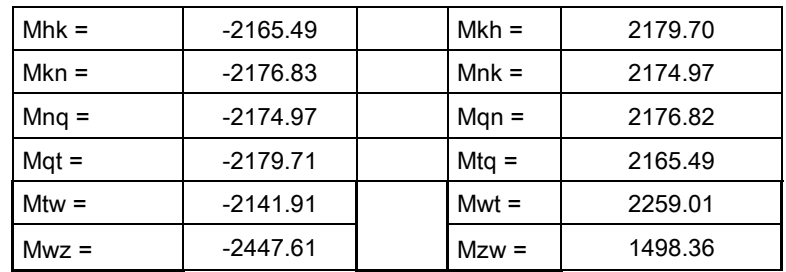

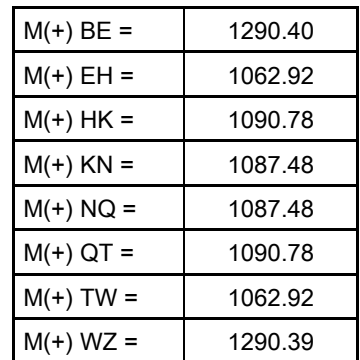

## \* Vigas segundo nivel

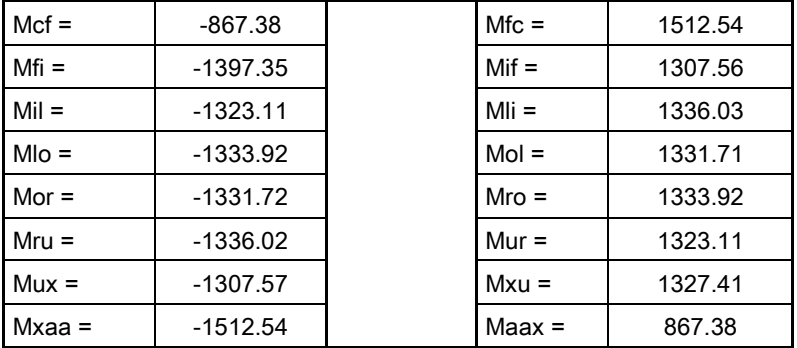

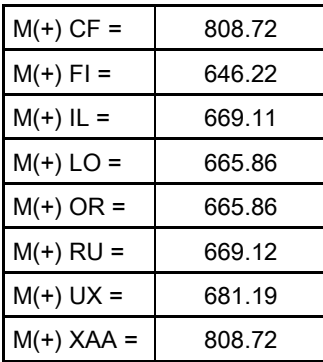

#### ANALIZANDO LA CARGA VIVA

a) Cálculo de momentos fijos: MF = +/- W\*L^2/12

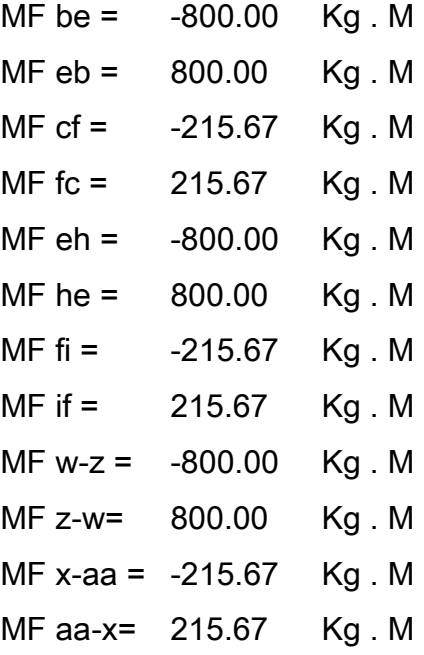

MF  $eh = MF$  hk = MF kn = MF nq = MF qt = MF tw = MF tw = MF wz = MF zac -800.00 MF  $fi = MF$   $il = MF$   $lo = MF$  or  $= MF$   $ru = MF$   $ux = MF$   $xAA = MF$   $AAAD$ -215.67

Todos son iguales por la simetría en sus ejes

#### b) Cálculo de momentos de sujeción: MS = Sumatoria (MF ik)

Se suman los momentos fijos que llegan a cada nudo en sentido horizontal.

Ejemplo: Nudo E: MF eb + MF eh = 0.00

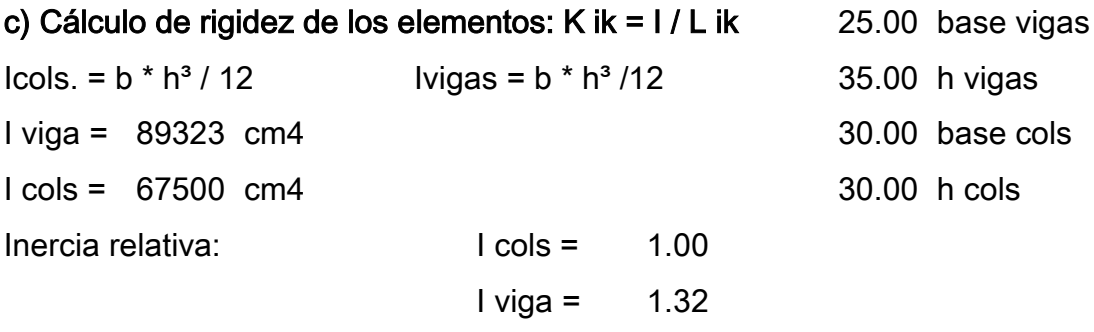

Rigideces:

Los elementos con las mismas características tienen la misma rigidez.

Kab = Kba = Kde = Ked = Kgh = Khg = Kjk = Kkj = otros elementos =  $0.24$ 

Kbc = Kcb = Kef = Kfe = Khi = Kih = Kkl = Klk = otros elementos = 
$$
0.33
$$

Kbe = Keb = Kcf = Kfc = Keh = Khe = Kfi = Kif = Khk = Kkh = Kil = Kli 0.33

$$
Kkn = Knk = Klo = Kol = Knq = Kqn = Kor = Kro = Kqt = Ktq = Kur = Kur
$$
0.33

$$
Ktw = kwt = Kux = Kxu = Kwx = Kzw = Kxa = Kaax
$$

#### d) Cálculo de factores de giro: uik = -1/2 (Kik / sumatoria Kin)

Los nudos A, D, G, J, M, P, S, V, Y, son = 0

Ucb =  $-1/2$  (Kcb/ (Kcb +

Nudo B: Uba = -1/2 (Kba / (kba + kbe + kbc)) Nudo C: Kcf)) U ba = -0.13 U cb = -0.25 U be = -0.18 U cf = -0.25 -0.50

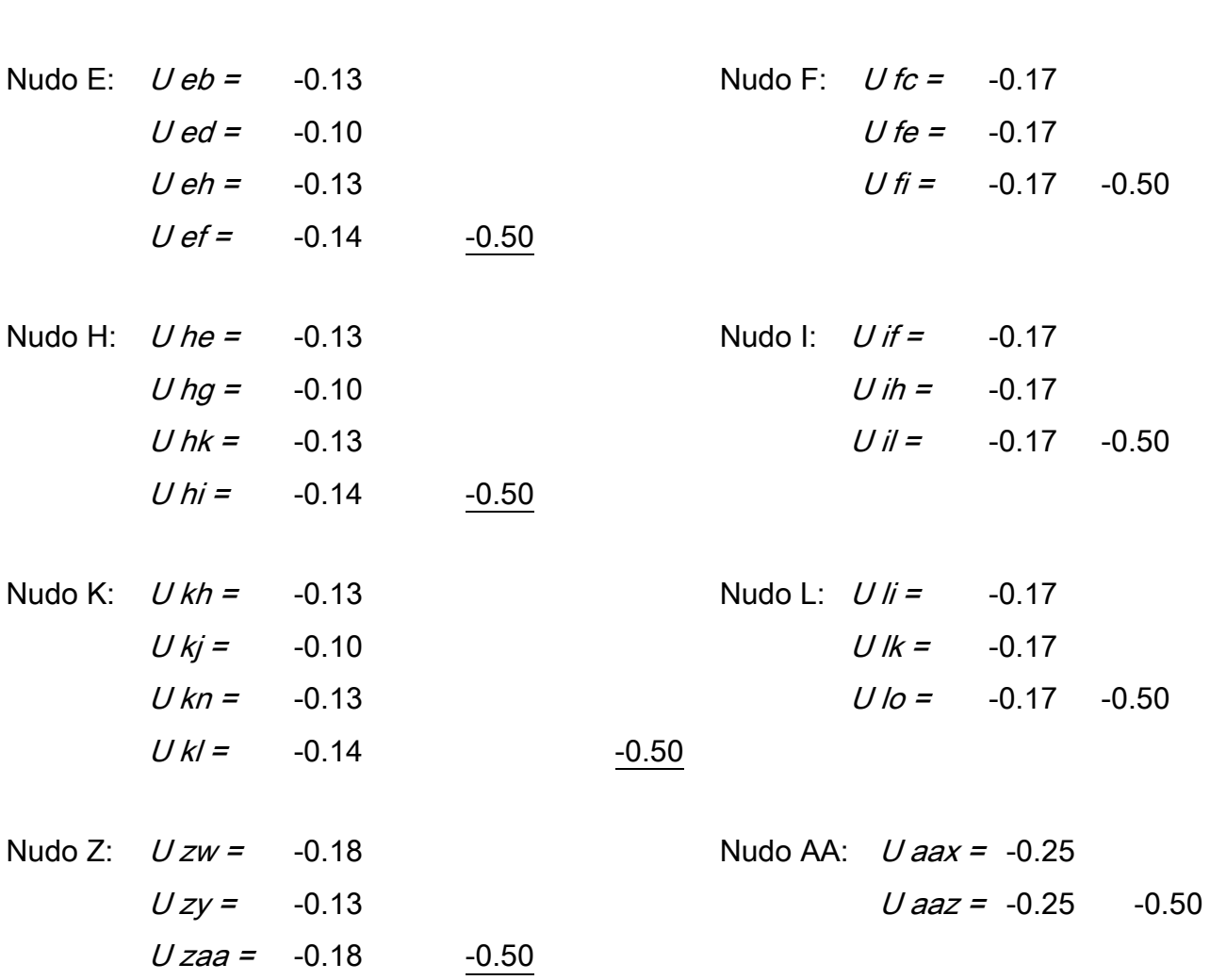

 $-0.50$ 

*U*  $bc = -0.18$ 

## e) Cálculo de factores de corrimiento: V = -3/2 (Kik / sumatoria kin) de cada nivel

Nivel 1 Vab = Vde = Vgh = Vjk = Vmn = Vpq = Vst = Vvw = Vyz = V ab = -3/2 (Kab / (Kab + Kde + Kjk + ... + Kvw))  $Vab = -0.17$ 

## f) Cálculo de momentos finales de carga

 $Mik = MF$  ik + 2M<sup>'</sup>ik + M<sup>'</sup>ki + M<sup>''</sup>ik

\* Columnas primer nivel

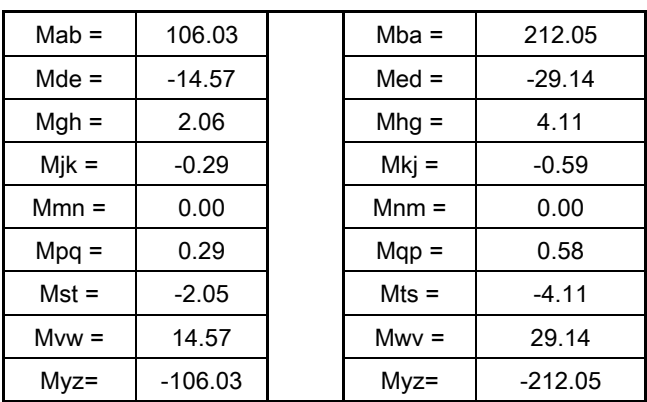

\* Columnas segundo nivel

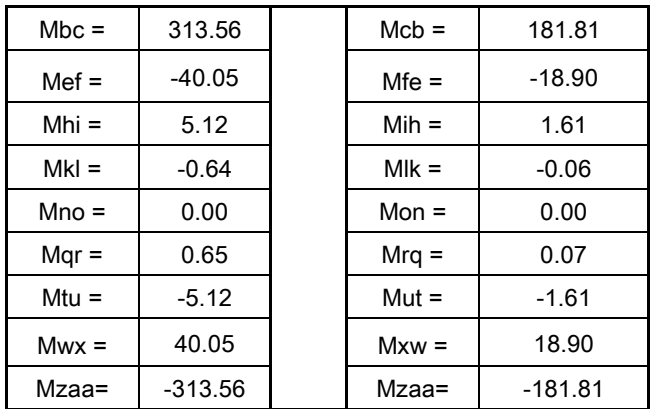

Vigas primer nivel

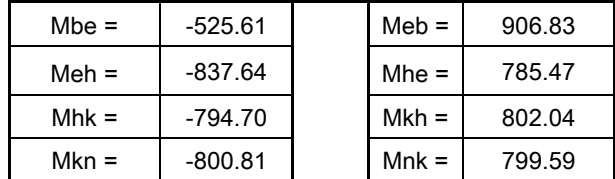

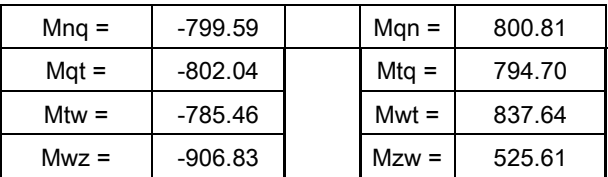

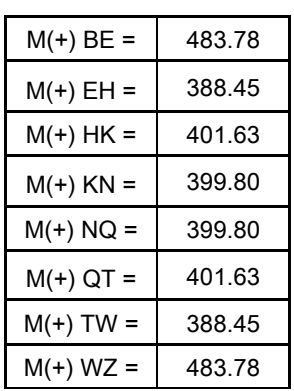

Vigas segundo nivel

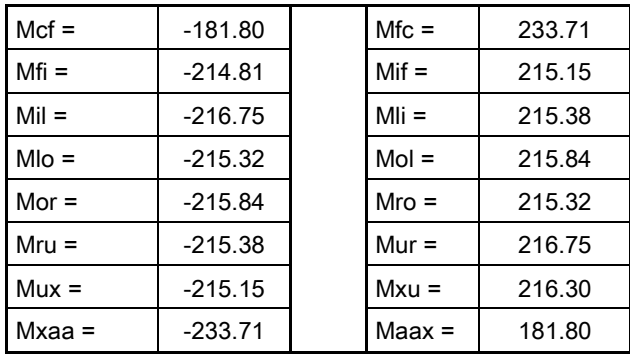

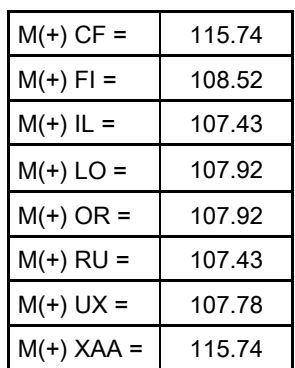

#### ANALIZANDO LA CARGA DE SISMO

Nivel 2 : Fuerza x marco x torsión =  $4.371.48$ Nivel 1: Fuerza x marco x torsión =  $3.456.57$ Cálculo de la fuerza cortante en el piso: Qn =  $\Sigma$ H  $Q n-2 = 4371.48$  kg Q n-1 = 7828.05 kg Cálculo de los momentos de piso: Mn = (Qn \* hn / 3)  $M n-2 =$  4371.48 Kg M 4.20 hn1 M n-1 = 10959.27 Kg . M 3.00 hn2 Cálculo de la influencia de desplazamiento: M"ik = Vn\*∑(M'ik+M'ki) N2 M" = -819.65 Kg . M N1 M" = -2054.86 Kg . M Cálculo de rigidez de los elementos: K ik = I / L ik 25.00 base vigas  $Icols. = π * D4 / 64$  Ivigas = b \* h<sup>3</sup>/12 35.00 h vigas I viga = 89323 cm4 30.00 cols I cols = 39761 cm4 Inercia relativa: I cols = 1.00  $I \text{ viga} = 2.25$ Rigideces: Los elementos con las mismas características tienen la misma rigidez.

Kab = Kba = Kde = Ked = Kgh = Khg = Kjk = Kkj = otros elementos =  $0.24$  col. 1 nivel  $Kbc = Kcb = Kef = Kfe = Khi = Kih = Kkl = Klk = otros elements = 0.33 col. 2 nivel$  $Kbe = Keb = Kcf = Kfc$  0.56 viga 1 nivel Keh = Khe = Kfi = Kif = Khk = Kkh = Kil = Kli = Kkn = Knk = Klo = Kol = Knq = Kqn = 0.62 viga 2 nivel  $Kor = Kro = Kqt = Ktq = Kru = K ur Ktw = kwt = Kux = Kxu$ 

d) Cálculo de factores de giro: *u*ik = -1/2 (Kik / sumatoria kin)

Los nudos A, D, G, J, M, P, S, V, Y son =  $0$ 

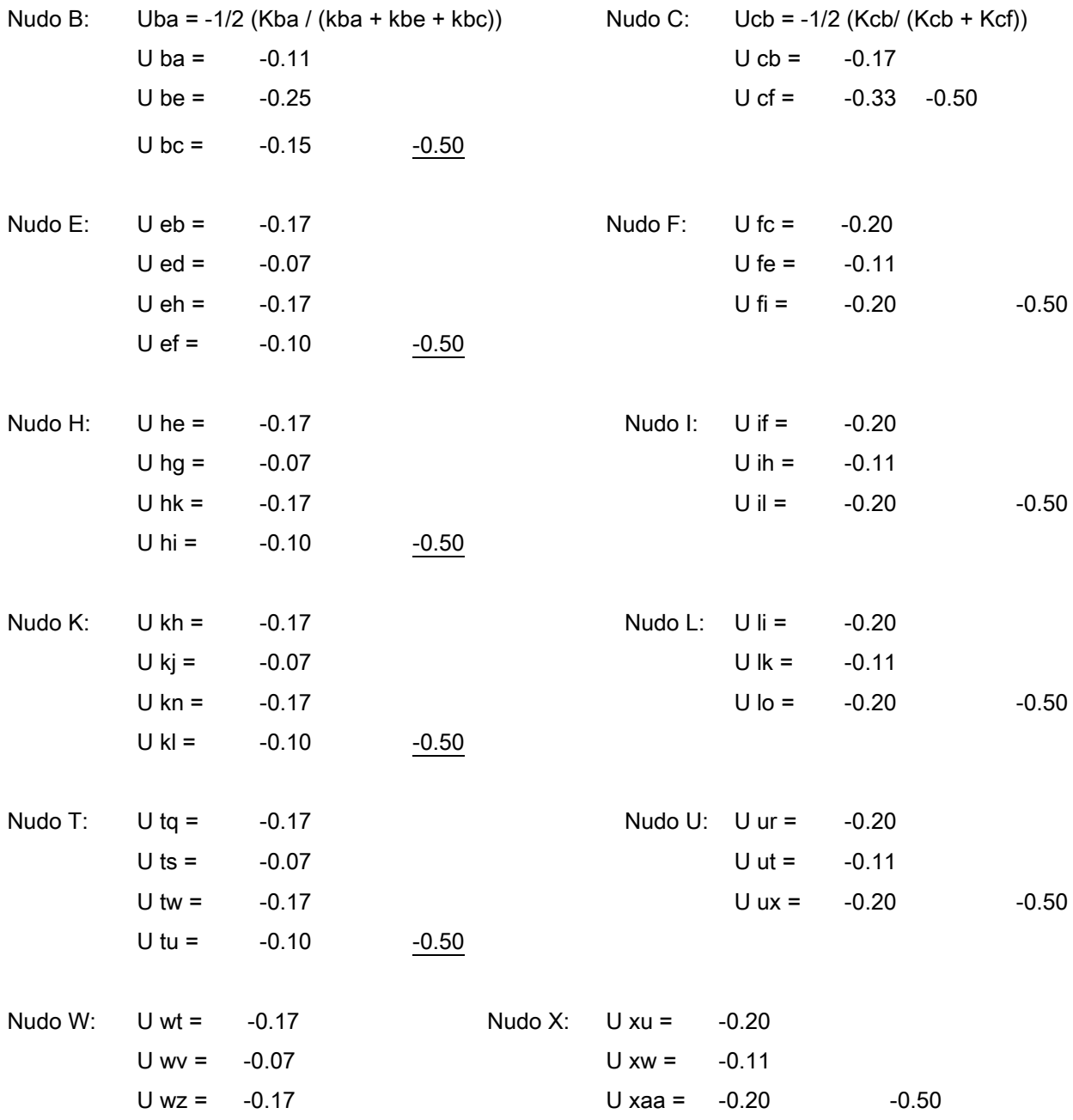

U wx = -0.10 -0.50 Nudo Z: U zw = -0.25 Nudo AA: U aax = -0.33 U zy = -0.11 U aaz = -0.17 -0.50 U zaa = -0.15 -0.50

e) Cálculo de factores de corrimiento: V = -3/2 (Kik / sumatoria kin) de cada nivel

Nivel 1 Vab = Vde = Vgh = Vjk = Vmn = Vpq = Vst = Vvw

\nV ab = 
$$
-3/2
$$
 (Kab / (Kab + Kde + Kjk + ... + Kvw))

\nVab =  $-0.19$ 

Columnas primer nivel

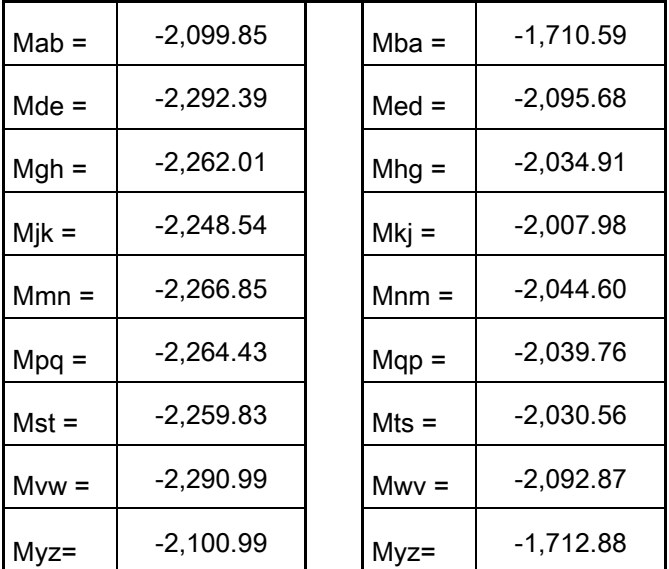

Columnas segundo nivel

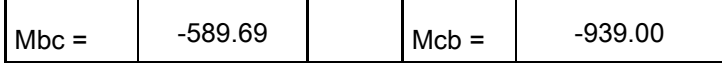

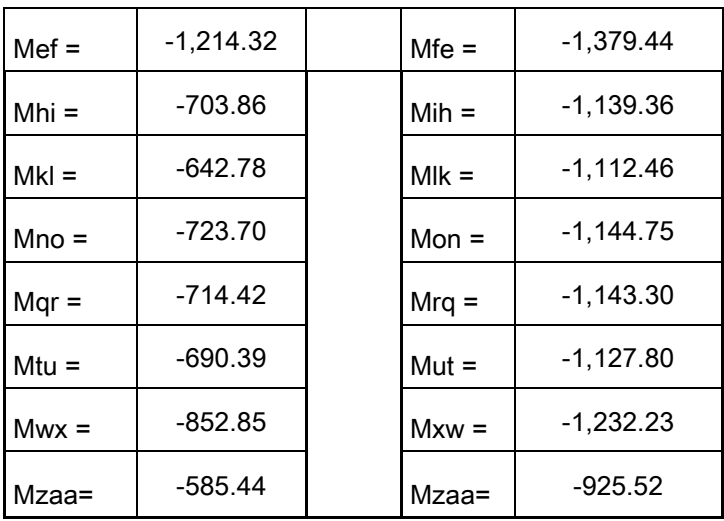

## Vigas primer nivel

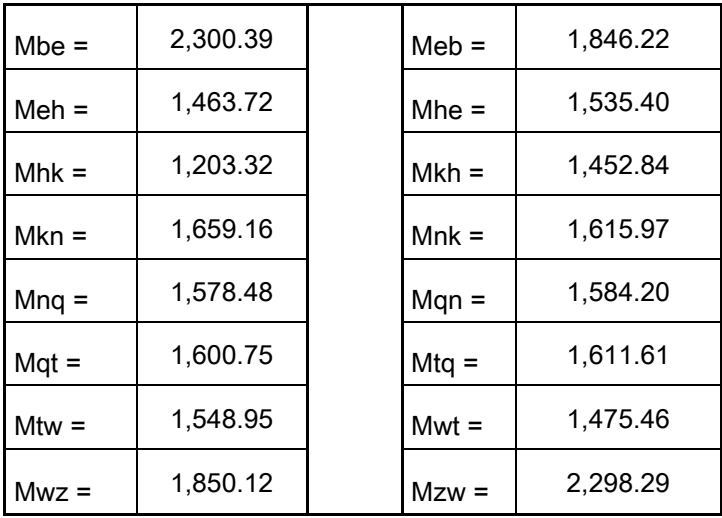

Vigas segundo nivel

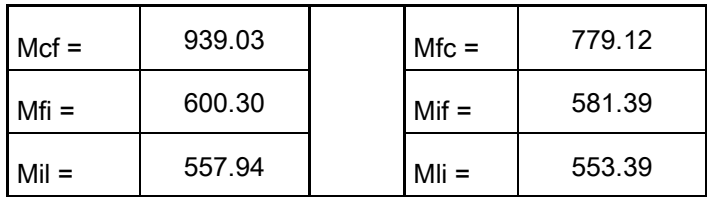

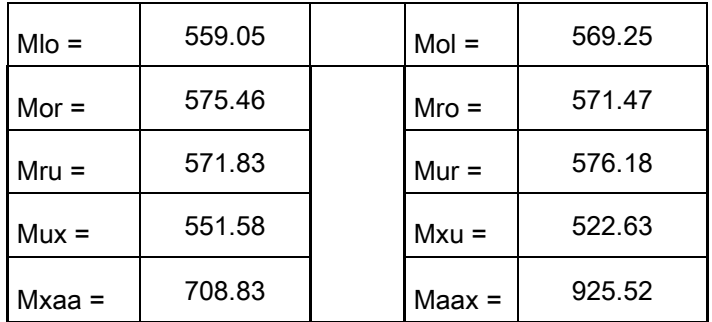

#### Cálculo de momento positivo en vigas:

$$
MF = WL^2 / 8 - (MFcmij + MFcmji)/2 =
$$
 momento final

W = cargas verticales en los marcos en sentido X

$$
Cu = 1.4CM + 1.7CV
$$

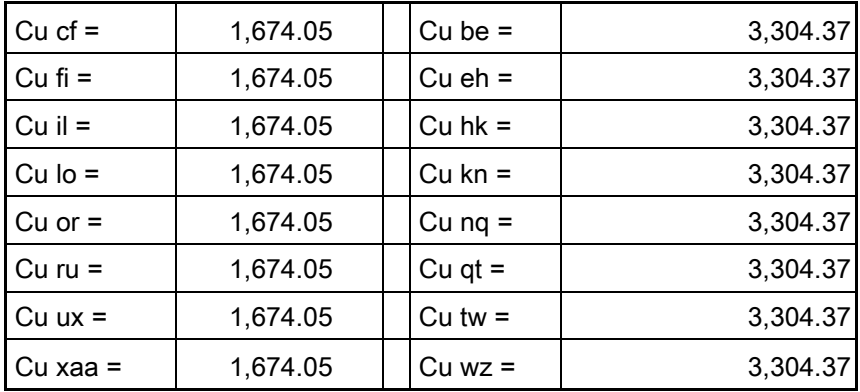

#### **MOMENTOS FINALES POSITIVOS**

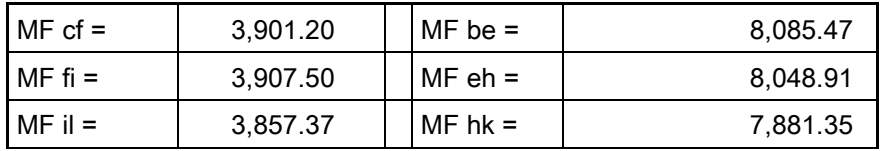

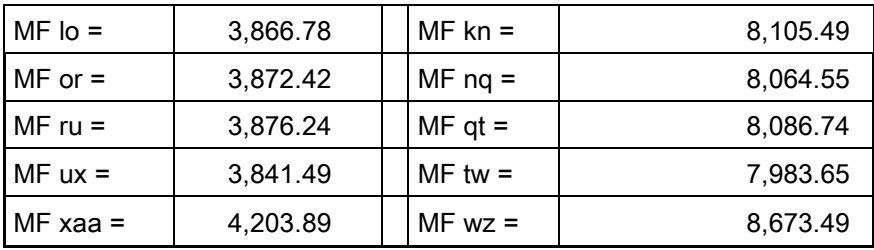

#### CÁLCULO DE CORTES:

A) En columnas:

 $Rcb = (Mcb + Mbc) / Long$  M = envolvente máxima

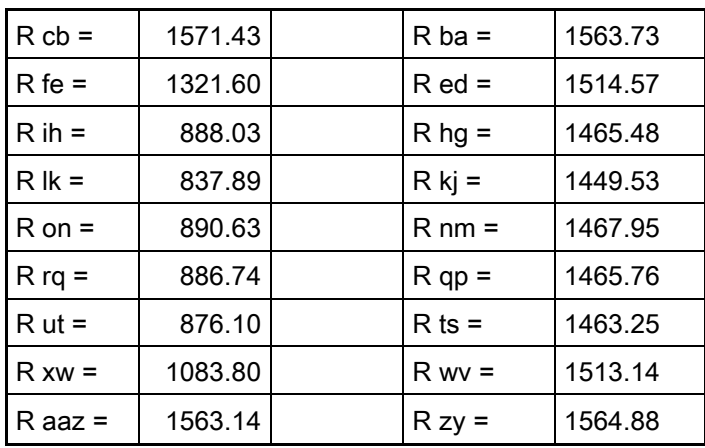

B) En vigas:

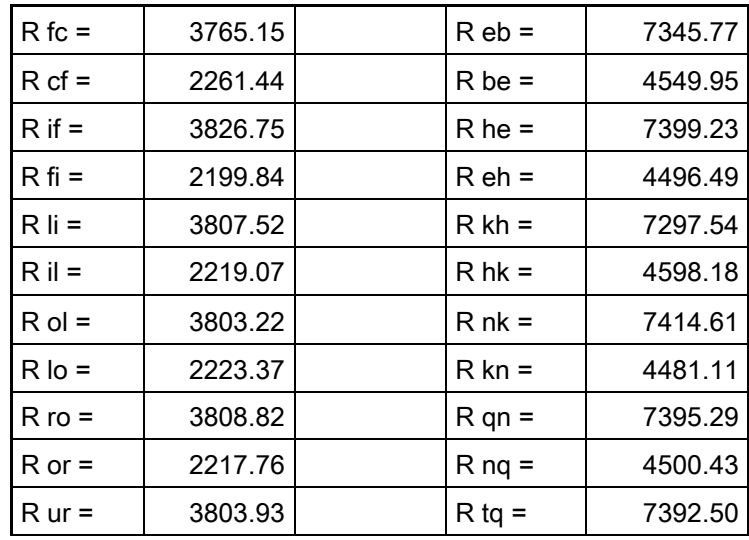

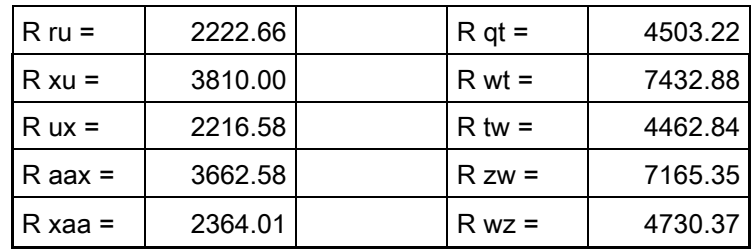

#### SENTIDO Y

#### ANALIZANDO LA CARGA MUERTA

a) Cálculo de momentos fijos: MF = +/- W\*L^2/12

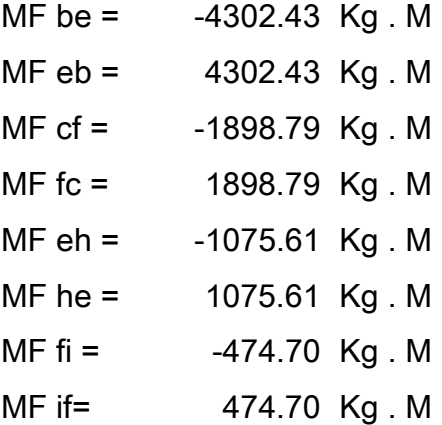

#### b) Cálculo de momentos de sujeción: MS = Sumatoria (MF ik)

Se suman los momentos fijos que llegan a cada nudo en sentido horizontal.

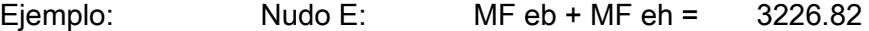

#### c) Cálculo de rigidez de los elementos: K ik = I / L ik

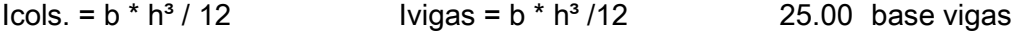

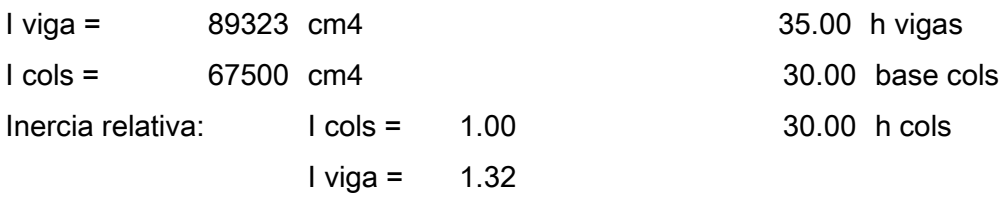

#### Rigideces:

Los elementos con las mismas características tienen la misma rigidez.

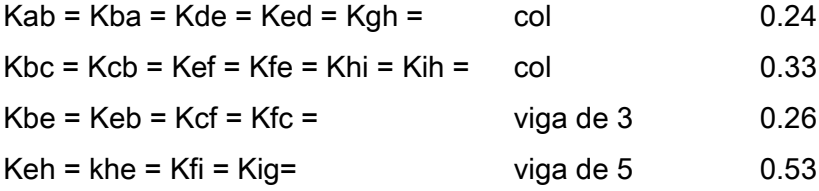

#### d) Cálculo de factores de giro: uik = -1/2 (Kik / sumatoria Kin)

#### Los nudos A, D, G, J, M, P, S, V, Y, son = 0

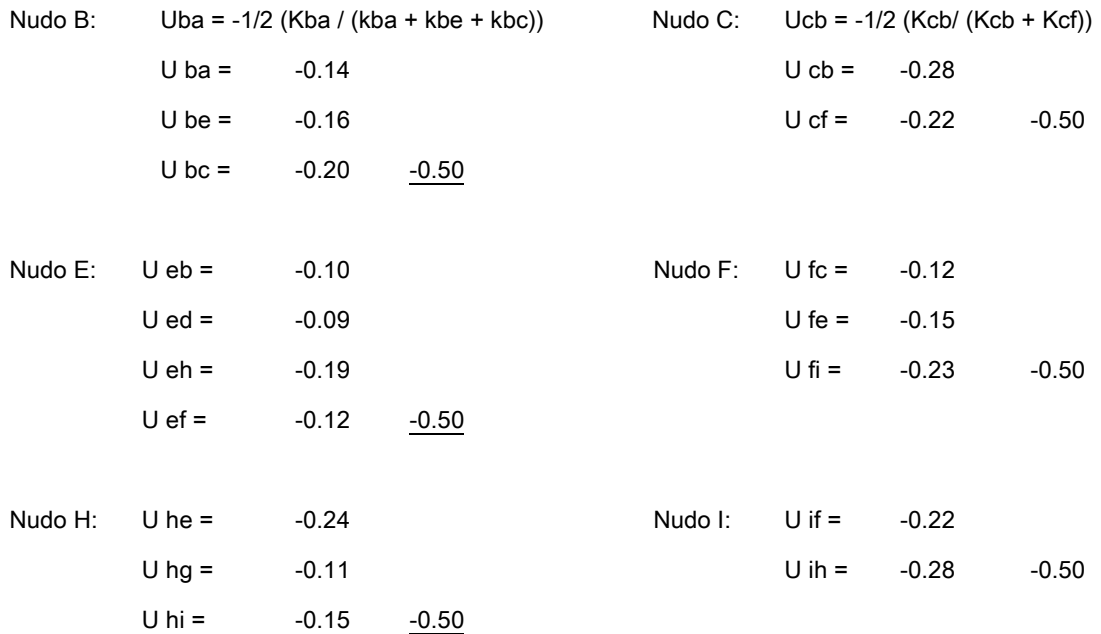

#### e) Cálculo de factores de corrimiento: V = -3/2 (Kik / sumatoria kin) de cada nivel

Nivel 1 Vab = Vde = Vgh = Vjk = Vmn = Vpq = Vst = Vvw = Vyz =  $V$  ab = -3/2 (Kab / (Kab + Kde + Kjk + ... + Kvw))  $Vab =$   $-0.75$ 

#### f) Cálculo de momentos finales de carga

 $Mik = MF$  ik + 2M<sup>'</sup>ik + M<sup>'ki</sup> + M<sup>''</sup>ik

#### \* Columnas primer nivel

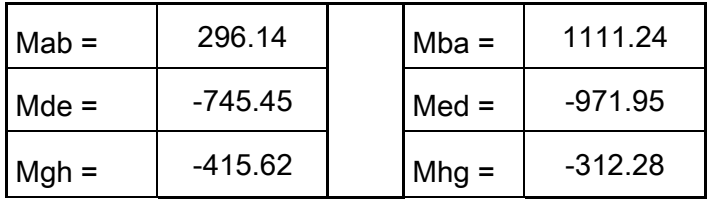

#### \* Columnas segundo nivel

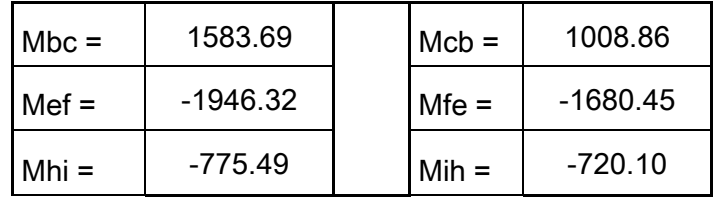

#### \* Vigas primer nivel

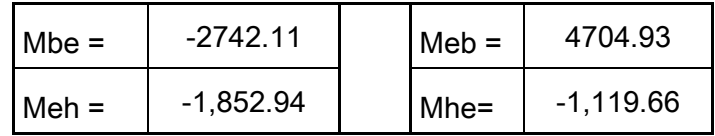

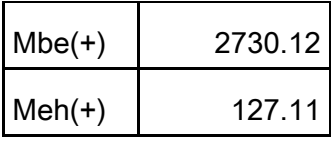

#### \* Vigas segundo nivel

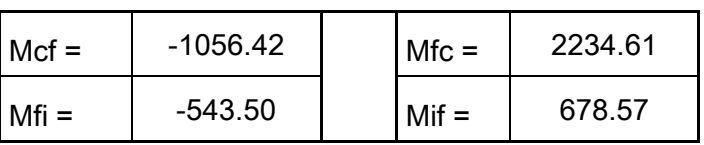

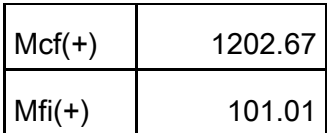

#### SENTIDO Y

#### ANALIZANDO LA CARGA

#### a) Cálculo de momentos fijos: MF = +/- W\*L^2/12

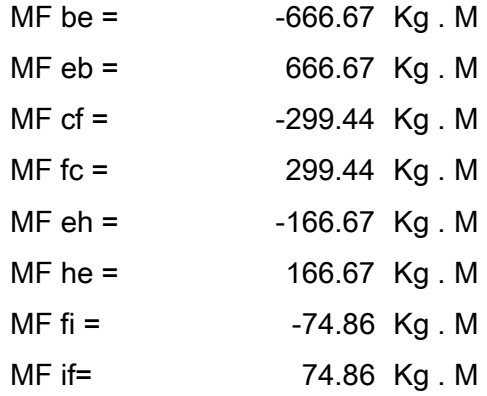

#### b) Cálculo de momentos de sujeción: MS = Sumatoria (MF ik)

Se suman los momentos fijos que llegan a cada nudo en sentido horizontal.

Ejemplo: Nudo E: MF eb + MF eh =  $500.00$ 

#### c) Cálculo de rigidez de los elementos: K ik = I / L ik

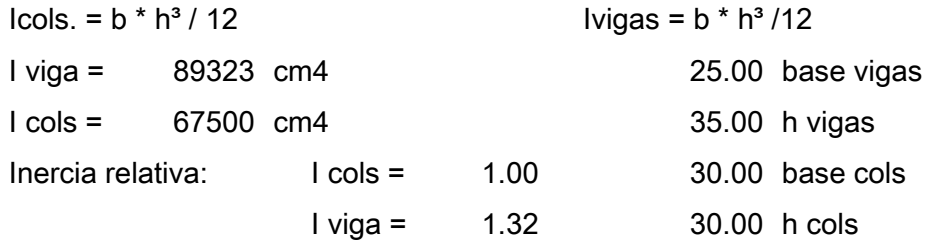

#### Rigideces:

Los elementos con las mismas características tienen la misma rigidez.

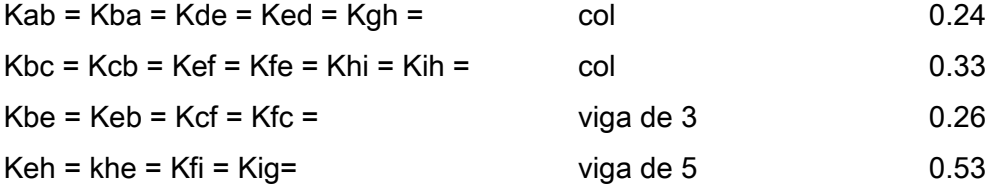

#### d) Cálculo de factores de giro: uik = -1/2 (Kik / sumatoria Kin)

Los nudos A, D, G, J, M, P, S, V, Y, son = 0

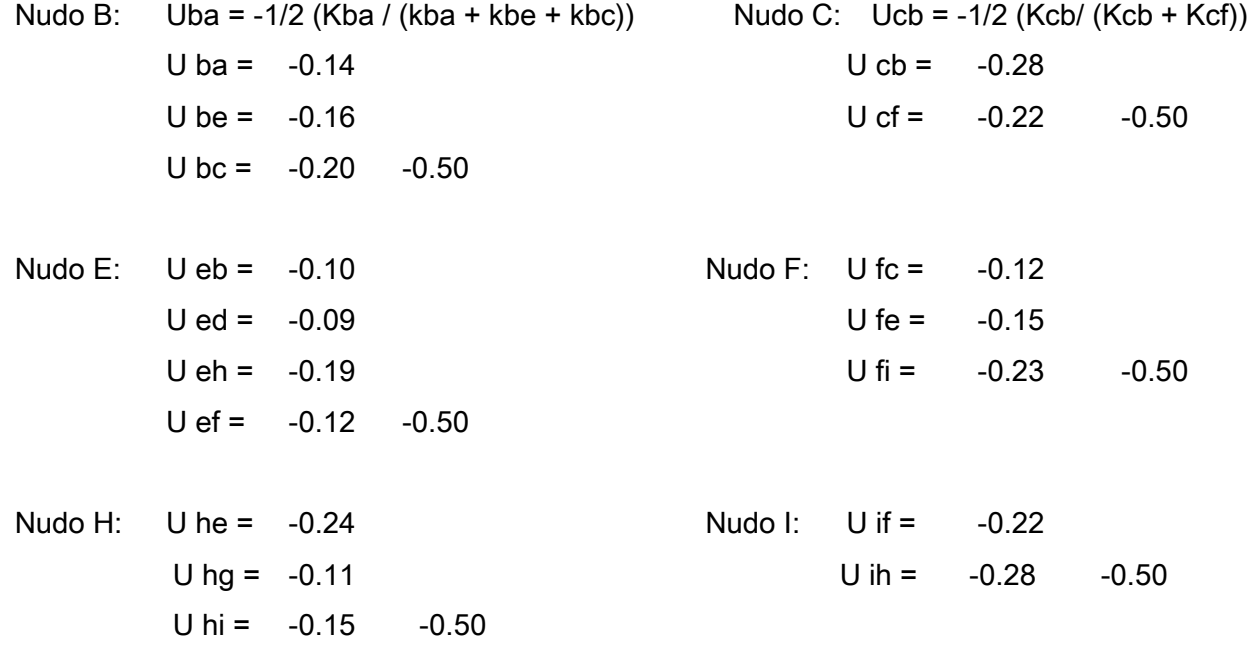

#### e) Cálculo de factores de corrimiento: V = -3/2 (Kik / sumatoria kin) de cada nivel

Nivel 1 Vab = Vde = Vgh = Vjk = Vmn = Vpq = Vst = Vvw = Vyz = V ab = -3/2 (Kab / (Kab + Kde + Kjk + … + Kvw))  $Vab = -0.75$ 

#### f) Cálculo de momentos finales de carga

 $Mik = MF$  ik + 2M<sup>'</sup>ik + M<sup>'</sup>ki + M<sup>''</sup>ik

\* Columnas primer nivel

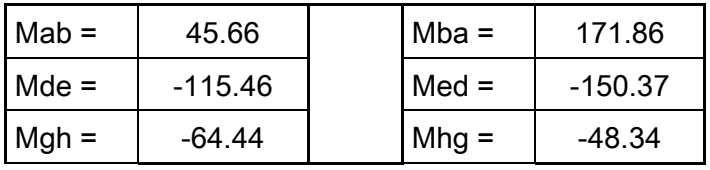

Columnas segundo nivel

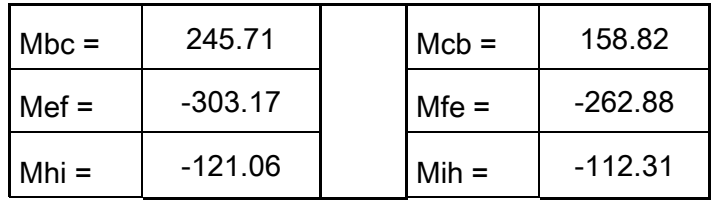

Vigas primer nivel

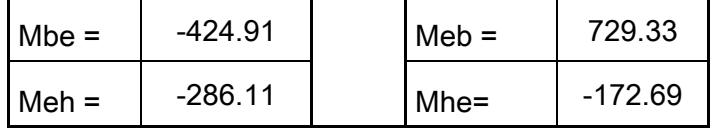

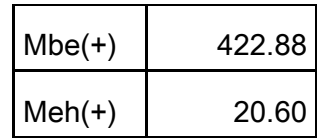

Vigas segundo nivel

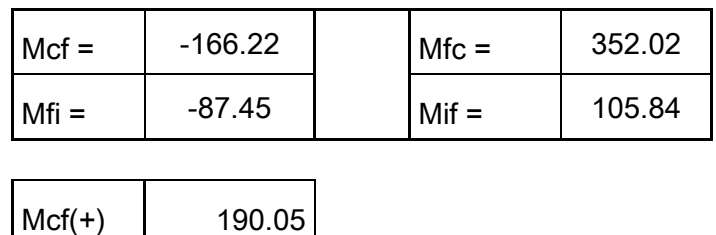

#### ANALIZANDO LA CARGA DE SISMO

Mfi(+) 15.65

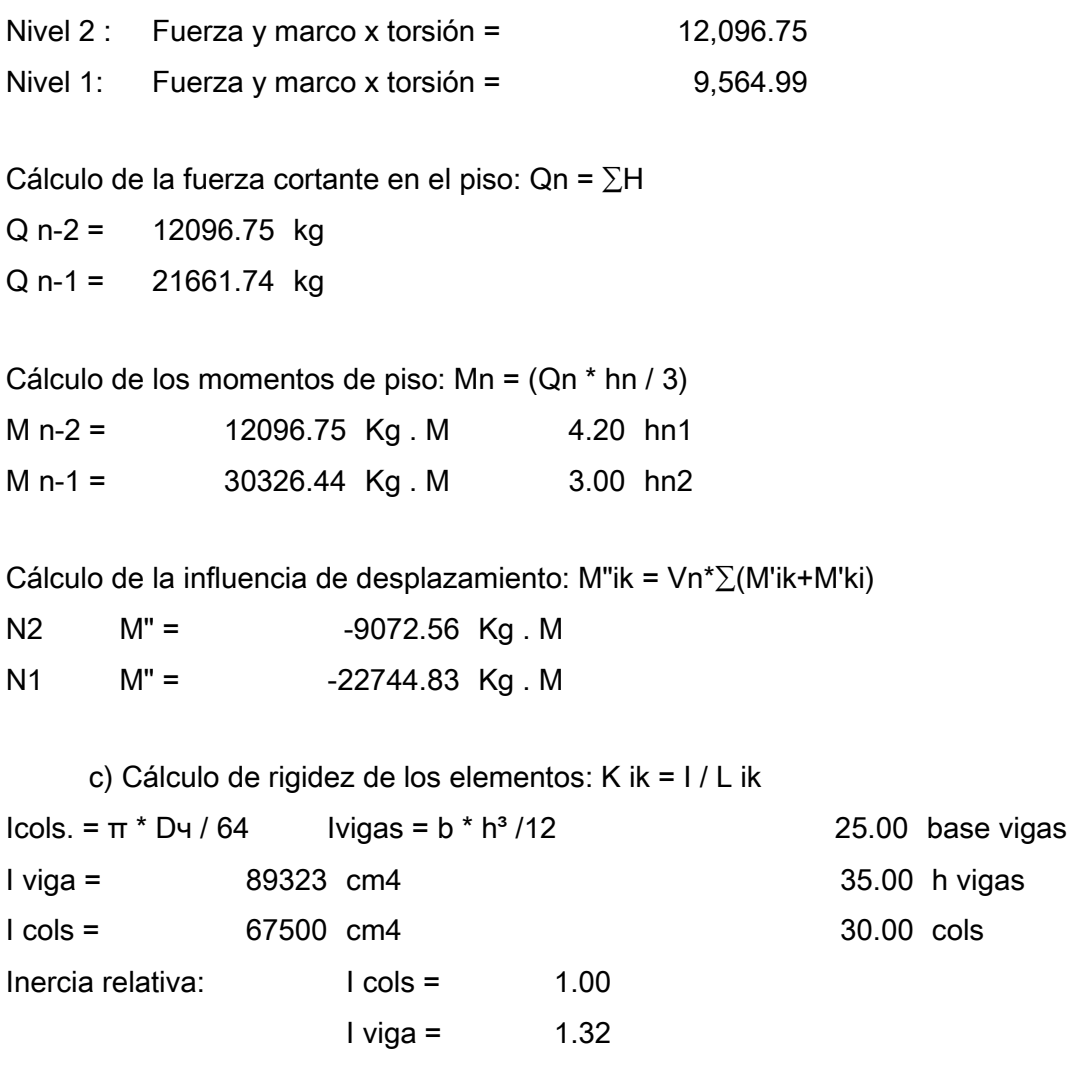

#### Rigideces:

Los elementos con las mismas características tienen la misma rigidez.

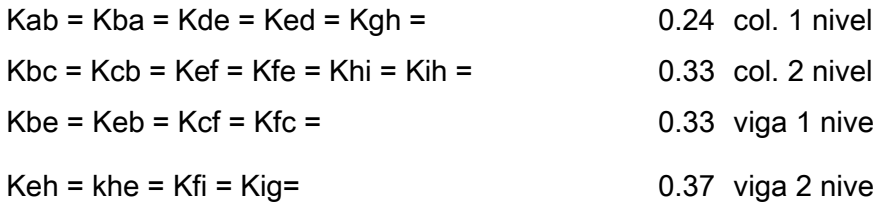

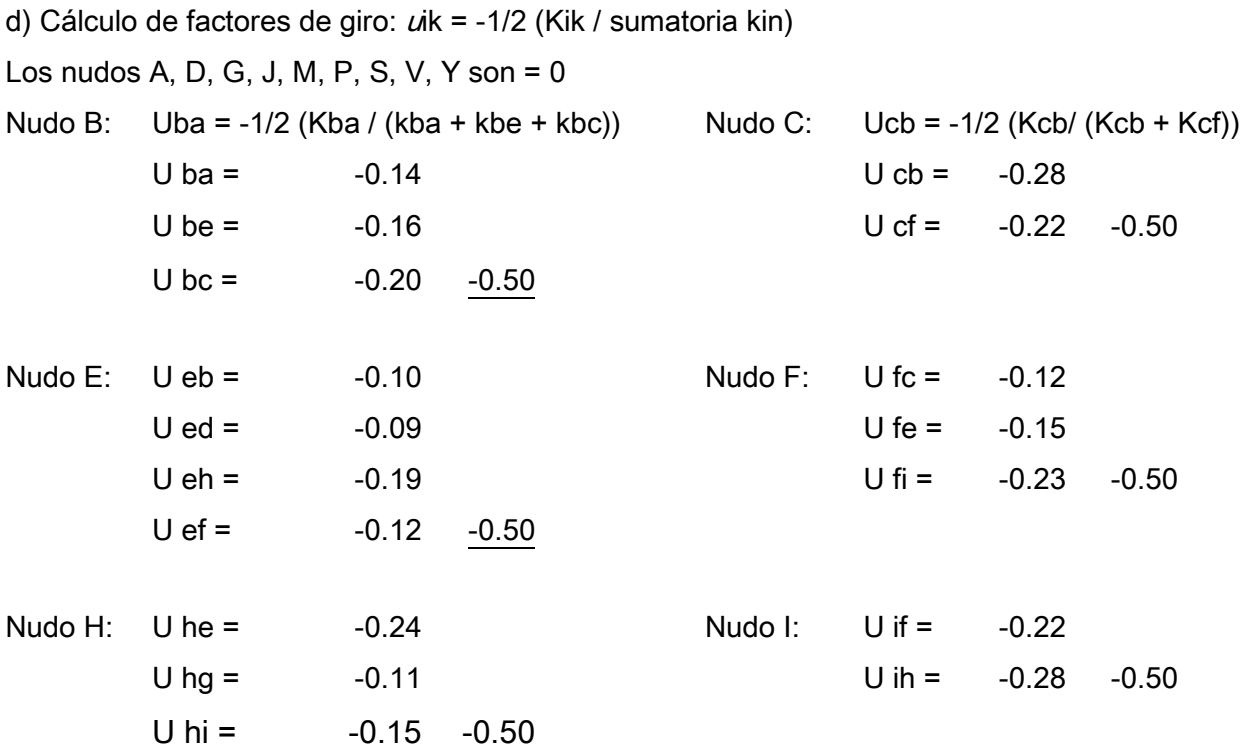

e) Cálculo de factores de corrimiento: V = -3/2 (Kik / sumatoria kin) de cada nivel

Nivel 1 Vab = Vde = Vgh = Vjk = Vmn = Vpq = Vst = Vvw V ab = -3/2 (Kab / (Kab + Kde + Kjk + … + Kvw))  $Vab =$   $-0.75$ 

Cálculo de momentos finales de carga de sismo  $Mik = MF$  ik + 2M<sup>'</sup>ik + M<sup>'</sup>ki + M<sup>''</sup>ik

Columnas primer nivel

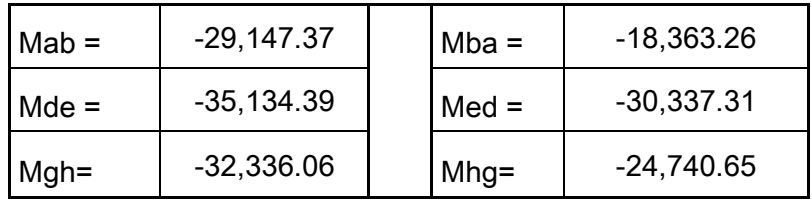

Columnas segundo nivel

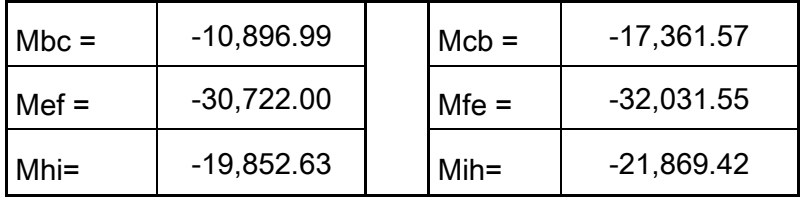

Vigas primer nivel

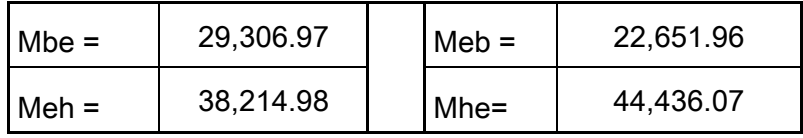

Vigas segundo nivel

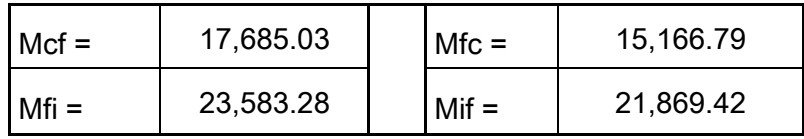

## MEMORIA DE CÁLCULO ALCANTARILLADO SANITARIO BARRIO SAN ANTONIO, ALDEA LA COMUNIDAD, MIXCO.

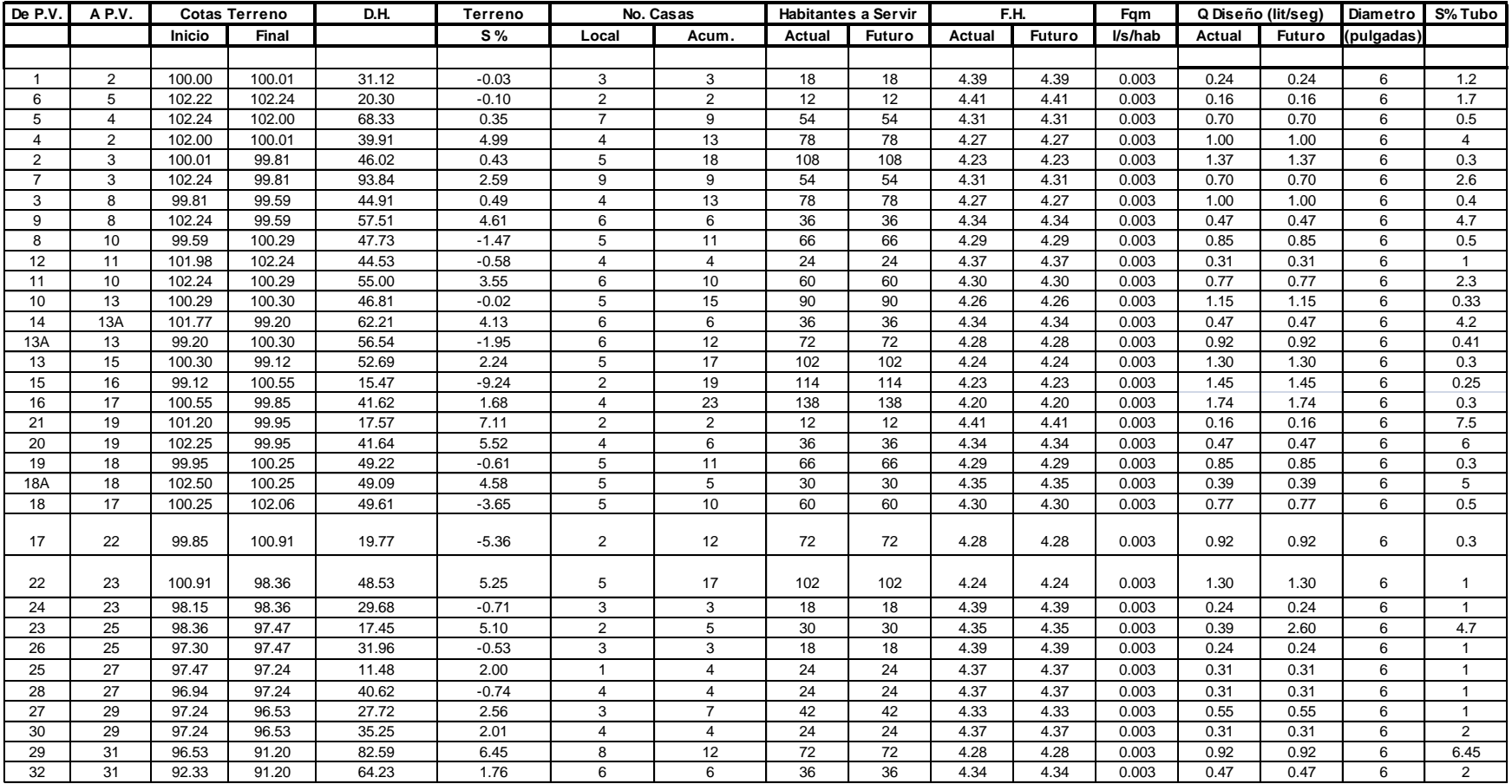

## MEMORIA DE CÁLCULO ALCANTARILLADO SANITARIO BARRIO SAN ANTONIO, ALDEA LA COMUNIDAD, MIXCO.

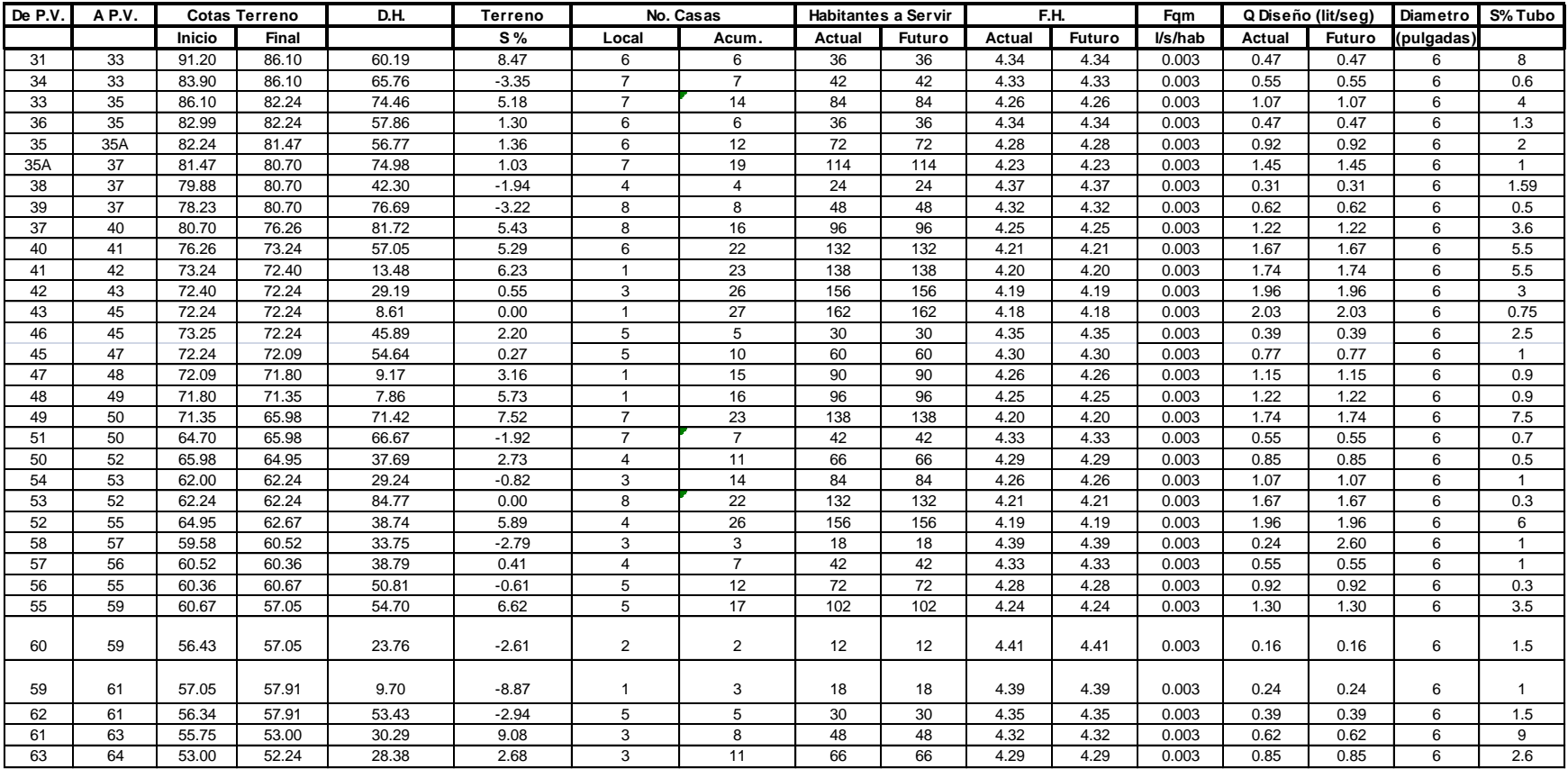

## MEMORIA DE CÁLCULO ALCANTARILLADO SANITARIO BARRIO SAN ANTONIO, ALDEA LA COMUNIDAD, MIXCO.

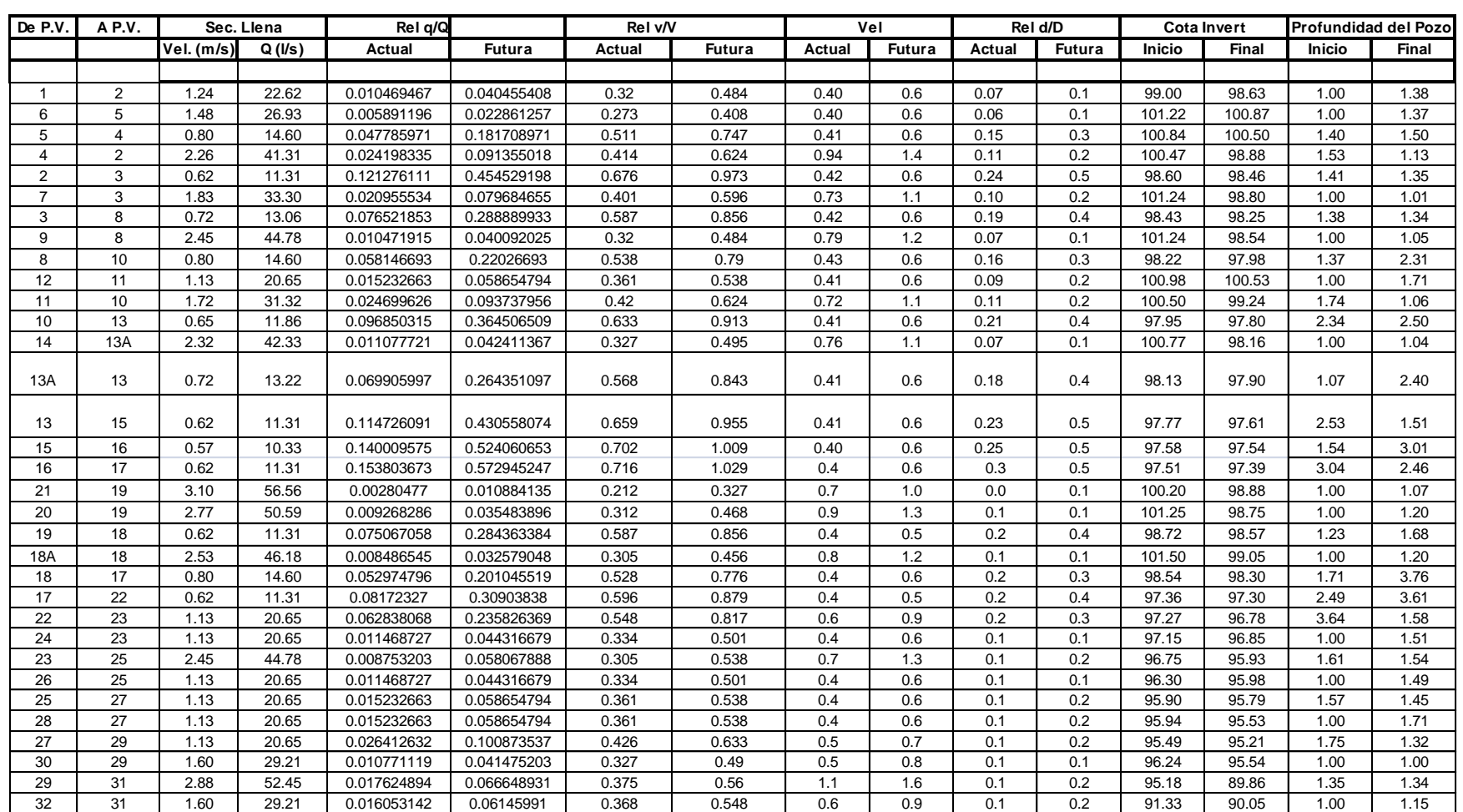
## MEMORIA DE CÁLCULO ALCANTARILLADO SANITARIO BARRIO SAN ANTONIO, ALDEA LA COMUNIDAD, MIXCO.

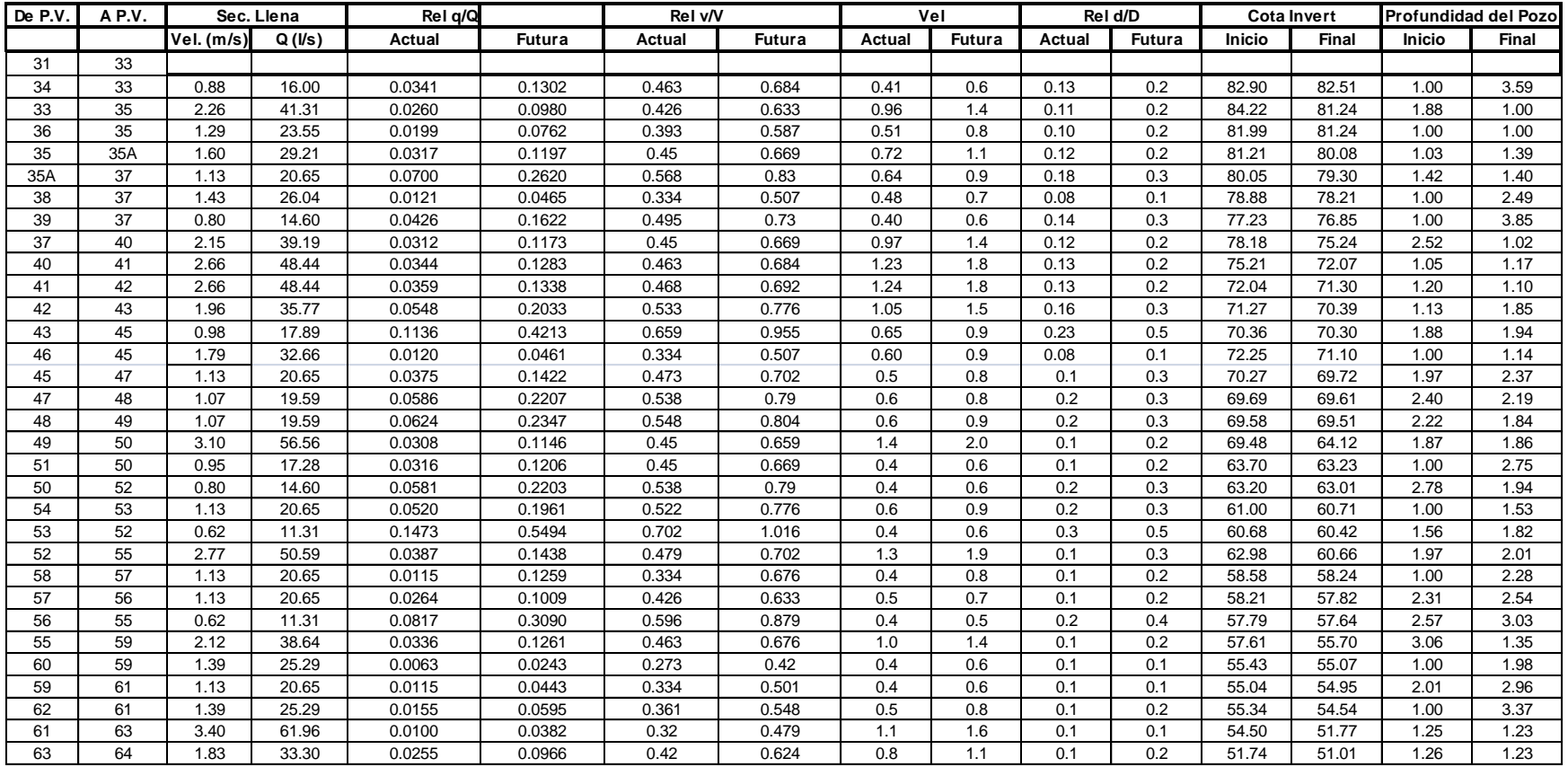

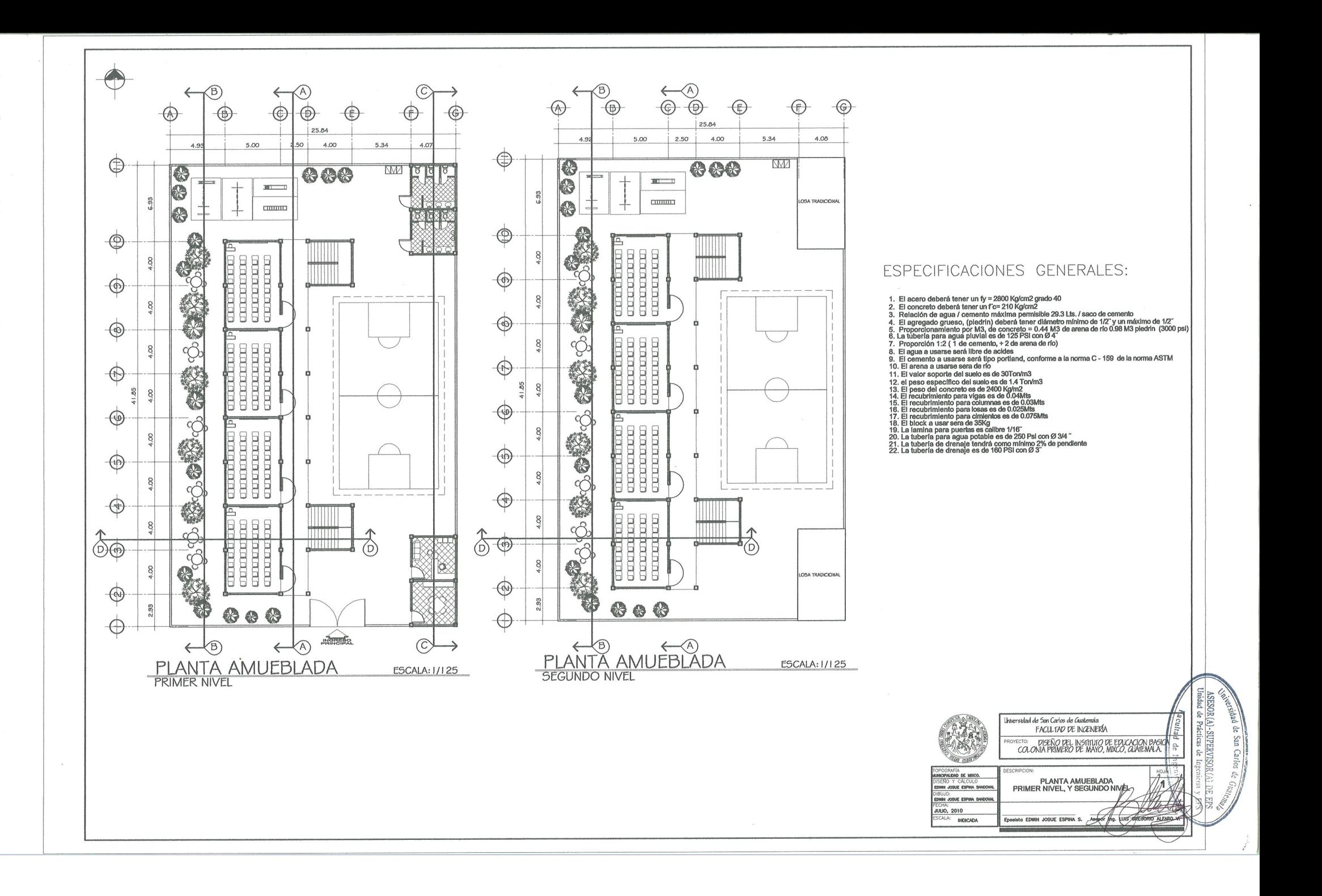

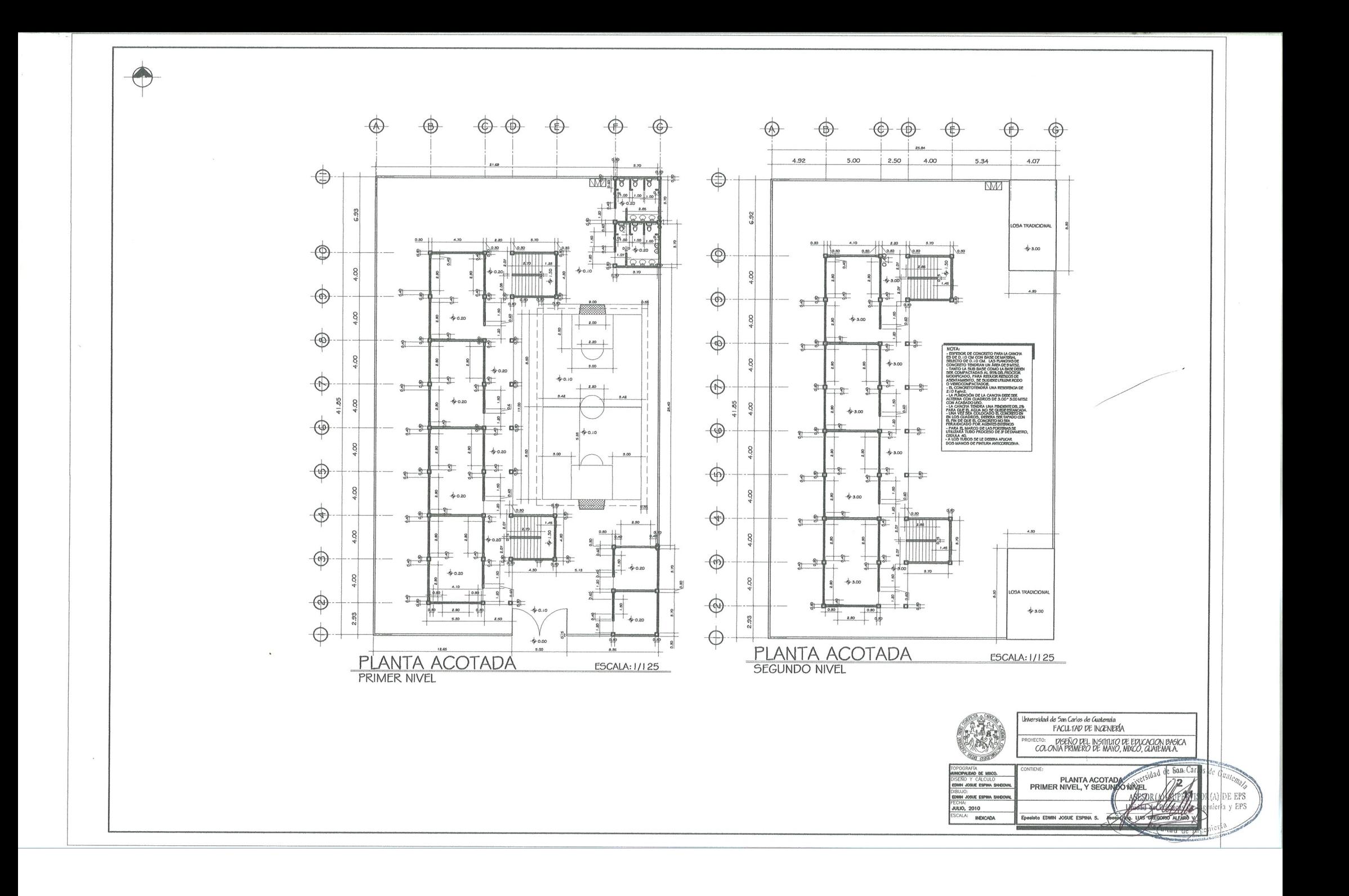

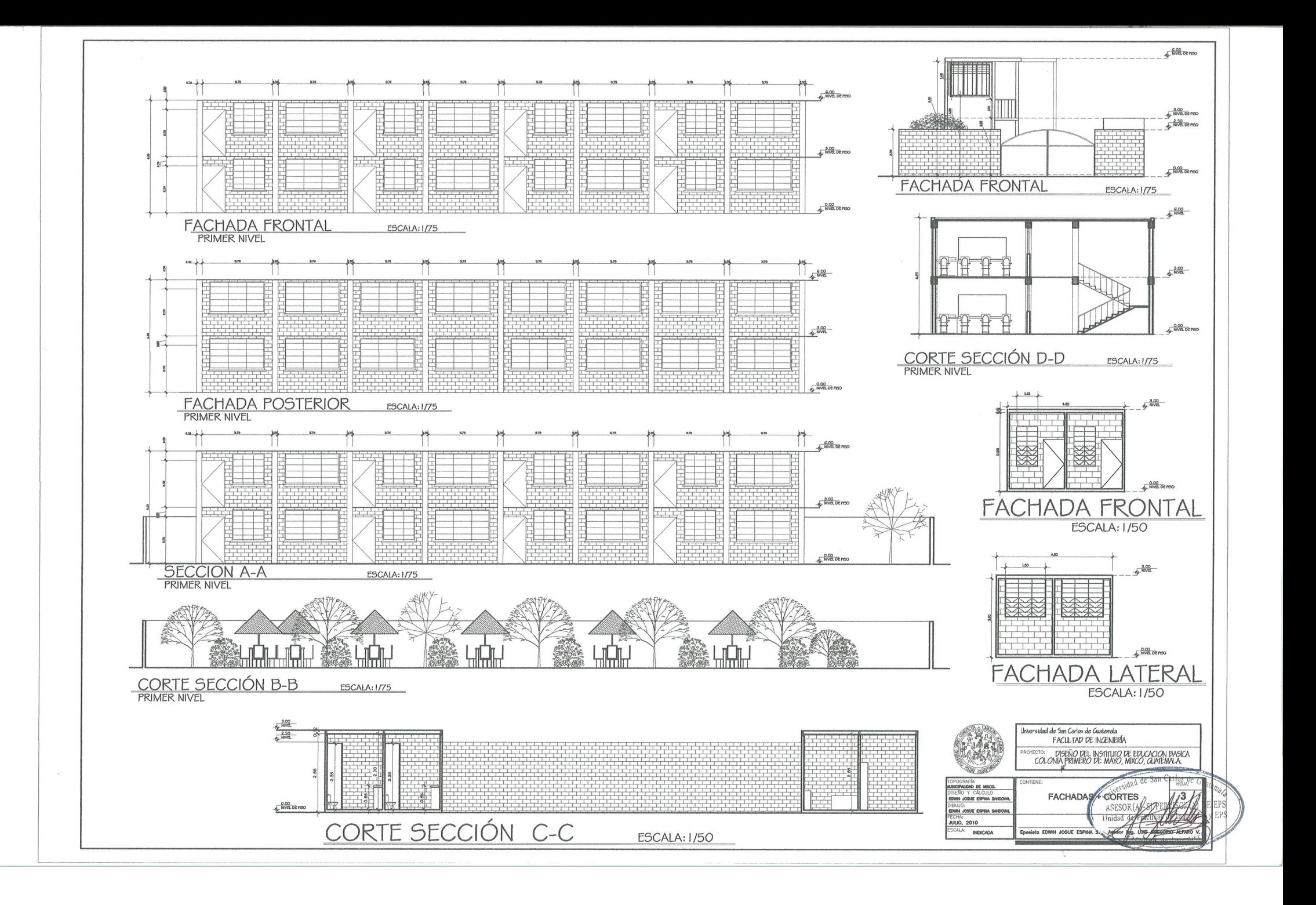

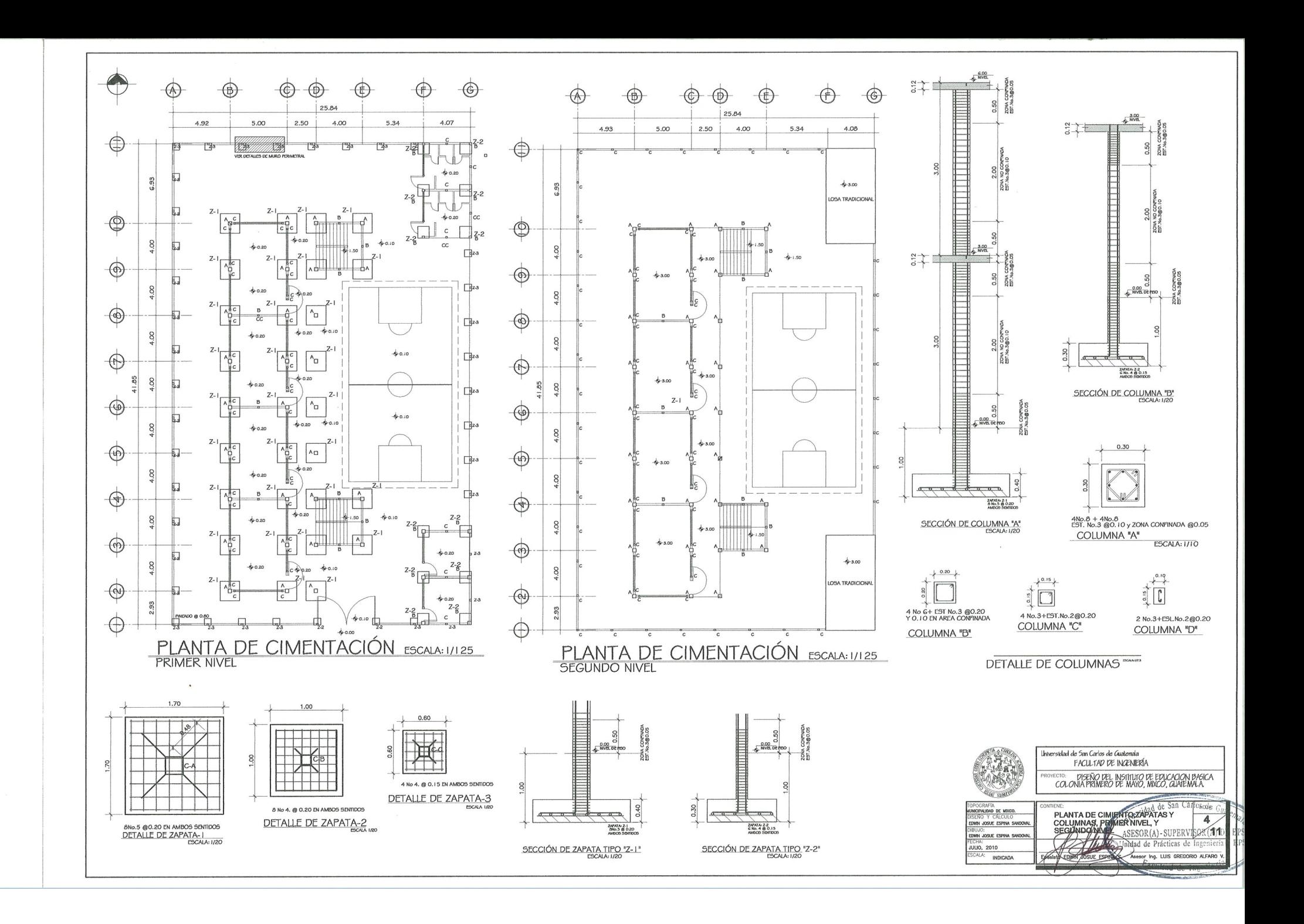

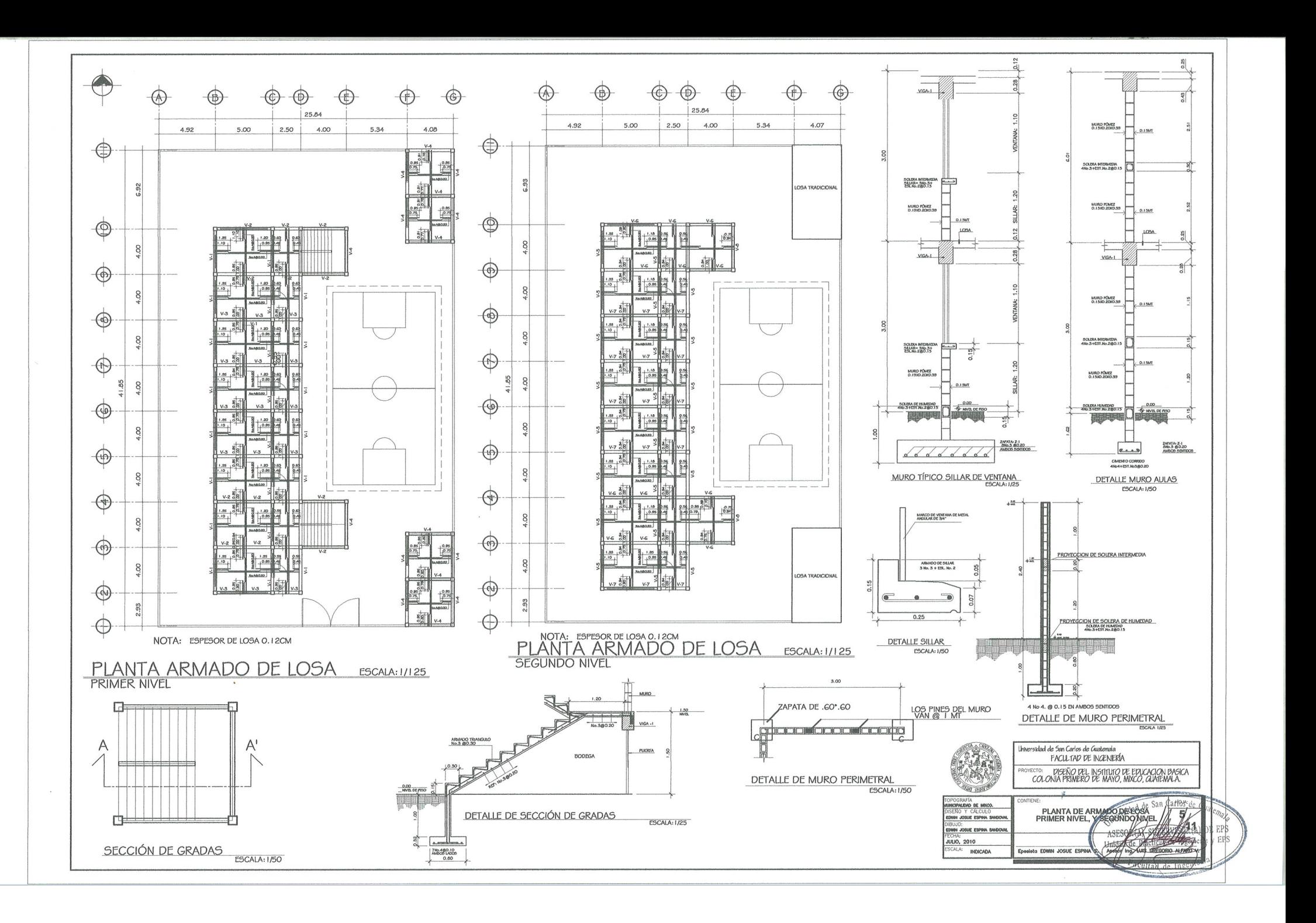

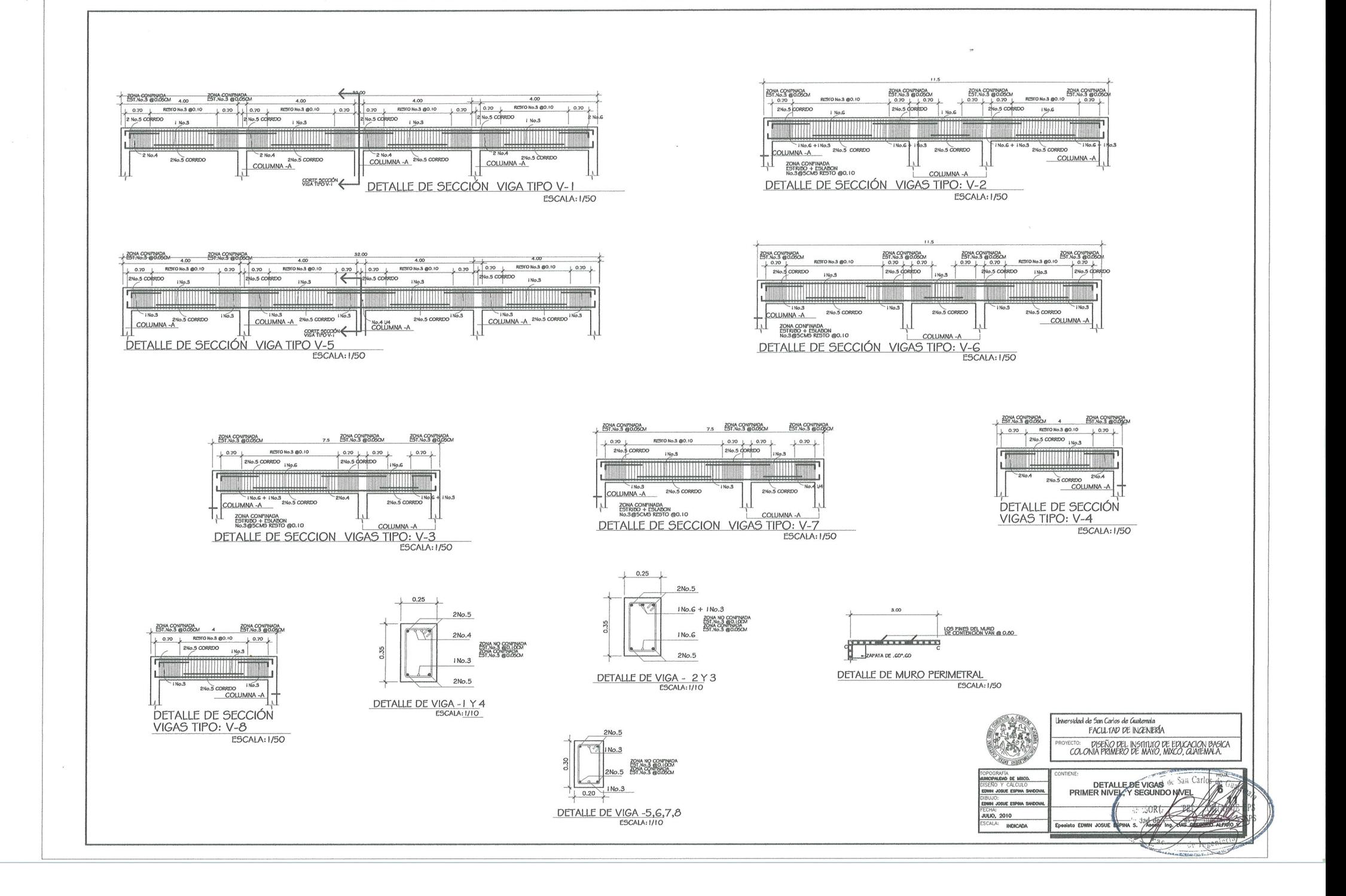

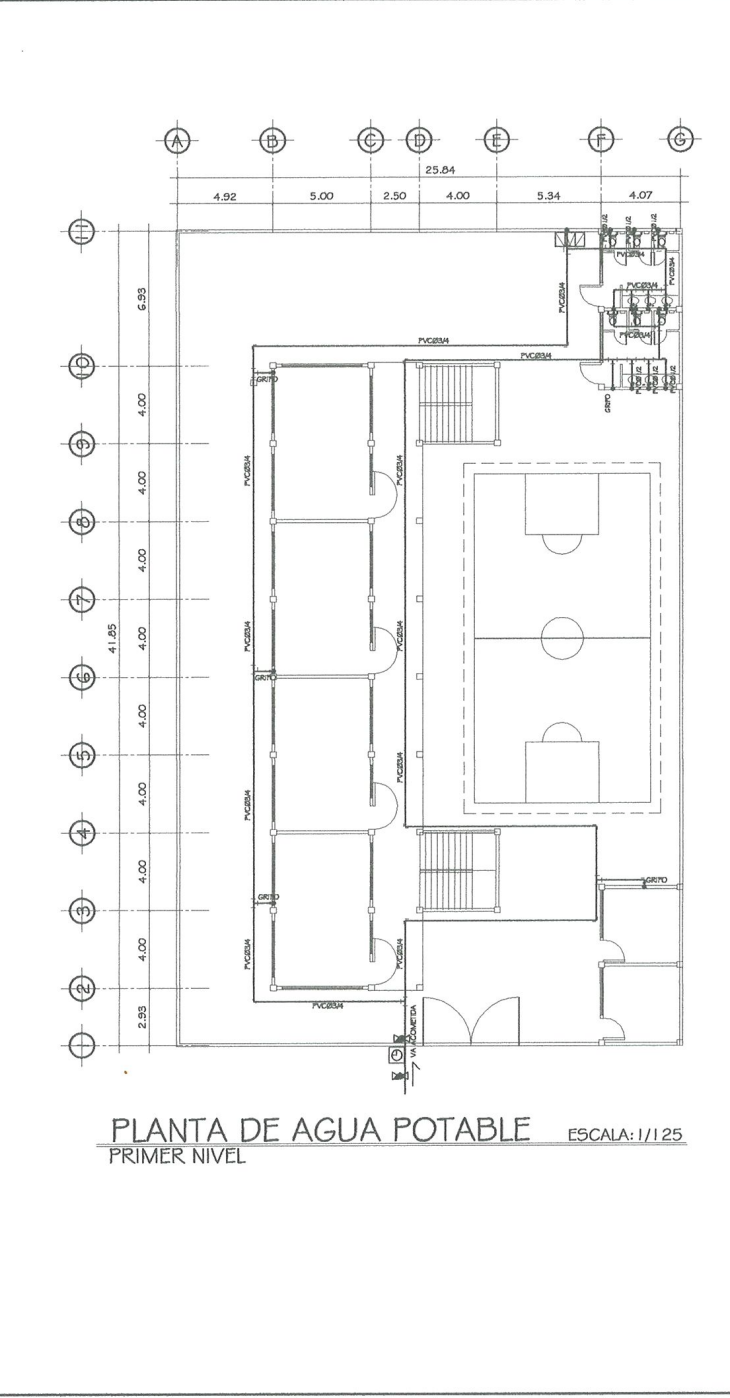

 $\sim$ 

## SIMBOLOGÍA DE INSTALACIONES HIDRÁULICAS

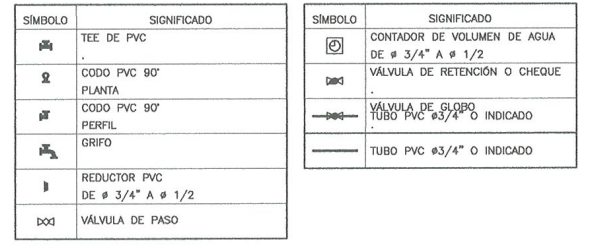

## LISTADO DE MATERIALES

Universidad de Sen Carlos de Guatemala FACULTAD DE INGENIERÍA

PLANTA DE AGUA

Eposista EDWN JOSUE ESPINA

OTECTO: DISEÑO DEL INSTITUTO DE EDUCACIÓN BASICA

dad POTABLE

EPS

cps

ROYECTO:

 $sqrt{I}$  cross **AUROPALIDAD DE MIRCO.** 

EDWN JOSUE ESPINA SANDI EDWIN JOSUE ESPINA SANDON

**JULIO, 2010** 

SCALA: INDICADA

1. 1 contador<br>2. 1 válvula de cheque 3/4" 3. 1 válvula de globo<br>4. 14 grifos 1/2 5. 6 lavamanos<br>6. 1 migliorio<br>7. 6 retrotes 7. 6 reardes<br>8. 20 TEE PVC 34"<br>9. 15 codes PVC a 80 grados<br>10. 20 reducidores PVC de 34 a 1/2"<br>11. 30 tubos PVC 250 Psi 6/344"<br>12. 8 contraliaves

 $\text{NOTA}$  ;<br>todos los artefactos sanitarios deben tener contrallave<br>para mantenimiento y limpieza.

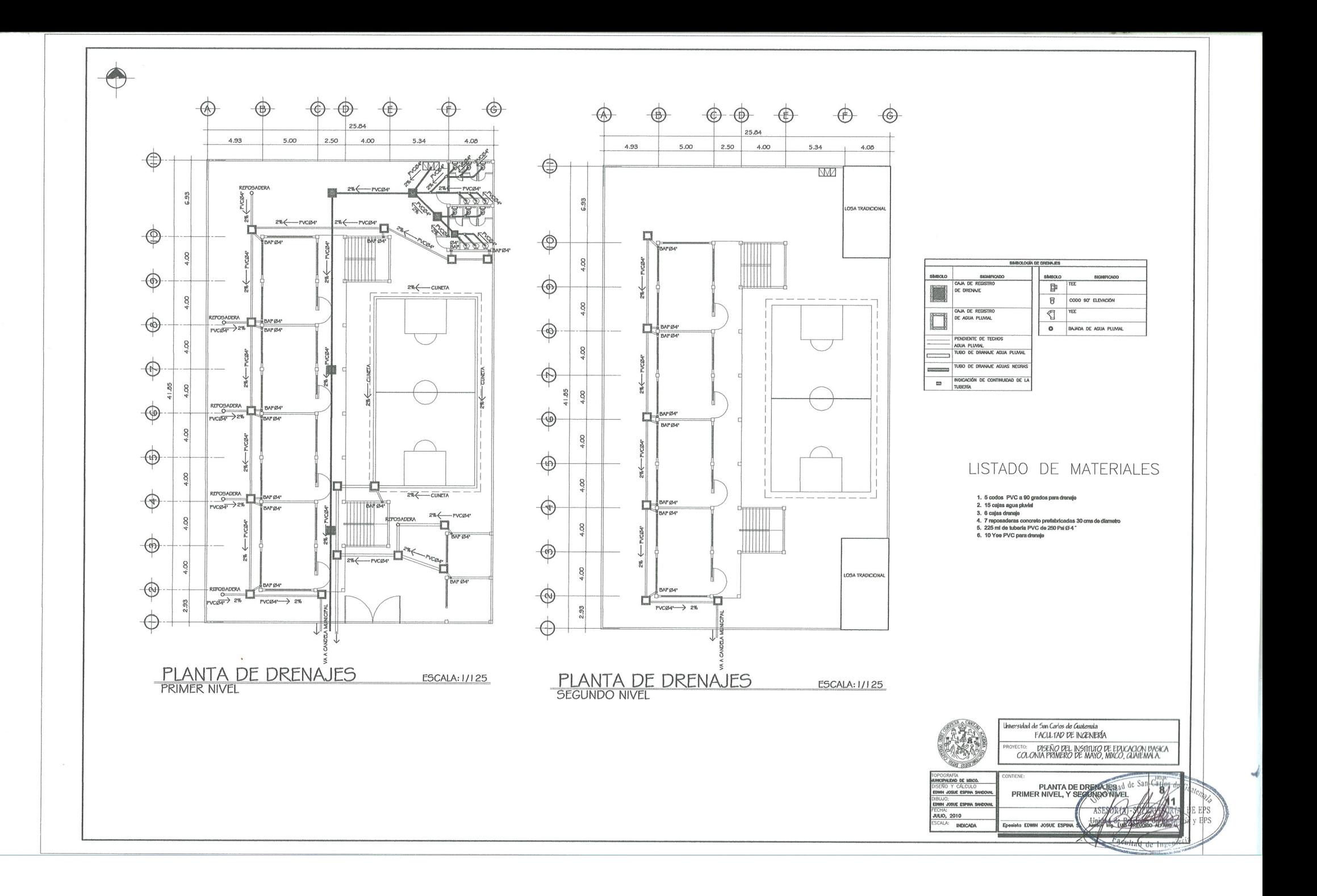

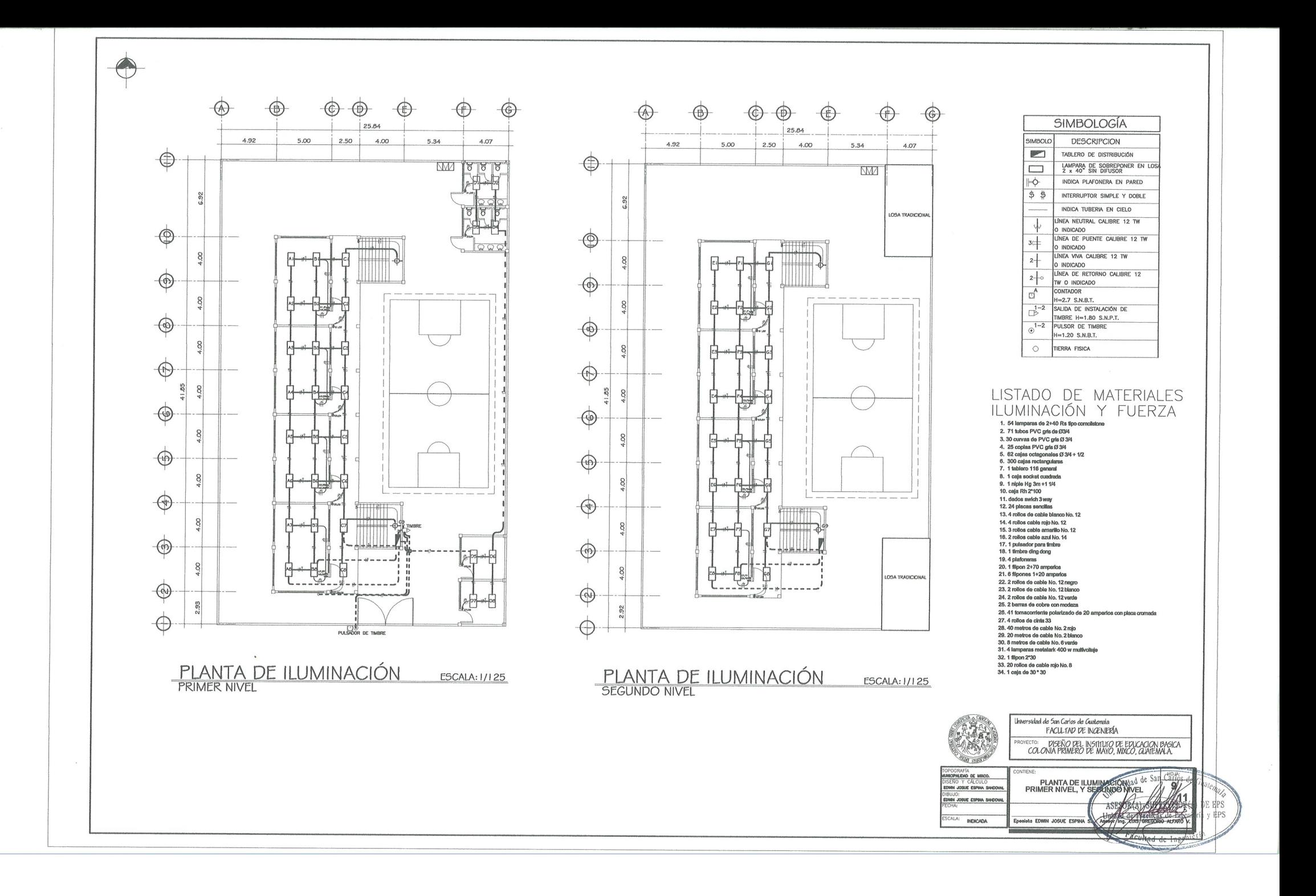

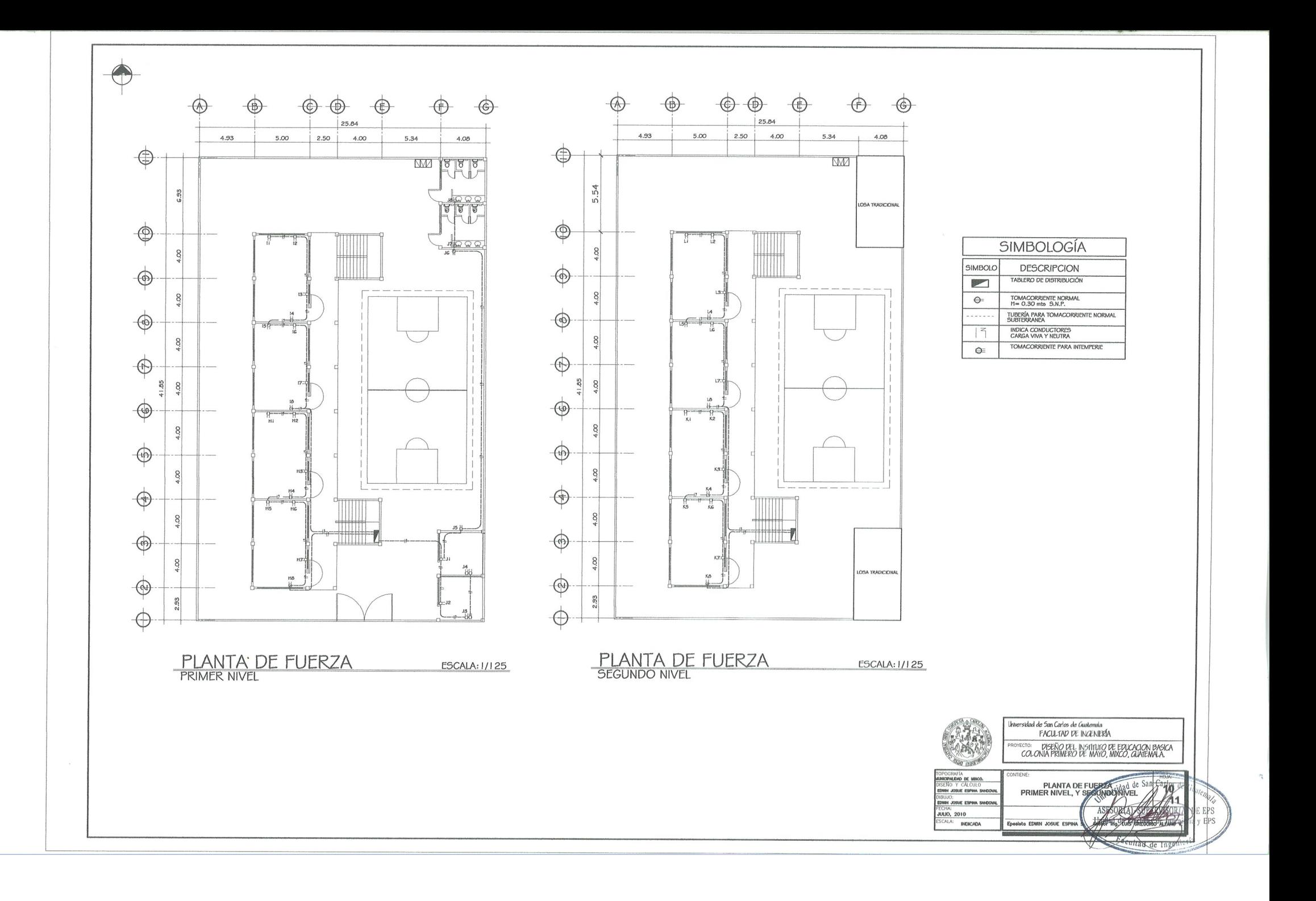

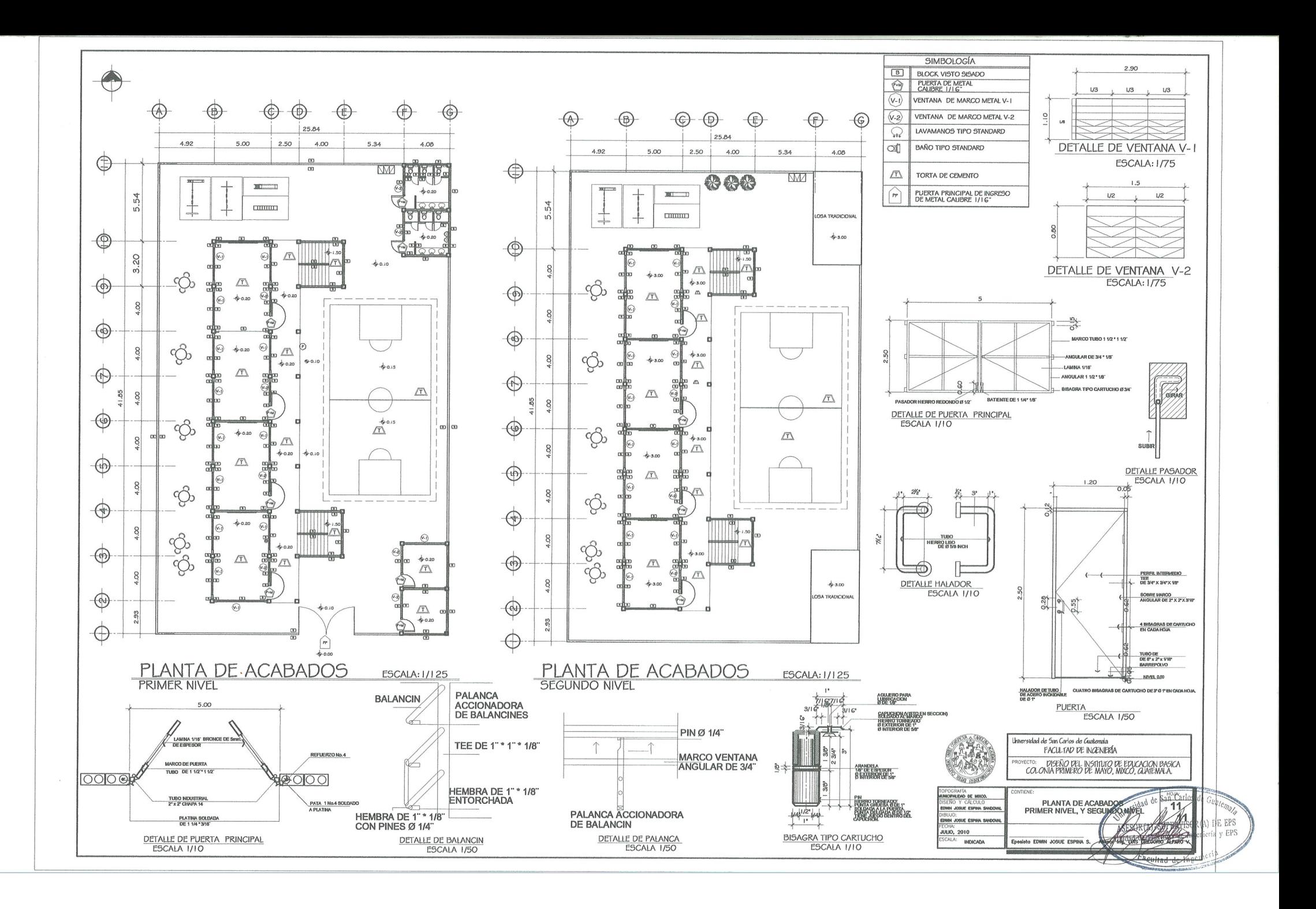

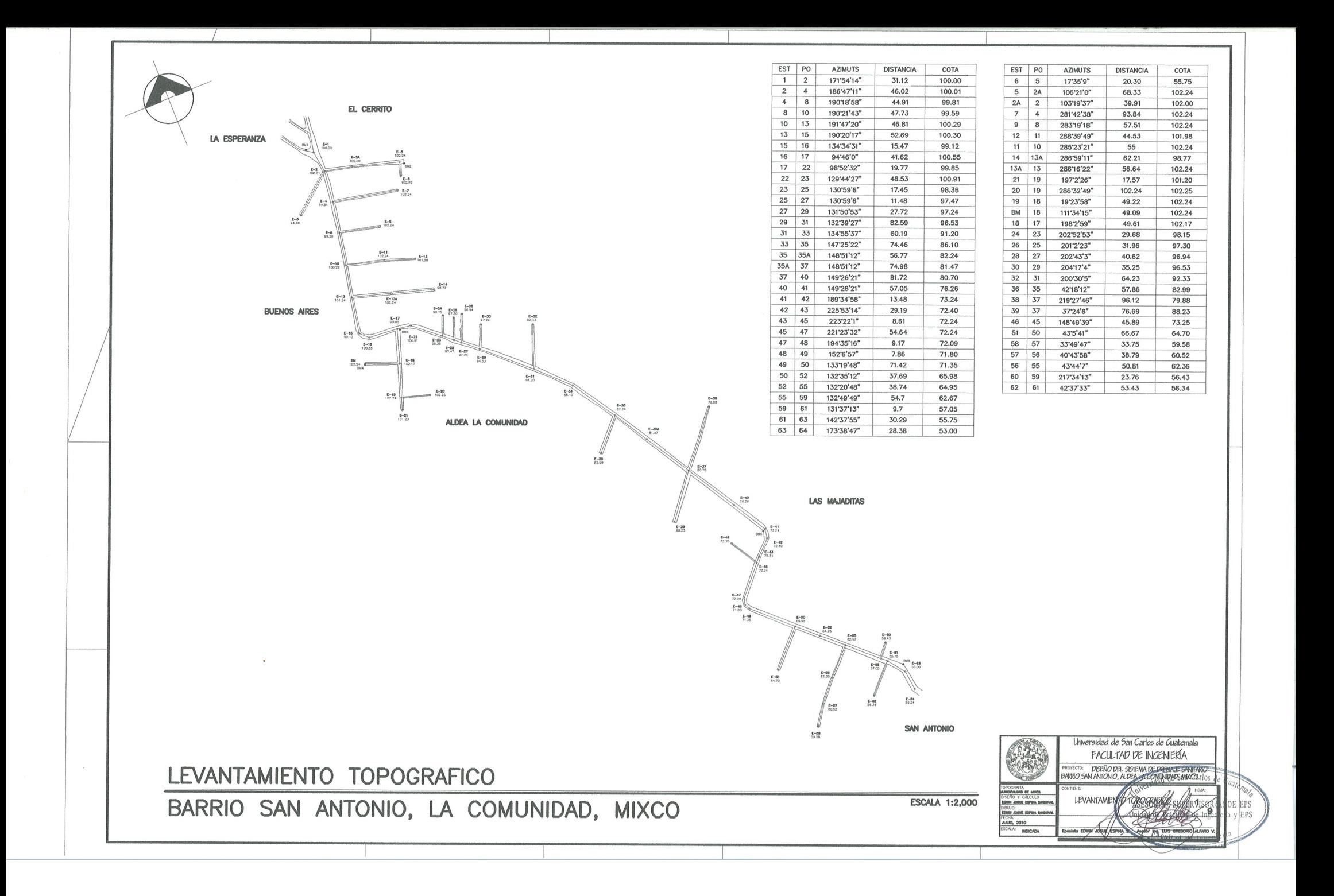

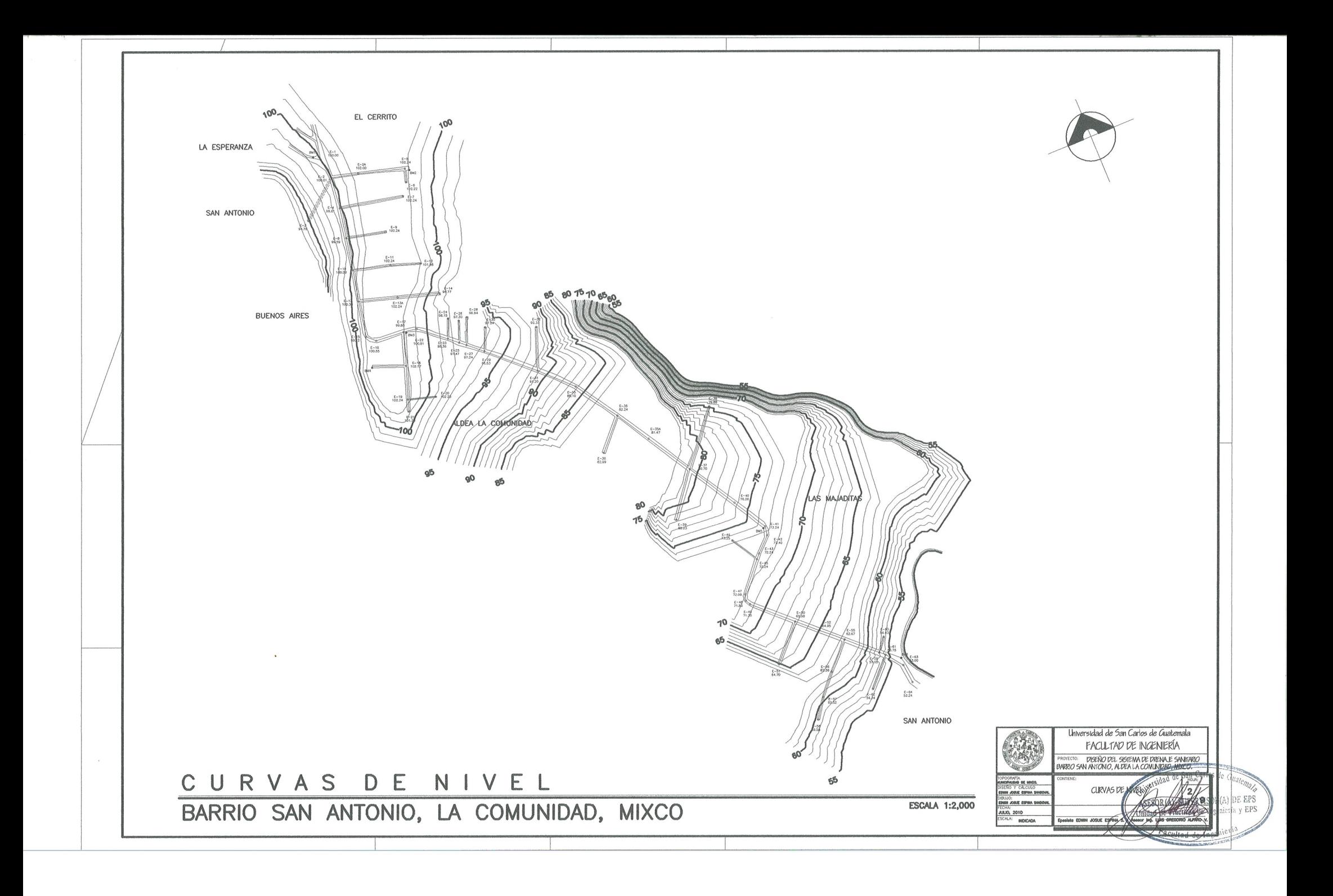

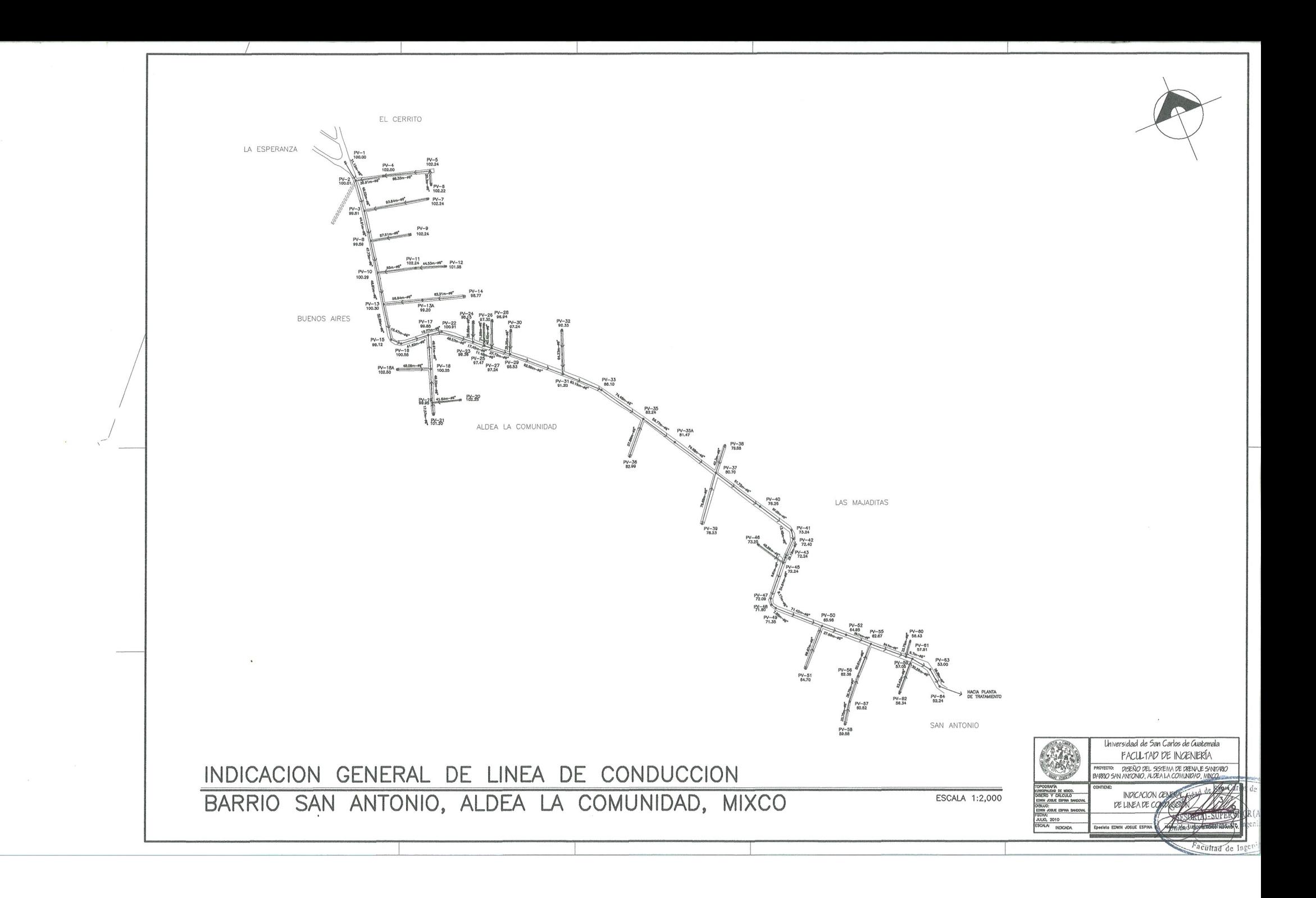

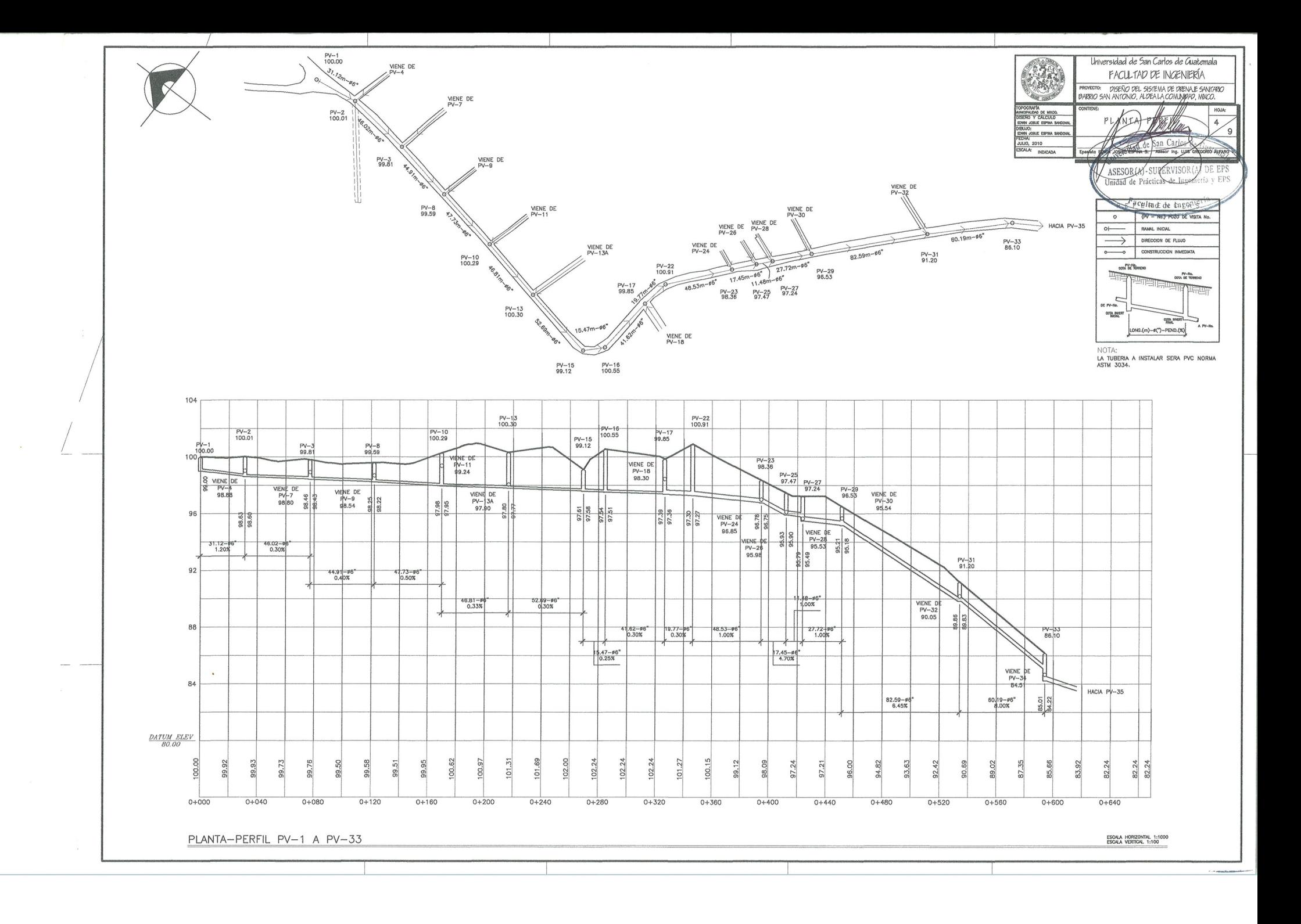

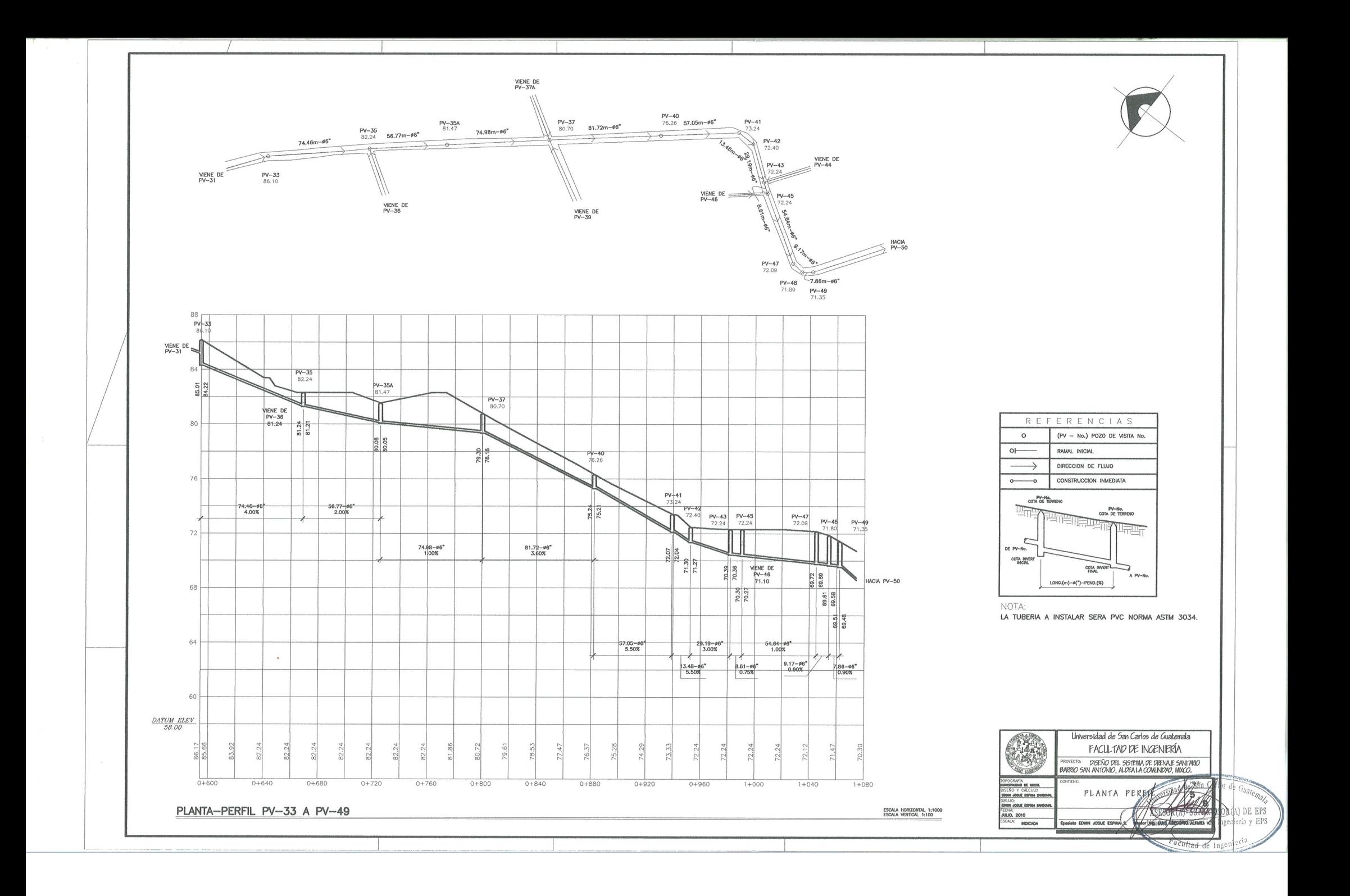

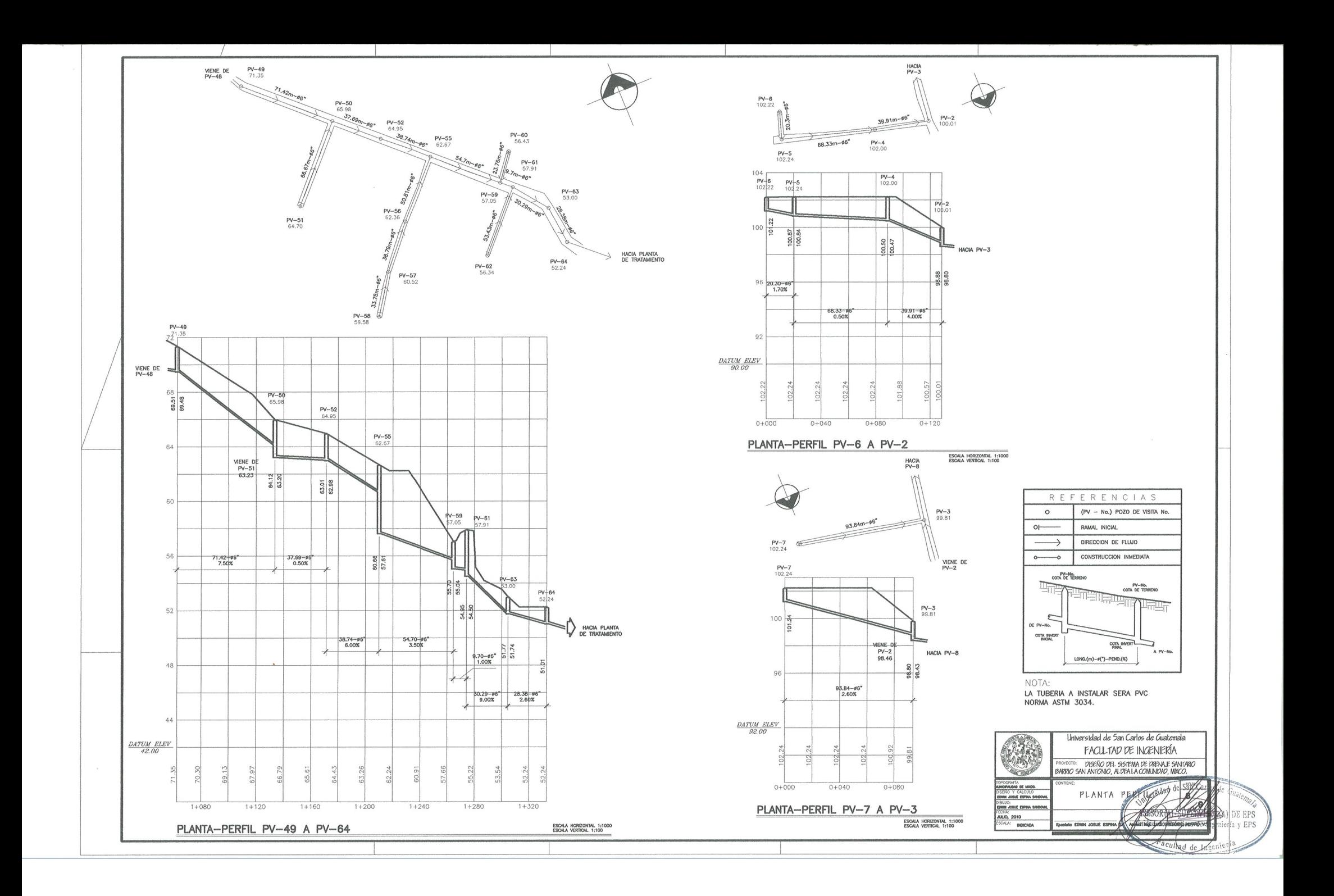

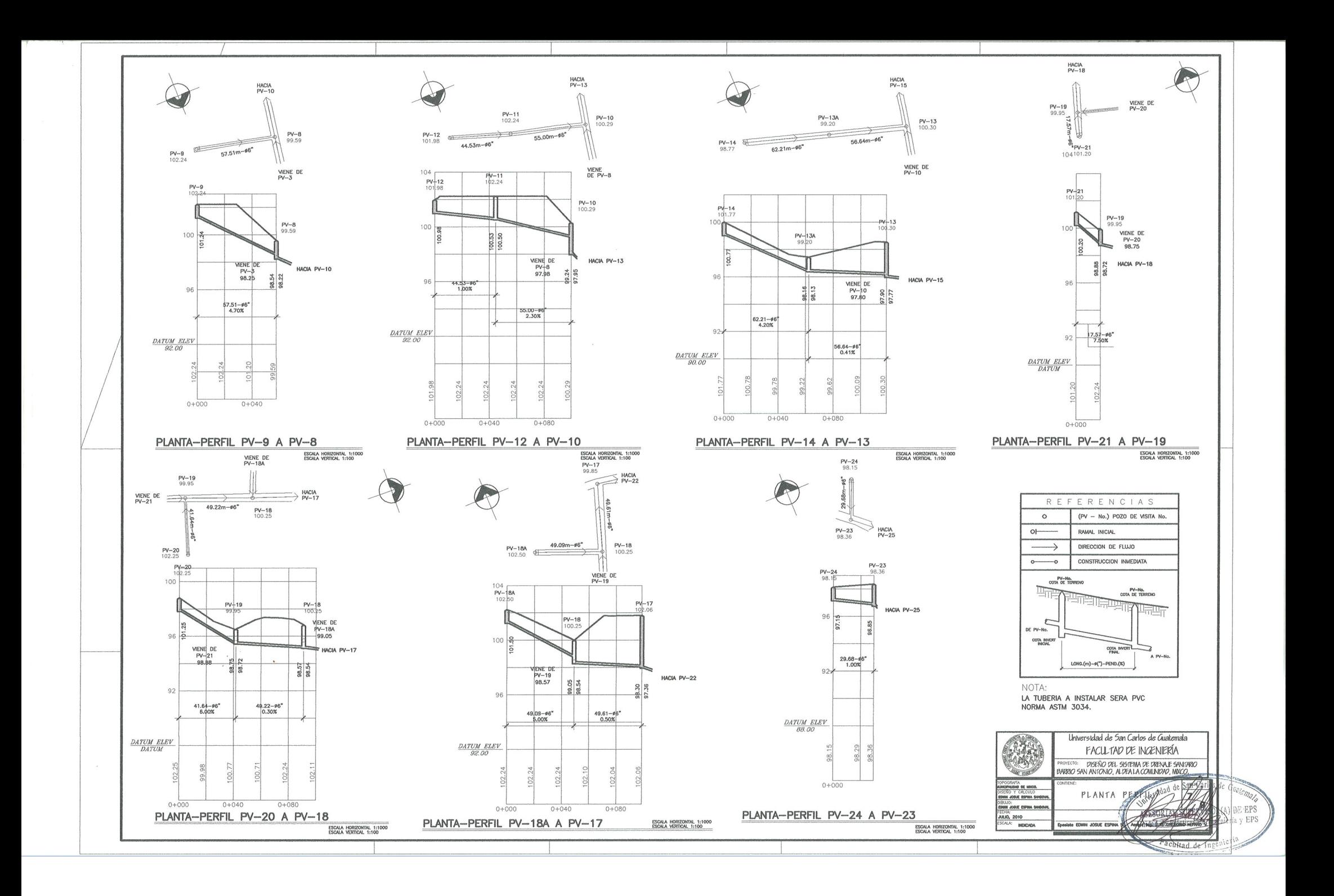

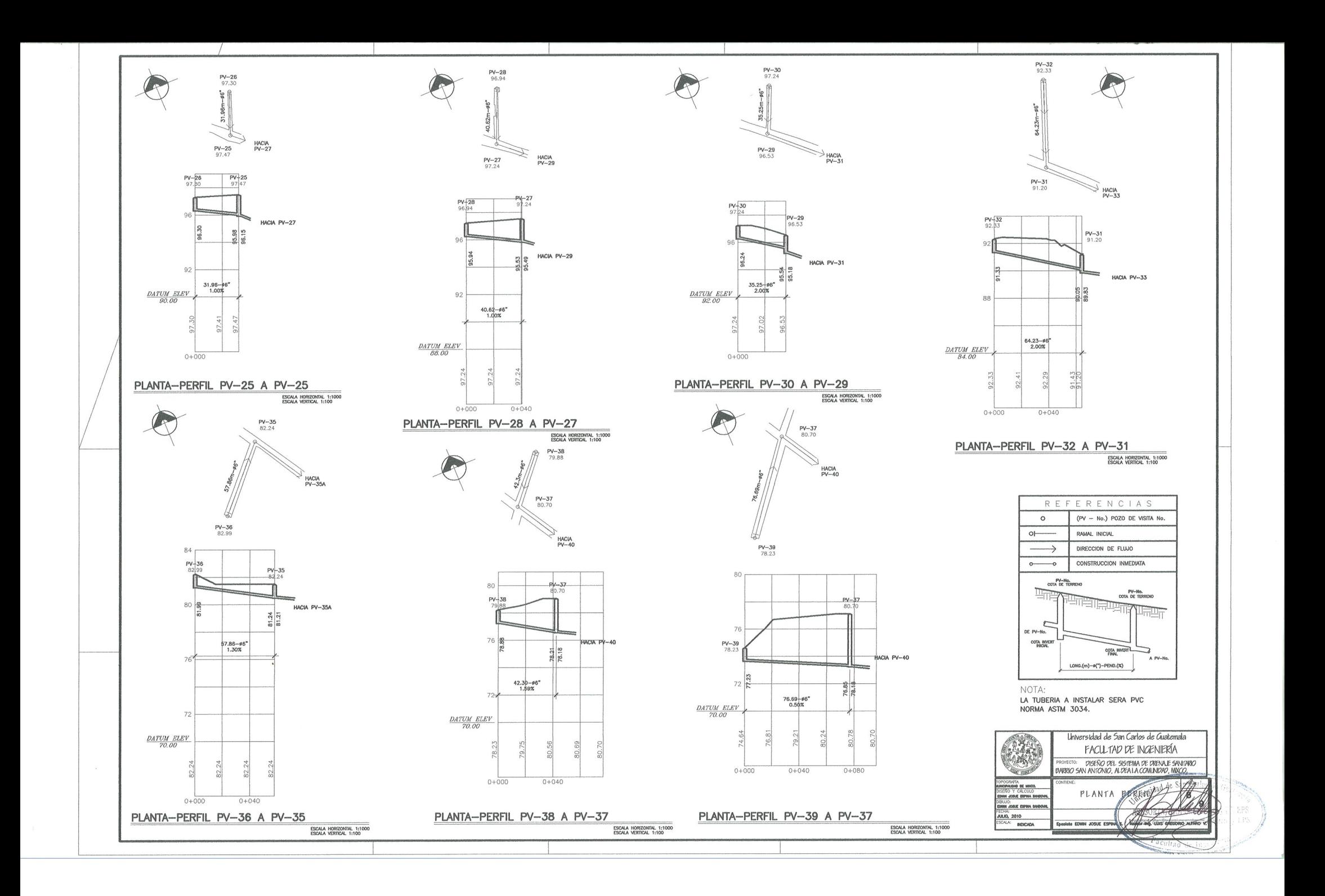

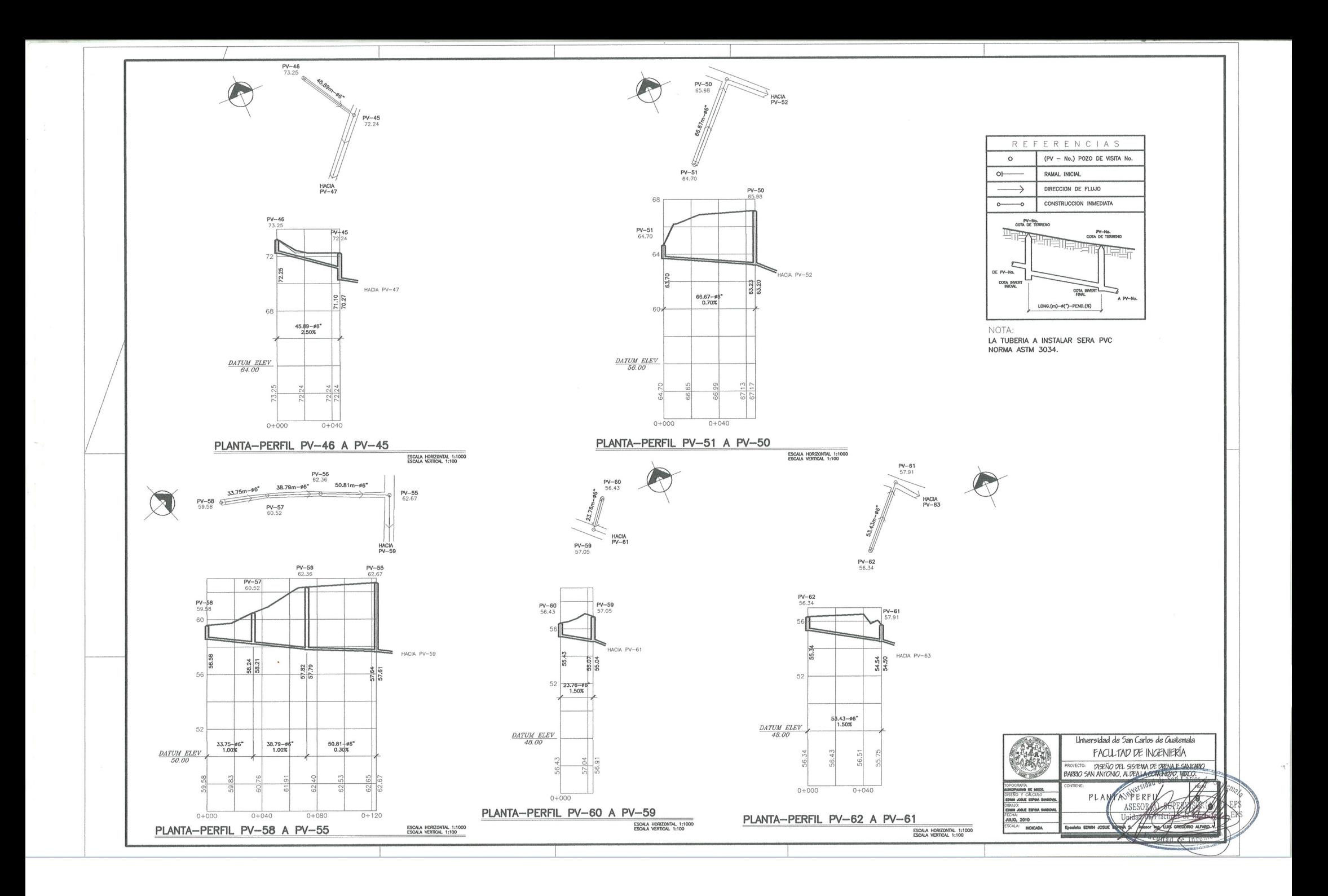